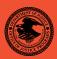

|                                                                   | NIJ    |
|-------------------------------------------------------------------|--------|
| Special                                                           | REPORT |
|                                                                   |        |
| Test Results for Software Write Block Tools: PDBLOCK Version 2.00 |        |

# **U.S. Department of Justice** Office of Justice Programs 810 Seventh Street N.W. Washington, DC 20531 Alberto R. Gonzales Attorney General Tracy A. Henke Acting Assistant Attorney General Sarah V. Hart Director, National Institute of Justice This and other publications and products of the National Institute of Justice can be found at: **National Institute of Justice** www.ojp.usdoj.gov/nij Office of Justice Programs Partnerships for Safer Communities www.ojp.usdoj.gov

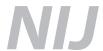

JUNE 05

**Test Results for Software Write Block Tools: PDBLOCK Version 2.00** 

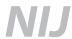

#### Sarah V. Hart

Director

This report was prepared for the National Institute of Justice, U.S. Department of Justice, by the Office of Law Enforcement Standards of the National Institute of Standards and Technology under Interagency Agreement 2003–IJ–R–029.

The National Institute of Justice is a component of the Office of Justice Programs, which also includes the Bureau of Justice Assistance, the Bureau of Justice Statistics, the Office of Juvenile Justice and Delinquency Prevention, and the Office for Victims of Crime.

# **Test Results for Software Write Block Tools: PDBLOCK Version 2.00**

June 2005

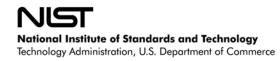

### Contents

| Introd            | luction                                | 3  |
|-------------------|----------------------------------------|----|
| Test R            | Results for Software Write Block Tools | 4  |
| 1.0               | Results Summary by Requirements        | 4  |
| 2.0               | Anomalies                              | 4  |
| 3.0               | Test Case Selection                    | 5  |
| 4.0<br>4.1<br>4.2 | Test Results by Assertion              | 5  |
| 5.0               | Testing Environment                    | 9  |
| 5.1               | Test Computers                         |    |
| 5.2               | Hard Disk Drives                       |    |
| 5.3               | Support Software                       | 12 |
| 5.4               | Run Protocol Selection                 | 13 |
| 6.0               | Interpretation of Test Results         | 13 |
| 6.1               | Test Assertion Verification            | 14 |
| 6.2               | Test Results Summary Key               | 17 |
| 7.0               | Test Results Summaries                 | 20 |

#### Introduction

The Computer Forensics Tool Testing (CFTT) program is a joint project of the National Institute of Justice, which is the research, development, and evaluation agency of the U.S. Department of Justice (DOJ), and the National Institute of Standards and Technology's (NIST's) Office of Law Enforcement Standards and Information Technology Laboratory. CFTT is supported by other organizations, including the Federal Bureau of Investigation (DOJ), the Cyber Crime Center (U.S. Department of Defense), the Internal Revenue Service Criminal Investigation's Electronic Crimes Program (U.S. Department of the Treasury), and U.S. Immigration and Customs Enforcement and the U.S. Secret Service (U.S. Department of Homeland Security). CFTT's objective is to provide measurable assurance to practitioners, researchers, and other applicable users that the tools used in computer forensics investigations provide accurate results. Accomplishing this requires the development of specifications and test methods for computer forensics tools and subsequent testing of specific tools against those specifications.

Test results provide the information necessary for developers to improve tools, users to make informed choices, and the legal community and others to understand the tools' capabilities. The approach for testing computer forensic tools is based on well-recognized methodologies for conformance and quality testing. The specifications and test methods are posted on the <a href="CFTT">CFTT</a>
<a href="Web site">Web site</a> (<a href="http://www.cftt.nist.gov">http://www.cftt.nist.gov</a>) for both comment and review by the computer forensics community.

This document reports the results from testing PDBLOCK Version 2.00 against <u>Software Write Block Tool Specification & Test Plan Version 3.0</u>, available on CFTT's Web site (<a href="http://www.cftt.nist.gov/documents/SWB-STP-V3\_1a.pdf">http://www.cftt.nist.gov/documents/SWB-STP-V3\_1a.pdf</a>). This specification identifies the following top-level tool requirements:

- The tool shall not allow a protected drive to be changed.
- The tool shall not prevent obtaining any information from or about any drive.
- The tool shall not prevent any operations to a drive that is not protected.

### **Test Results for Software Write Block Tools**

Tool Tested: PDBLOCK VERSION 2.00 © 1999 DIGITAL INTELLIGENCE, INC.

Operating System: MS–DOS<sup>®</sup> (Windows<sup>®</sup> 98 DOS)<sup>1</sup> Version 4.10.2222

Supplier: Digital Intelligence, Inc.

1325 Pearl Street Waukesha, WI 53186 262–524–9363

202-324-9303

http://www.digitalintelligence.com

### 1.0 Results Summary by Requirements

The tool shall not allow a protected drive to be changed.

For all test cases run, the tool always blocked all write commands sent to a protected drive. For some test cases run, the tool did not block all commands that could change protected drives.

The tool shall not prevent obtaining any information from or about any drive.

For all test cases run, the tool always allowed commands to obtain information from any protected drives.

The tool shall not prevent any operations to a drive that is not protected.

For all test cases run, the tool always allowed any command to access any unprotected drives.

#### 2.0 Anomalies

The tool blocked all commands from the write category sent to a protected drive. However, the tool did not block some commands from the configuration and miscellaneous categories that are either undefined (invalid) or outmoded and not routinely used by current software. These commands in current BIOS implementations do not write to a hard drive, but in the future they could be defined such that they would change the contents or accessibility of a protected drive. In the test specification, these commands are therefore included in categories that should be blocked.

<sup>&</sup>lt;sup>1</sup> MS–DOS and Windows are registered trademarks of Microsoft Corporation.

The tool did not block five commands in the configuration category: Initialize Drive Parameters (0x09), PS/2 ESDI Diagnostic (0x0E), PC/XT Controller Ram Diagnostic (0x12), the controller drive diagnostic command (0x13), and Controller Internal Diagnostic (0x14). These commands are rarely used, if at all. The tool only blocked three commands in the miscellaneous category (command codes 0x1A, 0x22, and 0xED). Command code 0xED is always blocked with a return code of *fail* (0x0100), regardless of the setting of the */fail* command line option.

Test cases: SWB-03, SWB-04, SWB-05, SWB-06, SWB-15, SWB-16, SWB-17, and SWB-18.

Although PDBLOCK Version 2.00 always protects drives from write commands, it does not report the accessible drives. Therefore it does not meet the SWB–RM–04 requirement from *Software Write Block Tool Specification & Test Plan Version 3.0*: The tool shall report all drives accessible by the covered interfaces.

Test cases: All.

#### 3.0 Test Case Selection

The test cases were selected from *Software Write Block Tool Specification & Test Plan Version 3.0.* All 40 test cases listed in the specification were applied to PDBLOCK Version 2.00.

### 4.0 Test Results by Assertion

This section presents the test results grouped by assertion. The assertions were taken from *Software Write Block Tool Specification & Test Plan Version 3.0*.

### 4.1 Mandatory Assertions

SWB-AM-01. If a drive is protected and a command from the write category is issued for the protected drive, then the tool shall block the command.

Each command in the write category was sent to all protected drives. PDBLOCK Version 2.00 blocked every command sent from the write category to a protected drive.

Test cases: SWB-01 and SWB-02.

### SWB-AM-02. If a drive is protected and a command from the configuration category is issued for the protected drive, then the tool shall block the command.

Each command in the configuration category was sent to all protected drives. Except for five commands, PDBLOCK Version 2.00 blocked every command sent from the configuration category to a protected drive. The commands not blocked by the tool were the Initialize Drive Parameters (0x09), PS/2 ESDI Diagnostic (0x0E), PC/XT Controller Ram Diagnostic (0x12), the controller drive diagnostic command (0x13), and Controller Internal Diagnostic (0x14).

Test cases: SWB-03 and SWB-04.

## SWB-AM-03. If a drive is protected and a command from the miscellaneous category is issued for the protected drive, then the tool shall block the command.

Each command in the miscellaneous category was sent to all protected drives. PDBLOCK Version 2.00 only blocked three of the commands sent from the miscellaneous category to a protected drive. Command codes 0x1A, 0x22, and 0xED were blocked; all other command codes were allowed. Table 4–1 contains an extract of the relevant information from the SWB–06 test case log file. Command code 0xED is always blocked with a return code of *fail* (0x0100) regardless of the setting of the *fail* command line option.

Table 4-1 Extract from Test Case SWB-06 Test Log

|     | Case   | Cmd Dr      | CV | Action  | Stat | Cry | Count | Cmd Name  |  |
|-----|--------|-------------|----|---------|------|-----|-------|-----------|--|
| 3   | SWB-06 | <19> 8      | 30 | Allowed | 0000 | Off | 1     | Undefined |  |
| 4   | SWB-06 | <1A> 8      | 30 | Blocked | 0000 | Off | 0     | Undefined |  |
| 5   | SWB-06 | <1B> 8      | 30 | Allowed | 0000 | Off | 1     | Undefined |  |
|     |        |             |    |         |      |     |       |           |  |
| 11  | SWB-06 | <21> 8      | 30 | Allowed | 0000 | Off | 1     | Undefined |  |
| 12  | SWB-06 | <22> 8      | 30 | Blocked | 0000 | Off | 0     | Undefined |  |
| 13  | SWB-06 | <23> 8      | 30 | Allowed | 0000 | Off | 1     | Undefined |  |
|     |        |             |    |         |      |     |       |           |  |
| 208 | SWB-06 | <ec> 8</ec> | 30 | Allowed | 0000 | Off | 1     | Undefined |  |
| 209 | SWB-06 | <ed> 8</ed> | 30 | Blocked | 0100 | On  | 0     | Undefined |  |
| 210 | SWB-06 | <ee> 8</ee> | 30 | Allowed | 0000 | Off | 1     | Undefined |  |

Test cases: SWB-05 and SWB-06.

## SWB-AM-04. If a drive is protected and a command from the read category is issued for the protected drive, then the tool shall not block the command.

Each command in the read category was sent to all protected drives. PDBLOCK Version 2.00 never blocked any command sent from the read category to a protected drive.

SWB-AM-05. If a drive is protected and a command from the control category is issued for the protected drive, then the tool shall not block the command.

Each command in the control category was sent to all protected drives. PDBLOCK Version 2.00 never blocked any commands sent from the control category.

SWB-AM-06. If a drive is protected and a command from the information category is issued for the protected drive, then the tool shall not block the command.

Each command in the information category was sent to all protected drives. PDBLOCK Version 2.00 never blocked any command sent from the information category to a protected drive.

SWB-AM-07. If the tool is executed, then the tool shall issue a message indicating that the tool is active.

PDBLOCK Version 2.00 always issued the message **PDBlock Version 2.00** to indicate that the tool was active.

SWB-AM-08. If the tool is executed, then the tool shall issue a message indicating all drives accessible by the covered interfaces.

PDBLOCK Version 2.00 does not identify the accessible drives with a message.

SWB-AM-09. If the tool is executed, then the tool shall issue a message indicating the protection status of each drive attached to a covered interface.

PDBLOCK Version 2.00 always issued the message **Drives Protected:** [list] to indicate the protection status of each drive; "[list]" identifies the protected drives.

SWB-AM-10. If the tool is configured to return *success* on blocked commands and the tool blocks a command, then the return code shall indicate successful command execution.

When PDBLOCK Version 2.00 was configured to return *success* on blocked commands, except for command code 0xED, all blocked commands returned *success*. Command 0xED is always blocked and the return code is always 0x0100 (invalid command). See <u>Table 4–1</u>, a log file extract from test case SWB–06, and note that line 209 (result for the 0xED command) returns error 0x0100.

Test cases: SWB-06, SWB-18, and SWB-40.

SWB-AM-11. If the tool is configured to return *fail* on blocked commands and the tool blocks a command, then the return code shall indicate unsuccessful command execution.

When PDBLOCK Version 2.00 was configured to return *fail* on blocked commands, all blocked commands returned *fail*.

#### 4.2 Optional Assertions

SWB-AO-01. If a subset of all covered drives is specified for protection, then commands from the write category shall be blocked for drives in the selected subset.

When a subset of covered drives was selected and each command in the write category was sent to all protected drives, PDBLOCK Version 2.00 blocked every command sent from the write category to a protected drive.

SWB-AO-02. If a subset of all covered drives is specified for protection, then commands from the configuration category shall be blocked for drives in the selected subset.

When a subset of covered drives was selected and each command in the configuration category was sent to all protected drives, PDBLOCK Version 2.00 blocked every command (with the exception of five) sent from the configuration category to a protected drive. The tool does not block the following commands: the Initialize Drive Parameters (0x09), PS/2 ESDI Diagnostic (0x0E), PC/XT Controller Ram Diagnostic (0x12), the controller drive diagnostic command (0x13), and Controller Internal Diagnostic (0x14).

Test cases: SWB-15 and SWB-16.

SWB-AO-03. If a subset of all covered drives is specified for protection, then commands from the miscellaneous category shall be blocked for drives in the selected subset.

When a subset of covered drives was selected and each command in the miscellaneous category was sent to all protected drives, PDBLOCK Version 2.00 only blocked three of the commands sent from the miscellaneous category to a protected drive. Command codes 0x1A, 0x22, and 0xED were blocked; all other command codes were allowed.

Test cases: SWB-17 and SWB-18.

SWB-AO-04. If a subset of all covered drives is specified for protection, then commands from the read category shall not be blocked for drives in the selected subset.

When a subset of covered drives was selected and each command in the read category was sent to all protected drives, PDBLOCK Version 2.00 never blocked any command sent from the read category to a protected drive.

SWB-AO-05. If a subset of all covered drives is specified for protection, then commands from the control category shall not be blocked for drives in the selected subset.

When a subset of covered drives was selected and each command in the control category was sent to all protected drives, PDBLOCK Version 2.00 never blocked any command sent from the control category to a protected drive.

## SWB-AO-06. If a subset of all covered drives is specified for protection, then commands from the information category shall not be blocked for drives in the selected subset.

When a subset of covered drives was selected and each command in the information category was sent to all protected drives, PDBLOCK Version 2.00 never blocked any command sent from the information category to a protected drive.

### SWB-AO-07. If a subset of all covered drives is specified for protection, then no commands from any category shall be blocked for drives not in the selected subset.

When a subset of covered drives was selected and each command in every category was sent to all unprotected drives, PDBLOCK Version 2.00 never blocked any command sent to an unprotected drive.

## SWB-AO-08. If the tool is active during the operating system boot and shutdown processes, then no changes are made to any protected drives.

The system was booted with the test harness and PDBLOCK Version 2.00 and started from the AUTOEXEC.BAT file. Each command in the write category was sent to every protected drive to show that the tool was active. Finally, the system was shutdown. A SHA1<sup>2</sup> hash value was then computed and compared with a SHA1 hash value computed before the test for each drive used in the test to ensure that nothing was written to the disks after the harness was no longer active. The SHA1 hash values computed after the test were the same as the values computed before the test, indicating that no changes to the drives occurred during the test.

### SWB-AO-09. If the tool is active and the tool is then deactivated, then no commands to any drive shall be blocked.

With one exception, when the tool was activated and then deactivated and commands in all categories were sent to each protected drive, PDBLOCK Version 2.00 never blocked any commands sent. The exception is command code 0xED. This command code is always blocked.

## SWB-AO-10. If the tool blocks a command, then the tool shall issue either an audio or a visual signal.

PDBLOCK Version 2.00 always indicated a blocked command with an audible signal.

### 5.0 Testing Environment

The tests were run in the NIST CFTT lab. This section describes the hardware (test computers and hard drives) available for testing. Not all components were used in testing. The following

<sup>&</sup>lt;sup>2</sup> The Secure Hash Algorithm (SHA1), developed by NIST and the National Security Agency for use with the Digital Signature Standard, is specified in *Secure Hash Standard* (FIPS Publication 180) (National Institute of Standards and Technology, May 1993).

host computers were used for execution of test cases: HecRamsey, McCloud, McMillan, AndWife, Cadfael, Rumpole, Wimsey, and JudgeDee. Eight hard drives (eight different models and three different brands) were used for the tests (<u>Table 5–3</u>).

#### 5.1 Test Computers

Four host computers—Cadfael, Rumpole, Wimsey, and JudgeDee—have the following hardware components in common:

#### Table 5-1 Extended BIOS Host Computer Hardware Components

ASUS CUSL2 Motherboard

BIOS: Award Medallion v6.0

Intel Pentium III (Coppermine) 933Mhz

512672k Memory

Adaptec 29160N SCSI Adapter card Plextor CR–RW PX–W124TS Rev: 1.06

Iomega 2GB Jaz drive Rev: E.17

LS-120 Super floppy

Two slots for removable IDE hard disk drives Two slots for removable SCSI hard disk drive

Rumpole also has a 30GB OnStream SC30 tape drive (not used in the test procedures). JudgeDee has a third slot for a removable IDE hard disk drive.

The computers HecRamsey, McCloud, McMillan, and AndWife have the following hardware components in common:

#### **Table 5–2 Alternate Extended BIOS Host Computer Hardware Components**

Intel D845WNL Motherboard

BIOS: HV84510A.86A.0022.P05

Intel Pentium IV 2.0Ghz

512672k Memory

Adaptec 29160 SCSI Adapter card

Tekram DC-390U3W SCSI Adapter card

Plextor CR-RW PX-W124TS Rev: 1.06

LG 52X CD-ROM

Floppy drive

Three slots for removable IDE hard disk drives

Two slots for removable SCSI hard disk drive

#### 5.2 Hard Disk Drives

The hard disk drives that were used are listed in <u>Table 5–3</u>. These hard drives were mounted in removable storage modules. Any combination of up to three IDE hard drives and two SCSI hard drives were installed in HecRamsey, McCloud, McMillan, AndWife, Cadfael, Rumpole,

Wimsey, or JudgeDee as required for a test. The IDE disks used had jumpers set for *cable select*. The SCSI ID for the SCSI disks was set to either 0 or 1 as required by the test case.

The **Label** column is an external identification for the hard drive. The **Model** column is the model identification string obtained from the drive. The **Interface** column identifies the type of interface used to connect the drive to the computer. The **Usable Sectors** column documents the size of the drive in sectors. The **GB** column gives the size of the drive in gigabytes.

Table 5-3 Hard Drives Used in Testing

| Label | Model                    | Interface | Usable Sectors | GB    |
|-------|--------------------------|-----------|----------------|-------|
| 1F    | QUANTUM_ATLAS10K3_18_SCA | SCSI      | 35916547       | 18.38 |
| 2B    | QUANTUM QM39100TD-SCA    | SCSI      | 17783248       | 9.10  |
| 64    | WDCWD64AA                | IDE       | 12594960       | 6.44  |
| 6F    | Maxtor 6Y060L0           | IDE       | 120103200      | 61.49 |
| 8A    | WDC WD200EB-00CSF0       | IDE       | 39102336       | 20.02 |
| 90    | WDC WD300BB-00CAA0       | IDE       | 58633344       | 30.02 |
| E4    | QUANTUM_ATLAS10K2-TY092J | SCSI      | 17938985       | 9.18  |
| F6    | IBM-DTLA-307020          | IDE       | 40188960       | 20.57 |

The drives were set up in a variety of ways with the common partition types (FAT16, FAT32, FAT32X, NTFS, and Linux ext2) represented. The setup of each drive is documented in <u>Table 5–4</u>. The **Drive Label** column is an external identification for the hard drive. The **Partition Table** column describes the partition table for the drive. Under **Partition Table**, the **N** subcolumn is a sequence number. The unlabeled subcolumn identifies a primary partition (P), primary extended partition (X), secondary partition within an extended partition (S), or extended partition within an extended partition (x). The **Start LBA** subcolumn is the starting logical block address (LBA) of the partition. The **Length** subcolumn is the length of the partition in sectors. The **boot** subcolumn indicates the boot partition. The **Partition type** subcolumn contains the two-digit hexadecimal partition type code and the name of the partition type for common partition types.

**Table 5–4 Drive Partition Setup** 

| Drive Label | Partition Table                        |
|-------------|----------------------------------------|
| 1F          | N Start LBA Length boot Partition type |
|             | 1 P 000000063 001236942 Boot 0B Fat32  |
|             | 2 X 001429785 033865020                |
|             | 3 S 000000063 000208782 83 Linux       |
|             | 4 x 000208845 000144585 05 extended    |
|             | 5 S 000000063 000144522                |
|             | 6 x 000771120 000192780 05 extended    |
|             | 7 S 000000063 000192717 16 other       |
|             | 8 S 000000000 000000000 00 empty entry |
|             | 9 P 035294805 000064260 83 Linux       |
| 2B          | No partition table                     |
| 64          | No partition table                     |
| 6F          | No partition table                     |
| 8A          | No partition table                     |
| 90          | No partition table                     |
| E4          | N Start LBA Length boot Partition type |
|             | 1 P 000000063 006152832 Boot 0B Fat32  |
|             | 2 X 008193150 009735390                |

| Drive Label |               | Partition Table |                    |  |  |  |
|-------------|---------------|-----------------|--------------------|--|--|--|
|             | 3 S 000000000 | 00000000        | 00 empty entry     |  |  |  |
|             | 4 x 002056320 | 001237005       | 05 extended        |  |  |  |
|             | 5 S 000000063 | 001236942       | 07 NTFS            |  |  |  |
|             | 6 x 005349645 | 001638630       | 05 extended        |  |  |  |
|             | 7 S 000000063 | 001638567       | 17 other           |  |  |  |
|             | 8 x 008498385 | 001237005       | 05 extended        |  |  |  |
|             | 9 S 000000063 | 001236942       | 1B other           |  |  |  |
| F6          | N Start LBA   | Length b        | oot Partition type |  |  |  |
|             | 1 P 000000063 | 006152832 B     | Boot OB Fat32      |  |  |  |
|             | 2 X 008193150 | 031985415       | OF extended        |  |  |  |
|             | 3 S 000000000 | 00000000        | 00 empty entry     |  |  |  |
|             | 4 x 002056320 | 001237005       | 05 extended        |  |  |  |
|             | 5 S 000000063 | 001236942       | 07 NTFS            |  |  |  |
|             | 6 x 005349645 | 001638630       | 05 extended        |  |  |  |
|             | 7 S 000000063 | 001638567       | 17 other           |  |  |  |
|             | 8 x 030748410 | 001237005       | 05 extended        |  |  |  |
|             | 9 S 000000063 | 001236942       | 1B other           |  |  |  |

After the drives were created, a SHA1 hash value was computed for the entire drive (<u>Table 5–5</u>). After testing was finished, a SHA1 hash value was computed again (<u>Table 5–6</u>). The lack of change in the SHA1 hash values indicates that no changes were made to the drives during testing.

Table 5-5 Drive SHA1 Values Before Testing

| Drive | SHA1 Hash Value                          |
|-------|------------------------------------------|
| 1F    | 7DB8B538BC38907FC22B1CA79996D97F77421418 |
| 2B    | 2A7810E851B7392C3D4836A5DFFB5E73E8295C6F |
| 64    | 8F52C49579C70407FE6D0EDCBE3FD7C42972823A |
| 6F    | 7C2F5F4FB0D04E5F1B51D0888753A1B125A503EA |
| 8A    | 891444D852E0C48C4713952B3BDAD89E03C205FD |
| 90    | 08B4905B4D012401656248C39C904F6072476293 |
| E4    | 25BF8AF6B2D3E0BD1909C96E368DB27F51C49CBF |
| F6    | 8034683D5D55BA51409AC7B5CB0845CA2CF6B235 |

Table 5-6 Drive SHA1 Values After Testing

| Drive | SHA1 Hash Value                          |
|-------|------------------------------------------|
| 1F    | 7DB8B538BC38907FC22B1CA79996D97F77421418 |
| 2B    | 2A7810E851B7392C3D4836A5DFFB5E73E8295C6F |
| 64    | 8F52C49579C70407FE6D0EDCBE3FD7C42972823A |
| 6F    | 7C2F5F4FB0D04E5F1B51D0888753A1B125A503EA |
| 8A    | 891444D852E0C48C4713952B3BDAD89E03C205FD |
| 90    | 08B4905B4D012401656248C39C904F6072476293 |
| E4    | 25BF8AF6B2D3E0BD1909C96E368DB27F51C49CBF |
| F6    | 8034683D5D55BA51409AC7B5CB0845CA2CF6B235 |

### 5.3 Support Software

Software Write Block Test Harness (SWBT) Release 1.0 was developed to support the testing of interrupt 0x13-based software write block tools. The program DISKWIPE from the FS-TST Release 1.0 package was used in the drive setup procedure. Both FS-TST Release 1.0 and

SWBT Release 1.0 can be obtained from CFTT's Web site (http://www.cftt.nist.gov). The support software has components to monitor interrupt 0x13 activity (TALLY13.COM) and to issue each of the 256 possible interrupt 0x13 commands (TEST–HDL.EXE). The TEST–HDL program was written in ANSI C and compiled with the Borland C++ compiler Version 4.5. The TALLY13 program was written in assembler language and compiled with Borland Turbo Assembler Version 5.0.

The programs listed in <u>Table 5–7</u> are required for testing.

**Table 5–7 Software Required for Testing** 

| Program  | Description                                                                    |
|----------|--------------------------------------------------------------------------------|
| SWB Tool | The software write block tool to be tested.                                    |
| TALLY13  | The interrupt 0x13 monitor program. The monitor program blocks all             |
|          | interrupt 0x13 command functions, counts the number of times each              |
|          | function is requested for each drive, and provides an interface for retrieving |
|          | the count of the number of times each command function was requested for       |
|          | each drive.                                                                    |
| TEST-HDL | The test harness issues (requests) all interrupt 0x13 command functions for    |
|          | a specified command category, queries the monitor program to determine if      |
|          | the function was blocked or allowed, and logs the results to a file.           |
| T-OFF    | Deactivate TALLY13.                                                            |
| SIG-LOG  | Log operator's observations of an audible or visual signal indicating          |
|          | blocked commands.                                                              |

#### 5.4 Run Protocol Selection

Most test cases followed the same test procedures; four, however, required a different run protocol. The details of the run protocols can be found in *Software Write Block Tool Specification & Test Plan Version 3.0*. Three protocols were used to test PDBLOCK Version 2.00: **typical**, **boot**, and **uninstall**.

The **typical** protocol was used for test cases 01–36, the **boot** protocol was used for test cases 37 and 38, and the **uninstall** protocol was used for cases 39 and 40.

### 6.0 Interpretation of Test Results

The main item of interest for interpreting the test results is determining the tool's conformance to the test assertions. This section lists each test assertion and identifies the information in the log files relevant to conformance. Conformance of each assertion tested by a given test case is evaluated by examining the Commands Executed and Log File Highlights boxes of the test report summary. The Log File Highlights box contains extracts from each of the log files generated for a test case.

#### 6.1 Test Assertion Verification

This section describes where to find the information needed to verify each test assertion in the test case report.

### SWB-AM-01. If a drive is protected and a command from the write category is issued for the protected drive, then the tool shall block the command.

The protected drives are identified on the PDBLOCK command line in the Commands Executed box. The Test Harness Log section of the Log File Highlights box lists each command sent to each drive. If the action column contains *Blocked* for each command sent to a protected drive, the test case conforms to the assertion.

### SWB-AM-02. If a drive is protected and a command from the configuration category is issued for the protected drive, then the tool shall block the command.

The protected drives are identified on the PDBLOCK command line in the Commands Executed box. The Test Harness Log section of the Log File Highlights box lists each command sent to each drive. If the action column contains *Blocked* for each command sent to a protected drive, the test case conforms to the assertion.

## SWB-AM-03. If a drive is protected and a command from the miscellaneous category is issued for the protected drive, then the tool shall block the command.

The protected drives are identified on the PDBLOCK command line in the Commands Executed box. The Test Harness Log section of the Log File Highlights box lists each command sent to each drive. If the action column contains *Blocked* for each command sent to a protected drive, the test case conforms to the assertion.

## SWB-AM-04. If a drive is protected and a command from the read category is issued for the protected drive, then the tool shall not block the command.

The protected drives are identified on the PDBLOCK command line in the Commands Executed box. The Test Harness Log section of the Log File Highlights box lists each command sent to each drive. If the action column contains *Allowed* for each command sent to a protected drive, the test case conforms to the assertion.

## SWB-AM-05. If a drive is protected and a command from the control category is issued for the protected drive, then the tool shall not block the command.

The protected drives are identified on the PDBLOCK command line in the Commands Executed box. The Test Harness Log section of the Log File Highlights box lists each command sent to each drive. If the action column contains *Allowed* for each command sent to a protected drive, the test case conforms to the assertion.

### SWB-AM-06. If a drive is protected and a command from the information category is issued for the protected drive, then the tool shall not block the command.

The protected drives are identified on the PDBLOCK command line in the Commands Executed box. The Test Harness Log section of the Log File Highlights box lists each command sent to each drive. If the action column contains *Allowed* for each command sent to a protected drive, the test case conforms to the assertion.

### SWB-AM-07. If the tool is executed, then the tool shall issue a message indicating that the tool is active.

If the Install PDBLOCK Log indicates that the tool is active, then the test case conforms to the test assertion.

## SWB-AM-08. If the tool is executed, then the tool shall issue a message indicating all drives accessible by the covered interfaces.

PDBLOCK Version 2.00 does not conform to this test assertion because it does not issue a message indicating all accessible drives.

### SWB-AM-09. If the tool is executed, then the tool shall issue a message indicating the protection status of each drive attached to a covered interface.

If drive **N** is listed on the PDBLOCK command line and the Install PDBLOCK log reports drive **N** as locked, then the test case conforms to the test assertion. The string **all** may also be used to indicate all drives are protected.

### SWB-AM-10. If the tool is configured to return *success* on blocked commands and the tool blocks a command, then the return code shall indicate successful command execution.

PDBLOCK Version 2.00 is configured to return *success* on blocked commands by default unless the *fail* flag is used on the PDBLOCK command line. The return value of blocked commands is *success* if in the Test Harness Log the value of the Stat column is *0000* and the value of the Cry column is *off*.

# SWB-AM-11. If the tool is configured to return *fail* on blocked commands and the tool blocks a command, then the return code shall indicate unsuccessful command execution.

PDBLOCK Version 2.00 is configured to return *fail* on blocked commands if the */fail* flag is used on the PDBLOCK command line. The return value of blocked commands is *fail* if in the Test Harness Log the value of the Stat column is either 0100 or 0300 and the value of the Cry column is *on*.

### SWB-AO-01. If a subset of all covered drives is specified for protection, then commands from the write category shall be blocked for drives in the selected subset.

The protected drives are identified on the PDBLOCK command line in the Commands Executed box. The Test Harness Log lists each command sent to each drive. If the action column contains *Blocked* for each command sent to a protected drive, the test case conforms to the assertion.

## SWB-AO-02. If a subset of all covered drives is specified for protection, then commands from the configuration category shall be blocked for drives in the selected subset.

The protected drives are identified on the PDBLOCK command line in the Commands Executed box. The Test Harness Log lists each command sent to each drive. If the action column contains *Blocked* for each command sent to a protected drive, the test case conforms to the assertion.

## SWB-AO-03. If a subset of all covered drives is specified for protection, then commands from the miscellaneous category shall be blocked for drives in the selected subset.

The protected drives are identified on the PDBLOCK command line in the Commands Executed box. The Test Harness Log lists each command sent to each drive. If the action column contains *Blocked* for each command sent to a protected drive, the test case conforms to the assertion.

## SWB-AO-04. If a subset of all covered drives is specified for protection, then commands from the read category shall not be blocked for drives in the selected subset.

The protected drives are identified on the PDBLOCK command line in the Commands Executed box. The Test Harness Log lists each command sent to each drive. If the action column contains *Allowed* for each command sent to a protected drive, the test case conforms to the assertion.

## SWB-AO-05. If a subset of all covered drives is specified for protection, then commands from the control category shall not be blocked for drives in the selected subset.

The protected drives are identified on the PDBLOCK command line in the Commands Executed box. The Test Harness Log lists each command sent to each drive. If the action column contains *Allowed* for each command sent to a protected drive, the test case conforms to the assertion.

### SWB-AO-06. If a subset of all covered drives is specified for protection, then commands from the information category shall not be blocked for drives in the selected subset.

The protected drives are identified on the PDBLOCK command line in the Commands Executed box. The Test Harness Log lists each command sent to each drive. If the action column contains *Allowed* for each command sent to a protected drive, the test case conforms to the assertion.

### SWB-AO-07. If a subset of all covered drives is specified for protection, then no commands from any category shall be blocked for drives not in the selected subset.

The protected drives are identified on the PDBLOCK command line in the Commands Executed box. The unprotected drives are the drives not listed on the PDBLOCK command line. The Test Harness Log lists each command sent to each drive. If the action column contains *Allowed* for each command sent to an unprotected drive, the test case conforms to the assertion.

### SWB-AO-08. If the tool is active during the operating system boot and shutdown processes, then no changes are made to any protected drives.

The protected drives are identified on the PDBLOCK command line in the Commands Executed box. The Test Harness Log lists each command sent to each drive. If the action column contains *Blocked* for each command sent to a protected drive, the test case conforms to the assertion.

### SWB-AO-09. If the tool is active and the tool is then deactivated, then no commands to any drive shall be blocked.

This assertion requires a special test protocol. First, the tool is activated and some write commands are blocked. Then, the tool is deactivated and each command is sent. There are two log files for the tool and two log files for the test harness. The tool is allowed to refuse to deactivate. The tool refuses to deactivate if it has been configured to return *success* for blocked commands because deactivation might allow a buffered write to take place. If the tool is in compliance with the assertion and deactivates successfully, then all commands are allowed to all drives. If the tool does not deactivate, then no change occurs to the protection status of the drives.

A warning message appears in the second instance of the Test Harness Log File. This is normal for test cases SWB-39 and SWB-40. The warning message notes that write commands were allowed to unprotected drives while the tool was active during the first part of the test (before the tool was deactivated).

### SWB-AO-10. If the tool blocks a command, then the tool shall issue either an audio or a visual signal.

The signal log in the Log File Highlights box records the test operator's observations of either an audible or visual signal by the tool being tested to indicate a blocked command. If any commands are blocked, a value of y indicates that a signal was observed and that the tool conforms to the assertion.

### 6.2 Test Results Summary Key

A summary of the actual test results is presented in this report (see 7.0 Test Results Summaries). The following table presents a description of each section of the test report summary.

**Table 6–1 Description of Test Report Summary** 

| Heading             | Description                                                                                                    |
|---------------------|----------------------------------------------------------------------------------------------------|
| First Line          | Test case ID and the name and version of the software tested.                                                                                                    |
| Case Summary        | Test case summary from Software Write Block Tool                                                                                                    |
| ·                   | Specification & Test Plan Version 3.0.                                                                                                    |
| Assertions Tested   | Assertions tested by the test case from Software Write Block                                                                                                    |
|                     | Tool Specification & Test Plan Version 3.0.                                                                                                    |
| Tester Name         | Name or initials of the person executing the test procedure.                                                                                                    |
| Test Date           | Time and date that the test was started.                                                                                                    |
| Test PC             | Name of the computer used to execute the tool.                                                                                                    |
| Test Software       | Name and version of the test software.                                                                                                    |
| Hard Drives Used    | Description of the hard drives used in the test.                                                                                                    |
| Commands Executed   | Documentation of each command executed during the test.                                                                                                    |
|                     | The protected drives are identified on the PDBLOCK command line. PDBLOCK Version 2.00 identifies the drives starting at 0.                                                                                                    |
| Log File Highlights | Selected entries from the test case log files. Four log files may appear. The log file created for TALLY13 is labeled <i>Monitor Execution</i> . The log file created for PDBLOCK Version 2.00 is labeled <i>Install PDBLOCK Log</i> . The log file created by TEST–HDL is labeled <i>Test Harness Log</i> . The log file created by SIG–LOG is labeled <i>Signal Log</i> .                                                 |
|                     | For test cases SWB–39 and SWB–40, there are two separate logs for PDBLOCK Version 2.00 and also for TEST–HDL because these cases require execution of PDBLOCK twice.  The monitor execution log file records the program version and the date that the TALLY13 program was executed.                                                                                                    |
|                     | The PDBLOCK log file is obtained by output redirection of the execution of PDBLOCK Version 2.00. The log file contains the version of PDBLOCK used, the number of drives identified, and the protection status of each drive. The test harness log is the record of commands sent to PDBLOCK Version 2.00 and the action taken by PDBLOCK to either block or allow each command sent. The format of the file is as follows: |
|                     | <ol> <li>Command line. The command line used to execute<br/>TEST-HDL. This line begins with the string CMD.</li> <li>Case number.</li> <li>Interrupt 0x13 functions. The category of interrupt 0x13<br/>functions tested by this case.</li> </ol>                                                                                                    |

| Heading  | Description                                                                                                    |
|----------|----------------------------------------------------------------------------------------------------|
|          | <ol> <li>Date.</li> <li>Version. Version information about TEST-HDL and components. The creation date, creation time, and version of each source code component are listed. The compile time and date for the executable program are listed.</li> <li>Operator. The operator running the test.</li> <li>Host. The host computer running the test.</li> <li>Drives. The number of drives and the external drive label for each drive.</li> </ol>                                                                                                    |
|          | Items 9 and 10 are repeated for each installed drive.                                                                                                    |
|          | <ol> <li>List of commands sent. Each line of the list has nine columns: sequence number, test case number, command code in hex (Cmd), drive number in hex (Drv), action taken by PDBLOCK Version 2.00 (either <i>Blocked</i> or <i>Allowed</i>), return status (0000 means success, 0300 or 0100 means fail), carry flag value (labeled Cry with values of either <i>on</i> indicating failure status or <i>off</i> indicating success status), count of the number of times the command was allowed by PDBLOCK Version 2.00, and the command name (or undefined for commands in the miscellaneous category).</li> <li>Summary of commands for the drive. The message indicates the number of commands blocked out of the number of commands sent.</li> <li>The last item is a summary of all the commands sent to all drives, the number of commands sent, the number blocked, and the number allowed (not blocked).</li> </ol> |
|          | The signal log records the test operator's observations of either an audible or visual signal by the tool being tested to indicate a blocked command. A value of <i>y</i> indicates that the                                                                                                    |
|          | operator observed a signal. A value of <i>n</i> indicates that no signal was observed.                                                                                                    |
| Results  | Expected and actual results for each assertion tested.                                                                                                    |
| Analysis | Whether or not the expected results were achieved.                                                                                                    |

### 7.0 Test Results Summaries

| Case summary:         | SWB-01 Install all drives, configure return code to failure, protect                                                                                                    |
|-----------------------|----------------------------------------------------------------------------------------------------|
|                       | all drives, execute write commands.                                                                                                    |
| Assertions<br>Tested: | SWB-AM-01. If a drive is protected and a command from the write category is issued for the protected drive then the tool shall block the command.                         |
|                       | SWB-AM-07. If the tool is executed then the tool shall issue a message indicating that the tool is active.                                                                |
|                       | SWB-AM-08. If the tool is executed then the tool shall issue a message indicating all drives accessible by the covered interfaces.                                        |
|                       | SWB-AM-09. If the tool is executed then the tool shall issue a message indicating the protection status of each drive attached to a covered interface.                    |
|                       | SWB-AM-11. If the tool is configured to return fail on blocked commands and the tool blocks a command then the return code shall indicate unsuccessful command execution. |
|                       | SWB-AO-10. If the tool blocks a command then the tool shall issue either an audio or a visual signal.                                                                     |
| Tester Name:          | PEB                                                                                                    |
| Test Date:            | Thu Jan 22 12:00:44 2004                                                                                                    |
| Test PC:              | McCloud                                                                                                    |
| Test Software:        | SWBT 1.0                                                                                                    |
| Hard Drives Used:     | Drive 80, label 90 is a WDC WD300BB-00CAA0 with 58633344 sectors Drive 81, label F6 is an IBM-DTLA-307020 with 40188960 sectors                                           |
| useu.                 | Drive 81, label 6F is a Maxtor 6Y06OLO with 120103200 sectors                                                                                                    |
|                       | Drive 83, label 1F is a Quantum ATLAS10K3_18_SCA Drive with 35916548                                                                                                    |
|                       | sectors                                                                                                    |
|                       | Drive 84, label 2B is a Quantum QM39100TD-SCA Drive with 17783249                                                                                                    |
|                       | sectors                                                                                                    |
| Commands              | Boot Test PC to (DOS 7.1) Windows 98 [Version 4.10.2222]                                                                                                    |
| executed:             | tally13                                                                                                    |
|                       | A:\pdblock all /fail                                                                                                    |
|                       | test-hdl SWB-01 McCloud PEB w 90 F6 6F 1F 2B                                                                                                    |
| Log File              | Shutdown Test PC  ***** Monitor Execution *****                                                                                                    |
| Highlights:           | Monitor BIOS interrupt 13h (disk service)                                                                                                    |
| iiigiiiigiics.        | tally13 compiled on 07/29/03 at 07:33:17                                                                                                    |
|                       | @(#) Version 1.1 Created 07/29/03 at 07:28:05                                                                                                    |
|                       | Now (01/22/04 at 11:57:53) Going TSR                                                                                                    |
|                       | ***** Install PDB Log *****                                                                                                    |
|                       | PDBlock Version 2.00: (P)hysical (D)isk Write (BLOCK)er                                                                                                    |
|                       | Drives Protected: ALL                                                                                                    |
|                       | Return Code: FAILURE                                                                                                    |
|                       | Bell: ON                                                                                                    |
|                       | Message: ON  ***** Test Harness Log *****                                                                                                    |
|                       | CMD: A:\TEST-HDL.EXE SWB-01 McCloud PEB w 90 F6 6F 1F 2B                                                                                                    |
|                       | Case: SWB-01                                                                                                    |
|                       | Command set: Write Date: Thu Jan 22 12:00:44 2004                                                                                                    |
|                       | Version: @(#) test-hdl.cpp Version 1.1 Created 08/23/03 at 10:13:51                                                                                                    |
|                       | @(#) wb-defs.h Version 1.2 Created 08/31/03 at 08:18:19<br>Compiled on Aug 31 2003 at 08:10:54                                                                            |
|                       | Operator: PEB                                                                                                    |
|                       | Host: McCloud<br>Number of drives 5, Drives: 90 F6 6F 1F 2B                                                                                                    |
|                       | Case Cmd Drv Action Stat Cry Count Cmd Name                                                                                                    |
|                       | 0 SWB-01 <03> 80 Blocked 0300 On 0 WriteSectors                                                                                                    |
|                       | 1 SWB-01 <0B> 80 Blocked 0300 On 0 WriteLong                                                                                                    |
|                       | 2 SWB-01 <43> 80 Blocked 0300 On 0 ExtWrite                                                                                                    |
|                       | Results for SWB-01 category w on drive 80 All commands blocked (3 of 3)                                                                                                   |
|                       | 0 SWB-01 <03> 81 Blocked 0300 On 0 WriteSectors                                                                                                    |
|                       |                                                                                                    |
|                       | 1 SWB-01 <0B> 81 Blocked 0300 On 0 WriteLong<br>2 SWB-01 <43> 81 Blocked 0300 On 0 ExtWrite                                                                               |

| Case SWB-01 PDBlo | ck Version 2                                                                                                    | .00                                                                                                    |                                                                                                    |
|-------------------|----------------------------------------------------------------------------------------------------|----------------------------------------------------------------------------------------------------|----------------------------------------------------------------------------------------------------|
|                   | Results for                                                                                                    | SWB-01 category w on drive 81                                                                                                    | All commands blocked (3 of 3)                                                                                                    |
|                   | 0 SWB-01                                                                                                    | <03> 82 Blocked 0300 On 0                                                                                                    | WriteSectors                                                                                                    |
|                   | 1 SWB-01                                                                                                    | <0B> 82 Blocked 0300 On 0                                                                                                    | WriteLong                                                                                                    |
|                   | 2 SWB-01                                                                                                    | <43> 82 Blocked 0300 On 0                                                                                                    | ExtWrite                                                                                                    |
|                   | Results for                                                                                                    | SWB-01 category w on drive 82                                                                                                    | All commands blocked (3 of 3)                                                                                                    |
|                   |                                                                                                    | <03> 83 Blocked 0300 On 0                                                                                                    |                                                                                                    |
|                   |                                                                                                    | <0B> 83 Blocked 0300 On 0                                                                                                    |                                                                                                    |
|                   | 2 SWB-01                                                                                                    | <43> 83 Blocked 0300 On 0                                                                                                    | ExtWrite                                                                                                    |
|                   |                                                                                                    | SWB-01 category w on drive 83                                                                                                    | *                                                                                                    |
|                   |                                                                                                    | <03> 84 Blocked 0300 On 0                                                                                                    |                                                                                                    |
|                   | 1 SWB-01                                                                                                    | <0B> 84 Blocked 0300 On 0                                                                                                    | WriteLong                                                                                                    |
|                   |                                                                                                    | <43> 84 Blocked 0300 On 0                                                                                                    |                                                                                                    |
|                   |                                                                                                    | SWB-01 category w on drive 84                                                                                                    |                                                                                                    |
|                   | Summary: 15                                                                                                    | sent, 15 blocked, 0 not blocked                                                                                                    | ed                                                                                                    |
|                   |                                                                                                    | l Log ****                                                                                                    |                                                                                                    |
| Pagulta:          | SIGNAL: y                                                                                                    |                                                                                                    | Agtual Pogulta                                                                                                    |
| Results:          | SIGNAL: y Assertion                                                                                             | Expected Results                                                                                                    | Actual Results                                                                                                    |
| Results:          | SIGNAL: y  Assertion AM-01                                                                                      | Expected Results All cmds to drive 80 blocked                                                                                                    | All cmds to drive 80 blocked                                                                                                    |
| Results:          | SIGNAL: y  Assertion AM-01 AM-01                                                                                | Expected Results  All cmds to drive 80 blocked All cmds to drive 81 blocked                                                                                                    | All cmds to drive 80 blocked All cmds to drive 81 blocked                                                                                                    |
| Results:          | SIGNAL: y  Assertion AM-01 AM-01 AM-01                                                                          | Expected Results  All cmds to drive 80 blocked  All cmds to drive 81 blocked  All cmds to drive 82 blocked                                                                                                    | All cmds to drive 80 blocked All cmds to drive 81 blocked All cmds to drive 82 blocked                                                                                                    |
| Results:          | SIGNAL: y  Assertion AM-01 AM-01 AM-01 AM-01 AM-01                                                              | Expected Results  All cmds to drive 80 blocked  All cmds to drive 81 blocked  All cmds to drive 82 blocked  All cmds to drive 83 blocked                                                                                                    | All cmds to drive 80 blocked All cmds to drive 81 blocked All cmds to drive 82 blocked All cmds to drive 83 blocked                                                                                                    |
| Results:          | SIGNAL: y  Assertion  AM-01  AM-01  AM-01  AM-01  AM-01  AM-01                                                  | Expected Results  All cmds to drive 80 blocked  All cmds to drive 81 blocked  All cmds to drive 82 blocked  All cmds to drive 83 blocked  All cmds to drive 84 blocked                                                                                                    | All cmds to drive 80 blocked All cmds to drive 81 blocked All cmds to drive 82 blocked All cmds to drive 83 blocked All cmds to drive 84 blocked                                                                                                    |
| Results:          | SIGNAL: y  Assertion  AM-01  AM-01  AM-01  AM-01  AM-01  AM-01  AM-07                                           | Expected Results  All cmds to drive 80 blocked  All cmds to drive 81 blocked  All cmds to drive 82 blocked  All cmds to drive 83 blocked  All cmds to drive 84 blocked  Tool active message                                                                                                    | All cmds to drive 80 blocked All cmds to drive 81 blocked All cmds to drive 82 blocked All cmds to drive 83 blocked All cmds to drive 84 blocked Tool active message                                                                                                    |
| Results:          | SIGNAL: y  Assertion  AM-01  AM-01  AM-01  AM-01  AM-01  AM-01  AM-07  AM-08                                    | Expected Results  All cmds to drive 80 blocked  All cmds to drive 81 blocked  All cmds to drive 82 blocked  All cmds to drive 83 blocked  All cmds to drive 84 blocked  Tool active message  5 drives identified                                                                                                    | All cmds to drive 80 blocked All cmds to drive 81 blocked All cmds to drive 82 blocked All cmds to drive 83 blocked All cmds to drive 84 blocked Tool active message No drives identified                                                                                                    |
| Results:          | SIGNAL: y  Assertion  AM-01  AM-01  AM-01  AM-01  AM-01  AM-01  AM-07  AM-08  AM-09                             | Expected Results  All cmds to drive 80 blocked  All cmds to drive 81 blocked  All cmds to drive 82 blocked  All cmds to drive 83 blocked  All cmds to drive 84 blocked  Tool active message  5 drives identified  Drive 80 is protected                                                                                                    | All cmds to drive 80 blocked All cmds to drive 81 blocked All cmds to drive 82 blocked All cmds to drive 83 blocked All cmds to drive 84 blocked Tool active message No drives identified Drive 80 is protected                                                                                                    |
| Results:          | SIGNAL: y  Assertion  AM-01  AM-01  AM-01  AM-01  AM-01  AM-01  AM-07  AM-08  AM-09  AM-09                      | Expected Results  All cmds to drive 80 blocked  All cmds to drive 81 blocked  All cmds to drive 82 blocked  All cmds to drive 83 blocked  All cmds to drive 84 blocked  Tool active message  5 drives identified  Drive 80 is protected  Drive 81 is protected                                                                                             | All cmds to drive 80 blocked All cmds to drive 81 blocked All cmds to drive 82 blocked All cmds to drive 83 blocked All cmds to drive 84 blocked Tool active message No drives identified Drive 80 is protected Drive 81 is protected                                                                                                |
| Results:          | SIGNAL: y  Assertion  AM-01  AM-01  AM-01  AM-01  AM-01  AM-07  AM-08  AM-09  AM-09  AM-09                      | Expected Results  All cmds to drive 80 blocked  All cmds to drive 81 blocked  All cmds to drive 82 blocked  All cmds to drive 83 blocked  All cmds to drive 84 blocked  Tool active message  5 drives identified  Drive 80 is protected  Drive 81 is protected  Drive 82 is protected                                                                      | All cmds to drive 80 blocked All cmds to drive 81 blocked All cmds to drive 82 blocked All cmds to drive 83 blocked All cmds to drive 84 blocked Tool active message No drives identified Drive 80 is protected Drive 81 is protected Drive 82 is protected                                                                          |
| Results:          | SIGNAL: y  Assertion  AM-01  AM-01  AM-01  AM-01  AM-01  AM-07  AM-08  AM-09  AM-09  AM-09  AM-09  AM-09        | Expected Results  All cmds to drive 80 blocked  All cmds to drive 81 blocked  All cmds to drive 82 blocked  All cmds to drive 83 blocked  All cmds to drive 84 blocked  Tool active message 5 drives identified  Drive 80 is protected  Drive 81 is protected  Drive 82 is protected  Drive 83 is protected                                                | All cmds to drive 80 blocked All cmds to drive 81 blocked All cmds to drive 82 blocked All cmds to drive 83 blocked All cmds to drive 84 blocked Tool active message No drives identified Drive 80 is protected Drive 81 is protected Drive 82 is protected Drive 83 is protected                                                    |
| Results:          | SIGNAL: y  Assertion  AM-01  AM-01  AM-01  AM-01  AM-01  AM-07  AM-08  AM-09  AM-09  AM-09                      | Expected Results  All cmds to drive 80 blocked  All cmds to drive 81 blocked  All cmds to drive 82 blocked  All cmds to drive 83 blocked  All cmds to drive 84 blocked  Tool active message  5 drives identified  Drive 80 is protected  Drive 81 is protected  Drive 82 is protected                                                                      | All cmds to drive 80 blocked All cmds to drive 81 blocked All cmds to drive 82 blocked All cmds to drive 83 blocked All cmds to drive 84 blocked Tool active message No drives identified Drive 80 is protected Drive 81 is protected Drive 82 is protected                                                                          |
| Results:          | SIGNAL: y  Assertion  AM-01  AM-01  AM-01  AM-01  AM-01  AM-07  AM-08  AM-09  AM-09  AM-09  AM-09  AM-09  AM-09 | Expected Results  All cmds to drive 80 blocked  All cmds to drive 81 blocked  All cmds to drive 82 blocked  All cmds to drive 83 blocked  All cmds to drive 84 blocked  Tool active message  5 drives identified  Drive 80 is protected  Drive 81 is protected  Drive 82 is protected  Drive 83 is protected  Drive 84 is protected  Drive 84 is protected | All cmds to drive 80 blocked All cmds to drive 81 blocked All cmds to drive 82 blocked All cmds to drive 83 blocked All cmds to drive 84 blocked All cmds to drive 84 blocked Tool active message No drives identified Drive 80 is protected Drive 81 is protected Drive 82 is protected Drive 83 is protected Drive 84 is protected |

| Case SWB-02 PDBlo | ock Version 2.00                                                                                                    |  |  |
|-------------------|----------------------------------------------------------------------------------------------------|--|--|
| Case summary:     | SWB-02 Install two drives, configure return code to success, protect                                                                                                    |  |  |
| _                 | all drives, execute write commands.                                                                                                    |  |  |
| Assertions        | SWB-AM-01. If a drive is protected and a command from the write                                                                                                    |  |  |
| Tested:           | category is issued for the protected drive then the tool shall block the command.                                                                                          |  |  |
|                   | SWB-AM-07. If the tool is executed then the tool shall issue a message indicating that the tool is active.                                                                 |  |  |
|                   | SWB-AM-08. If the tool is executed then the tool shall issue a message indicating all drives accessible by the covered interfaces.                                         |  |  |
|                   | SWB-AM-09. If the tool is executed then the tool shall issue a message indicating the protection status of each drive attached to a covered interface.                     |  |  |
|                   | SWB-AM-10. If the tool is configured to return success on blocked commands and the tool blocks a command then the return code shall indicate successful command execution. |  |  |
|                   | SWB-AO-10. If the tool blocks a command then the tool shall issue                                                                                                    |  |  |
|                   | either an audio or a visual signal.                                                                                                    |  |  |
| Tester Name:      | JRL                                                                                                    |  |  |
| Test Date:        | Thu Jan 22 12:39:47 2004                                                                                                    |  |  |
| Test PC:          | HecRamsey                                                                                                    |  |  |
| Test Software:    | SWBT 1.0                                                                                                    |  |  |
| Hard Drives       | Drive 80, label 8A is a WDC WD200EB-00CSF0 with 39102336 sectors                                                                                                    |  |  |
| Used:             | Drive 81, label E4 is a QUANTUM ATLAS10K2-TY092J with 17938985 sectors                                                                                                    |  |  |
| Commands          | Boot Test PC to (DOS 7.1) Windows 98 [Version 4.10.2222]                                                                                                    |  |  |
| executed:         | tally13                                                                                                    |  |  |
|                   | A:\pdblock 01                                                                                                    |  |  |
|                   | test-hdl SWB-02 HecRamsey JRL w 8A E4                                                                                                    |  |  |
|                   | Shutdown Test PC                                                                                                    |  |  |
| Log File          | **** Monitor Execution ****                                                                                                    |  |  |
| Highlights:       | Monitor BIOS interrupt 13h (disk service)                                                                                                    |  |  |
|                   | tally13 compiled on 07/29/03 at 07:33:17                                                                                                    |  |  |

```
Case SWB-02 PDBlock Version 2.00
                  @(#) Version 1.1 Created 07/29/03 at 07:28:05
                  Now (01/22/04 at 12:31:27) Going . . . TSR
                  ***** Install PDB Log *****
                  PDBlock Version 2.00: (P)hysical (D)isk Write (BLOCK)er
                  Drives Protected: 0.1
                  Return Code:
                                    SUCCESS
                  Bell:
                                   ON
                  Message:
                                   ON
                  ***** Test Harness Log *****
                  CMD: A:\TEST-HDL.EXE SWB-02 HecRamsey JRL w 8A E4
                  Case: SWB-02
                  Command set: Write
                  Date: Thu Jan 22 12:39:47 2004
                  Version: @(#) test-hdl.cpp Version 1.1 Created 08/23/03 at 10:13:51
                         @(#) wb-defs.h Version 1.2 Created 08/31/03 at 08:18:19
                         Compiled on Aug 31 2003 at 08:10:54
                  Operator: JRL
                  Host: HecRamsey
                  Number of drives 2, Drives: 8A E4
                      Case Cmd Drv Action Stat Cry Count Cmd Name
                    0 SWB-02 <03> 80 Blocked 0000 Off 0 WriteSectors
                                                        0 WriteLong
                    1 SWB-02 <0B> 80 Blocked 0000 Off
                    2 SWB-02 <43> 80 Blocked 0000 Off
                                                         0 ExtWrite
                  Results for SWB-02 category w on drive 80 All commands blocked (3 of 3)
                    0 SWB-02 <03> 81 Blocked 0000 Off
                                                        0 WriteSectors
                    1 SWB-02 <0B> 81 Blocked 0000 Off
                                                         0 WriteLong
                                                         0 ExtWrite
                    2 SWB-02 <43> 81 Blocked 0000 Off
                  Results for SWB-02 category w on drive 81 All commands blocked (3 of 3)
                  Summary: 6 sent, 6 blocked, 0 not blocked
                  ***** Signal Log *****
                  SIGNAL: y
Results:
                   Assertion
                              Expected Results
                                                            Actual Results
                              All cmds to drive 80 blocked
                                                            All cmds to drive 80 blocked
                   AM - 0.1
                   AM-01
                              All cmds to drive 81 blocked
                                                            All cmds to drive 81 blocked
                   AM-07
                              Tool active message
                                                            Tool active message
                              2 drives identified
                   80-MA
                                                            No drives identified
                   AM-09
                              Drive 80 is protected
                                                            Drive 80 is protected
                                                            Drive 81 is protected
                              Drive 81 is protected
                   AM-09
                   AM-10
                              6 Commands return success
                                                            6 Commands return success
                   AO-10
                              Signal observed
                                                            Signal observed
Analysis:
                  SWB-02 Expected results not achieved for assertions: AM-08
```

| Case SWB-03 PDBlo | ock Version 2.00                                                        |  |  |
|-------------------|-------------------------------------------------------------------------|--|--|
| Case summary:     | SWB-03 Install one drive, configure return code to failure, protect all |  |  |
|                   | drives, execute configuration commands.                                 |  |  |
| Assertions        | SWB-AM-02. If a drive is protected and a command from the configuration |  |  |
| Tested:           | category is issued for the protected drive then the tool shall          |  |  |
|                   | block the command.                                                      |  |  |
|                   | SWB-AM-07. If the tool is executed then the tool shall issue a message  |  |  |
|                   | indicating that the tool is active.                                     |  |  |
|                   | SWB-AM-08. If the tool is executed then the tool shall issue a message  |  |  |
|                   | indicating all drives accessible by the covered interfaces.             |  |  |
|                   | SWB-AM-09. If the tool is executed then the tool shall issue a message  |  |  |
|                   | indicating the protection status of each drive attached to a            |  |  |
|                   | covered interface.                                                      |  |  |
|                   | SWB-AM-11. If the tool is configured to return fail on blocked commands |  |  |
|                   | and the tool blocks a command then the return code shall indicate       |  |  |
|                   | unsuccessful command execution.                                         |  |  |
|                   | SWB-AO-10. If the tool blocks a command then the tool shall issue       |  |  |
|                   | either an audio or a visual signal.                                     |  |  |
| Tester Name:      | PEB                                                                     |  |  |
| Test Date:        | Thu Jan 22 12:26:41 2004                                                |  |  |
| Test PC:          | Wimsey                                                                  |  |  |
| Test Software:    | SWBT 1.0                                                                |  |  |
| Hard Drives       | Drive 80, label 64 is a WDC WD64AA with 12594960 sectors                |  |  |

| Case SWB-03 PDBlock Version 2.00 |                                                                                                    |                                         |                                |
|----------------------------------|----------------------------------------------------------------------------------------------------|-----------------------------------------|--------------------------------|
| Used:                            |                                                                                                    |                                         |                                |
| Commands                         | Boot Test B                                                                                                    | PC to (DOS 7.1) Windows 98 [V           | ersion 4.10.2222]              |
| executed:                        | tally13                                                                                                    | , , , , , , , , , , , , , , , , , , , , | •                              |
|                                  | A:\pdblock                                                                                                    | 0 /fail                                 |                                |
|                                  |                                                                                                    | JB-03 Wimsey PEB x 64                   |                                |
|                                  | Shutdown Te                                                                                                    | est PC                                  |                                |
| Log File                         |                                                                                                    | or Execution ****                       |                                |
| Highlights:                      |                                                                                                    | OS interrupt 13h (disk servic           | e)                             |
| 3 3                              |                                                                                                    | ompiled on 07/29/03 at 07:33:           |                                |
|                                  | _                                                                                                    | on 1.1 Created 07/29/03 at 07           |                                |
|                                  |                                                                                                    | 04 at 12:24:20) Going                   |                                |
|                                  |                                                                                                    | all PDB Log ****                        |                                |
|                                  |                                                                                                    | rsion 2.00: (P)hysical (D)isk           | Write (BLOCK)er                |
|                                  | Drives Prot                                                                                                    |                                         | (,                             |
|                                  | Return Code                                                                                                    |                                         |                                |
|                                  | Bell:                                                                                                    | ON                                      |                                |
|                                  | Message:                                                                                                    | ON                                      |                                |
|                                  | _                                                                                                    | Harness Log ****                        |                                |
|                                  |                                                                                                    | ST-HDL.EXE SWB-03 Wimsey PEB            | x 64                           |
|                                  | Case: SWB-0                                                                                                    | <del>-</del>                            |                                |
|                                  |                                                                                                    | : Configure                             |                                |
|                                  |                                                                                                    | an 22 12:26:41 2004                     |                                |
|                                  | 2400 1114 0                                                                                                    | dii 22 12 20 11 2001                    |                                |
|                                  | Version: @(                                                                                                    | #) test-hdl.cpp Version 1.1             | Created 08/23/03 at 10:13:51   |
|                                  |                                                                                                    | ) wb-defs.h Version 1.2 Creat           |                                |
|                                  |                                                                                                    | piled on Aug 31 2003 at 08:10           |                                |
|                                  | Operator: E                                                                                                    | -                                       | , , , , ,                      |
|                                  | Host: Wimse                                                                                                    |                                         |                                |
|                                  |                                                                                                    | drives 1, Drives: 64                    |                                |
|                                  |                                                                                                    |                                         | nt Cmd Name                    |
|                                  | Case Cmd Drv Action Stat Cry Count Cmd Name  0 SWB-03 <05> 80 Blocked 0300 On 0 FormatTrack  1 SWB-03 <06> 80 Blocked 0300 On 0 FormatBadSectors  2 SWB-03 <07> 80 Blocked 0300 On 0 FormatCyl  3 SWB-03 <09> 80 Allowed 0000 Off 1 InitDriveParms  4 SWB-03 <0E> 80 Allowed 0000 Off 1 DiagnosticESDI  5 SWB-03 <0F> 80 Blocked 0300 On 0 DiagnosticESDI  6 SWB-03 <12> 80 Allowed 0000 Off 1 DiagnosticRAM  7 SWB-03 <13> 80 Allowed 0000 Off 1 DiagnosticDrive |                                         |                                |
|                                  |                                                                                                    |                                         |                                |
|                                  |                                                                                                    |                                         |                                |
|                                  |                                                                                                    |                                         |                                |
|                                  |                                                                                                    |                                         |                                |
|                                  |                                                                                                    |                                         |                                |
|                                  |                                                                                                    |                                         |                                |
|                                  |                                                                                                    |                                         |                                |
|                                  |                                                                                                    |                                         |                                |
|                                  | 8 SWB-03 <14> 80 Allowed 0000 Off 1 DiagnosticCTL Results for SWB-03 category x on drive 80 Not all commands blocked (4                                                                                                    |                                         |                                |
|                                  |                                                                                                    | SWB-03 Category x on drive              | 80 NOC all commands blocked (4 |
|                                  | of 9) Summary: 9 sent, 4 blocked, 5 not blocked                                                                                                    |                                         |                                |
|                                  | Sullillary. 9                                                                                                    | selic, 4 blocked, 5 hot block           | ea                             |
|                                  |                                                                                                    |                                         |                                |
|                                  | ***** Ciana                                                                                                    | il Log ****                             |                                |
|                                  | SIGNAL: y                                                                                                    | II 109                                  |                                |
| Dam.15                           | <u> </u>                                                                                                    | Dominated Describe                      | Jahrel Berelte                 |
| Results:                         | Assertion                                                                                                    |                                         | Actual Results                 |
|                                  | AM-02                                                                                                    |                                         | Not all cmds to drive 80       |
|                                  | 1                                                                                                    | blocked                                 | blocked                        |
|                                  | AM-07 Tool active message                                                                                                    |                                         | Tool active message            |
|                                  | AM-08                                                                                                    | 1 drives identified                     | No drives identified           |
|                                  | AM-09                                                                                                    | Drive 80 is protected                   | Drive 80 is protected          |
|                                  | AM-11 4 Commands return fail 4 Commands return fail AO-10 Signal observed Signal observed                                                                                                    |                                         |                                |
|                                  |                                                                                                    |                                         |                                |
| Analysis:                        | SWB-03 Expe                                                                                                    | ected results not achieved fo           | r assertions: AM-02 AM-08      |
| -                                | · · ·                                                                                                    |                                         |                                |

| Case SWB-04 PDBlock Version 2.00 |                                                                         |  |  |
|----------------------------------|-------------------------------------------------------------------------|--|--|
| Case summary:                    | SWB-04 Install all drives, configure return code to success, protect    |  |  |
|                                  | all drives, execute configuration commands.                             |  |  |
| Assertions                       | SWB-AM-02. If a drive is protected and a command from the configuration |  |  |
| Tested:                          | category is issued for the protected drive then the tool shall          |  |  |
|                                  | block the command.                                                      |  |  |
|                                  | SWB-AM-07. If the tool is executed then the tool shall issue a message  |  |  |
|                                  | indicating that the tool is active.                                     |  |  |
|                                  | SWB-AM-08. If the tool is executed then the tool shall issue a message  |  |  |
|                                  | indicating all drives accessible by the covered interfaces.             |  |  |
|                                  | SWB-AM-09. If the tool is executed then the tool shall issue a message  |  |  |
|                                  | indicating the protection status of each drive attached to a            |  |  |

| of 9)  0 SWB-04 <05> 81 Blocked 0000 Off                                                                                                    | Coco CWB 04 DDB1  | ogh Voncion 2 00                                                                                                    |  |  |  |
|----------------------------------------------------------------------------------------------------|-------------------|----------------------------------------------------------------------------------------------------|--|--|--|
| ### SWB-AM-10. If the tool is configured to return success on blocked commands and the tool blocks a command then the return code shall indicate successful command execution.  ### SWB-AD-10. If the tool blocks a command then the tool shall issue either an audio or a visual signal.  ### PEB  ### Test PC: McCloud  ### Test PC: McCloud PEB x 90 F6 6F 1F 2B  ### Monitor Execution *****  ### Monitor Execution *****  ### Monitor Execution *****  ### Monitor Execution *****  ### Monitor Execution *****  ### Monitor Execution *****  ### Monitor Execution *****  ### Monitor Execution *****  ### Monitor Execution *****  ### Monitor Execution *****  ### Monitor Execution *****  ### Monitor Execution *****  ### Monitor Execution *****  ### Monitor Execution *****  ### PDBlock Version 2.00: (Plhysical (D)isk Write (BLOCK)er Drives Protected ** ALL Return Code: SUCCESS  ### Bell:  ### ON Message:  ### ON Message:  ### ON Message:  ### One Act PC Substantial *****  ### Command set: Configure  Date: Thu Jan 22 12:11:56 2004  ### Wersion 1.1 Created 07:24 00:12 00:12 0       | Case SWB-04 PDBIC |                                                                                                    |  |  |  |
| commands and the tool blocks a command then the return code shall indicate successful command execution.   SWB-AO-10. If the tool blocks a command then the tool shall issue either an audio or a visual signal.   Test Date:                                                                                                    |                   |                                                                                                    |  |  |  |
| Indicate successful command execution.   SNB-AO-10. If the tool blocks a command then the tool shall issue either an audio or a visual signal.   Test PC:                                                                                                    |                   |                                                                                                    |  |  |  |
| SNB-AO-10. If the tool blocks a command then the tool shall issue either an audio or a visual signal.   Test Date:                                                                                                    |                   |                                                                                                    |  |  |  |
| Tester Name: PEB Test Date: Thu Jan 22 12:11:56 2004 Test PC: McCloud Test Software: SWBT 1.0 Test PC: McCloud Test Software: SWBT 1.0 The Software: Drive 80, label 90 is a WDC WD300BB-00CAA0 with 58633344 sectors Drive 81, label 66 is an IBM-DTLA-307020 with 40188960 sectors Drive 82, label 67 is a MaxTor 6706010 with 120103200 sectors Drive 82, label 67 is a MaxTor 6706010 with 120103200 sectors Drive 83, label 1F is a Quantum QM39100TD-SCA Drive with 35916548 sectors Drive 84, label 2B is a Quantum QM39100TD-SCA Drive with 17783249 sectors  Commands executed: Boot Test PC to (DOS 7.1) Windows 98 [Version 4.10.2222] tally13 A:\pdblock all test-hol SWB-04 McCloud PEB x 90 F6 6F 1F 2B Shutdown Test PC  Log File Highlights: Monitor BKOS interrupt 13h (disk service) tally13 compiled on 07/29/03 at 07:38:105 Now (01/22/04 at 12:06:47) Going TSR ****** Install PDB Log ***** PDBlock Version 2.00: (Plhysical (D)isk Write (BLOCK)er Drivea Protected: ALL Return Code: SUCCESS Bell: ON Message: ON Message: ON Message: ON Message: ON Message: ON  ****** Test Harness Log ***** CMD: A:\TEST-HOLE, EXE SWB-04 McCloud PEB x 90 F6 6F 1F 2B Case: SNB-04 Command set: Configure Date: Thu Jan 22 12:11:56 2004  Version: 0(#) be-defs.1 Version 1.2 Created 08/31/03 at 08:18:19 Coperator: FEB Host: McCloures 5, Drives: 90 F6 6F 1F 2B Case: SNB-04 Operator: FEB Host: McCloures 5, Drives: 90 F6 6F 1F 12B Coperator: FEB Host: McCloures 60 Blocked 0000 Off OF FormatTrack 1 SNB-04 <05> 80 Blocked 0000 Off OF FormatTrack 2 SNB-04 <05> 80 Blocked 0000 Off OF FormatTrack 3 SNB-04 <05> 80 Blocked 0000 Off OF DiagnosticKND1 6 SNB-04 <05> 80 Blocked 0000 Off OF DiagnosticKND1 7 SNB-04 <12> 80 Allowed 0000 Off OF DiagnosticKND1 8 SNB-04 <05> 80 Blocked 0000 Off OF DiagnosticKND1 9 SNB-04 <05> 80 Blocked 0000 Off OF DiagnosticKND1 9 SNB-04 <05> 80 Blocked 0000 Off OF DiagnosticKND1 9 SNB-04 <05> 80 Blocked 0000 Off OF FormatCyl 1 SNB-04 <05> 80 Blocked 0000 Off OF DiagnosticKND1 9 SNB-04 <05> 80 Blocked 0000 Off OF DiagnosticKND1 9 SNB-04 <05             |                   |                                                                                                    |  |  |  |
| Test Date: PEB Test Date: Thu Jan 22 12:11:56 2004 Test PC: McCloud Test Schware: SMBT 1.0 Hard Drives Used: Drive 80, label 90 is a WDC WD300BB-00CAA0 with 5863334 sectors Drive 81, label 16 is an HBM-DTLA-307020 with 40188960 sectors Drive 82, label 16 is a Maxtor 67060L0 with 120102200 sectors Drive 83, label 17 is a Quantum ATLAS10K3_18_SCA Drive with 35916548 sectors Drive 84, label 28 is a Quantum QM39100TD-SCA Drive with 17783249 sectors Drive 84, label 28 is a Quantum QM39100TD-SCA Drive with 17783249 sectors Schware: McCloud PEB x 90 F6 6F 1F 2B Shutdown Test PC Log File Highlights: McMindown Test PC Log File Highlights: McMindown Test PC Log File Highlights: McMindown Test PC Log File Highlights: McMindown Test PC Log File WcMindown Test District PC Log File Highlights: McMindown Test PC Log File WcMindown Test District PC Log File WcMindown Test PC Log File WcMindown Test PC Compiled on Aug 31 2003 at 08:10:54 Operator: FEB Host: WcMindown Test PC Compiled on Aug 31 2003 at 08:10:54 Operator: FEB Host: WcMindown Test PC Compiled on Aug 31 2003 at 08:10:54 Operator: FEB Host: WcMindown Test PC Compiled on Aug 31 2003 at 08:10:54 Operator: PEB Host: WcMindown Test PC Compiled on Aug 31 2003 at 08:10:54 Operator: PEB Host: WcMindown Test PC Compiled on Aug 31 2003 at 08:10:54 Operator: PEB Host: WcMindown Test PC Compiled on Aug 31 2003 at 08:10:54 Operator: PEB Host: WcMindown Test PC Compiled on Aug 31 2003 at 08:10:54 Operator: PEB Host: WcMindown Test PC Compiled on Aug       |                   |                                                                                                    |  |  |  |
| Test Date: Thu Jan 22 12:11:56 2004 Test Software: SMBT 1.0  Hard Drives Drive 80, label 90 is a NDC ND300BB-00CAA0 with \$8633344 sectors Drive 81, label 76 is an IBM-DTLA-207020 with 40188960 sectors Drive 83, label 1F is a Quantum ATLASION3_18_SCA Drive with \$5916548 sectors Drive 83, label 1F is a Quantum CM39100TD-SCA Drive with \$5916548 sectors Drive 84, label 2B is a Quantum CM39100TD-SCA Drive with \$17783249 Sectors Drive 84, label 2B is a Quantum CM39100TD-SCA Drive with \$17783249 sectors Drive 84, label 2B is a Quantum CM39100TD-SCA Drive with \$17783249 sectors CM3 Sectors CM3 S | Togtor Namo:      |                                                                                                    |  |  |  |
| Test SOTIWARE:    Mard Drives   Drive 80, label 90 is a WDC WD300BB-00CAD with 58533344 sectors Drive 81, label F6 is an IBM-DTIA-307020 with 40188960 sectors Drive 82, label F6 is a Maxtor 67060L0 with 120103200 sectors Drive 82, label 1F is a Quantum ATLAS10X3_18_SCA Drive with 35916548 sectors Drive 84, label 2B is a Quantum QM39100TD-SCA Drive with 35916548 sectors Drive 84, label 2B is a Quantum QM39100TD-SCA Drive with 17783249 sectors 2                                                                                                    |                   |                                                                                                    |  |  |  |
| Test Software:   SWET 1.0                                                                                                    |                   |                                                                                                    |  |  |  |
| Drive 80, label 90 is a MPC WD300B8-00CAAO with 58633344 sectors                                                                                                    |                   |                                                                                                    |  |  |  |
| Drive 81, label F6 is an IEM-DTLA-307020 with 40188960 sectors                                                                                                    |                   |                                                                                                    |  |  |  |
| Drive 82, label 6F is a Maxtor 6V06DLO with 120103200 sectors   Drive 83, label 1F is a Quantum ATLASIOK3_18_SCA Drive with 35916548   sectors   Drive 84, label 2B is a Quantum QM39100TD-SCA Drive with 17783249   sectors   Sectors   S         |                   | , and the second second |  |  |  |
| Drive B3, label 1F is a Quantum ATLAS10K3_18_SCA Drive with 35916548 sectors                                                                                                    | usea:             | , and the second second |  |  |  |
| Sectors                                                                                                    |                   | , and the second second |  |  |  |
| Drive 84, label 2B is a Quantum QM39100TD-SCA Drive with 17783249   sectors                                                                                                    |                   |                                                                                                    |  |  |  |
| Sectors                                                                                                    |                   |                                                                                                    |  |  |  |
| Boot Test PC to (DOS 7.1) Windows 98 [Version 4.10.2222]     taily13                                                                                                    |                   |                                                                                                    |  |  |  |
| # Executed:    A:\pdblock all                                                                                                    | Commanda          |                                                                                                    |  |  |  |
| A:\pdblock all test-hdl SWB-04 McCloud PEB x 90 F6 6F 1F 2B Shutdown Test FC  ****** Monitor Execution ****** Highlights:  Monitor BIOS interrupt 13h (disk service) tally13 compiled on 07/29/03 at 07:33:17     (#) Version 1.1 Created 07/29/03 at 07:38:05     Now (01/22/04 at 12:06:47) Going TSR     ****** Install PDB Log ***** PDBlock Version 2.00: (P)hysical (D)isk Write (BLOCK)er Drives Protected: ALL Return Code: SUCCESS Bell:                                                                                                    |                   |                                                                                                    |  |  |  |
| tesi_hald SWB-04 McCloud PEE x 90 F6 6F 1F 2B                                                                                                    | CAECULEU.         | -                                                                                                    |  |  |  |
| ### Monitor Execution *****  Highlights:  Monitor BIOS interrupt 13h (disk service) tally13 compiled on 07/29/03 at 07:33:17                                                                                                    |                   | -                                                                                                    |  |  |  |
| Monitor Execution ******   Monitor BIOS interrupt 13h (disk service)   taily13 compiled on 07/29/03 at 07:33:17   @(#) Version 1.1 Created 07/29/03 at 07:28:05   Now (01/22/04 at 12:06:47) Going TSR                                                                                                    |                   |                                                                                                    |  |  |  |
| ### Monitor BIOS interrupt 13h (disk service) tally13 compiled on 07/29/03 at 07:33:17  @(#) Version 1.1 Created 07/29/03 at 07:28:05  Now (01/22/04 at 12:06:47) Going TSR  ******* Install PDB Log ***** PDBLock Version 2.00: (P)hysical (D)isk Write (BLOCK)er Drives Protected: ALL Return Code: SUCCESS Bell: ON Message: ON  ****** Test Harness Log ***** CMD: A:\TEST-HDL.EEE SWB-04 McCloud PEB x 90 F6 6F 1F 2B Case: SWB-04 Command set: Configure Date: Thu Jan 22 12:11:56 2004  Version: @(#) test-hdl.cpp Version 1.1 Created 08/23/03 at 10:13:51  @(#) wb-defs.h Version 1.2 Created 08/31/03 at 08:18:19 Compiled on Aug 31 2003 at 08:10:54  Operator: PEB Host: McCloud Number of drives 5, Drives: 90 F6 6F 1F 2B  Case Cmd Drv Action Stat Cry Count Cmd Name  0 SWB-04 <05> 80 Blocked 0000 Off 0 FormatTrack 1 SWB-04 <06> 80 Blocked 0000 Off 0 FormatCy1 3 SWB-04 <07> 80 Blocked 0000 Off 1 DiagnosticeSDI 5 SWB-04 <08> 80 Allowed 0000 Off 1 DiagnosticESDI 6 SWB-04 <13> 80 Allowed 0000 Off 1 DiagnosticESDI 7 SWB-04 <13> 80 Allowed 0000 Off 1 DiagnosticESDI 6 SWB-04 <13> 80 Allowed 0000 Off 1 DiagnosticESDI 7 SWB-04 <13> 80 Allowed 0000 Off 1 DiagnosticEDDI 8 SWB-04 <13> 80 Allowed 0000 Off 1 DiagnosticEDDI 9 SWB-04 <13> 80 Allowed 0000 Off 1 DiagnosticEDDI 1 SWB-04 <06> 81 Blocked 0000 Off 1 DiagnosticEDDI 8 SWB-04 <13> 80 Allowed 0000 Off 1 DiagnosticEDDI 9 SWB-04 <13> 80 Allowed 0000 Off 1 DiagnosticEDDI 1 SWB-04 <06> 81 Blocked 0000 Off 1 DiagnosticEDDI 9 SWB-04 <06> 81 Blocked 0000 Off 1 DiagnosticEDDI 1 SWB-04 <06> 81 Blocked 0000 Off 1 DiagnosticEDDI 1 SWB-04 <06> 81 Blocked 0000 Off 1 DiagnosticEDDI 1 SWB-04 <06> 81 Blocked 0000 Off 1 DiagnosticEDDI 1 SWB-04 <06> 81 Blocked 0000 Off 1 DiagnosticEDDI 1 SWB-04 <06> 81 Blocked 0000 Off 1 DiagnosticEDDI 1 SWB-04 <06> 81 Blocked 0000 Off 1 DiagnosticEDDI 1 SWB-04 <06> 81 Blocked 0000 Off 1 DiagnosticEDDI 1 SWB-04 <07> 81 Blocked 0000 Off 1 DiagnosticEDDI 1 SWB-04 <08> 81 Blocked 0000 Off 1 DiagnosticEDDI 1 SWB-04 <07> 81 Blocked 0000 Off 1 DiagnosticEDDI 1 SWB-04 <07> 8             | Tog File          |                                                                                                    |  |  |  |
| tally13 compiled on 07/29/03 at 07:33:17  @(#) Version 1.1 Created 07/29/03 to 07:28:05 Now (01/22/04 at 12:06:47) Going TSR  ****** Install PDB Log ****** PDBlock Version 2.00: (P)hysical (D)isk Write (BLOCK)er Drives Protected: ALL Return Code: SUCCESS Bell: ON Message: ON  ****** Test Harness Log ****** CMD: A:\TEST-HDL.EXE SWB-04 McCloud PEB x 90 F6 6F 1F 2B Case: SWB-04 Command set: Configure Date: Thu Jan 22 12:11:56 2004  Version: @(#) test-hdl.cpp Version 1.1 Created 08/23/03 at 10:13:51                                                                                                    | _                 |                                                                                                    |  |  |  |
| ### (##) Version 1.1 Created 07/29/03 at 07:28:05 Now (01/22/04 at 12:06:47) Going TSR ***** Install PDB Log *****  PDBlock Version 2.00: (P)hysical (D)isk Write (BLOCK)er Drives Protected: ALL Return Code: SUCCESS Bell: ON Message: ON  ***** Test Harness Log ***** CMD: A:YEST-HDL.EXE SWB-04 McCloud PEB x 90 F6 6F 1F 2B Case: SWB-04 Command set: Configure Date: Thu Jan 22 12:11:56 2004  Version: @(#) test-hdl.cpp Version 1.1 Created 08/23/03 at 10:13:51                                                                                                    | 11141111A1112.    |                                                                                                    |  |  |  |
| Now (01/22/04 at 12:06:47) Going TSR  ****** Install PDB Log ****** PDBlock Version 2.00: (P)hysical (D)isk Write (BLOCK)er Drives Protected: ALL Return Code: SUCCESS Bell: ON Message: ON  ***** Test Harness Log ***** CMD: A:\TEST-HDL.EXE SWB-04 McCloud PEB x 90 F6 6F 1F 2B Case: SWB-04 Command set: Configure Date: Thu Jan 22 12:11:56 2004  Version: @(#) test-hdl.cpp Version 1.1 Created 08/23/03 at 10:13:51                                                                                                    |                   |                                                                                                    |  |  |  |
| ***** Install PDB Log ***** PDBlock Version 2.00: (P)hysical (D)isk Write (BLOCK)er Drives Protected: ALL Return Code: SUCCES Bell: ON Message: ON  ***** Test Harness Log *****  CMD: A:\TEST-HDL.EXE SWB-04 McCloud PEB x 90 F6 6F 1F 2B Case: SWB-04 Command set: Configure Date: Thu Jan 22 12:11:56 2004  Version: @(#) test-hdl.cpp Version 1.1 Created 08/23/03 at 10:13:51                                                                                                    |                   |                                                                                                    |  |  |  |
| PDBlock Version 2.00: (P)hysical (D)isk Write (BLOCK)er     Drives Protected: ALL     Return Code: SUCCESS     Bell: ON     Message: ON     ***** Test Harness Log *****     CMD: A:\TEST-HDL.EXE SWB-04 McCloud PEB x 90 F6 6F 1F 2B     Case: SWB-04     Command set: Configure     Date: Thu Jan 22 12:11:56 2004     Version: @(#) test-hdl.cpp Version 1.1 Created 08/23/03 at 10:13:51     @(#) wb-defs.h Version 1.2 Created 08/31/03 at 08:18:19     Compiled on Aug 31 2003 at 08:10:54     Operator: PEB     Host: McCloud     Number of drives 5, Drives: 90 F6 6F 1F 2B     Case Cmd Drv Action Stat Cry Count Cmd Name     O SWB-04 <05> 80 Blocked 0000 0ff   0 FormatTrack     1 SWB-04 <06> 80 Blocked 0000 0ff   0 FormatSadSectors     2 SWB-04 <07> 80 Blocked 0000 0ff   0 FormatCyl     3 SWB-04 <09> 80 Allowed 0000 0ff   1 InitDriveParms     4 SWB-04 <08> 80 Allowed 0000 0ff   1 DiagnosticESDI     5 SWB-04 <12> 80 Allowed 0000 0ff   1 DiagnosticESDI     6 SWB-04 <12> 80 Allowed 0000 0ff   1 DiagnosticESDI     6 SWB-04 <12> 80 Allowed 0000 0ff   1 DiagnosticETL     Results for SWB-04 category x on drive 80 Not all commands blocked (4 of 9)     O SWB-04 <05> 81 Blocked 0000 0ff   1 DiagnosticCTL     Results for SWB-04 category x on drive 80 Not all commands blocked (4 of 9)     O SWB-04 <05> 81 Blocked 0000 0ff   1 DiagnosticESDI     3 SWB-04 <05> 81 Blocked 0000 0ff   1 DiagnosticESDI     4 SWB-04 <05> 81 Blocked 0000 0ff   1 DiagnosticESDI     5 SWB-04 <05> 81 Blocked 0000 0ff   1 DiagnosticESDI     5 SWB-04 <05> 81 Blocked 0000 0ff   1 DiagnosticESDI     5 SWB-04 <05> 81 Blocked 0000 0ff   1 DiagnosticESDI     5 SWB-04 <05> 81 Blocked 0000 0ff   1 DiagnosticESDI     6 SWB-04 <05> 81 Blocked 0000 0ff   1 DiagnosticESDI     6 SWB-04 <05> 81 Blocked 0000 0ff   1 DiagnosticESDI     6 SWB-04 <05> 81 Blocked 0000 0ff   1 DiagnosticESDI     6 SWB-04 <05> 81 Blocked 0000 0ff   1 DiagnosticESDI     6 SWB-04 <12> 81 Allowed 0000 0ff   1 DiagnosticEDI     8 SWB-04 <13> 81 Allowed 0000 0ff   1 DiagnosticEDI     8 SWB-04 <13> 81 Allowed         |                   |                                                                                                    |  |  |  |
| Drives Protected: ALL Return Code: SUCCESS Bell: ON Message: ON ****** Test Harness Log *****  CMD: A:\TesT-HDL.EXE SWB-04 McCloud PEB x 90 F6 6F 1F 2B Case: SWB-04 Command set: Configure Date: Thu Jan 22 12:11:56 2004  Version: @(#) best-hdl.cpp Version 1.1 Created 08/23/03 at 10:13:51                                                                                                    |                   |                                                                                                    |  |  |  |
| Return Code: SUCCESS Bell: ON Message: ON ****** Test Harness Log ****** CMD: A:\TEST-HDL.EXE SWB-04 McCloud PEB x 90 F6 6F 1F 2B Case: SWB-04 Command set: Configure Date: Thu Jan 22 12:11:56 2004  Version: @(#) wb-defs.h Version 1.1 Created 08/23/03 at 10:13:51                                                                                                    |                   |                                                                                                    |  |  |  |
| Bell: ON  Message: ON  ***** Test Harness Log *****  CMD: A:\TEST-HDL.EXE SWB-04 McCloud PEB x 90 F6 6F 1F 2B  Case: SWB-04  Command set: Configure  Date: Thu Jan 22 12:11:56 2004  Version: @(#) test-hdl.cpp Version 1.1 Created 08/23/03 at 10:13:51          @(#) wb-defs.h Version 1.2 Created 08/31/03 at 08:18:19          Compiled on Aug 31 2003 at 08:10:54  Operator: PEB  Host: McCloud  Number of drives 5, Drives: 90 F6 6F 1F 2B          Case Cmd Drv Action Stat Cry Count Cmd Name  0 SWB-04 <05> 80 Blocked 0000 0ff 0 FormatTrack 1 SWB-04 <05> 80 Blocked 0000 0ff 0 FormatTrack 2 SWB-04 <07> 80 Blocked 0000 0ff 0 FormatCyl 3 SWB-04 <07> 80 Blocked 0000 0ff 1 InitDriveParms 4 SWB-04 <05> 80 Allowed 0000 0ff 1 DiagnosticESDI 5 SWB-04 <07> 80 Blocked 0000 0ff 1 DiagnosticESDI 6 SWB-04 <07> 80 Blocked 0000 0ff 1 DiagnosticESDI 6 SWB-04 <12> 80 Allowed 0000 0ff 1 DiagnosticEDI 6 SWB-04 <12> 80 Allowed 0000 0ff 1 DiagnosticEDI 7 SWB-04 <13> 80 Allowed 0000 0ff 1 DiagnosticEDI 8 SWB-04 <14> 80 Allowed 0000 0ff 1 DiagnosticTI Results for SWB-04 category x on drive 80 Not all commands blocked (4 of 9) 0 SWB-04 <05> 81 Blocked 0000 0ff 0 FormatTrack 1 SWB-04 <05> 81 Blocked 0000 0ff 1 DiagnosticCTL 8 SWB-04 <05> 81 Blocked 0000 0ff 1 DiagnosticCTL 8 SWB-04 <05> 81 Blocked 0000 0ff 1 DiagnosticESDI 5 SWB-04 <05> 81 Blocked 0000 0ff 1 DiagnosticESDI 5 SWB-04 <05> 81 Blocked 0000 0ff 1 DiagnosticESDI 5 SWB-04 <05> 81 Blocked 0000 0ff 1 DiagnosticESDI 5 SWB-04 <05> 81 Blocked 0000 0ff 1 DiagnosticESDI 5 SWB-04 <05> 81 Allowed 0000 0ff 1 DiagnosticESDI 5 SWB-04 <05> 81 Allowed 0000 0ff 1 DiagnosticESDI 6 SWB-04 <12> 81 Allowed 0000 0ff 1 DiagnosticESDI 6 SWB-04 <12> 81 Allowed 0000 0ff 1 DiagnosticTU 8 SWB-04 <13> 81 Allowed 0000 0ff 1 DiagnosticTU 8 SWB-04 <13> 81 Allowed 0000 0ff 1 DiagnosticTU                                                                                                    |                   |                                                                                                    |  |  |  |
| Message: ON  ****** Test Harness Log ***** CMD: A:\TEST-HDL.EXE SWB-04 McCloud PEB x 90 F6 6F 1F 2B Case: SWB-04 Command set: Configure Date: Thu Jan 22 12:11:56 2004  Version: @(#) test-hdl.cpp Version 1.1 Created 08/23/03 at 10:13:51                                                                                                    |                   |                                                                                                    |  |  |  |
| ***** Test Harness Log *****  CMD: A:\TEST-HDL.EXE SWB-04 McCloud PEB x 90 F6 6F 1F 2B  Case: SWB-04  Command set: Configure  Date: Thu Jan 22 12:11:56 2004  Version: @(#) test-hdl.cpp Version 1.1 Created 08/23/03 at 10:13:51                                                                                                    |                   |                                                                                                    |  |  |  |
| CMD: A:\TEST-HDL.EXE SWB-04 McCloud PEB x 90 F6 6F 1F 2B Case: SWB-04 Command set: Configure Date: Thu Jan 22 12:11:56 2004  Version: @(#) test-hdl.cpp Version 1.1 Created 08/23/03 at 10:13:51                                                                                                    |                   |                                                                                                    |  |  |  |
| Case: SWB-04 Command set: Configure Date: Thu Jan 22 12:11:56 2004  Version: @(#) test-hdl.cpp Version 1.1 Created 08/23/03 at 10:13:51                                                                                                    |                   |                                                                                                    |  |  |  |
| Command set: Configure Date: Thu Jan 22 12:11:56 2004  Version: @(#) test-hdl.cpp Version 1.1 Created 08/23/03 at 10:13:51                                                                                                    |                   |                                                                                                    |  |  |  |
| Date: Thu Jan 22 12:11:56 2004  Version: @(#) test-hdl.cpp Version 1.1 Created 08/23/03 at 10:13:51                                                                                                    |                   |                                                                                                    |  |  |  |
| Version: ⊕(#) test-hdl.cpp Version 1.1 Created 08/23/03 at 10:13:51     ⊕(#) wb-defs.h Version 1.2 Created 08/31/03 at 08:18:19     Compiled on Aug 31 2003 at 08:10:54  Operator: PEB Host: McCloud  Number of drives 5, Drives: 90 F6 6F 1F 2B     Case Cmd Drv Action Stat Cry Count Cmd Name  0 SWB-04 <05> 80 Blocked 0000 Off 0 FormatTrack 1 SWB-04 <05> 80 Blocked 0000 Off 0 FormatCyl 2 SWB-04 <07> 80 Blocked 0000 Off 1 InitDriveParms 4 SWB-04 <05> 80 Allowed 0000 Off 1 DiagnosticESDI 5 SWB-04 <07> 80 Blocked 0000 Off 1 DiagnosticESDI 6 SWB-04 <07> 80 Blocked 0000 Off 1 DiagnosticESDI 6 SWB-04 <07> 80 Blocked 0000 Off 1 DiagnosticESDI 7 SWB-04 <12> 80 Allowed 0000 Off 1 DiagnosticDrive 8 SWB-04 <13> 80 Allowed 0000 Off 1 DiagnosticDrive 8 SWB-04 <14> 80 Allowed 0000 Off 1 DiagnosticTL Results for SWB-04 category x on drive 80 Not all commands blocked (4 of 9) 0 SWB-04 <05> 81 Blocked 0000 Off 0 FormatTrack 1 SWB-04 <05> 81 Blocked 0000 Off 0 FormatCyl 3 SWB-04 <07> 81 Blocked 0000 Off 1 DiagnosticESDI 5 SWB-04 <07> 81 Blocked 0000 Off 1 DiagnosticESDI 5 SWB-04 <08> 81 Allowed 0000 Off 1 DiagnosticESDI 5 SWB-04 <08> 81 Allowed 0000 Off 1 DiagnosticESDI 5 SWB-04 <08> 81 Allowed 0000 Off 1 DiagnosticESDI 5 SWB-04 <08> 81 Allowed 0000 Off 1 DiagnosticESDI 5 SWB-04 <08> 81 Blocked 0000 Off 1 DiagnosticESDI 5 SWB-04 <08> 81 Allowed 0000 Off 1 DiagnosticESDI 5 SWB-04 <12> 81 Allowed 0000 Off 1 DiagnosticESDI 6 SWB-04 <13> 81 Allowed 0000 Off 1 DiagnosticDrive 8 SWB-04 <13> 81 Allowed 0000 Off 1 DiagnosticDrive 8 SWB-04 <13> 81 Allowed 0000 Off 1 DiagnosticDrive                                                                                                    |                   |                                                                                                    |  |  |  |
| @(#) wb-defs.h Version 1.2 Created 08/31/03 at 08:18:19                                                                                                    |                   | 2000   1110   0011   22   22   23   2001                                                                                                    |  |  |  |
| Compiled on Aug 31 2003 at 08:10:54 Operator: PEB Host: McCloud Number of drives 5, Drives: 90 F6 6F 1F 2B                                                                                                    |                   | Version: @(#) test-hdl.cpp Version 1.1 Created 08/23/03 at 10:13:51                                                                                                    |  |  |  |
| Operator: PEB Host: McCloud Number of drives 5, Drives: 90 F6 6F 1F 2B  Case Cmd Drv Action Stat Cry Count Cmd Name 0 SWB-04 <05> 80 Blocked 0000 Off 0 FormatTrack 1 SWB-04 <06> 80 Blocked 0000 Off 0 FormatDadSectors 2 SWB-04 <07> 80 Blocked 0000 Off 0 FormatCyl 3 SWB-04 <09> 80 Allowed 0000 Off 1 InitDriveParms 4 SWB-04 <05> 80 Blocked 0000 Off 1 DiagnosticESDI 5 SWB-04 <05> 80 Blocked 0000 Off 1 DiagnosticESDI 6 SWB-04 <05> 80 Allowed 0000 Off 1 DiagnosticEDI 6 SWB-04 <12> 80 Allowed 0000 Off 1 DiagnosticTAM 7 SWB-04 <13> 80 Allowed 0000 Off 1 DiagnosticTAM 8 SWB-04 <14> 80 Allowed 0000 Off 1 DiagnosticTI Results for SWB-04 category x on drive 80 Not all commands blocked (4 of 9) 0 SWB-04 <05> 81 Blocked 0000 Off 0 FormatTrack 1 SWB-04 <05> 81 Blocked 0000 Off 0 FormatTrack 2 SWB-04 <07> 81 Blocked 0000 Off 1 DiagnosticEDI 3 SWB-04 <09> 81 Allowed 0000 Off 1 DiagnosticESDI 5 SWB-04 <05> 81 Blocked 0000 Off 1 DiagnosticESDI 5 SWB-04 <07> 81 Blocked 0000 Off 1 DiagnosticESDI 5 SWB-04 <05> 81 Blocked 0000 Off 1 DiagnosticESDI 5 SWB-04 <05> 81 Allowed 0000 Off 1 DiagnosticESDI 5 SWB-04 <07> 81 Blocked 0000 Off 1 DiagnosticESDI 5 SWB-04 <07> 81 Blocked 0000 Off 1 DiagnosticESDI 5 SWB-04 <05> 81 Allowed 0000 Off 1 DiagnosticESDI 5 SWB-04 <05> 81 Blocked 0000 Off 1 DiagnosticESDI 5 SWB-04 <05> 81 Blocked 0000 Off 1 DiagnosticESDI 6 SWB-04 <12> 81 Allowed 0000 Off 1 DiagnosticESDI 6 SWB-04 <12> 81 Allowed 0000 Off 1 DiagnosticEDDI 7 SWB-04 <13> 81 Allowed 0000 Off 1 DiagnosticEDDI 8 SWB-04 <14> 81 Allowed 0000 Off 1 DiagnosticEDDI                                                                                                    |                   | @(#) wb-defs.h Version 1.2 Created 08/31/03 at 08:18:19                                                                                                    |  |  |  |
| Host: McCloud                                                                                                    |                   | Compiled on Aug 31 2003 at 08:10:54                                                                                                    |  |  |  |
| Number of drives 5, Drives: 90 F6 6F 1F 2B  Case Cmd Drv Action Stat Cry Count Cmd Name  0 SWB-04 <05> 80 Blocked 0000 Off 0 FormatTrack  1 SWB-04 <06> 80 Blocked 0000 Off 0 FormatCyl  3 SWB-04 <09> 80 Allowed 0000 Off 1 InitDriveParms  4 SWB-04 <06> 80 Blocked 0000 Off 1 DiagnosticESDI  5 SWB-04 <09> 80 Allowed 0000 Off 1 DiagnosticESDI  6 SWB-04 <12> 80 Allowed 0000 Off 1 DiagnosticESDI  6 SWB-04 <12> 80 Allowed 0000 Off 1 DiagnosticESDI  8 SWB-04 <12> 80 Allowed 0000 Off 1 DiagnosticDrive  8 SWB-04 <14> 80 Allowed 0000 Off 1 DiagnosticCTL  Results for SWB-04 category x on drive 80 Not all commands blocked (4 of 9)  0 SWB-04 <05> 81 Blocked 0000 Off 0 FormatTrack  1 SWB-04 <05> 81 Blocked 0000 Off 1 DiagnosticCTL  3 SWB-04 <07> 81 Blocked 0000 Off 1 DiagnosticESDI  3 SWB-04 <07> 81 Blocked 0000 Off 1 DiagnosticESDI  5 SWB-04 <07> 81 Blocked 0000 Off 1 DiagnosticESDI  5 SWB-04 <07> 81 Blocked 0000 Off 1 DiagnosticESDI  5 SWB-04 <07> 81 Blocked 0000 Off 1 DiagnosticESDI  5 SWB-04 <07> 81 Blocked 0000 Off 1 DiagnosticESDI  5 SWB-04 <07> 81 Blocked 0000 Off 1 DiagnosticESDI  5 SWB-04 <12> 81 Allowed 0000 Off 1 DiagnosticESDI  6 SWB-04 <12> 81 Allowed 0000 Off 1 DiagnosticESDI  6 SWB-04 <12> 81 Allowed 0000 Off 1 DiagnosticESDI  8 SWB-04 <13> 81 Allowed 0000 Off 1 DiagnosticDrive  8 SWB-04 <14> 81 Allowed 0000 Off 1 DiagnosticDrive                                                                                                    |                   | Operator: PEB                                                                                                    |  |  |  |
| Case Cmd Drv Action Stat Cry Count Cmd Name  0 SWB-04 <05> 80 Blocked 0000 Off 0 FormatTrack  1 SWB-04 <06> 80 Blocked 0000 Off 0 FormatBadSectors  2 SWB-04 <07> 80 Blocked 0000 Off 0 FormatCyl  3 SWB-04 <09> 80 Allowed 0000 Off 1 DiagnosticESDI  5 SWB-04 <05> 80 Blocked 0000 Off 1 DiagnosticEDI  6 SWB-04 <05> 80 Allowed 0000 Off 1 DiagnosticEDI  6 SWB-04 <12> 80 Allowed 0000 Off 1 DiagnosticEDI  6 SWB-04 <13> 80 Allowed 0000 Off 1 DiagnosticTAM  7 SWB-04 <13> 80 Allowed 0000 Off 1 DiagnosticTL  Results for SWB-04 category x on drive 80 Not all commands blocked (4 of 9)  0 SWB-04 <05> 81 Blocked 0000 Off 0 FormatTrack  1 SWB-04 <06> 81 Blocked 0000 Off 0 FormatTrack  2 SWB-04 <07> 81 Blocked 0000 Off 1 InitDriveParms  4 SWB-04 <05> 81 Allowed 0000 Off 1 InitDriveParms  4 SWB-04 <07> 81 Blocked 0000 Off 1 InitDriveParms  4 SWB-04 <05> 81 Allowed 0000 Off 1 DiagnosticESDI  5 SWB-04 <07> 81 Blocked 0000 Off 1 DiagnosticESDI  5 SWB-04 <05> 81 Allowed 0000 Off 1 DiagnosticESDI  6 SWB-04 <13> 81 Allowed 0000 Off 1 DiagnosticESDI  6 SWB-04 <13> 81 Allowed 0000 Off 1 DiagnosticEDDive  8 SWB-04 <14> 81 Allowed 0000 Off 1 DiagnosticTDrive  8 SWB-04 <14> 81 Allowed 0000 Off 1 DiagnosticTDrive  8 SWB-04 <14> 81 Allowed 0000 Off 1 DiagnosticTDrive                                                                                                    |                   | Host: McCloud                                                                                                    |  |  |  |
| Case Cmd Drv Action Stat Cry Count Cmd Name  0 SWB-04 <05> 80 Blocked 0000 Off 0 FormatTrack  1 SWB-04 <06> 80 Blocked 0000 Off 0 FormatBadSectors  2 SWB-04 <07> 80 Blocked 0000 Off 0 FormatCyl  3 SWB-04 <09> 80 Allowed 0000 Off 1 DiagnosticESDI  5 SWB-04 <05> 80 Blocked 0000 Off 1 DiagnosticEDI  6 SWB-04 <05> 80 Allowed 0000 Off 1 DiagnosticEDI  6 SWB-04 <12> 80 Allowed 0000 Off 1 DiagnosticEDI  6 SWB-04 <13> 80 Allowed 0000 Off 1 DiagnosticTAM  7 SWB-04 <13> 80 Allowed 0000 Off 1 DiagnosticTL  Results for SWB-04 category x on drive 80 Not all commands blocked (4 of 9)  0 SWB-04 <05> 81 Blocked 0000 Off 0 FormatTrack  1 SWB-04 <06> 81 Blocked 0000 Off 0 FormatTrack  2 SWB-04 <07> 81 Blocked 0000 Off 1 InitDriveParms  4 SWB-04 <05> 81 Allowed 0000 Off 1 InitDriveParms  4 SWB-04 <07> 81 Blocked 0000 Off 1 InitDriveParms  4 SWB-04 <05> 81 Allowed 0000 Off 1 DiagnosticESDI  5 SWB-04 <07> 81 Blocked 0000 Off 1 DiagnosticESDI  5 SWB-04 <05> 81 Allowed 0000 Off 1 DiagnosticESDI  6 SWB-04 <13> 81 Allowed 0000 Off 1 DiagnosticESDI  6 SWB-04 <13> 81 Allowed 0000 Off 1 DiagnosticEDDive  8 SWB-04 <14> 81 Allowed 0000 Off 1 DiagnosticTDrive  8 SWB-04 <14> 81 Allowed 0000 Off 1 DiagnosticTDrive  8 SWB-04 <14> 81 Allowed 0000 Off 1 DiagnosticTDrive                                                                                                    |                   | Number of drives 5, Drives: 90 F6 6F 1F 2B                                                                                                    |  |  |  |
| 1 SWB-04 <06> 80 Blocked 0000 Off 0 FormatBadSectors 2 SWB-04 <07> 80 Blocked 0000 Off 0 FormatCyl 3 SWB-04 <09> 80 Allowed 0000 Off 1 InitDriveParms 4 SWB-04 <0E> 80 Allowed 0000 Off 1 DiagnosticESDI 5 SWB-04 <12> 80 Allowed 0000 Off 1 DiagnosticESDI 6 SWB-04 <12> 80 Allowed 0000 Off 1 DiagnosticEDRM 7 SWB-04 <13> 80 Allowed 0000 Off 1 DiagnosticDrive 8 SWB-04 <14> 80 Allowed 0000 Off 1 DiagnosticCTL Results for SWB-04 category x on drive 80 Not all commands blocked (4 of 9) 0 SWB-04 <05> 81 Blocked 0000 Off 0 FormatTrack 1 SWB-04 <06> 81 Blocked 0000 Off 0 FormatCyl 3 SWB-04 <07> 81 Blocked 0000 Off 1 InitDriveParms 4 SWB-04 <0E> 81 Allowed 0000 Off 1 DiagnosticESDI 5 SWB-04 <0E> 81 Allowed 0000 Off 1 DiagnosticESDI 6 SWB-04 <12> 81 Blocked 0000 Off 1 DiagnosticESDI 7 SWB-04 <12> 81 Allowed 0000 Off 1 DiagnosticESDI 8 SWB-04 <12> 81 Allowed 0000 Off 1 DiagnosticESDI 9 SWB-04 <13> 81 Allowed 0000 Off 1 DiagnosticEDDI 9 SWB-04 <13> 81 Allowed 0000 Off 1 DiagnosticEDDI 9 SWB-04 <13> 81 Allowed 0000 Off 1 DiagnosticDrive 8 SWB-04 <14> 81 Allowed 0000 Off 1 DiagnosticDrive                                                                                                    |                   |                                                                                                    |  |  |  |
| 2 SWB-04 <07> 80 Blocked 0000 Off 0 FormatCyl 3 SWB-04 <09> 80 Allowed 0000 Off 1 InitDriveParms 4 SWB-04 <0E> 80 Allowed 0000 Off 1 DiagnosticESDI 5 SWB-04 <0F> 80 Blocked 0000 Off 0 DiagnosticESDI 6 SWB-04 <12> 80 Allowed 0000 Off 1 DiagnosticPAM 7 SWB-04 <13> 80 Allowed 0000 Off 1 DiagnosticDrive 8 SWB-04 <14> 80 Allowed 0000 Off 1 DiagnosticCTL Results for SWB-04 category x on drive 80 Not all commands blocked (4 of 9) 0 SWB-04 <05> 81 Blocked 0000 Off 0 FormatTrack 1 SWB-04 <06> 81 Blocked 0000 Off 0 FormatCyl 3 SWB-04 <07> 81 Blocked 0000 Off 1 InitDriveParms 4 SWB-04 <0F> 81 Allowed 0000 Off 1 DiagnosticESDI 5 SWB-04 <0F> 81 Blocked 0000 Off 1 DiagnosticESDI 6 SWB-04 <12> 81 Allowed 0000 Off 1 DiagnosticESDI 7 SWB-04 <13> 81 Allowed 0000 Off 1 DiagnosticENAM 7 SWB-04 <13> 81 Allowed 0000 Off 1 DiagnosticDrive 8 SWB-04 <14> 81 Allowed 0000 Off 1 DiagnosticDrive 8 SWB-04 <14> 81 Allowed 0000 Off 1 DiagnosticDrive                                                                                                    |                   |                                                                                                    |  |  |  |
| 3 SWB-04 <09> 80 Allowed 0000 Off 1 InitDriveParms 4 SWB-04 <0E> 80 Allowed 0000 Off 1 DiagnosticESDI 5 SWB-04 <0F> 80 Blocked 0000 Off 0 DiagnosticESDI 6 SWB-04 <12> 80 Allowed 0000 Off 1 DiagnosticRAM 7 SWB-04 <13> 80 Allowed 0000 Off 1 DiagnosticDrive 8 SWB-04 <14> 80 Allowed 0000 Off 1 DiagnosticCTL Results for SWB-04 category x on drive 80 Not all commands blocked (4 of 9) 0 SWB-04 <05> 81 Blocked 0000 Off 0 FormatTrack 1 SWB-04 <06> 81 Blocked 0000 Off 0 FormatCyl 3 SWB-04 <07> 81 Blocked 0000 Off 1 InitDriveParms 4 SWB-04 <0E> 81 Allowed 0000 Off 1 DiagnosticESDI 5 SWB-04 <0F> 81 Blocked 0000 Off 1 DiagnosticESDI 6 SWB-04 <0F> 81 Blocked 0000 Off 1 DiagnosticESDI 6 SWB-04 <12> 81 Allowed 0000 Off 1 DiagnosticESDI 7 SWB-04 <13> 81 Allowed 0000 Off 1 DiagnosticETL 8 SWB-04 <13> 81 Allowed 0000 Off 1 DiagnosticETL                                                                                                    |                   | 1 SWB-04 <06> 80 Blocked 0000 Off 0 FormatBadSectors                                                                                                    |  |  |  |
| 4 SWB-04 <0E> 80 Allowed 0000 Off 1 DiagnosticESDI 5 SWB-04 <0F> 80 Blocked 0000 Off 0 DiagnosticESDI 6 SWB-04 <12> 80 Allowed 0000 Off 1 DiagnosticRAM 7 SWB-04 <13> 80 Allowed 0000 Off 1 DiagnosticDrive 8 SWB-04 <14> 80 Allowed 0000 Off 1 DiagnosticCTL Results for SWB-04 category x on drive 80 Not all commands blocked (4 of 9) 0 SWB-04 <05> 81 Blocked 0000 Off 0 FormatTrack 1 SWB-04 <06> 81 Blocked 0000 Off 0 FormatCyl 3 SWB-04 <07> 81 Blocked 0000 Off 0 FormatCyl 3 SWB-04 <09> 81 Allowed 0000 Off 1 DiagnosticESDI 5 SWB-04 <0F> 81 Blocked 0000 Off 1 DiagnosticESDI 5 SWB-04 <0F> 81 Blocked 0000 Off 1 DiagnosticESDI 6 SWB-04 <12> 81 Allowed 0000 Off 1 DiagnosticESDI 6 SWB-04 <13> 81 Allowed 0000 Off 1 DiagnosticDrive 8 SWB-04 <14> 81 Allowed 0000 Off 1 DiagnosticDrive 8 SWB-04 <14> 81 Allowed 0000 Off 1 DiagnosticCTL                                                                                                    |                   |                                                                                                    |  |  |  |
| 5 SWB-04 <0F> 80 Blocked 0000 Off 0 DiagnosticESDI 6 SWB-04 <12> 80 Allowed 0000 Off 1 DiagnosticRAM 7 SWB-04 <13> 80 Allowed 0000 Off 1 DiagnosticDrive 8 SWB-04 <14> 80 Allowed 0000 Off 1 DiagnosticCTL Results for SWB-04 category x on drive 80 Not all commands blocked (4 of 9) 0 SWB-04 <05> 81 Blocked 0000 Off 0 FormatTrack 1 SWB-04 <06> 81 Blocked 0000 Off 0 FormatCyl 3 SWB-04 <07> 81 Blocked 0000 Off 0 FormatCyl 3 SWB-04 <09> 81 Allowed 0000 Off 1 InitDriveParms 4 SWB-04 <0E> 81 Allowed 0000 Off 1 DiagnosticESDI 5 SWB-04 <0F> 81 Blocked 0000 Off 1 DiagnosticESDI 6 SWB-04 <12> 81 Allowed 0000 Off 1 DiagnosticESDI 6 SWB-04 <12> 81 Allowed 0000 Off 1 DiagnosticETL 8 SWB-04 <14> 81 Allowed 0000 Off 1 DiagnosticTL                                                                                                    |                   | 3 SWB-04 <09> 80 Allowed 0000 Off 1 InitDriveParms                                                                                                    |  |  |  |
| 6 SWB-04 <12> 80 Allowed 0000 Off 1 DiagnosticRAM 7 SWB-04 <13> 80 Allowed 0000 Off 1 DiagnosticDrive 8 SWB-04 <14> 80 Allowed 0000 Off 1 DiagnosticCTL Results for SWB-04 category x on drive 80 Not all commands blocked (4 of 9) 0 SWB-04 <05> 81 Blocked 0000 Off 0 FormatTrack 1 SWB-04 <06> 81 Blocked 0000 Off 0 FormatBadSectors 2 SWB-04 <07> 81 Blocked 0000 Off 0 FormatCyl 3 SWB-04 <09> 81 Allowed 0000 Off 1 InitDriveParms 4 SWB-04 <0E> 81 Allowed 0000 Off 1 DiagnosticESDI 5 SWB-04 <0F> 81 Blocked 0000 Off 1 DiagnosticESDI 6 SWB-04 <12> 81 Allowed 0000 Off 1 DiagnosticESDI 7 SWB-04 <12> 81 Allowed 0000 Off 1 DiagnosticETL 8 SWB-04 <13> 81 Allowed 0000 Off 1 DiagnosticTL                                                                                                    |                   | 4 SWB-04 <0E> 80 Allowed 0000 Off 1 DiagnosticESDI                                                                                                    |  |  |  |
| 7 SWB-04 <13> 80 Allowed 0000 Off 1 DiagnosticDrive 8 SWB-04 <14> 80 Allowed 0000 Off 1 DiagnosticCTL Results for SWB-04 category x on drive 80 Not all commands blocked (4 of 9)  0 SWB-04 <05> 81 Blocked 0000 Off 0 FormatTrack 1 SWB-04 <06> 81 Blocked 0000 Off 0 FormatBadSectors 2 SWB-04 <07> 81 Blocked 0000 Off 0 FormatCyl 3 SWB-04 <09> 81 Allowed 0000 Off 1 InitDriveParms 4 SWB-04 <0E> 81 Allowed 0000 Off 1 DiagnosticESDI 5 SWB-04 <0F> 81 Blocked 0000 Off 0 DiagnosticESDI 6 SWB-04 <12> 81 Allowed 0000 Off 1 DiagnosticESDI 6 SWB-04 <12> 81 Allowed 0000 Off 1 DiagnosticEDDI 6 SWB-04 <13> 81 Allowed 0000 Off 1 DiagnosticDrive 8 SWB-04 <14> 81 Allowed 0000 Off 1 DiagnosticCTL                                                                                                    |                   | 5 SWB-04 <0F> 80 Blocked 0000 Off 0 DiagnosticESDI                                                                                                    |  |  |  |
| 8 SWB-04 <14> 80 Allowed 0000 Off 1 DiagnosticCTL Results for SWB-04 category x on drive 80 Not all commands blocked (4 of 9)  0 SWB-04 <05> 81 Blocked 0000 Off 0 FormatTrack 1 SWB-04 <06> 81 Blocked 0000 Off 0 FormatBadSectors 2 SWB-04 <07> 81 Blocked 0000 Off 0 FormatCyl 3 SWB-04 <09> 81 Allowed 0000 Off 1 InitDriveParms 4 SWB-04 <0E> 81 Allowed 0000 Off 1 DiagnosticESDI 5 SWB-04 <0F> 81 Blocked 0000 Off 0 DiagnosticESDI 6 SWB-04 <12> 81 Allowed 0000 Off 1 DiagnosticESDI 7 SWB-04 <12> 81 Allowed 0000 Off 1 DiagnosticENDM 7 SWB-04 <13> 81 Allowed 0000 Off 1 DiagnosticDrive 8 SWB-04 <14> 81 Allowed 0000 Off 1 DiagnosticTL                                                                                                    |                   | 6 SWB-04 <12> 80 Allowed 0000 Off 1 DiagnosticRAM                                                                                                    |  |  |  |
| Results for SWB-04 category x on drive 80 Not all commands blocked (4 of 9)  0 SWB-04 <05> 81 Blocked 0000 Off                                                                                                    |                   | 7 SWB-04 <13> 80 Allowed 0000 Off 1 DiagnosticDrive                                                                                                    |  |  |  |
| Results for SWB-04 category x on drive 80 Not all commands blocked (4 of 9)  0 SWB-04 <05> 81 Blocked 0000 Off 0 FormatTrack 1 SWB-04 <06> 81 Blocked 0000 Off 0 FormatBadSectors 2 SWB-04 <07> 81 Blocked 0000 Off 0 FormatCyl 3 SWB-04 <09> 81 Allowed 0000 Off 1 InitDriveParms 4 SWB-04 <0E> 81 Allowed 0000 Off 1 DiagnosticESDI 5 SWB-04 <0F> 81 Blocked 0000 Off 0 DiagnosticESDI 6 SWB-04 <12> 81 Allowed 0000 Off 1 DiagnosticESDI 7 SWB-04 <13> 81 Allowed 0000 Off 1 DiagnosticEDDI 8 SWB-04 <13> 81 Allowed 0000 Off 1 DiagnosticDrive 8 SWB-04 <14> 81 Allowed 0000 Off 1 DiagnosticTL                                                                                                    |                   | 8 SWB-04 <14> 80 Allowed 0000 Off 1 DiagnosticCTL                                                                                                    |  |  |  |
| 0 SWB-04 <05> 81 Blocked 0000 Off 0 FormatTrack 1 SWB-04 <06> 81 Blocked 0000 Off 0 FormatBadSectors 2 SWB-04 <07> 81 Blocked 0000 Off 0 FormatCyl 3 SWB-04 <09> 81 Allowed 0000 Off 1 InitDriveParms 4 SWB-04 <0E> 81 Allowed 0000 Off 1 DiagnosticESDI 5 SWB-04 <0F> 81 Blocked 0000 Off 0 DiagnosticESDI 6 SWB-04 <12> 81 Allowed 0000 Off 1 DiagnosticERAM 7 SWB-04 <13> 81 Allowed 0000 Off 1 DiagnosticDrive 8 SWB-04 <14> 81 Allowed 0000 Off 1 DiagnosticTL                                                                                                    |                   | Results for SWB-04 category x on drive 80 Not all commands blocked (4                                                                                                    |  |  |  |
| 1 SWB-04 <06> 81 Blocked 0000 Off 0 FormatBadSectors 2 SWB-04 <07> 81 Blocked 0000 Off 0 FormatCyl 3 SWB-04 <09> 81 Allowed 0000 Off 1 InitDriveParms 4 SWB-04 <0E> 81 Allowed 0000 Off 1 DiagnosticESDI 5 SWB-04 <0F> 81 Blocked 0000 Off 0 DiagnosticESDI 6 SWB-04 <12> 81 Allowed 0000 Off 1 DiagnosticRAM 7 SWB-04 <13> 81 Allowed 0000 Off 1 DiagnosticDrive 8 SWB-04 <14> 81 Allowed 0000 Off 1 DiagnosticTL                                                                                                    |                   | of 9)                                                                                                    |  |  |  |
| 2 SWB-04 <07> 81 Blocked 0000 Off 0 FormatCyl 3 SWB-04 <09> 81 Allowed 0000 Off 1 InitDriveParms 4 SWB-04 <0E> 81 Allowed 0000 Off 1 DiagnosticESDI 5 SWB-04 <0F> 81 Blocked 0000 Off 0 DiagnosticESDI 6 SWB-04 <12> 81 Allowed 0000 Off 1 DiagnosticRAM 7 SWB-04 <13> 81 Allowed 0000 Off 1 DiagnosticDrive 8 SWB-04 <14> 81 Allowed 0000 Off 1 DiagnosticTL                                                                                                    |                   | 0 SWB-04 <05> 81 Blocked 0000 Off 0 FormatTrack                                                                                                    |  |  |  |
| 3 SWB-04 <09> 81 Allowed 0000 Off 1 InitDriveParms 4 SWB-04 <0E> 81 Allowed 0000 Off 1 DiagnosticESDI 5 SWB-04 <0F> 81 Blocked 0000 Off 0 DiagnosticESDI 6 SWB-04 <12> 81 Allowed 0000 Off 1 DiagnosticRAM 7 SWB-04 <13> 81 Allowed 0000 Off 1 DiagnosticDrive 8 SWB-04 <14> 81 Allowed 0000 Off 1 DiagnosticTL                                                                                                    |                   |                                                                                                    |  |  |  |
| 4 SWB-04 <0E> 81 Allowed 0000 Off 1 DiagnosticESDI 5 SWB-04 <0F> 81 Blocked 0000 Off 0 DiagnosticESDI 6 SWB-04 <12> 81 Allowed 0000 Off 1 DiagnosticRAM 7 SWB-04 <13> 81 Allowed 0000 Off 1 DiagnosticDrive 8 SWB-04 <14> 81 Allowed 0000 Off 1 DiagnosticCTL                                                                                                    |                   | 1                                                                                                    |  |  |  |
| 5 SWB-04 <0F> 81 Blocked 0000 Off 0 DiagnosticESDI 6 SWB-04 <12> 81 Allowed 0000 Off 1 DiagnosticRAM 7 SWB-04 <13> 81 Allowed 0000 Off 1 DiagnosticDrive 8 SWB-04 <14> 81 Allowed 0000 Off 1 DiagnosticCTL                                                                                                    |                   | 3 SWB-04 <09> 81 Allowed 0000 Off 1 InitDriveParms                                                                                                    |  |  |  |
| 6 SWB-04 <12> 81 Allowed 0000 Off 1 DiagnosticRAM 7 SWB-04 <13> 81 Allowed 0000 Off 1 DiagnosticDrive 8 SWB-04 <14> 81 Allowed 0000 Off 1 DiagnosticCTL                                                                                                    |                   | 4 SWB-04 <0E> 81 Allowed 0000 Off 1 DiagnosticESDI                                                                                                    |  |  |  |
| 7 SWB-04 <13> 81 Allowed 0000 Off 1 DiagnosticDrive 8 SWB-04 <14> 81 Allowed 0000 Off 1 DiagnosticCTL                                                                                                    |                   | 5 SWB-04 <0F> 81 Blocked 0000 Off 0 DiagnosticESDI                                                                                                    |  |  |  |
| 8 SWB-04 <14> 81 Allowed 0000 Off 1 DiagnosticCTL                                                                                                    |                   | 6 SWB-04 <12> 81 Allowed 0000 Off 1 DiagnosticRAM                                                                                                    |  |  |  |
|                                                                                                    |                   | 7 SWB-04 <13> 81 Allowed 0000 Off 1 DiagnosticDrive                                                                                                    |  |  |  |
| Desults for SWB_04 gategory v on drive 91 Not all commands blacked /4                                                                                                    |                   | 8 SWB-04 <14> 81 Allowed 0000 Off 1 DiagnosticCTL                                                                                                    |  |  |  |
| results for swb-of category x on drive of not all commands blocked (4                                                                                                    |                   | Results for SWB-04 category x on drive 81 Not all commands blocked (4                                                                                                    |  |  |  |
| of 9)                                                                                                    |                   | of 9)                                                                                                    |  |  |  |
| 0 SWB-04 <05> 82 Blocked 0000 Off 0 FormatTrack                                                                                                    |                   | 0 SWB-04 <05> 82 Blocked 0000 Off 0 FormatTrack                                                                                                    |  |  |  |

| Case SWB-04 PDB1 | ock Version 2                                                                      | .00                                                                                                    |                                                                                                    |
|------------------|------------------------------------------------------------------------------------|----------------------------------------------------------------------------------------------------|----------------------------------------------------------------------------------------------------|
| Case BND 01 IDDI |                                                                                    | <06> 82 Blocked 0000 Off                                                                                                    | 0 FormatBadSectors                                                                                                    |
|                  |                                                                                    | <07> 82 Blocked 0000 Off                                                                                                    | 0 FormatCyl                                                                                                    |
|                  |                                                                                    | <09> 82 Allowed 0000 Off                                                                                                    | 1 InitDriveParms                                                                                                    |
|                  | 4 SWB-04                                                                           | <0E> 82 Allowed 0000 Off                                                                                                    | 1 DiagnosticESDI                                                                                                    |
|                  |                                                                                    | <of> 82 Blocked 0000 Off</of>                                                                                                    | 0 DiagnosticESDI                                                                                                    |
|                  | 6 SWB-04                                                                           | <12> 82 Allowed 0000 Off                                                                                                    | 1 DiagnosticRAM                                                                                                    |
|                  | 7 SWB-04                                                                           | <13> 82 Allowed 0000 Off                                                                                                    | 1 DiagnosticDrive                                                                                                    |
|                  | 8 SWB-04                                                                           | <14> 82 Allowed 0000 Off                                                                                                    | 1 DiagnosticCTL                                                                                                    |
|                  | Results for                                                                        | SWB-04 category x on drive 8                                                                                                    | 32 Not all commands blocked (4                                                                                                    |
|                  | of 9)                                                                              |                                                                                                    |                                                                                                    |
|                  | 0 SWB-04                                                                           | <05> 83 Blocked 0000 Off                                                                                                    | 0 FormatTrack                                                                                                    |
|                  |                                                                                    | <06> 83 Blocked 0000 Off                                                                                                    | 0 FormatBadSectors                                                                                                    |
|                  |                                                                                    | <07> 83 Blocked 0000 Off                                                                                                    | 0 FormatCyl                                                                                                    |
|                  |                                                                                    | <09> 83 Allowed 0000 Off                                                                                                    | 1 InitDriveParms                                                                                                    |
|                  |                                                                                    | <0E> 83 Allowed 0000 Off                                                                                                    | 1 DiagnosticESDI                                                                                                    |
|                  |                                                                                    | <0F> 83 Blocked 0000 Off                                                                                                    | 0 DiagnosticESDI                                                                                                    |
|                  |                                                                                    | <12> 83 Allowed 0000 Off                                                                                                    | 1 DiagnosticRAM                                                                                                    |
|                  |                                                                                    | <13> 83 Allowed 0000 Off                                                                                                    | 1 DiagnosticDrive                                                                                                    |
|                  |                                                                                    |                                                                                                    | 1 DiagnosticCTL                                                                                                    |
|                  | of 9)                                                                              | SWB-04 category x on drive 8                                                                                                    | 33 Not all commands blocked (4                                                                                                    |
|                  | 1 '                                                                                | <05> 84 Blocked 0000 Off                                                                                                    | 0 FormatTrack                                                                                                    |
|                  |                                                                                    | <06> 84 Blocked 0000 Off                                                                                                    | 0 FormatBadSectors                                                                                                    |
|                  |                                                                                    | <07> 84 Blocked 0000 Off                                                                                                    | 0 FormatCyl                                                                                                    |
|                  |                                                                                    | <09> 84 Allowed 0000 Off                                                                                                    | 1 InitDriveParms                                                                                                    |
|                  | 4 SWB-04                                                                           | <0E> 84 Allowed 0000 Off                                                                                                    | 1 DiagnosticESDI                                                                                                    |
|                  | 5 SWB-04                                                                           | <of> 84 Blocked 0000 Off</of>                                                                                                    | 0 DiagnosticESDI                                                                                                    |
|                  | 6 SWB-04                                                                           | <12> 84 Allowed 0000 Off                                                                                                    | 1 DiagnosticRAM                                                                                                    |
|                  | 7 SWB-04                                                                           | <13> 84 Allowed 0000 Off                                                                                                    | 1 DiagnosticDrive                                                                                                    |
|                  | 8 SWB-04                                                                           | <14> 84 Allowed 0000 Off                                                                                                    | 1 DiagnosticCTL                                                                                                    |
|                  | Results for                                                                        | SWB-04 category x on drive 8                                                                                                    | 34 Not all commands blocked (4                                                                                                    |
|                  | of 9)                                                                              |                                                                                                    |                                                                                                    |
|                  | Summary: 45                                                                        | sent, 20 blocked, 25 not blo                                                                                                    | ocked                                                                                                    |
|                  |                                                                                    |                                                                                                    |                                                                                                    |
|                  | ***** Signa                                                                        | 1 100 ****                                                                                                    |                                                                                                    |
|                  | SIGNAL: y                                                                          | 1 109                                                                                                    |                                                                                                    |
| Results:         | Assertion                                                                          | Expected Results                                                                                                    | Actual Results                                                                                                    |
|                  | AM-02                                                                              | All cmds to drive 80                                                                                                    | Not all cmds to drive 80                                                                                                    |
|                  |                                                                                    | blocked                                                                                                    | blocked                                                                                                    |
|                  | AM-02                                                                              | All cmds to drive 81                                                                                                    | Not all cmds to drive 81                                                                                                    |
|                  |                                                                                    | blocked                                                                                                    |                                                                                                    |
|                  |                                                                                    |                                                                                                    | blocked                                                                                                    |
|                  | AM-02                                                                              | All cmds to drive 82                                                                                                    | blocked  Not all cmds to drive 82                                                                                                    |
|                  | AM-02                                                                              |                                                                                                    |                                                                                                    |
|                  | AM-02                                                                              | All cmds to drive 82                                                                                                    | Not all cmds to drive 82                                                                                                    |
|                  |                                                                                    | All cmds to drive 82<br>blocked                                                                                                    | Not all cmds to drive 82 blocked                                                                                                    |
|                  |                                                                                    | All cmds to drive 82<br>blocked<br>All cmds to drive 83                                                                                                    | Not all cmds to drive 82 blocked Not all cmds to drive 83                                                                                                    |
|                  | AM-02                                                                              | All cmds to drive 82<br>blocked<br>All cmds to drive 83<br>blocked                                                                                                    | Not all cmds to drive 82<br>blocked<br>Not all cmds to drive 83<br>blocked                                                                                                    |
|                  | AM-02                                                                              | All cmds to drive 82<br>blocked<br>All cmds to drive 83<br>blocked<br>All cmds to drive 84                                                                                                    | Not all cmds to drive 82 blocked Not all cmds to drive 83 blocked Not all cmds to drive 84                                                                                                    |
|                  | AM-02                                                                              | All cmds to drive 82<br>blocked<br>All cmds to drive 83<br>blocked<br>All cmds to drive 84<br>blocked                                                                                                    | Not all cmds to drive 82 blocked Not all cmds to drive 83 blocked Not all cmds to drive 84 blocked                                                                                                    |
|                  | AM-02<br>AM-02<br>AM-07                                                            | All cmds to drive 82<br>blocked<br>All cmds to drive 83<br>blocked<br>All cmds to drive 84<br>blocked<br>Tool active message                                                                                                    | Not all cmds to drive 82 blocked Not all cmds to drive 83 blocked Not all cmds to drive 84 blocked Tool active message                                                                                                    |
|                  | AM-02 AM-02 AM-07 AM-08                                                            | All cmds to drive 82 blocked All cmds to drive 83 blocked All cmds to drive 84 blocked Tool active message 5 drives identified                                                                                                    | Not all cmds to drive 82 blocked  Not all cmds to drive 83 blocked  Not all cmds to drive 84 blocked  Tool active message No drives identified                                                                                                    |
|                  | AM-02  AM-02  AM-07  AM-08  AM-09                                                  | All cmds to drive 82 blocked All cmds to drive 83 blocked All cmds to drive 84 blocked Tool active message 5 drives identified Drive 80 is protected                                                                                                    | Not all cmds to drive 82 blocked  Not all cmds to drive 83 blocked  Not all cmds to drive 84 blocked  Tool active message No drives identified Drive 80 is protected                                                                                                    |
|                  | AM-02  AM-02  AM-07  AM-08  AM-09  AM-09                                           | All cmds to drive 82 blocked All cmds to drive 83 blocked All cmds to drive 84 blocked Tool active message 5 drives identified Drive 80 is protected Drive 81 is protected                                                                                              | Not all cmds to drive 82 blocked  Not all cmds to drive 83 blocked  Not all cmds to drive 84 blocked  Tool active message No drives identified Drive 80 is protected Drive 81 is protected                                                                                                    |
|                  | AM-02  AM-02  AM-07  AM-08  AM-09  AM-09  AM-09                                    | All cmds to drive 82 blocked All cmds to drive 83 blocked All cmds to drive 84 blocked Tool active message 5 drives identified Drive 80 is protected Drive 81 is protected Drive 82 is protected                                                                        | Not all cmds to drive 82 blocked  Not all cmds to drive 83 blocked  Not all cmds to drive 84 blocked  Tool active message No drives identified Drive 80 is protected Drive 81 is protected Drive 82 is protected                                                                                                |
|                  | AM-02  AM-02  AM-07  AM-08  AM-09  AM-09  AM-09  AM-09  AM-09                      | All cmds to drive 82 blocked All cmds to drive 83 blocked All cmds to drive 84 blocked Tool active message 5 drives identified Drive 80 is protected Drive 81 is protected Drive 82 is protected Drive 83 is protected                                                  | Not all cmds to drive 82 blocked  Not all cmds to drive 83 blocked  Not all cmds to drive 84 blocked  Tool active message No drives identified Drive 80 is protected Drive 81 is protected Drive 82 is protected Drive 83 is protected                                                                          |
|                  | AM-02  AM-02  AM-07  AM-08  AM-09  AM-09  AM-09  AM-09  AM-09  AM-09               | All cmds to drive 82 blocked All cmds to drive 83 blocked All cmds to drive 84 blocked Tool active message 5 drives identified Drive 80 is protected Drive 81 is protected Drive 82 is protected Drive 83 is protected Drive 84 is protected                            | Not all cmds to drive 82 blocked  Not all cmds to drive 83 blocked  Not all cmds to drive 84 blocked  Tool active message  No drives identified  Drive 80 is protected  Drive 81 is protected  Drive 82 is protected  Drive 83 is protected  Drive 84 is protected                                              |
| Analysis:        | AM-02  AM-02  AM-07  AM-08  AM-09  AM-09  AM-09  AM-09  AM-09  AM-09  AM-10  AO-10 | All cmds to drive 82 blocked All cmds to drive 83 blocked All cmds to drive 84 blocked Tool active message 5 drives identified Drive 80 is protected Drive 81 is protected Drive 82 is protected Drive 83 is protected Drive 84 is protected 20 Commands return success | Not all cmds to drive 82 blocked  Not all cmds to drive 83 blocked  Not all cmds to drive 84 blocked  Tool active message  No drives identified  Drive 80 is protected  Drive 81 is protected  Drive 82 is protected  Drive 83 is protected  Drive 84 is protected  20 Commands return success  Signal observed |

| Case SWB-05 PDBlock Version 2.00 |                                                                         |  |  |
|----------------------------------|-------------------------------------------------------------------------|--|--|
| Case summary:                    | SWB-05 Install two drives, configure return code to failure, protect    |  |  |
|                                  | all drives, execute miscellaneous commands.                             |  |  |
| Assertions                       | SWB-AM-03. If a drive is protected and a command from the miscellaneous |  |  |
| Tested:                          | category is issued for the protected drive then the tool shall          |  |  |
|                                  | block the command.                                                      |  |  |
|                                  | SWB-AM-07. If the tool is executed then the tool shall issue a message  |  |  |
|                                  | indicating that the tool is active.                                     |  |  |
|                                  | SWB-AM-08. If the tool is executed then the tool shall issue a message  |  |  |

| Case SWB-05 PDBlo       | ock Version 2.00                                                                                                    |
|-------------------------|----------------------------------------------------------------------------------------------------|
|                         | indicating all drives accessible by the covered interfaces.  SWB-AM-09. If the tool is executed then the tool shall issue a message indicating the protection status of each drive attached to a |
|                         | covered interface.  SWB-AM-11. If the tool is configured to return fail on blocked commands and the tool blocks a command then the return code shall indicate unsuccessful command execution.    |
|                         | SWB-AO-10. If the tool blocks a command then the tool shall issue either an audio or a visual signal.                                                                                            |
| Tester Name:            | PEB                                                                                                    |
| Test Date:              | Thu Jan 22 12:46:43 2004                                                                                                    |
| Test PC: Test Software: | HecRamsey                                                                                                    |
| Hard Drives             | SWBT 1.0  Drive 80, label 8A is a WDC WD200EB-00CSF0 with 39102336 sectors                                                                                                    |
| Used:                   | Drive 81, label E4 is a QUANTUM ATLAS10K2-TY092J with 17938985 sectors                                                                                                    |
| Commands<br>executed:   | Boot Test PC to (DOS 7.1) Windows 98 [Version 4.10.2222] tally13                                                                                                    |
|                         | A:\pdblock 01 /fail                                                                                                    |
|                         | test-hdl SWB-05 HecRamsey PEB m 8A E4 Shutdown Test PC                                                                                                    |
| Log File                | ***** Monitor Execution *****                                                                                                    |
| Highlights:             | Monitor BIOS interrupt 13h (disk service)                                                                                                    |
|                         | tally13 compiled on 07/29/03 at 07:33:17                                                                                                    |
|                         | @(#) Version 1.1 Created 07/29/03 at 07:28:05                                                                                                    |
|                         | Now (01/22/04 at 12:43:57) Going TSR                                                                                                    |
|                         | ***** Install PDB Log ***** PDBlock Version 2.00: (P)hysical (D)isk Write (BLOCK)er                                                                                                    |
|                         | Drives Protected: 0,1                                                                                                    |
|                         | Return Code: FAILURE                                                                                                    |
|                         | Bell: ON                                                                                                    |
|                         | Message: ON                                                                                                    |
|                         | ***** Test Harness Log *****                                                                                                    |
|                         | CMD: A:\TEST-HDL.EXE SWB-05 HecRamsey PEB m 8A E4 Case: SWB-05                                                                                                    |
|                         | Command set: Misc                                                                                                    |
|                         | Date: Thu Jan 22 12:46:43 2004                                                                                                    |
|                         | Version: @(#) test-hdl.cpp Version 1.1 Created 08/23/03 at 10:13:51         @(#) wb-defs.h Version 1.2 Created 08/31/03 at 08:18:19         Compiled on Aug 31 2003 at 08:10:54  Operator: PEB   |
|                         | Host: HecRamsey                                                                                                    |
|                         | Number of drives 2, Drives: 8A E4                                                                                                    |
|                         | Case Cmd Drv Action Stat Cry Count Cmd Name                                                                                                    |
|                         | 0 SWB-05 <16> 80 Allowed 0000 Off 1 Undefined                                                                                                    |
|                         | misc commands 17-FD results omitted                                                                                                    |
|                         | see log files for full results                                                                                                    |
|                         |                                                                                                    |
|                         | 226 SWB-05 <fe> 80 Allowed 0000 Off 1 Undefined 227 SWB-05 <ff> 80 Allowed 0000 Off 1 Undefined</ff></fe>                                                                                        |
|                         | Results for SWB-05 category m on drive 80 Not all commands blocked (3 of 228)                                                                                                    |
|                         | 0 SWB-05 <16> 81 Allowed 0000 Off 1 Undefined                                                                                                    |
|                         | misc commands 17-FD results omitted                                                                                                    |
|                         | see log files for full results                                                                                                    |
|                         |                                                                                                    |
|                         | 226 SWB-05 <fe> 81 Allowed 0000 Off 1 Undefined</fe>                                                                                                    |
|                         | 227 SWB-05 <ff> 81 Allowed 0000 Off 1 Undefined Results for SWB-05 category m on drive 81 Not all commands blocked (3</ff>                                                                       |
|                         | 1 TOTALISE TOT BIND 03 CACCEGOT! III ON ALLIVE OF NOC ALL COMMANDS BLOCKED (3                                                                                                    |

| Case SWB-05 PDBlock Version 2.00 |                                                                  |                        |                          |
|----------------------------------|------------------------------------------------------------------|------------------------|--------------------------|
|                                  | of 228)<br>Summary: 456 sent, 6 blocked, 450 not blocked         |                        |                          |
|                                  |                                                                  |                        |                          |
|                                  |                                                                  |                        |                          |
|                                  | ***** Signa                                                      | l Log ****             |                          |
|                                  | SIGNAL: y                                                        |                        |                          |
| Results:                         | Assertion                                                        | Expected Results       | Actual Results           |
|                                  | AM-03                                                            | All cmds to drive 80   | Not all cmds to drive 80 |
|                                  |                                                                  | blocked                | blocked                  |
|                                  | AM-03                                                            | All cmds to drive 81   | Not all cmds to drive 81 |
|                                  |                                                                  | blocked                | blocked                  |
|                                  | AM-07                                                            | Tool active message    | Tool active message      |
|                                  | AM-08                                                            | 2 drives identified    | No drives identified     |
|                                  | AM-09                                                            | Drive 80 is protected  | Drive 80 is protected    |
|                                  | AM-09                                                            | Drive 81 is protected  | Drive 81 is protected    |
|                                  | AM-11                                                            | 6 Commands return fail | 6 Commands return fail   |
|                                  | AO-10                                                            | Signal observed        | Signal observed          |
| Analysis:                        | SWB-05 Expected results not achieved for assertions: AM-03 AM-08 |                        |                          |

| Case summary:         | SWB-06 Install one drive, configure return code to success, protect all                                                                |  |  |  |
|-----------------------|----------------------------------------------------------------------------------------------------|--|--|--|
| 7                     | drives, execute miscellaneous commands.                                                                                                |  |  |  |
| Assertions<br>Tested: | SWB-AM-03. If a drive is protected and a command from the miscellaneous category is issued for the protected drive then the tool shall |  |  |  |
|                       | block the command.                                                                                                    |  |  |  |
|                       | SWB-AM-07. If the tool is executed then the tool shall issue a message                                                                 |  |  |  |
|                       | indicating that the tool is active.                                                                                                    |  |  |  |
|                       | SWB-AM-08. If the tool is executed then the tool shall issue a message                                                                 |  |  |  |
|                       | indicating all drives accessible by the covered interfaces.                                                                            |  |  |  |
|                       | SWB-AM-09. If the tool is executed then the tool shall issue a message                                                                 |  |  |  |
|                       | indicating the protection status of each drive attached to a                                                                           |  |  |  |
|                       | covered interface.                                                                                                    |  |  |  |
|                       | SWB-AM-10. If the tool is configured to return success on blocked commands and the tool blocks a command then the return code shall    |  |  |  |
|                       | indicate successful command execution.                                                                                                 |  |  |  |
|                       | SWB-AO-10. If the tool blocks a command then the tool shall issue                                                                      |  |  |  |
|                       | either an audio or a visual signal.                                                                                                    |  |  |  |
| Tester Name:          | PEB                                                                                                    |  |  |  |
| Test Date:            | Thu Jan 22 12:30:11 2004                                                                                                    |  |  |  |
| Test PC:              | Wimsey                                                                                                    |  |  |  |
| Test Software:        | SWBT 1.0                                                                                                    |  |  |  |
| Hard Drives           | Drive 80, label 64 is a WDC WD64AA with 12594960 sectors                                                                               |  |  |  |
| Used:                 |                                                                                                    |  |  |  |
| Commands              | Boot Test PC to (DOS 7.1) Windows 98 [Version 4.10.2222]                                                                               |  |  |  |
| executed:             | tally13                                                                                                    |  |  |  |
|                       | A:\pdblock 0                                                                                                    |  |  |  |
|                       | test-hdl SWB-06 Wimsey PEB m 64                                                                                                    |  |  |  |
|                       | Shutdown Test PC                                                                                                    |  |  |  |
| Log File              | **** Monitor Execution ****                                                                                                    |  |  |  |
| Highlights:           | Monitor BIOS interrupt 13h (disk service)                                                                                              |  |  |  |
|                       | tally13 compiled on 07/29/03 at 07:33:17                                                                                               |  |  |  |
|                       | @(#) Version 1.1 Created 07/29/03 at 07:28:05                                                                                          |  |  |  |
|                       | Now (01/22/04 at 12:28:53) Going TSR                                                                                                   |  |  |  |
|                       | ***** Install PDB Log *****                                                                                                    |  |  |  |
|                       | PDBlock Version 2.00: (P)hysical (D)isk Write (BLOCK)er                                                                                |  |  |  |
|                       | Drives Protected: 0 Return Code: SUCCESS                                                                                               |  |  |  |
|                       | Bell: ON                                                                                                    |  |  |  |
|                       | Message: ON                                                                                                    |  |  |  |
|                       | ***** Test Harness Log *****                                                                                                    |  |  |  |
|                       | CMD: A:\TEST-HDL.EXE SWB-06 Wimsey PEB m 64                                                                                            |  |  |  |
|                       | Case: SWB-06                                                                                                    |  |  |  |
|                       | Command set: Misc                                                                                                    |  |  |  |
|                       | Date: Thu Jan 22 12:30:11 2004                                                                                                    |  |  |  |
|                       |                                                                                                    |  |  |  |
|                       | Version: @(#) test-hdl.cpp Version 1.1 Created 08/23/03 at 10:13:51                                                                    |  |  |  |
|                       | @(#) wb-defs.h Version 1.2 Created 08/31/03 at 08:18:19                                                                                |  |  |  |

| Case SWB-06 PDBlo | ock Version 2.00                                                                                                    |                                             |                           |  |
|-------------------|----------------------------------------------------------------------------------------------------|---------------------------------------------|---------------------------|--|
|                   | Compiled on Aug 31 2003 at 08:10:54                                                                                                    |                                             |                           |  |
|                   | Operator: Pi                                                                                                    | Operator: PEB                               |                           |  |
|                   | Host: Wimse                                                                                                    | Host: Wimsey                                |                           |  |
|                   | Number of drives 1, Drives: 64                                                                                                    |                                             |                           |  |
|                   | Case (                                                                                                    | Case Cmd Drv Action Stat Cry Count Cmd Name |                           |  |
|                   | 0 SWB-06                                                                                                    | <16> 80 Allowed 0000 Off                    | 1 Undefined               |  |
|                   |                                                                                                    |                                             |                           |  |
|                   |                                                                                                    |                                             |                           |  |
|                   | mi:                                                                                                    | sc commands 17-FD results omi               | tted                      |  |
|                   | se                                                                                                    | e log files for full results                |                           |  |
|                   |                                                                                                    |                                             |                           |  |
|                   | 226 SWB-06 <fe> 80 Allowed 0000 Off 1 Undefined 227 SWB-06 <ff> 80 Allowed 0000 Off 1 Undefined Results for SWB-06 category m on drive 80 Not all commands blocked (3 of 228) Summary: 228 sent, 3 blocked, 225 not blocked</ff></fe> |                                             |                           |  |
|                   | ***** Signa                                                                                                    | l Log ****                                  |                           |  |
|                   | SIGNAL: y                                                                                                    |                                             |                           |  |
| Results:          | Assertion                                                                                                    | Expected Results                            | Actual Results            |  |
|                   | AM-03                                                                                                    | All cmds to drive 80                        | Not all cmds to drive 80  |  |
|                   |                                                                                                    | blocked                                     | blocked                   |  |
|                   | AM-07                                                                                                    | Tool active message                         | Tool active message       |  |
|                   | AM-08                                                                                                    | 1 drives identified                         | No drives identified      |  |
|                   | AM-09                                                                                                    | Drive 80 is protected                       | Drive 80 is protected     |  |
|                   | AM-10                                                                                                    | 3 Commands return success                   | 2 Commands return success |  |
|                   | AO-10                                                                                                    | Signal observed                             | Signal observed           |  |
| Analysis:         | SWB-06 Expected results not achieved for assertions: AM-03 AM-08 AM-10                                                                                                    |                                             |                           |  |

| Case SWB-07 PDBlc | ock Version 2.00                                                                                      |  |  |
|-------------------|----------------------------------------------------------------------------------------------------|--|--|
| Case summary:     | SWB-07 Install all drives, configure return code to failure, protect                                  |  |  |
| Jase Sammar       | all drives, execute read commands.                                                                    |  |  |
| Assertions        | SWB-AM-04. If a drive is protected and a command from the read category                               |  |  |
| Tested:           | is issued for the protected drive then the tool shall not block the                                   |  |  |
|                   | command.                                                                                              |  |  |
|                   | SWB-AM-07. If the tool is executed then the tool shall issue a message                                |  |  |
|                   | indicating that the tool is active.                                                                   |  |  |
|                   | SWB-AM-08. If the tool is executed then the tool shall issue a message                                |  |  |
|                   | indicating all drives accessible by the covered interfaces.                                           |  |  |
|                   | SWB-AM-09. If the tool is executed then the tool shall issue a message                                |  |  |
|                   | indicating the protection status of each drive attached to a                                          |  |  |
|                   | covered interface.                                                                                    |  |  |
|                   | SWB-AM-11. If the tool is configured to return fail on blocked commands                               |  |  |
|                   | and the tool blocks a command then the return code shall indicate                                     |  |  |
|                   | unsuccessful command execution.                                                                       |  |  |
|                   | SWB-AO-10. If the tool blocks a command then the tool shall issue either an audio or a visual signal. |  |  |
| Tester Name:      | PEB                                                                                                   |  |  |
| Test Date:        | Thu Jan 22 12:19:11 2004                                                                              |  |  |
| Test PC:          | McCloud                                                                                               |  |  |
| Test Software:    | SWBT 1.0                                                                                              |  |  |
| Hard Drives       | Drive 80, label 90 is a WDC WD300BB-00CAA0 with 58633344 sectors                                      |  |  |
| Used:             | Drive 81, label F6 is an IBM-DTLA-307020 with 40188960 sectors                                        |  |  |
| oseu:             | Drive 82, label 6F is a Maxtor 6Y06OLO with 120103200 sectors                                         |  |  |
|                   | Drive 83, label 1F is a Quantum ATLAS10K3 18 SCA Drive with 35916548                                  |  |  |
|                   | sectors                                                                                               |  |  |
|                   | Drive 84, label 2B is a Quantum QM39100TD-SCA Drive with 17783249                                     |  |  |
|                   | sectors                                                                                               |  |  |
| Commands          | Boot Test PC to (DOS 7.1) Windows 98 [Version 4.10.2222]                                              |  |  |
| executed:         | tally13                                                                                               |  |  |
|                   | A:\pdblock all /fail                                                                                  |  |  |
|                   | test-hdl SWB-07 McCloud PEB r 90 F6 6F 1F 2B                                                          |  |  |
|                   | Shutdown Test PC                                                                                      |  |  |
| Log File          | ***** Monitor Execution *****                                                                         |  |  |

| Case SWB-07 PDBlo | ock Version 2 | .00                                       |                                |
|-------------------|---------------|-------------------------------------------|--------------------------------|
| Highlights:       |               | S interrupt 13h (disk service             | )                              |
|                   |               | mpiled on 07/29/03 at 07:33:1             |                                |
|                   |               | n 1.1 Created 07/29/03 at 07:             |                                |
|                   |               | 04 at 12:17:07) Going '                   | rsr -                          |
|                   |               | ll PDB Log *****                          |                                |
|                   |               | sion 2.00: (P)hysical (D)isk              | Write (BLOCK)er                |
|                   | Drives Prot   |                                           |                                |
|                   | Return Code   | : FAILURE<br>ON                           |                                |
|                   | Message:      | ON                                        |                                |
|                   | 1             | Harness Log ****                          |                                |
|                   |               | T-HDL.EXE SWB-07 McCloud PEB :            | r 90 F6 6F 1F 2B               |
|                   | Case: SWB-0   |                                           |                                |
|                   | Command set   | : Read                                    |                                |
|                   | Date: Thu J   | an 22 12:19:11 2004                       |                                |
|                   |               |                                           |                                |
|                   | 1             | #) test-hdl.cpp Version 1.1 C             |                                |
|                   |               | wb-defs.h Version 1.2 Create              |                                |
|                   | _             | oiled on Aug 31 2003 at 08:10:            | 54                             |
|                   | Operator: P   |                                           |                                |
|                   | Host: McClo   | ua<br>rives 5, Drives: 90 F6 6F 1F :      | חר                             |
|                   |               | Cmd Drv Action Stat Cry Coun              |                                |
|                   |               | <02> 80 Allowed 0000 Off                  |                                |
|                   | 1 SWB-07      | <0A> 80 Allowed 0000 Off                  | l ReadLong                     |
|                   |               | <42> 80 Allowed 0000 Off                  | <u> </u>                       |
|                   |               |                                           | No commands blocked (0 of 3)   |
|                   | 0 SWB-07      | <02> 81 Allowed 0000 Off                  | l ReadSectors                  |
|                   |               |                                           | l ReadLong                     |
|                   | 2 SWB-07      | <42> 81 Allowed 0000 Off                  | l ExtRead                      |
|                   |               |                                           | 1 No commands blocked (0 of 3) |
|                   |               | <02> 82 Allowed 0000 Off                  |                                |
|                   |               |                                           | l ReadLong                     |
|                   |               | <42> 82 Allowed 0000 Off                  |                                |
|                   |               | <pre>&lt;02&gt; 83 Allowed 0000 Off</pre> | 2 No commands blocked (0 of 3) |
|                   |               |                                           | l ReadLong                     |
|                   |               | <42> 83 Allowed 0000 Off                  |                                |
|                   |               |                                           | 3 No commands blocked (0 of 3) |
|                   |               | <02> 84 Allowed 0000 Off                  |                                |
|                   |               |                                           | l ReadLong                     |
|                   | 2 SWB-07      | <42> 84 Allowed 0000 Off                  | l ExtRead                      |
|                   |               |                                           | 4 No commands blocked (0 of 3) |
|                   | Summary: 15   | sent, 0 blocked, 15 not block             | ked                            |
|                   |               |                                           |                                |
|                   | ***** Signa   | 7 T +++++                                 |                                |
|                   | SIGNAL: n     | 3                                         |                                |
| Results:          | Assertion     | Expected Results                          | Actual Results                 |
| 1105 01 05        | AM-04         | No cmds to drive 80 blocked               | No cmds to drive 80 blocked    |
|                   | AM-04         | No cmds to drive 81 blocked               | No cmds to drive 81 blocked    |
|                   | AM-04         | No cmds to drive 82 blocked               | No cmds to drive 82 blocked    |
|                   | AM-04         | No cmds to drive 83 blocked               | No cmds to drive 83 blocked    |
|                   | AM-04         | No cmds to drive 84 blocked               | No cmds to drive 84 blocked    |
|                   | AM-07         | Tool active message                       | Tool active message            |
|                   | AM-08         | 5 drives identified                       | No drives identified           |
|                   | AM-09         | Drive 80 is protected                     | Drive 80 is protected          |
|                   | AM-09         | Drive 81 is protected                     | Drive 81 is protected          |
|                   | AM-09         | Drive 82 is protected                     | Drive 82 is protected          |
|                   | AM-09         | Drive 83 is protected                     | Drive 83 is protected          |
|                   | AM-09         | Drive 84 is protected                     | Drive 84 is protected          |
|                   | AM-11         | 0 Commands return fail                    | 0 Commands return fail         |
|                   | AO-10         | No signal observed                        | No signal observed             |
| Analysis:         | SWB-07 Expe   | cted results not achieved for             | assertions: AM-08              |
|                   |               |                                           |                                |

| Case SWB-08 PDBlock Version 2.00   |                                                                      |  |  |
|------------------------------------|----------------------------------------------------------------------|--|--|
| Case summary:                      | SWB-08 Install two drives, configure return code to success, protect |  |  |
| all drives, execute read commands. |                                                                      |  |  |

| Assertions Tested:  SWB-AM-04. If a drive is protected and a command from the read ca is issued for the protected drive then the tool shall not blo command.  SWB-AM-07. If the tool is executed then the tool shall issue a me indicating that the tool is active.  SWB-AM-08. If the tool is executed then the tool shall issue a me indicating all drives accessible by the covered interfaces.  SWB-AM-09. If the tool is executed then the tool shall issue a me indicating the protection status of each drive attached to a covered interface.  SWB-AM-10. If the tool is configured to return success on blocked commands and the tool blocks a command then the return code s indicate successful command execution.  SWB-AO-10. If the tool blocks a command then the tool shall issue either an audio or a visual signal.  Tester Name:  PEB Test Date:  Thu Jan 22 12:56:01 2004 Test PC:  HecRamsey Test Software:  SWBT 1.0 | ssage<br>ssage<br>ssage<br>shall                                                                                        |  |  |
|----------------------------------------------------------------------------------------------------|----------------------------------------------------------------------------------------------------|--|--|
| command.  SWB-AM-07. If the tool is executed then the tool shall issue a me indicating that the tool is active.  SWB-AM-08. If the tool is executed then the tool shall issue a me indicating all drives accessible by the covered interfaces.  SWB-AM-09. If the tool is executed then the tool shall issue a me indicating the protection status of each drive attached to a covered interface.  SWB-AM-10. If the tool is configured to return success on blocked commands and the tool blocks a command then the return code s indicate successful command execution.  SWB-AO-10. If the tool blocks a command then the tool shall issue either an audio or a visual signal.  Tester Name: PEB  Test Date: Thu Jan 22 12:56:01 2004  Test PC: HecRamsey                                                                                                    | ssage<br>ssage<br>ssage                                                                                                 |  |  |
| SWB-AM-07. If the tool is executed then the tool shall issue a me indicating that the tool is active.  SWB-AM-08. If the tool is executed then the tool shall issue a me indicating all drives accessible by the covered interfaces.  SWB-AM-09. If the tool is executed then the tool shall issue a me indicating the protection status of each drive attached to a covered interface.  SWB-AM-10. If the tool is configured to return success on blocked commands and the tool blocks a command then the return code s indicate successful command execution.  SWB-AO-10. If the tool blocks a command then the tool shall issue either an audio or a visual signal.  Tester Name:  PEB  Test Date:  Thu Jan 22 12:56:01 2004  Test PC:  HecRamsey                                                                                                    | ssage<br>ssage<br>shall                                                                                                 |  |  |
| indicating all drives accessible by the covered interfaces.  SWB-AM-09. If the tool is executed then the tool shall issue a me indicating the protection status of each drive attached to a covered interface.  SWB-AM-10. If the tool is configured to return success on blocked commands and the tool blocks a command then the return code s indicate successful command execution.  SWB-AO-10. If the tool blocks a command then the tool shall issue either an audio or a visual signal.  Tester Name:  PEB  Test Date: Thu Jan 22 12:56:01 2004  Test PC: HecRamsey                                                                                                    | ssage<br>shall                                                                                                    |  |  |
| SWB-AM-09. If the tool is executed then the tool shall issue a me indicating the protection status of each drive attached to a covered interface.  SWB-AM-10. If the tool is configured to return success on blocked commands and the tool blocks a command then the return code s indicate successful command execution.  SWB-AO-10. If the tool blocks a command then the tool shall issue either an audio or a visual signal.  Tester Name:  PEB  Test Date:  Thu Jan 22 12:56:01 2004  Test PC:  HecRamsey                                                                                                    | shall                                                                                                    |  |  |
| covered interface.  SWB-AM-10. If the tool is configured to return success on blocked commands and the tool blocks a command then the return code s indicate successful command execution.  SWB-AO-10. If the tool blocks a command then the tool shall issue either an audio or a visual signal.  Tester Name:  PEB  Test Date:  Thu Jan 22 12:56:01 2004  Test PC:  HecRamsey                                                                                                    | shall                                                                                                    |  |  |
| commands and the tool blocks a command then the return code sindicate successful command execution.  SWB-AO-10. If the tool blocks a command then the tool shall issue either an audio or a visual signal.  Tester Name:  PEB  Test Date:  Thu Jan 22 12:56:01 2004  Test PC:  HecRamsey                                                                                                    | shall                                                                                                    |  |  |
| either an audio or a visual signal.  Tester Name: PEB  Test Date: Thu Jan 22 12:56:01 2004  Test PC: HecRamsey                                                                                                    |                                                                                                    |  |  |
| Test Date: Thu Jan 22 12:56:01 2004 Test PC: HecRamsey                                                                                                    |                                                                                                    |  |  |
| Test PC: HecRamsey                                                                                                    |                                                                                                    |  |  |
| 200.000                                                                                                    |                                                                                                    |  |  |
| Test Software:   SWBT 1.0                                                                                                    |                                                                                                    |  |  |
|                                                                                                    |                                                                                                    |  |  |
| Hard Drives Drive 80, label 8A is a WDC WD200EB-00CSF0 with 39102336 sectors Used: Drive 81, label E4 is a QUANTUM ATLAS10K2-TY092J with 17938985 sectors                                                                                                    | ctors                                                                                                    |  |  |
| Commands Boot Test PC to (DOS 7.1) Windows 98 [Version 4.10.2222] executed: tally13                                                                                                    |                                                                                                    |  |  |
| A:\pdblock 01                                                                                                    |                                                                                                    |  |  |
| test-hdl SWB-08 HecRamsey PEB r 8A E4                                                                                                    |                                                                                                    |  |  |
| Shutdown Test PC Log File                                                                                                    |                                                                                                    |  |  |
| Log File                                                                                                    |                                                                                                    |  |  |
| tally13 compiled on 07/29/03 at 07:33:17                                                                                                    |                                                                                                    |  |  |
| @(#) Version 1.1 Created 07/29/03 at 07:28:05                                                                                                    |                                                                                                    |  |  |
| Now (01/22/04 at 12:53:14) Going TSR                                                                                                    |                                                                                                    |  |  |
| ***** Install PDB Log *****                                                                                                    |                                                                                                    |  |  |
| PDBlock Version 2.00: (P)hysical (D)isk Write (BLOCK)er                                                                                                    |                                                                                                    |  |  |
| Drives Protected: 0,1 Return Code: SUCCESS                                                                                                    |                                                                                                    |  |  |
| Bell: ON                                                                                                    |                                                                                                    |  |  |
| Message: ON                                                                                                    |                                                                                                    |  |  |
| ***** Test Harness Log *****                                                                                                    |                                                                                                    |  |  |
| CMD: A:\TEST-HDL.EXE SWB-08 HecRamsey PEB r 8A E4                                                                                                    |                                                                                                    |  |  |
| Case: SWB-08 Command set: Read                                                                                                    |                                                                                                    |  |  |
| Date: Thu Jan 22 12:56:01 2004                                                                                                    |                                                                                                    |  |  |
| Version: @(#) test-hdl.cpp Version 1.1 Created 08/23/03 at 10:13:                                                                                                    | 51                                                                                                    |  |  |
| Operator: PEB Host: HecRamsey                                                                                                    |                                                                                                    |  |  |
| Number of drives 2, Drives: 8A E4                                                                                                    |                                                                                                    |  |  |
| Case Cmd Drv Action Stat Cry Count Cmd Name                                                                                                    |                                                                                                    |  |  |
| 0 SWB-08 <02> 80 Allowed 0000 Off 1 ReadSectors                                                                                                    |                                                                                                    |  |  |
|                                                                                                    | ~                                                                                                    |  |  |
|                                                                                                    | 2 SWB-08 <42> 80 Allowed 0000 Off 1 ExtRead                                                                             |  |  |
|                                                                                                    | Results for SWB-08 category r on drive 80 No commands blocked (0 of 3)  0 SWB-08 <02> 81 Allowed 0000 Off 1 ReadSectors |  |  |
| 1 SWB-08 <0A> 81 Allowed 0000 Off 1 ReadLong                                                                                                    | 1 SWB-08 <0A> 81 Allowed 0000 Off 1 ReadLong                                                                            |  |  |
| 2 SWB-08 <42> 81 Allowed 0000 Off 1 ExtRead                                                                                                    |                                                                                                    |  |  |
|                                                                                                    | Results for SWB-08 category r on drive 81 No commands blocked (0 of 3)                                                  |  |  |
| Summary: 6 sent, U blocked, 6 not blocked                                                                                                    | Summary: 6 sent, 0 blocked, 6 not blocked                                                                               |  |  |
|                                                                                                    |                                                                                                    |  |  |
| ***** Signal Log ***** SIGNAL: n                                                                                                    |                                                                                                    |  |  |
| Results: Assertion Expected Results Actual Results                                                                                                    |                                                                                                    |  |  |
| AM-04 No cmds to drive 80 blocked No cmds to drive 80 bloc                                                                                                    | ked                                                                                                    |  |  |
| AM-04 No cmds to drive 81 blocked No cmds to drive 81 blocked                                                                                                    |                                                                                                    |  |  |
| AM-07 Tool active message Tool active message                                                                                                    |                                                                                                    |  |  |
| AM-08 2 drives identified No drives identified                                                                                                    |                                                                                                    |  |  |

| Case SWB-08 PDBlock Version 2.00 |             |                               |                           |
|----------------------------------|-------------|-------------------------------|---------------------------|
|                                  | AM-09       | Drive 80 is protected         | Drive 80 is protected     |
|                                  | AM-09       | Drive 81 is protected         | Drive 81 is protected     |
|                                  | AM-10       | 0 Commands return success     | 0 Commands return success |
|                                  | AO-10       | No signal observed            | No signal observed        |
| Analysis:                        | SWB-08 Expe | cted results not achieved for | assertions: AM-08         |

|                       | Lock Version 2.00                                                                                                    |
|-----------------------|----------------------------------------------------------------------------------------------------|
| Case summary:         | SWB-09 Install one drive, configure return code to failure, protect all                                                                                                    |
|                       | drives, execute information commands.                                                                                                    |
| Assertions<br>Tested: | SWB-AM-06. If a drive is protected and a command from the information category is issued for the protected drive then the tool shall not block the command.                                                                                                    |
|                       | SWB-AM-07. If the tool is executed then the tool shall issue a message indicating that the tool is active.                                                                                                    |
|                       | SWB-AM-08. If the tool is executed then the tool shall issue a message indicating all drives accessible by the covered interfaces.  SWB-AM-09. If the tool is executed then the tool shall issue a message indicating the protection status of each drive attached to a |
|                       | covered interface.  SWB-AM-11. If the tool is configured to return fail on blocked commands and the tool blocks a command then the return code shall indicate                                                                                                    |
|                       | unsuccessful command execution.  SWB-AO-10. If the tool blocks a command then the tool shall issue either an audio or a visual signal.                                                                                                    |
| Tester Name:          | PEB                                                                                                    |
| Test Date:            | Thu Jan 22 12:35:00 2004                                                                                                    |
| Test PC:              | Wimsey                                                                                                    |
| Test Software:        | SWBT 1.0                                                                                                    |
| Hard Drives Used:     | Drive 80, label 64 is a WDC WD64AA with 12594960 sectors                                                                                                    |
| Commands              | Boot Test PC to (DOS 7.1) Windows 98 [Version 4.10.2222]                                                                                                    |
| executed:             | tally13                                                                                                    |
|                       | A:\pdblock 0 /fail                                                                                                    |
|                       | test-hdl SWB-09 Wimsey PEB i 64                                                                                                    |
|                       | Shutdown Test PC                                                                                                    |
| Log File              | ***** Monitor Execution *****                                                                                                    |
| Highlights:           | Monitor BIOS interrupt 13h (disk service)                                                                                                    |
|                       | tally13 compiled on 07/29/03 at 07:33:17                                                                                                    |
|                       | @(#) Version 1.1 Created 07/29/03 at 07:28:05                                                                                                    |
|                       | Now (01/22/04 at 12:32:49) Going TSR                                                                                                    |
|                       | ***** Install PDB Log *****                                                                                                    |
|                       | PDBlock Version 2.00: (P)hysical (D)isk Write (BLOCK)er                                                                                                    |
|                       | Drives Protected: 0                                                                                                    |
|                       | Return Code: FAILURE                                                                                                    |
|                       | Bell: ON                                                                                                    |
|                       | Message: ON                                                                                                    |
|                       | ***** Test Harness Log *****                                                                                                    |
|                       | CMD: A:\TEST-HDL.EXE SWB-09 Wimsey PEB i 64                                                                                                    |
|                       | Case: SWB-09                                                                                                    |
|                       | Command set: Information                                                                                                    |
|                       | Date: Thu Jan 22 12:35:00 2004                                                                                                    |
|                       | Version: @(#) test-hdl.cpp Version 1.1 Created 08/23/03 at 10:13:51                                                                                                    |
|                       | Operator: PEB                                                                                                    |
|                       | Host: Wimsey                                                                                                    |
|                       | Number of drives 1, Drives: 64                                                                                                    |
|                       | Case Cmd Drv Action Stat Cry Count Cmd Name                                                                                                    |
|                       | 0 SWB-09 <01> 80 Allowed 0000 Off 1 GetLastStatus                                                                                                    |
|                       | 1 SWB-09 <04> 80 Allowed 0000 Off 1 VerifySectors                                                                                                    |
|                       | 2 SWB-09 <08> 80 Allowed 0000 Off 1 ReadDriveParms                                                                                                    |
|                       | 3 SWB-09 <10> 80 Allowed 0000 Off 1 TestDriveReady                                                                                                    |
|                       | 4 SWB-09 <15> 80 Allowed 0000 Off 1 ReadDriveType                                                                                                    |
|                       | 5 SWB-09 <41> 80 Allowed 0000 Off 1 CheckForExtensions                                                                                                    |
|                       | 6 SWB-09 <44> 80 Allowed 0000 Off 1 VerifySectors                                                                                                    |
|                       | 7 SWB-09 <48> 80 Allowed 0000 Off 1 GetDriveParms                                                                                                    |
|                       | Results for SWB-09 category i on drive 80 No commands blocked (0 of 8)                                                                                                    |

| Case SWB-09 PDBlock Version 2.00 |                                           |                               |                             |
|----------------------------------|-------------------------------------------|-------------------------------|-----------------------------|
|                                  | Summary: 8 sent, 0 blocked, 8 not blocked |                               |                             |
|                                  | **** Signal Log ****                      |                               |                             |
|                                  | SIGNAL: n                                 |                               |                             |
| Results:                         | Assertion                                 | Expected Results              | Actual Results              |
|                                  | AM-06                                     | No cmds to drive 80 blocked   | No cmds to drive 80 blocked |
|                                  | AM-07                                     | Tool active message           | Tool active message         |
|                                  | AM-08                                     | 1 drives identified           | No drives identified        |
|                                  | AM-09                                     | Drive 80 is protected         | Drive 80 is protected       |
|                                  | AM-11                                     | 0 Commands return fail        | 0 Commands return fail      |
|                                  | AO-10                                     | No signal observed            | No signal observed          |
| Analysis:                        | SWB-09 Expe                               | cted results not achieved for | assertions: AM-08           |

| Case SWB-10 PDBlo     | ock Version 2.00                                                                                                    |
|-----------------------|----------------------------------------------------------------------------------------------------|
| Case summary:         | SWB-10 Install all drives, configure return code to success, protect                                                                                                    |
| _                     | all drives, execute information commands.                                                                                                    |
| Assertions            | SWB-AM-06. If a drive is protected and a command from the information                                                                                                    |
| Tested:               | category is issued for the protected drive then the tool shall not block the command.  SWB-AM-07. If the tool is executed then the tool shall issue a message                                                                                 |
|                       | indicating that the tool is active.                                                                                                    |
|                       | SWB-AM-08. If the tool is executed then the tool shall issue a message indicating all drives accessible by the covered interfaces.  SWB-AM-09. If the tool is executed then the tool shall issue a message                                    |
|                       | indicating the protection status of each drive attached to a covered interface.                                                                                                    |
|                       | SWB-AM-10. If the tool is configured to return success on blocked commands and the tool blocks a command then the return code shall indicate successful command execution.  SWB-AO-10. If the tool blocks a command then the tool shall issue |
|                       | either an audio or a visual signal.                                                                                                    |
| Tester Name:          | PEB                                                                                                    |
| Test Date:            | Thu Jan 22 12:26:09 2004                                                                                                    |
| Test PC:              | McCloud                                                                                                    |
| Test Software:        | SWBT 1.0                                                                                                    |
| Hard Drives           | Drive 80, label 90 is a WDC WD300BB-00CAA0 with 58633344 sectors                                                                                                    |
| Used:                 | Drive 81, label F6 is an IBM-DTLA-307020 with 40188960 sectors Drive 82, label 6F is a Maxtor 6Y060L0 with 120103200 sectors                                                                                                    |
|                       | Drive 83, label 1F is a Quantum ATLAS10K3_18_SCA Drive with 35916548 sectors                                                                                                    |
|                       | Drive 84, label 2B is a Quantum QM39100TD-SCA Drive with 17783249 sectors                                                                                                    |
| Commands<br>executed: | Boot Test PC to (DOS 7.1) Windows 98 [Version 4.10.2222] tally13                                                                                                    |
|                       | A:\pdblock all test-hdl SWB-10 McCloud PEB i 90 F6 6F 1F 2B                                                                                                    |
|                       | Shutdown Test PC                                                                                                    |
| Log File              | ***** Monitor Execution ****                                                                                                    |
| Highlights:           | Monitor BIOS interrupt 13h (disk service)                                                                                                    |
|                       | tally13 compiled on 07/29/03 at 07:33:17                                                                                                    |
|                       | @(#) Version 1.1 Created 07/29/03 at 07:28:05                                                                                                    |
|                       | Now (01/22/04 at 12:22:49) Going TSR                                                                                                    |
|                       | ***** Install PDB Log *****                                                                                                    |
|                       | PDBlock Version 2.00: (P)hysical (D)isk Write (BLOCK)er                                                                                                    |
|                       | Drives Protected: ALL Return Code: SUCCESS                                                                                                    |
|                       | Bell: ON                                                                                                    |
|                       | Message: ON                                                                                                    |
|                       | ***** Test Harness Log *****                                                                                                    |
|                       | CMD: A:\TEST-HDL.EXE SWB-10 McCloud PEB i 90 F6 6F 1F 2B                                                                                                    |
|                       | Command set: Information                                                                                                    |
|                       | Date: Thu Jan 22 12:26:09 2004                                                                                                    |
|                       | Version: @(#) test-hdl.cpp Version 1.1 Created 08/23/03 at 10:13:51<br>@(#) wb-defs.h Version 1.2 Created 08/31/03 at 08:18:19                                                                                                    |
|                       | Compiled on Aug 31 2003 at 08:10:54                                                                                                    |

```
Case SWB-10 PDBlock Version 2.00
                  Operator: PEB
                  Host: McCloud
                  Number of drives 5, Drives: 90 F6 6F 1F 2B
                       Case Cmd Drv Action Stat Cry Count Cmd Name
                    0 SWB-10 <01> 80 Allowed 0000 Off
                                                         1 GetLastStatus
                    1 SWB-10 <04> 80 Allowed 0000 Off
                                                          1
                                                             VerifvSectors
                    2 SWB-10 <08> 80 Allowed 0000 Off
                                                          1
                                                             ReadDriveParms
                                                          1
                    3 SWB-10 <10> 80 Allowed 0000 Off
                                                             TestDriveReady
                    4 SWB-10 <15> 80 Allowed 0000 Off
                                                             ReadDriveType
                                                          1
                    5 SWB-10 <41> 80 Allowed 0000 Off
                                                          1
                                                             CheckForExtensions
                    6 SWB-10 <44> 80 Allowed 0000 Off
                                                             VerifySectors
                                                          1
                    7 SWB-10 <48> 80 Allowed 0000 Off
                                                          1 Get.DriveParms
                  Results for SWB-10 category i on drive 80 No commands blocked (0 of 8)
                    0 SWB-10 <01> 81 Allowed 0000 Off
                                                          1 GetLastStatus
                    1 SWB-10 <04> 81 Allowed 0000 Off
                                                             VerifySectors
                    2 SWB-10 <08> 81 Allowed 0000 Off
                                                             ReadDriveParms
                                                          1
                    3 SWB-10 <10> 81 Allowed 0000 Off
                                                          1
                                                             TestDriveReadv
                    4 SWB-10 <15> 81 Allowed 0000 Off
                                                             ReadDriveType
                                                          1
                    5 SWB-10 <41> 81 Allowed 0000 Off
                                                          1 CheckForExtensions
                    6 SWB-10 <44> 81 Allowed 0000 Off
                                                             VerifySectors
                                                          1
                    7 SWB-10 <48> 81 Allowed 0000 Off
                                                          1 GetDriveParms
                  Results for SWB-10 category i on drive 81 No commands blocked (0 of 8)
                    0 SWB-10 <01> 82 Allowed 0000 Off
                                                          1 GetLastStatus
                    1 SWB-10 <04> 82 Allowed 0000 Off
                                                          1
                                                             VerifySectors
                    2 SWB-10 <08> 82 Allowed 0000 Off
                                                             ReadDriveParms
                                                          1
                    3 SWB-10 <10> 82 Allowed 0000 Off
                                                          1
                                                             TestDriveReady
                    4 SWB-10 <15> 82 Allowed 0000 Off
                                                          1
                                                             ReadDriveType
                    5 SWB-10 <41> 82 Allowed 0000 Off
                                                          1 CheckForExtensions
                    6 SWB-10 <44> 82 Allowed 0000 Off
                                                          1
                                                             VerifySectors
                    7 SWB-10 <48> 82 Allowed 0000 Off
                                                          1 GetDriveParms
                  Results for SWB-10 category i on drive 82 No commands blocked (0 of 8)
                    0 SWB-10 <01> 83 Allowed 0000 Off
                                                         1 GetLastStatus
                    1 SWB-10 <04> 83 Allowed 0000 Off
                                                          1 VerifySectors
                    2 SWB-10 <08> 83 Allowed 0000 Off
                                                             ReadDriveParms
                                                          1
                    3 SWB-10 <10> 83 Allowed 0000 Off
                                                          1
                                                             Test.DriveReadv
                    4 SWB-10 <15> 83 Allowed 0000 Off
                                                          1
                                                             ReadDriveType
                    5 SWB-10 <41> 83 Allowed 0000 Off
                                                             CheckForExtensions
                                                          1
                    6 SWB-10 <44> 83 Allowed 0000 Off
                                                          1
                                                             VerifySectors
                    7 SWB-10 <48> 83 Allowed 0000 Off
                                                          1 GetDriveParms
                  Results for SWB-10 category i on drive 83 No commands blocked (0 of 8)
                    0 SWB-10 <01> 84 Allowed 0000 Off
                                                          1
                                                             Get Last Status
                    1 SWB-10 <04> 84 Allowed 0000 Off
                                                             VerifySectors
                                                          1
                    2 SWB-10 <08> 84 Allowed 0000 Off
                                                             ReadDriveParms
                    3 SWB-10 <10> 84 Allowed 0000 Off
                                                          1
                                                             TestDriveReadv
                    4 SWB-10 <15> 84 Allowed 0000 Off
                                                          1
                                                             ReadDriveType
                    5 SWB-10 <41> 84 Allowed 0000 Off
                                                          1 CheckForExtensions
                    6 SWB-10 <44> 84 Allowed 0000 Off
                                                          1 VerifySectors
                    7 SWB-10 <48> 84 Allowed 0000 Off
                                                          1 GetDriveParms
                  Results for SWB-10 category i on drive 84 No commands blocked (0 of 8)
                  Summary: 40 sent, 0 blocked, 40 not blocked
                  ***** Signal Log *****
                  SIGNAL: n
Results:
                              Expected Results
                   Assertion
                                                            Actual Results
                   AM-06
                              No cmds to drive 80 blocked
                                                            No cmds to drive 80 blocked
                   AM-06
                              No cmds to drive 81 blocked
                                                            No cmds to drive 81 blocked
                              No cmds to drive 82 blocked
                                                            No cmds to drive 82 blocked
                   AM-06
                   AM-06
                              No cmds to drive 83 blocked
                                                            No cmds to drive 83 blocked
                   AM-06
                              No cmds to drive 84 blocked
                                                            No cmds to drive 84 blocked
                   AM-07
                              Tool active message
                                                            Tool active message
                   80-MA
                               5 drives identified
                                                            No drives identified
                                                            Drive 80 is protected
                   AM-09
                              Drive 80 is protected
                   AM-09
                              Drive 81 is protected
                                                            Drive 81 is protected
                   AM-09
                              Drive 82 is protected
                                                            Drive 82 is protected
                   AM-09
                              Drive 83 is protected
                                                            Drive 83 is protected
                   AM-09
                              Drive 84 is protected
                                                            Drive 84 is protected
                   AM-\overline{10}
                              0 Commands return success
                                                           0 Commands return success
```

| Case SWB-10 PDBlock Version 2.00 |             |                               |                    |
|----------------------------------|-------------|-------------------------------|--------------------|
|                                  | AO-10       | No signal observed            | No signal observed |
| Analysis:                        | SWB-10 Expe | cted results not achieved for | assertions: AM-08  |

|                | ock Version 2.00                                                                                                    |  |  |
|----------------|----------------------------------------------------------------------------------------------------|--|--|
| Case summary:  | SWB-11 Install two drives, configure return code to failure, protect all drives, execute control commands.              |  |  |
| Assertions     | SWB-AM-05. If a drive is protected and a command from the control                                                       |  |  |
| Tested:        | category is issued for the protected drive then the tool shall not                                                      |  |  |
| 100000         | block the command.                                                                                                    |  |  |
|                | SWB-AM-07. If the tool is executed then the tool shall issue a message                                                  |  |  |
|                |                                                                                                    |  |  |
|                | indicating that the tool is active.                                                                                     |  |  |
|                | SWB-AM-08. If the tool is executed then the tool shall issue a message                                                  |  |  |
|                | indicating all drives accessible by the covered interfaces.                                                             |  |  |
|                | SWB-AM-09. If the tool is executed then the tool shall issue a message                                                  |  |  |
|                | indicating the protection status of each drive attached to a                                                            |  |  |
|                | covered interface.                                                                                                    |  |  |
|                | SWB-AM-11. If the tool is configured to return fail on blocked commands                                                 |  |  |
|                | and the tool blocks a command then the return code shall indicate                                                       |  |  |
|                | unsuccessful command execution.                                                                                         |  |  |
|                | SWB-AO-10. If the tool blocks a command then the tool shall issue                                                       |  |  |
|                |                                                                                                    |  |  |
| Tester Name:   | either an audio or a visual signal.                                                                                     |  |  |
| Test Date:     | Thu Jan 22 13:07:16 2004                                                                                                |  |  |
| Test PC:       | HecRamsey                                                                                                    |  |  |
| Test Software: | SWBT 1.0                                                                                                    |  |  |
| Hard Drives    | Drive 80, label 8A is a WDC WD200EB-00CSF0 with 39102336 sectors                                                        |  |  |
| Used:          | Drive 81, label E4 is a QUANTUM ATLAS10K2-TY092J with 17938985 sectors                                                  |  |  |
|                | Boot Test PC to (DOS 7.1) Windows 98 [Version 4.10.2222]                                                                |  |  |
| Commands       |                                                                                                    |  |  |
| executed:      | tally13                                                                                                    |  |  |
|                | A:\pdblock 01 /fail                                                                                                    |  |  |
|                | test-hdl SWB-11 HecRamsey PEB c 8A E4                                                                                   |  |  |
|                | Shutdown Test PC                                                                                                    |  |  |
| Log File       | **** Monitor Execution ****                                                                                             |  |  |
| Highlights:    | Monitor BIOS interrupt 13h (disk service)                                                                               |  |  |
|                | tally13 compiled on 07/29/03 at 07:33:17                                                                                |  |  |
|                | @(#) Version 1.1 Created 07/29/03 at 07:28:05                                                                           |  |  |
|                | Now (01/22/04 at 13:04:55) Going TSR                                                                                    |  |  |
|                | ***** Install PDB Log ****                                                                                              |  |  |
|                | PDBlock Version 2.00: (P)hysical (D)isk Write (BLOCK)er                                                                 |  |  |
|                |                                                                                                    |  |  |
|                | Drives Protected: 0,1                                                                                                   |  |  |
|                | Return Code: FAILURE                                                                                                    |  |  |
|                | Bell: ON                                                                                                    |  |  |
|                | Message: ON                                                                                                    |  |  |
|                | ***** Test Harness Log *****                                                                                            |  |  |
|                | CMD: A:\TEST-HDL.EXE SWB-11 HecRamsey PEB c 8A E4                                                                       |  |  |
|                | Case: SWB-11                                                                                                    |  |  |
|                | Command set: Control                                                                                                    |  |  |
|                | Date: Thu Jan 22 13:07:16 2004                                                                                          |  |  |
|                | 24 24 1 1 1 1 1 1 1 1 1 1 1 1 1 1 1 1 1                                                                                 |  |  |
|                | Version: @(#) test-hdl.cpp Version 1.1 Created 08/23/03 at 10:13:51                                                     |  |  |
|                | @(#) wb-defs.h Version 1.2 Created 08/31/03 at 08:18:19                                                                 |  |  |
|                | Compiled on Aug 31 2003 at 08:10:54                                                                                     |  |  |
|                | Operator: PEB                                                                                                    |  |  |
|                | Host: HecRamsey                                                                                                    |  |  |
|                | -                                                                                                    |  |  |
|                | Number of drives 2, Drives: 8A E4                                                                                       |  |  |
|                | Case Cmd Drv Action Stat Cry Count Cmd Name                                                                             |  |  |
|                | 0 SWB-11 <00> 80 Allowed 0000 Off 1 Reset                                                                               |  |  |
|                | 1 SWB-11 <0C> 80 Allowed 0000 Off 1 SeekDrive                                                                           |  |  |
|                | 2 SWB-11 <0D> 80 Allowed 0000 Off 1 AltReset                                                                            |  |  |
|                | 3 SWB-11 <11> 80 Allowed 0000 Off 1 Recalibrate                                                                         |  |  |
|                | 4 SWB-11 <47> 80 Allowed 0000 Off 1 ExtendedSeek                                                                        |  |  |
|                | Results for SWB-11 category c on drive 80 No commands blocked (0 of 5)                                                  |  |  |
|                | 0 SWB-11 <00> 81 Allowed 0000 Off 1 Reset                                                                               |  |  |
|                |                                                                                                    |  |  |
|                | 1 SWB-11 <0C> 81 Allowed 0000 Off 1 SeekDrive                                                                           |  |  |
|                | 2 SWB-11 <0D> 81 Allowed 0000 Off 1 AltReset                                                                            |  |  |
|                | 3 SWB-11 <11> 81 Allowed 0000 Off 1 Recalibrate                                                                         |  |  |
|                |                                                                                                    |  |  |
|                | 4 SWB-11 <47> 81 Allowed 0000 Off 1 ExtendedSeek Results for SWB-11 category c on drive 81 No commands blocked (0 of 5) |  |  |

|           |                                                            | sent, 0 blocked, 10 not blocked. | ced                         |
|-----------|------------------------------------------------------------|----------------------------------|-----------------------------|
|           | SIGNAL: n                                                  |                                  |                             |
| Results:  | Assertion                                                  | Expected Results                 | Actual Results              |
|           | AM-05                                                      | No cmds to drive 80 blocked      | No cmds to drive 80 blocked |
|           | AM-05                                                      | No cmds to drive 81 blocked      | No cmds to drive 81 blocked |
|           | AM-07                                                      | Tool active message              | Tool active message         |
|           | AM-08                                                      | 2 drives identified              | No drives identified        |
|           | AM-09                                                      | Drive 80 is protected            | Drive 80 is protected       |
|           | AM-09                                                      | Drive 81 is protected            | Drive 81 is protected       |
|           | AM-11                                                      | 0 Commands return fail           | 0 Commands return fail      |
|           | AO-10                                                      | No signal observed               | No signal observed          |
| Analysis: | SWB-11 Expected results not achieved for assertions: AM-08 |                                  |                             |

| Case SWB-12 PDBl | ock Version 2.00                                                        |
|------------------|-------------------------------------------------------------------------|
| Case summary:    | SWB-12 Install one drive, configure return code to success, protect all |
|                  | drives, execute control commands.                                       |
| Assertions       | SWB-AM-05. If a drive is protected and a command from the control       |
| Tested:          | category is issued for the protected drive then the tool shall not      |
|                  | block the command.                                                      |
|                  | SWB-AM-07. If the tool is executed then the tool shall issue a message  |
|                  | indicating that the tool is active.                                     |
|                  | SWB-AM-08. If the tool is executed then the tool shall issue a message  |
|                  | indicating all drives accessible by the covered interfaces.             |
|                  | SWB-AM-09. If the tool is executed then the tool shall issue a message  |
|                  | indicating the protection status of each drive attached to a            |
|                  | covered interface.                                                      |
|                  | SWB-AM-10. If the tool is configured to return success on blocked       |
|                  | commands and the tool blocks a command then the return code shall       |
|                  | indicate successful command execution.                                  |
|                  | SWB-AO-10. If the tool blocks a command then the tool shall issue       |
|                  | either an audio or a visual signal.                                     |
| Tester Name:     | PEB                                                                     |
| Test Date:       | Thu Jan 22 12:44:20 2004                                                |
| Test PC:         | Wimsey                                                                  |
| Test Software:   | SWBT 1.0                                                                |
| Hard Drives      | Drive 80, label 64 is a WDC WD64AA with 12594960 sectors                |
| Used:            |                                                                         |
| Commands         | Boot Test PC to (DOS 7.1) Windows 98 [Version 4.10.2222]                |
| executed:        | tally13                                                                 |
|                  | A:\pdblock 0                                                            |
|                  | test-hdl SWB-12 Wimsey PEB c 64                                         |
|                  | Shutdown Test PC                                                        |
| Log File         | **** Monitor Execution ****                                             |
| Highlights:      | Monitor BIOS interrupt 13h (disk service)                               |
|                  | tally13 compiled on 07/29/03 at 07:33:17                                |
|                  | @(#) Version 1.1 Created 07/29/03 at 07:28:05                           |
|                  | Now (01/22/04 at 12:43:16) Going TSR                                    |
|                  | ***** Install PDB Log *****                                             |
|                  | PDBlock Version 2.00: (P)hysical (D)isk Write (BLOCK)er                 |
|                  | Drives Protected: 0                                                     |
|                  | Return Code: SUCCESS                                                    |
|                  | Bell: ON                                                                |
|                  | Message: ON                                                             |
|                  | ***** Test Harness Log *****                                            |
|                  | CMD: A:\TEST-HDL.EXE SWB-12 Wimsey PEB c 64                             |
|                  | Case: SWB-12                                                            |
|                  | Command set: Control                                                    |
|                  | Date: Thu Jan 22 12:44:20 2004                                          |
|                  | 77                                                                      |
|                  | Version: @(#) test-hdl.cpp Version 1.1 Created 08/23/03 at 10:13:51     |
|                  | @(#) wb-defs.h Version 1.2 Created 08/31/03 at 08:18:19                 |
|                  | Compiled on Aug 31 2003 at 08:10:54                                     |
|                  | Operator: PEB                                                           |
|                  | Host: Wimsey                                                            |

| Case SWB-12 PDBlo | ck Version 2                              | .00                           |                              |
|-------------------|-------------------------------------------|-------------------------------|------------------------------|
|                   | Number of drives 1, Drives: 64            |                               |                              |
|                   |                                           | Cmd Drv Action Stat Cry Count |                              |
|                   | 0 SWB-12                                  | <00> 80 Allowed 0000 Off      | Reset                        |
|                   |                                           | <oc> 80 Allowed 0000 Off</oc> |                              |
|                   | 2 SWB-12                                  | <od> 80 Allowed 0000 Off</od> | AltReset                     |
|                   | 3 SWB-12                                  | <11> 80 Allowed 0000 Off      | Recalibrate                  |
|                   |                                           | <47> 80 Allowed 0000 Off 1    |                              |
|                   |                                           |                               | No commands blocked (0 of 5) |
|                   | Summary: 5 sent, 0 blocked, 5 not blocked |                               |                              |
|                   |                                           |                               |                              |
|                   |                                           |                               |                              |
|                   | ***** Signa                               | l Log *****                   |                              |
|                   | SIGNAL: n                                 |                               |                              |
| Results:          | Assertion                                 | Expected Results              | Actual Results               |
|                   | AM-05                                     | No cmds to drive 80 blocked   | No cmds to drive 80 blocked  |
|                   | AM-07                                     | Tool active message           | Tool active message          |
|                   | AM-08                                     | 1 drives identified           | No drives identified         |
|                   | AM-09                                     | Drive 80 is protected         | Drive 80 is protected        |
|                   | AM-10                                     | 0 Commands return success     | 0 Commands return success    |
|                   | AO-10                                     | No signal observed            | No signal observed           |
| Analysis:         | SWB-12 Expe                               | cted results not achieved for | assertions: AM-08            |

| Case SWB-13 PDBlc         | ock Version 2.00                                                        |
|---------------------------|-------------------------------------------------------------------------|
| Case summary:             | SWB-13 Install all drives, configure return code to failure, protect    |
|                           | with pattern odd, execute write commands.                               |
| Assertions                | SWB-AM-07. If the tool is executed then the tool shall issue a message  |
| Tested:                   | indicating that the tool is active.                                     |
|                           | SWB-AM-08. If the tool is executed then the tool shall issue a message  |
|                           | indicating all drives accessible by the covered interfaces.             |
|                           | SWB-AM-09. If the tool is executed then the tool shall issue a message  |
|                           | indicating the protection status of each drive attached to a            |
|                           | covered interface.                                                      |
|                           | SWB-AM-11. If the tool is configured to return fail on blocked commands |
|                           | and the tool blocks a command then the return code shall indicate       |
|                           | unsuccessful command execution.                                         |
|                           | SWB-AO-01. If a subset of all covered drives is specified for           |
|                           | protection, then commands from the write category shall be blocked      |
|                           | for drives in the selected subset.                                      |
|                           | SWB-AO-07. If a subset of all covered drives is specified for           |
|                           | protection, then no commands from any category shall be blocked for     |
|                           | drives not in the selected subset.                                      |
|                           | SWB-AO-10. If the tool blocks a command then the tool shall issue       |
|                           | either an audio or a visual signal.                                     |
| Tester Name:              | PEB                                                                     |
| Test Date:                | Thu Jan 22 11:57:50 2004                                                |
| Test PC:                  | Rumpole                                                                 |
| Test Software:            | SWBT 1.0                                                                |
| Hard Drives               | Drive 80, label 6F is a Maxtor 6Y060L0 with 120103200 sectors           |
| Used:                     | Drive 81, label 90 is a WDC WD300BB-00CAA0 with 58633344 sectors        |
|                           | Drive 82, label 2B is a Quantum QM39100TD-SCA Drive with 17783249       |
|                           | sectors                                                                 |
|                           | Drive 83, label 1F is a Quantum ATLAS10K3_18_SCA Drive with 35916548    |
|                           | sectors                                                                 |
| Commands                  | Boot Test PC to (DOS 7.1) Windows 98 [Version 4.10.2222]                |
| executed:                 | tally13                                                                 |
|                           | A:\pdblock 13 /fail                                                     |
|                           | test-hdl SWB-13 Rumpole PEB w 6F 90 2B 1F                               |
| Log File                  | Shutdown Test PC  ***** Monitor Execution *****                         |
| Log File<br>  Highlights: | Monitor BIOS interrupt 13h (disk service)                               |
| uraniranies.              | tally13 compiled on 07/29/03 at 07:33:17                                |
|                           | @(#) Version 1.1 Created 07/29/03 at 07:28:05                           |
|                           | Now (01/22/04 at 11:54:12) Going TSR                                    |
|                           | ***** Install PDB Log *****                                             |
|                           | PDBlock Version 2.00: (P)hysical (D)isk Write (BLOCK)er                 |
|                           | Drives Protected: 1,3                                                   |
|                           | Return Code: FAILURE                                                    |
|                           | Bell: ON                                                                |
|                           |                                                                         |

| Case SWB-13 PDBlc | lock Version 2.00                                                                                                    |                                                         |                              |  |
|-------------------|----------------------------------------------------------------------------------------------------|---------------------------------------------------------|------------------------------|--|
| 1                 | Message:                                                                                                    | ON                                                      |                              |  |
|                   | ***** Test Harness Log *****                                                                                                    |                                                         |                              |  |
|                   |                                                                                                    | T-HDL.EXE SWB-13 Rumpole PEB w                          | 6F 90 2B 1F                  |  |
|                   | Case: SWB-1                                                                                                    |                                                         |                              |  |
|                   | Command set                                                                                                    |                                                         |                              |  |
|                   | Date: Thu Jan 22 11:57:50 2004                                                                                                    |                                                         |                              |  |
|                   | I                                                                                                    |                                                         |                              |  |
|                   | <pre>Version: @(#) test-hdl.cpp Version 1.1 Created 08/23/03 at 10:13:51     @(#) wb-defs.h Version 1.2 Created 08/31/03 at 08:18:19     Compiled on Aug 31 2003 at 08:10:54 Operator: PEB Host: Rumpole</pre> |                                                         |                              |  |
|                   |                                                                                                    | rives 4, Drives: 6F 90 2B 1F                            | and Name                     |  |
|                   |                                                                                                    | Cmd Drv Action Stat Cry Count                           |                              |  |
|                   |                                                                                                    |                                                         | WriteSectors                 |  |
|                   |                                                                                                    | <pre>&lt;0B&gt; 80 Allowed 0000 Off</pre>               | WriteLong                    |  |
|                   |                                                                                                    |                                                         |                              |  |
|                   |                                                                                                    | SWB-13 category w on drive 80 <03> 81 Blocked 0300 On 0 | WriteSectors                 |  |
|                   |                                                                                                    |                                                         | WriteLong                    |  |
|                   |                                                                                                    |                                                         | ExtWrite                     |  |
|                   |                                                                                                    | SWB-13 category w on drive 81                           |                              |  |
|                   |                                                                                                    | <pre>&lt;03&gt; 82 Allowed 0000 Off 1</pre>             |                              |  |
|                   |                                                                                                    |                                                         | WriteLong                    |  |
|                   | 1 SWB-13 '                                                                                                    | SWB-13 <43> 82 Allowed 0000 Off 1 ExtWrite              |                              |  |
|                   | Results for SWB-13 category w on drive 82 No commands blocked (0 of 3)                                                                                                    |                                                         |                              |  |
|                   | 0 SWB-13 <03> 83 Blocked 0300 On 0 WriteSectors                                                                                                    |                                                         |                              |  |
|                   | 1 SWB-13 <08> 83 Blocked 0300 On 0 WriteSectors                                                                                                    |                                                         |                              |  |
|                   |                                                                                                    |                                                         | <u> </u>                     |  |
|                   | 2 SWB-13 <43> 83 Blocked 0300 On 0 ExtWrite Results for SWB-13 category w on drive 83 All commands blocked (3 of 3) Summary: 12 sent, 6 blocked, 6 not blocked                                                 |                                                         |                              |  |
|                   |                                                                                                    |                                                         |                              |  |
|                   |                                                                                                    |                                                         |                              |  |
|                   | I                                                                                                    |                                                         |                              |  |
|                   | **** Signa                                                                                                    | ] I.oa ****                                             |                              |  |
|                   | SIGNAL: y                                                                                                    | 1 109                                                   |                              |  |
| Results:          | Assertion                                                                                                    | Expected Results                                        | Actual Results               |  |
|                   | AM-07                                                                                                    | Tool active message                                     | Tool active message          |  |
|                   | AM-08                                                                                                    | 4 drives identified                                     | No drives identified         |  |
|                   | AM-09                                                                                                    | Drive 80 is unprotected                                 | Drive 80 is unprotected      |  |
|                   | AM-09                                                                                                    | Drive 81 is protected                                   | Drive 81 is protected        |  |
|                   | AM-09                                                                                                    | Drive 82 is unprotected                                 | Drive 82 is unprotected      |  |
|                   | AM-09                                                                                                    | Drive 83 is protected                                   | Drive 83 is protected        |  |
|                   | AM-11                                                                                                    | 6 Commands return fail                                  | 6 Commands return fail       |  |
|                   | A0-01                                                                                                    | All cmds to drive 81 blocked                            | All cmds to drive 81 blocked |  |
|                   | AO-01<br>AO-01                                                                                                    | All cmds to drive 83 blocked                            | All cmds to drive 81 blocked |  |
|                   | AO-01<br>AO-07                                                                                                    | No cmds to drive 80 blocked                             | No cmds to drive 80 blocked  |  |
|                   | AO-07<br>AO-07                                                                                                    |                                                         |                              |  |
|                   |                                                                                                    | No cmds to drive 82 blocked                             | No cmds to drive 82 blocked  |  |
| Analysis:         | AO-10                                                                                                    | Signal observed                                         | Signal observed              |  |
|                   |                                                                                                    | cted results not achieved for a                         |                              |  |

| Case SWB-14 PDBlo | ock Version 2.00                                                       |  |  |
|-------------------|------------------------------------------------------------------------|--|--|
| Case summary:     | SWB-14 Install all drives, configure return code to success, protect   |  |  |
|                   | with pattern low, execute write commands.                              |  |  |
| Assertions        | SWB-AM-07. If the tool is executed then the tool shall issue a message |  |  |
| Tested:           | indicating that the tool is active.                                    |  |  |
|                   | SWB-AM-08. If the tool is executed then the tool shall issue a message |  |  |
|                   | indicating all drives accessible by the covered interfaces.            |  |  |
|                   | SWB-AM-09. If the tool is executed then the tool shall issue a message |  |  |
|                   | indicating the protection status of each drive attached to a           |  |  |
|                   | covered interface.                                                     |  |  |
|                   | SWB-AM-10. If the tool is configured to return success on blocked      |  |  |
|                   | commands and the tool blocks a command then the return code shall      |  |  |
|                   | indicate successful command execution.                                 |  |  |
|                   | SWB-AO-01. If a subset of all covered drives is specified for          |  |  |
|                   | protection, then commands from the write category shall be blocked     |  |  |
|                   | for drives in the selected subset.                                     |  |  |
|                   | SWB-AO-07. If a subset of all covered drives is specified for          |  |  |
|                   | protection, then no commands from any category shall be blocked for    |  |  |

| Case SWB-14 PDBlo       | ock Version 2                                                                                                    | .00                                                      |                                            |  |
|-------------------------|----------------------------------------------------------------------------------------------------|----------------------------------------------------------|--------------------------------------------|--|
|                         |                                                                                                    | not in the selected subset.                              |                                            |  |
|                         |                                                                                                    | If the tool blocks a command the                         | nen the tool shall issue                   |  |
| The selection Manager   |                                                                                                    | an audio or a visual signal.                             |                                            |  |
| Tester Name: Test Date: | PEB                                                                                                    |                                                          |                                            |  |
| Test PC:                | Rumpole                                                                                                    | 12:05:27 2004                                            |                                            |  |
| Test Software:          | SWBT 1.0                                                                                                    |                                                          |                                            |  |
| Hard Drives             | Drive 80, label 6F is a Maxtor 6Y060L0 with 120103200 sectors                                                          |                                                          |                                            |  |
| Used:                   | 1                                                                                                    | abel 90 is a WDC WD300BB-00CAA                           |                                            |  |
|                         |                                                                                                    | abel 2B is a Quantum QM39100TD-                          | -SCA Drive with 17783249                   |  |
|                         | sectors                                                                                                    | abel 1F is a Quantum ATLAS10K3                           | 18 SCA Drive with 35916548                 |  |
|                         | sectors                                                                                                    | abel Ir is a Quantum Albasions                           | _10_5CA DIIVE WICH 55910540                |  |
| Commands                | Boot Test P                                                                                                    | C to (DOS 7.1) Windows 98 [Vers                          | sion 4.10.2222]                            |  |
| executed:               | tally13                                                                                                    |                                                          |                                            |  |
|                         | A:\pdblock                                                                                                    |                                                          |                                            |  |
|                         | Shutdown Te                                                                                                    | B-14 Rumpole PEB w 6F 90 2B 1F                           |                                            |  |
| Log File                |                                                                                                    | or Execution ****                                        |                                            |  |
| Highlights:             |                                                                                                    | S interrupt 13h (disk service)                           |                                            |  |
|                         | _                                                                                                    | mpiled on 07/29/03 at 07:33:17                           |                                            |  |
|                         |                                                                                                    | n 1.1 Created 07/29/03 at 07:28                          |                                            |  |
|                         |                                                                                                    | 04 at 12:02:52) Going Ti<br>ll PDB Log *****             | SK .                                       |  |
|                         |                                                                                                    | sion 2.00: (P)hysical (D)isk Wi                          | rite (BLOCK)er                             |  |
|                         | Drives Prote                                                                                                    | _                                                        |                                            |  |
|                         | Return Code                                                                                                    |                                                          |                                            |  |
|                         | Bell:                                                                                                    | ON<br>ON                                                 |                                            |  |
|                         | Message:                                                                                                    | Harness Log ****                                         |                                            |  |
|                         |                                                                                                    | T-HDL.EXE SWB-14 Rumpole PEB w                           | 6F 90 2B 1F                                |  |
|                         | Case: SWB-1                                                                                                    |                                                          |                                            |  |
|                         | Command set: Write Date: Thu Jan 22 12:05:27 2004  Version: @(#) test-hdl.cpp Version 1.1 Created 08/23/03 at 10:13:51 |                                                          |                                            |  |
|                         |                                                                                                    |                                                          |                                            |  |
|                         |                                                                                                    |                                                          |                                            |  |
|                         |                                                                                                    |                                                          |                                            |  |
|                         |                                                                                                    |                                                          |                                            |  |
|                         | Operator: Pl                                                                                                    | Operator: PEB                                            |                                            |  |
|                         | _                                                                                                    | rives 4, Drives: 6F 90 2B 1F                             |                                            |  |
|                         |                                                                                                    | Case Cmd Drv Action Stat Cry Count Cmd Name              |                                            |  |
|                         | 0 SWB-14 <03> 80 Blocked 0000 Off 0 WriteSectors                                                                       |                                                          |                                            |  |
|                         | 1 SWB-14 <0B> 80 Blocked 0000 Off 0 WriteLong                                                                          |                                                          |                                            |  |
|                         |                                                                                                    | <43> 80 Blocked 0000 Off 0 SWB-14 category w on drive 80 |                                            |  |
|                         |                                                                                                    | <pre>&lt;03&gt; 81 Blocked 0000 Off 0</pre>              |                                            |  |
|                         | 1 SWB-14                                                                                                    | <0B> 81 Blocked 0000 Off 0                               | WriteLong                                  |  |
|                         |                                                                                                    |                                                          | ExtWrite                                   |  |
|                         |                                                                                                    | SWB-14 category w on drive 81 <03> 82 Allowed 0000 Off 1 | All commands blocked (3 of 3) WriteSectors |  |
|                         |                                                                                                    |                                                          | WriteSectors<br>WriteLong                  |  |
|                         |                                                                                                    |                                                          | ExtWrite                                   |  |
|                         |                                                                                                    | SWB-14 category w on drive 82                            |                                            |  |
|                         |                                                                                                    |                                                          | WriteSectors                               |  |
|                         | 1 SWB-14 <0B> 83 Allowed 0000 Off                                                                                      |                                                          |                                            |  |
|                         | Results for SWB-14 category w on drive 83 No commands blocked (0 of 3)                                                 |                                                          |                                            |  |
|                         | Summary: 12 sent, 6 blocked, 6 not blocked                                                                             |                                                          |                                            |  |
|                         |                                                                                                    |                                                          |                                            |  |
|                         | +++++ ~!                                                                                                    | ] T.S. 4444                                              |                                            |  |
|                         | ***** Signal Log *****   SIGNAL: y                                                                                     |                                                          |                                            |  |
| Results:                | Assertion                                                                                                    | Expected Results                                         | Actual Results                             |  |
|                         | AM-07                                                                                                    | Tool active message                                      | Tool active message                        |  |
|                         | AM-08                                                                                                    | 4 drives identified                                      | No drives identified                       |  |
|                         | AM-09                                                                                                    | Drive 80 is protected                                    | Drive 80 is protected                      |  |
|                         | AM-09                                                                                                    | Drive 81 is protected                                    | Drive 81 is protected                      |  |

| Case SWB-14 PDBlock Version 2.00 |                                                            |                              |                              |
|----------------------------------|------------------------------------------------------------|------------------------------|------------------------------|
|                                  | AM-09                                                      | Drive 82 is unprotected      | Drive 82 is unprotected      |
|                                  | AM-09                                                      | Drive 83 is unprotected      | Drive 83 is unprotected      |
|                                  | AM-10                                                      | 6 Commands return success    | 6 Commands return success    |
|                                  | AO-01                                                      | All cmds to drive 80 blocked | All cmds to drive 80 blocked |
|                                  | AO-01                                                      | All cmds to drive 81 blocked | All cmds to drive 81 blocked |
|                                  | AO-07                                                      | No cmds to drive 82 blocked  | No cmds to drive 82 blocked  |
|                                  | AO-07                                                      | No cmds to drive 83 blocked  | No cmds to drive 83 blocked  |
|                                  | AO-10                                                      | Signal observed              | Signal observed              |
| Analysis:                        | SWB-14 Expected results not achieved for assertions: AM-08 |                              |                              |

| Case SWB-15 PDBl | ock Version 2.00                                                                                                    |
|------------------|----------------------------------------------------------------------------------------------------|
| Case summary:    | SWB-15 Install all drives, configure return code to failure, protect                                                                                                    |
| _                | with pattern first, execute configuration commands.                                                                                                    |
| Assertions       | SWB-AM-07. If the tool is executed then the tool shall issue a message                                                                                                    |
| Tested:          | indicating that the tool is active.                                                                                                    |
|                  | SWB-AM-08. If the tool is executed then the tool shall issue a message                                                                                                    |
|                  | indicating all drives accessible by the covered interfaces.                                                                                                    |
|                  | SWB-AM-09. If the tool is executed then the tool shall issue a message                                                                                                    |
|                  | indicating the protection status of each drive attached to a covered interface.                                                                                           |
|                  | SWB-AM-11. If the tool is configured to return fail on blocked commands and the tool blocks a command then the return code shall indicate unsuccessful command execution. |
|                  | SWB-AO-02. If a subset of all covered drives is specified for protection, then commands from the configuration category shall be                                          |
|                  | blocked for drives in the selected subset.                                                                                                    |
|                  | SWB-AO-07. If a subset of all covered drives is specified for                                                                                                    |
|                  | protection, then no commands from any category shall be blocked for                                                                                                    |
|                  | drives not in the selected subset.                                                                                                    |
|                  | SWB-AO-10. If the tool blocks a command then the tool shall issue                                                                                                    |
|                  | either an audio or a visual signal.                                                                                                    |
| Tester Name:     | PEB                                                                                                    |
| Test Date:       | Thu Jan 22 12:08:42 2004                                                                                                    |
| Test PC:         | Rumpole                                                                                                    |
| Test Software:   | SWBT 1.0                                                                                                    |
| Hard Drives      | Drive 80, label 6F is a Maxtor 6Y060L0 with 120103200 sectors                                                                                                    |
| Used:            | Drive 81, label 90 is a WDC WD300BB-00CAA0 with 58633344 sectors                                                                                                    |
|                  | Drive 82, label 2B is a Quantum QM39100TD-SCA Drive with 17783249                                                                                                    |
|                  | sectors                                                                                                    |
|                  | Drive 83, label 1F is a Quantum ATLAS10K3_18_SCA Drive with 35916548                                                                                                    |
|                  | sectors                                                                                                    |
| Commands         | Boot Test PC to (DOS 7.1) Windows 98 [Version 4.10.2222]                                                                                                    |
| executed:        | tally13                                                                                                    |
|                  | A:\pdblock 0 /fail                                                                                                    |
|                  | test-hdl SWB-15 Rumpole PEB x 6F 90 2B 1F                                                                                                    |
|                  | Shutdown Test PC                                                                                                    |
| Log File         | ***** Monitor Execution *****                                                                                                    |
| Highlights:      | Monitor BIOS interrupt 13h (disk service)                                                                                                    |
|                  | tally13 compiled on 07/29/03 at 07:33:17                                                                                                    |
|                  | @(#) Version 1.1 Created 07/29/03 at 07:28:05                                                                                                    |
|                  | Now (01/22/04 at 12:07:34) Going TSR  ***** Install PDB Log *****                                                                                                    |
|                  |                                                                                                    |
|                  | PDBlock Version 2.00: (P)hysical (D)isk Write (BLOCK)er Drives Protected: 0                                                                                               |
|                  | Return Code: FAILURE                                                                                                    |
|                  | Bell: ON                                                                                                    |
|                  | Message: ON                                                                                                    |
|                  | ***** Test Harness Log *****                                                                                                    |
|                  |                                                                                                    |
|                  | CMD: A:\TEST-HDL.EXE SWB-15 Rumpole PEB x 6F 90 2B 1F  Case: SWB-15                                                                                                    |
|                  | Command set: Configure                                                                                                    |
|                  | Date: Thu Jan 22 12:08:42 2004                                                                                                    |
|                  |                                                                                                    |
|                  | Version: @(#) test-hdl.cpp Version 1.1 Created 08/23/03 at 10:13:51                                                                                                    |
|                  | @(#) wb-defs.h Version 1.2 Created 08/31/03 at 08:18:19                                                                                                    |
|                  | Compiled on Aug 31 2003 at 08:10:54                                                                                                    |
|                  | Operator: PEB                                                                                                    |
|                  | Host: Rumpole                                                                                                    |

```
Case SWB-15 PDBlock Version 2.00
                  Number of drives 4, Drives: 6F 90 2B 1F
                      Case Cmd Drv Action Stat Cry Count Cmd Name
                    0 SWB-15 <05> 80 Blocked 0300 On
                                                         0 FormatTrack
                    1 SWB-15 <06> 80 Blocked 0300 On
                                                          0 FormatBadSectors
                    2 SWB-15 <07> 80 Blocked 0300 On
                                                          0 FormatCvl
                    3 SWB-15 <09> 80 Allowed 0000 Off
                                                             InitDriveParms
                                                          1
                    4 SWB-15 <OE> 80 Allowed 0000 Off
                                                          1 DiagnosticESDI
                    5 SWB-15 <0F> 80 Blocked 0300 On
                                                          0 DiagnosticESDI
                    6 SWB-15 <12> 80 Allowed 0000 Off
                                                             DiagnosticRAM
                                                          1
                    7 SWB-15 <13> 80 Allowed 0000 Off
                                                          1
                                                             DiagnosticDrive
                    8 SWB-15 <14> 80 Allowed 0000 Off
                                                          1 DiagnosticCTL
                  Results for SWB-15 category x on drive 80 Not all commands blocked (4
                  of 9)
                    0 SWB-15 <05> 81 Allowed 0000 Off
                                                          1 FormatTrack
                    1 SWB-15 <06> 81 Allowed 0000 Off
                                                             FormatBadSectors
                    2 SWB-15 <07> 81 Allowed 0000 Off
                                                             FormatCvl
                                                          1
                    3 SWB-15 <09> 81 Allowed 0000 Off
                                                             InitDriveParms
                    4 SWB-15 <0E> 81 Allowed 0000 Off
                                                             DiagnosticESDI
                    5 SWB-15 <0F> 81 Allowed 0000 Off
                                                             DiagnosticESDI
                                                          1
                    6 SWB-15 <12> 81 Allowed 0000 Off
                                                             DiagnosticRAM
                    7 SWB-15 <13> 81 Allowed 0000 Off
                                                          1 DiagnosticDrive
                    8 SWB-15 <14> 81 Allowed 0000 Off
                                                             DiagnosticCTL
                  Results for SWB-15 category x on drive 81 No commands blocked (0 of 9)
                    0 SWB-15 <05> 82 Allowed 0000 Off
                                                          1
                                                             FormatTrack
                    1 SWB-15 <06> 82 Allowed 0000 Off
                                                             FormatBadSectors
                                                          1
                    2 SWB-15 <07> 82 Allowed 0000 Off
                                                          1
                                                             FormatCyl
                    3 SWB-15 <09> 82 Allowed 0000 Off
                                                          1
                                                             InitDriveParms
                    4 SWB-15 <0E> 82 Allowed 0000 Off
                                                             DiagnosticESDI
                                                          1
                    5 SWB-15 <0F> 82 Allowed 0000 Off
                                                             DiagnosticESDI
                                                             DiagnosticRAM
                    6 SWB-15 <12> 82 Allowed 0000 Off
                                                          1
                    7 SWB-15 <13> 82 Allowed 0000 Off
                                                          1
                                                             DiagnosticDrive
                    8 SWB-15 <14> 82 Allowed 0000 Off
                                                          1 DiagnosticCTL
                  Results for SWB-15 category x on drive 82 No commands blocked (0 of 9)
                    0 SWB-15 <05> 83 Allowed 0000 Off
                                                             FormatTrack
                                                          1
                    1 SWB-15 <06> 83 Allowed 0000 Off
                                                          1
                                                             FormatBadSectors
                    2 SWB-15 <07> 83 Allowed 0000 Off
                                                             FormatCyl
                    3 SWB-15 <09> 83 Allowed 0000 Off
                                                          1
                                                             Init.DriveParms
                    4 SWB-15 <0E> 83 Allowed 0000 Off
                                                          1
                                                             DiagnosticESDI
                    5 SWB-15 <0F> 83 Allowed 0000 Off
                                                             DiagnosticESDI
                                                          1
                    6 SWB-15 <12> 83 Allowed 0000 Off
                                                          1
                                                             DiagnosticRAM
                    7 SWB-15 <13> 83 Allowed 0000 Off
                                                          1
                                                             DiagnosticDrive
                    8 SWB-15 <14> 83 Allowed 0000 Off
                                                          1 DiagnosticCTL
                  Results for SWB-15 category x on drive 83 No commands blocked (0 of 9)
                  Summary: 36 sent, 4 blocked, 32 not blocked
                  ***** Signal Log *****
                  SIGNAL: y
Results:
                   Assertion
                              Expected Results
                                                           Actual Results
                   ΔM-07
                              Tool active message
                                                           Tool active message
                   AM-08
                              4 drives identified
                                                           No drives identified
                   AM-09
                              Drive 80 is protected
                                                           Drive 80 is protected
                   AM-09
                              Drive 81 is unprotected
                                                           Drive 81 is unprotected
                   AM-09
                              Drive 82 is unprotected
                                                           Drive 82 is unprotected
                   AM-09
                              Drive 83 is unprotected
                                                           Drive 83 is unprotected
                   AM-11
                              4 Commands return fail
                                                           4 Commands return fail
                   AO-02
                              All cmds to drive 80
                                                           Not all cmds to drive 80
                              blocked
                                                           blocked
                   AO-07
                              No cmds to drive 81
                                                           No cmds to drive 81 blocked
                              blocked
                   AO-07
                              No cmds to drive 82
                                                           No cmds to drive 82 blocked
                              blocked
                   AO-07
                              No cmds to drive 83
                                                           No cmds to drive 83 blocked
                              blocked
                              Signal observed
                                                          Signal observed
                  SWB-15 Expected results not achieved for assertions: AM-08 AO-02
Analysis:
```

| Case SWB-16 PDBlo                      | ock Version 2.00                                                                                                    |  |
|----------------------------------------|----------------------------------------------------------------------------------------------------|--|
| Case summary:                          | SWB-16 Install all drives, configure return code to success, protect with pattern mid, execute configuration commands.                                                                                                    |  |
| Assertions<br>Tested:                  | SWB-AM-07. If the tool is executed then the tool shall issue a message indicating that the tool is active.  SWB-AM-08. If the tool is executed then the tool shall issue a message indicating all drives accessible by the covered interfaces.  SWB-AM-09. If the tool is executed then the tool shall issue a message indicating the protection status of each drive attached to a                                                                                                    |  |
| Tester Name:                           | covered interface.  SWB-AM-10. If the tool is configured to return success on blocked commands and the tool blocks a command then the return code shall indicate successful command execution.  SWB-AO-02. If a subset of all covered drives is specified for protection, then commands from the configuration category shall be blocked for drives in the selected subset.  SWB-AO-07. If a subset of all covered drives is specified for protection, then no commands from any category shall be blocked for drives not in the selected subset.  SWB-AO-10. If the tool blocks a command then the tool shall issue either an audio or a visual signal.                                                                                                    |  |
| Test Date:                             | Thu Jan 22 12:15:59 2004                                                                                                    |  |
| Test PC:                               | Rumpole                                                                                                    |  |
| Test Software:<br>Hard Drives<br>Used: | SWBT 1.0  Drive 80, label 6F is a Maxtor 6Y060L0 with 120103200 sectors Drive 81, label 90 is a WDC WD300BB-00CAA0 with 58633344 sectors Drive 82, label 2B is a Quantum QM39100TD-SCA Drive with 17783249 sectors Drive 83, label 1F is a Quantum ATLAS10K3_18_SCA Drive with 35916548 sectors                                                                                                    |  |
| Commands                               | Boot Test PC to (DOS 7.1) Windows 98 [Version 4.10.2222]                                                                                                    |  |
| executed:                              | tally13 A:\pdblock 2 test-hdl SWB-16 Rumpole PEB x 6F 90 2B 1F Shutdown Test PC                                                                                                    |  |
| Log File<br>Highlights:                | ***** Monitor Execution *****  Monitor BIOS interrupt 13h (disk service) tally13 compiled on 07/29/03 at 07:33:17 @(#) Version 1.1 Created 07/29/03 at 07:28:05 Now (01/22/04 at 12:14:45) Going TSR  ***** Install PDB Log ***** PDBlock Version 2.00: (P)hysical (D)isk Write (BLOCK)er Drives Protected: 2 Return Code: SUCCESS Bell: ON Message: ON  ***** Test Harness Log ***** CMD: A:\TEST-HDL.EXE SWB-16 Rumpole PEB x 6F 90 2B 1F Case: SWB-16 Command set: Configure Date: Thu Jan 22 12:15:59 2004                                                                                                    |  |
|                                        | <pre>Version: @(#) test-hdl.cpp Version 1.1 Created 08/23/03 at 10:13:51     @(#) wb-defs.h Version 1.2 Created 08/31/03 at 08:18:19     Compiled on Aug 31 2003 at 08:10:54  Operator: PEB Host: Rumpole Number of drives 4, Drives: 6F 90 2B 1F     Case Cmd Drv Action Stat Cry Count Cmd Name 0 SWB-16 &lt;05 &gt; 80 Allowed 0000 Off 1 FormatTrack 1 SWB-16 &lt;06 &gt; 80 Allowed 0000 Off 1 FormatTrack 2 SWB-16 &lt;07 &gt; 80 Allowed 0000 Off 1 FormatCyl 3 SWB-16 &lt;09 &gt; 80 Allowed 0000 Off 1 InitDriveParms 4 SWB-16 &lt;08 &gt; 80 Allowed 0000 Off 1 DiagnosticESDI 5 SWB-16 &lt;0F &gt; 80 Allowed 0000 Off 1 DiagnosticESDI 6 SWB-16 &lt;12 &gt; 80 Allowed 0000 Off 1 DiagnosticESDI 6 SWB-16 &lt;12 &gt; 80 Allowed 0000 Off 1 DiagnosticENM 7 SWB-16 &lt;13 &gt; 80 Allowed 0000 Off 1 DiagnosticCTL Results for SWB-16 category x on drive 80 No commands blocked (0 of 9)</pre> |  |

| Case SWB-16 PDBlo | ock Version 2 | .00                             |             |         |                           |
|-------------------|---------------|---------------------------------|-------------|---------|---------------------------|
|                   |               | <05> 81 Allowed                 | 0000 Off    | 1 Fo:   | rmatTrack                 |
|                   |               | <06> 81 Allowed                 |             | 1 For   | rmatBadSectors            |
|                   | 2 SWB-16      | <07> 81 Allowed                 | 0000 Off    |         | rmatCyl                   |
|                   | 3 SWB-16      | <09> 81 Allowed                 | 0000 Off    | 1 In:   | itDriveParms              |
|                   | 4 SWB-16      | <0E> 81 Allowed                 | 0000 Off    | 1 Dia   | agnosticESDI              |
|                   | 5 SWB-16      | <0F> 81 Allowed                 | 0000 Off    | 1 Dia   | agnosticESDI              |
|                   | 6 SWB-16      | <12> 81 Allowed                 | 0000 Off    | 1 Dia   | agnosticRAM               |
|                   | 7 SWB-16      | <13> 81 Allowed                 | 0000 Off    | 1 Dia   | agnosticDrive             |
|                   | 8 SWB-16      | <14> 81 Allowed                 | 0000 Off    | 1 Dia   | agnosticCTL               |
|                   |               |                                 |             |         | commands blocked (0 of 9) |
|                   |               | <05> 82 Blocked                 |             |         | rmatTrack                 |
|                   |               | <06> 82 Blocked                 |             |         | rmatBadSectors            |
|                   |               | <07> 82 Blocked                 |             |         | rmatCyl                   |
|                   |               | <09> 82 Allowed                 |             |         | itDriveParms              |
|                   |               | <oe> 82 Allowed</oe>            |             |         | agnosticESDI              |
|                   |               | <of> 82 Blocked</of>            |             |         | agnosticESDI              |
|                   |               | <12> 82 Allowed                 |             |         | agnosticRAM               |
|                   |               | <13> 82 Allowed                 |             |         | agnosticDrive             |
|                   |               | <14> 82 Allowed                 |             |         | agnosticCTL               |
|                   | of 9)         | SWB-16 category                 | x on arive  | 82 NOT  | all commands blocked (4   |
|                   | 1 ' '         | ٠٥٢، ٥٥ ١١٥                     | 0000 055    | 1 170-  | and the man and a         |
|                   |               | <05> 83 Allowed <06> 83 Allowed |             |         | rmatTrack                 |
|                   |               | <07> 83 Allowed                 |             |         | rmatBadSectors<br>rmatCyl |
|                   |               | <07> 83 Allowed <09> 83 Allowed |             |         | itDriveParms              |
|                   |               | <oe> 83 Allowed</oe>            |             |         | agnosticESDI              |
|                   |               | <of> 83 Allowed</of>            |             |         | agnosticESDI              |
|                   |               | <12> 83 Allowed                 |             |         | agnosticRAM               |
|                   |               | <13> 83 Allowed                 |             |         | agnosticDrive             |
|                   |               | <14> 83 Allowed                 |             |         | agnosticCTL               |
|                   |               |                                 |             |         | commands blocked (0 of 9) |
|                   |               | sent, 4 blocked                 |             |         |                           |
|                   |               |                                 |             |         |                           |
|                   |               |                                 |             |         |                           |
|                   | ***** Signa   | l Log *****                     |             |         |                           |
|                   | SIGNAL: y     |                                 |             |         |                           |
| Results:          | Assertion     | Expected Result                 |             |         | al Results                |
|                   | AM-07         | Tool active mes                 |             |         | active message            |
|                   | AM-08         | 4 drives identi                 |             | _       | rives identified          |
|                   | AM-09         | Drive 80 is ung                 |             |         | e 80 is unprotected       |
|                   | AM-09         | Drive 81 is ung                 |             | _       | e 81 is unprotected       |
|                   | AM-09         | Drive 82 is pro                 |             | _       | e 82 is protected         |
|                   | AM-09         | Drive 83 is unp                 |             |         | e 83 is unprotected       |
|                   | AM-10         | 4 Commands retu                 | ırn success |         | mmands return success     |
|                   | AO-02         | All cmds to dri                 | lve 82      | Not a   | all cmds to drive 82      |
|                   |               | blocked                         |             | bloc    |                           |
|                   | AO-07         | No cmds to driv                 | re 80       | No cr   | nds to drive 80 blocked   |
|                   | AO-07         | No cmds to driv                 | re 81       | No cr   | mds to drive 81 blocked   |
|                   | 1 20.07       |                                 | 02          | NT -    | udu ta dudaa 02 1-7 - 1 3 |
|                   | AO-07         | No cmds to driv                 | 7e 83       | No ct   | mds to drive 83 blocked   |
|                   | AO-10         | blocked                         | 7           | 01 ~    | al observed               |
| Analmaia:         |               | Signal observed                 |             |         | al observed               |
| Analysis:         | PMR-TO EXDe   | ctea results not                | acmieved ic | ır asse | rtions: AM-08 AO-02       |

| Case SWB-17 PDBlc | ock Version 2.00                                                        |
|-------------------|-------------------------------------------------------------------------|
| Case summary:     | SWB-17 Install all drives, configure return code to failure, protect    |
|                   | with pattern random_p, execute miscellaneous commands.                  |
| Assertions        | SWB-AM-07. If the tool is executed then the tool shall issue a message  |
| Tested:           | indicating that the tool is active.                                     |
|                   | SWB-AM-08. If the tool is executed then the tool shall issue a message  |
|                   | indicating all drives accessible by the covered interfaces.             |
|                   | SWB-AM-09. If the tool is executed then the tool shall issue a message  |
|                   | indicating the protection status of each drive attached to a            |
|                   | covered interface.                                                      |
|                   | SWB-AM-11. If the tool is configured to return fail on blocked commands |
|                   | and the tool blocks a command then the return code shall indicate       |
|                   | unsuccessful command execution.                                         |

| Case SWB-17 PDBlo | ock Version 2 00                                                      |
|-------------------|-----------------------------------------------------------------------|
| Case SMD-I/ PDBIC |                                                                       |
|                   | SWB-AO-03. If a subset of all covered drives is specified for         |
|                   | protection, then commands from the miscellaneous category shall be    |
|                   | blocked for drives in the selected subset.                            |
|                   | SWB-AO-07. If a subset of all covered drives is specified for         |
|                   | protection, then no commands from any category shall be blocked for   |
|                   | drives not in the selected subset.                                    |
|                   | SWB-AO-10. If the tool blocks a command then the tool shall issue     |
|                   | either an audio or a visual signal.                                   |
| Tester Name:      | PEB                                                                   |
| Test Date:        | Thu Jan 22 12:20:18 2004                                              |
|                   |                                                                       |
| Test PC:          | Rumpole                                                               |
| Test Software:    | SWBT 1.0                                                              |
| Hard Drives       | Drive 80, label 6F is a Maxtor 6Y060L0 with 120103200 sectors         |
| Used:             | Drive 81, label 90 is a WDC WD300BB-00CAA0 with 58633344 sectors      |
|                   | Drive 82, label 2B is a Quantum QM39100TD-SCA Drive with 17783249     |
|                   | sectors                                                               |
|                   | Drive 83, label 1F is a Quantum ATLAS10K3_18_SCA Drive with 35916548  |
|                   | sectors                                                               |
| Commands          | Boot Test PC to (DOS 7.1) Windows 98 [Version 4.10.2222]              |
|                   |                                                                       |
| executed:         | tally13                                                               |
|                   | A:\pdblock 1 /fail                                                    |
|                   | test-hdl SWB-17 Rumpole PEB m 6F 90 2B 1F                             |
|                   | Shutdown Test PC                                                      |
| Log File          | ***** Monitor Execution *****                                         |
| Highlights:       | Monitor BIOS interrupt 13h (disk service)                             |
|                   | tally13 compiled on 07/29/03 at 07:33:17                              |
|                   | @(#) Version 1.1 Created 07/29/03 at 07:28:05                         |
|                   | Now (01/22/04 at 12:19:13) Going TSR                                  |
|                   | ***** Install PDB Log *****                                           |
|                   |                                                                       |
|                   | PDBlock Version 2.00: (P)hysical (D)isk Write (BLOCK)er               |
|                   | Drives Protected: 1                                                   |
|                   | Return Code: FAILURE                                                  |
|                   | Bell: ON                                                              |
|                   | Message: ON                                                           |
|                   | ***** Test Harness Log *****                                          |
|                   | CMD: A:\TEST-HDL.EXE SWB-17 Rumpole PEB m 6F 90 2B 1F                 |
|                   | Case: SWB-17                                                          |
|                   | Command set: Misc                                                     |
|                   | Date: Thu Jan 22 12:20:18 2004                                        |
|                   | Pate. Ind dail 22 12.20.10 2004                                       |
|                   | Wandania (11) harb hill my Wandan 1 1 Guarbal (02/02/02 ab 10:12:51   |
|                   | Version: @(#) test-hdl.cpp Version 1.1 Created 08/23/03 at 10:13:51   |
|                   | @(#) wb-defs.h Version 1.2 Created 08/31/03 at 08:18:19               |
|                   | Compiled on Aug 31 2003 at 08:10:54                                   |
|                   | Operator: PEB                                                         |
|                   | Host: Rumpole                                                         |
|                   | Number of drives 4, Drives: 6F 90 2B 1F                               |
|                   | Case Cmd Drv Action Stat Cry Count Cmd Name                           |
|                   | 0 SWB-17 <16> 80 Allowed 0000 Off 1 Undefined                         |
|                   |                                                                       |
|                   |                                                                       |
|                   | ming gammanda 17 TDiltitt-d                                           |
|                   | misc commands 17-FD results omitted                                   |
|                   |                                                                       |
|                   | see log files for full results                                        |
|                   |                                                                       |
|                   |                                                                       |
|                   |                                                                       |
|                   | 226 SWB-17 <fe> 80 Allowed 0000 Off 1 Undefined</fe>                  |
|                   | 227 SWB-17 <ff> 80 Allowed 0000 Off 1 Undefined</ff>                  |
|                   | Results for SWB-17 category m on drive 80 Not all commands blocked (1 |
|                   | of 228)                                                               |
|                   |                                                                       |
|                   | 0 SWB-17 <16> 81 Allowed 0000 Off 1 Undefined                         |
|                   |                                                                       |
|                   |                                                                       |
|                   | misc commands 17-FD results omitted                                   |
|                   |                                                                       |
|                   | see log files for full results                                        |
|                   | _                                                                     |
|                   |                                                                       |
|                   |                                                                       |
|                   | 1                                                                     |

| Case SWB-17 PDBlo | ock Version 2                           | .00                                                             |                                |
|-------------------|-----------------------------------------|-----------------------------------------------------------------|--------------------------------|
|                   | 226 SWB-17                              | <fe> 81 Allowed 0000 Off</fe>                                   | 1 Undefined                    |
|                   |                                         | <ff> 81 Allowed 0000 Off</ff>                                   |                                |
|                   | Results for                             | SWB-17 category m on drive 8                                    | 31 Not all commands blocked (3 |
|                   | of 228)                                 |                                                                 |                                |
|                   | 0 SWB-17                                | <16> 82 Allowed 0000 Off                                        | 1 Undefined                    |
|                   |                                         | •                                                               |                                |
|                   |                                         | sc commands 17-FD results omi                                   | ++04                           |
|                   | 111111111111111111111111111111111111111 | sc commands 17-FD results omi                                   | lited                          |
|                   | se                                      | e log files for full results                                    |                                |
|                   |                                         |                                                                 |                                |
|                   | 226 SWB-17                              | <fe> 82 Allowed 0000 Off</fe>                                   | 1 Undefined                    |
|                   | 227 SWB-17                              | <fe> 82 Allowed 0000 Off<br/><ff> 82 Allowed 0000 Off</ff></fe> | 1 Undefined                    |
|                   |                                         |                                                                 | 32 Not all commands blocked (1 |
|                   |                                         | <16> 83 Allowed 0000 Off                                        | 1 Undefined                    |
|                   |                                         | sc commands 17-FD results omi                                   | ++-0d                          |
|                   | 1111                                    | sc commands 17-FD results omi                                   | litea                          |
|                   | se                                      | e log files for full results                                    |                                |
|                   |                                         |                                                                 |                                |
|                   | 226 SWB-17                              | <fe> 83 Allowed 0000 Off</fe>                                   | 1 Undefined                    |
|                   |                                         | <ff> 83 Allowed 0000 Off</ff>                                   |                                |
|                   |                                         |                                                                 | 33 Not all commands blocked (1 |
|                   | of 228)                                 | - <b>-</b>                                                      |                                |
|                   | Summary: 91                             | 2 sent, 6 blocked, 906 not bl                                   | ocked                          |
|                   |                                         |                                                                 |                                |
|                   | ***** Siana                             | l Log ****                                                      |                                |
|                   | SIGNAL: y                               | ± <del></del> 3                                                 |                                |
| Results:          |                                         | Expected Results                                                | Actual Results                 |
|                   | AM-07                                   | Tool active message                                             | Tool active message            |
|                   | AM-08                                   | 4 drives identified                                             | No drives identified           |
|                   | AM-09                                   | Drive 80 is unprotected                                         | Drive 80 is unprotected        |
|                   | AM-09                                   | Drive 81 is protected                                           | Drive 81 is protected          |
|                   | AM-09                                   | Drive 82 is unprotected                                         | Drive 82 is unprotected        |
|                   | AM-09                                   | Drive 83 is unprotected                                         | Drive 83 is unprotected        |
|                   | AM-11                                   | 6 Commands return fail                                          | 6 Commands return fail         |
|                   | AO-03                                   | All cmds to drive 81                                            | Not all cmds to drive 81       |
|                   |                                         | blocked                                                         | blocked                        |
|                   | AO-07                                   | No cmds to drive 80                                             | Not all cmds to drive 80       |
|                   |                                         | blocked                                                         | blocked                        |
|                   | AO-07                                   | No cmds to drive 82                                             | Not all cmds to drive 82       |
|                   | 1 20 07                                 | blocked                                                         | blocked                        |
|                   | AO-07                                   | No cmds to drive 83                                             | Not all cmds to drive 83       |
|                   |                                         | I blogled                                                       |                                |
|                   | 70-10                                   | blocked                                                         | blocked<br>Signal observed     |
| Analysis:         | A0-10                                   | blocked<br>  Signal observed<br>  cted results not achieved for | Signal observed                |

| Case SWB-18 PDBlc | ock Version 2.00                                                       |
|-------------------|------------------------------------------------------------------------|
| Case summary:     | SWB-18 Install all drives, configure return code to success, protect   |
|                   | with pattern not_last, execute miscellaneous commands.                 |
| Assertions        | SWB-AM-07. If the tool is executed then the tool shall issue a message |
| Tested:           | indicating that the tool is active.                                    |
|                   | SWB-AM-08. If the tool is executed then the tool shall issue a message |
|                   | indicating all drives accessible by the covered interfaces.            |
|                   | SWB-AM-09. If the tool is executed then the tool shall issue a message |
|                   | indicating the protection status of each drive attached to a           |
|                   | covered interface.                                                     |
|                   | SWB-AM-10. If the tool is configured to return success on blocked      |
|                   | commands and the tool blocks a command then the return code shall      |
|                   | indicate successful command execution.                                 |
|                   | SWB-AO-03. If a subset of all covered drives is specified for          |

| Case SWB-18 PDBlo  | ock Version 2.00                                                                                                    |
|--------------------|----------------------------------------------------------------------------------------------------|
| SUDO DIED TO EDDIC | protection, then commands from the miscellaneous category shall be                                                                                                    |
|                    | blocked for drives in the selected subset.                                                                                                    |
|                    | SWB-A0-07. If a subset of all covered drives is specified for                                                                                                    |
|                    | protection, then no commands from any category shall be blocked for                                                                                                    |
|                    | drives not in the selected subset.                                                                                                    |
|                    | SWB-AO-10. If the tool blocks a command then the tool shall issue                                                                                                    |
|                    | either an audio or a visual signal.                                                                                                    |
| Tester Name:       | PEB                                                                                                    |
| Test Date:         | Thu Jan 22 12:32:02 2004                                                                                                    |
| Test PC:           | Rumpole                                                                                                    |
| Test Software:     | SWBT 1.0                                                                                                    |
| Hard Drives        | Drive 80, label 6F is a Maxtor 6Y060L0 with 120103200 sectors                                                                                                    |
| Used:              | Drive 81, label 90 is a WDC WD300BB-00CAA0 with 58633344 sectors                                                                                                    |
|                    | Drive 82, label 2B is a Quantum QM39100TD-SCA Drive with 17783249 sectors                                                                                                    |
|                    | Drive 83, label 1F is a Quantum ATLAS10K3_18_SCA Drive with 35916548                                                                                                    |
|                    | sectors                                                                                                    |
| Commands           | Boot Test PC to (DOS 7.1) Windows 98 [Version 4.10.2222]                                                                                                    |
| executed:          | tally13                                                                                                    |
|                    | A:\pdblock 012                                                                                                    |
|                    | test-hdl SWB-18 Rumpole PEB m 6F 90 2B 1F                                                                                                    |
|                    | Shutdown Test PC                                                                                                    |
| Log File           | **** Monitor Execution ****                                                                                                    |
| Highlights:        | Monitor BIOS interrupt 13h (disk service)                                                                                                    |
|                    | tally13 compiled on 07/29/03 at 07:33:17                                                                                                    |
|                    | @(#) Version 1.1 Created 07/29/03 at 07:28:05                                                                                                    |
|                    | Now (01/22/04 at 12:30:38) Going TSR                                                                                                    |
|                    | ***** Install PDB Log *****                                                                                                    |
|                    | PDBlock Version 2.00: (P)hysical (D)isk Write (BLOCK)er Drives Protected: 0,1,2                                                                                                 |
|                    | Return Code: SUCCESS                                                                                                    |
|                    | Bell: ON                                                                                                    |
|                    | Message: ON                                                                                                    |
|                    | ***** Test Harness Log *****                                                                                                    |
|                    | CMD: A:\TEST-HDL.EXE SWB-18 Rumpole PEB m 6F 90 2B 1F                                                                                                    |
|                    | Case: SWB-18                                                                                                    |
|                    | Command set: Misc                                                                                                    |
|                    | Date: Thu Jan 22 12:32:02 2004                                                                                                    |
|                    | Version: @(#) test-hdl.cpp Version 1.1 Created 08/23/03 at 10:13:51<br>@(#) wb-defs.h Version 1.2 Created 08/31/03 at 08:18:19                                                  |
|                    | Compiled on Aug 31 2003 at 08:10:54 Operator: PEB                                                                                                    |
|                    | Host: Rumpole                                                                                                    |
|                    | Number of drives 4, Drives: 6F 90 2B 1F  Case Cmd Drv Action Stat Cry Count Cmd Name                                                                                            |
|                    | 0 SWB-18 <16> 80 Allowed 0000 Off 1 Undefined                                                                                                    |
|                    |                                                                                                    |
|                    |                                                                                                    |
|                    | misc commands 17-FD results omitted                                                                                                    |
|                    | see log files for full results                                                                                                    |
|                    |                                                                                                    |
|                    | 226 SWB-18 <fe> 80 Allowed 0000 Off 1 Undefined 227 SWB-18 <ff> 80 Allowed 0000 Off 1 Undefined Results for SWB-18 category m on drive 80 Not all commands blocked (3</ff></fe> |
|                    | of 228) 0 SWB-18 <16> 81 Allowed 0000 Off 1 Undefined                                                                                                    |
|                    | misc commands 17-FD results omitted                                                                                                    |
|                    | see log files for full results                                                                                                    |
|                    |                                                                                                    |
|                    | 226 CMP_10 <ff< td=""></ff<>                                                                                                    |
|                    | 226 SWB-18 <fe> 81 Allowed 0000 Off 1 Undefined</fe>                                                                                                    |

| Case SWB-18 PDBlo | ock Version 2 | .00                                                             |                                  |
|-------------------|---------------|-----------------------------------------------------------------|----------------------------------|
|                   | 227 SWB-18    | <ff> 81 Allowed 0000 Off</ff>                                   | 1 Undefined                      |
|                   | Results for   | SWB-18 category m on drive 8                                    | 1 Not all commands blocked (3    |
|                   | of 228)       |                                                                 |                                  |
|                   | 0 SWB-18      | <16> 82 Allowed 0000 Off                                        | 1 Undefined                      |
|                   |               |                                                                 |                                  |
|                   |               |                                                                 |                                  |
|                   | mi            | sc commands 17-FD results omi                                   | tted                             |
|                   | 98            | e log files for full results                                    |                                  |
|                   |               | e log lileb for rail repares                                    |                                  |
|                   |               |                                                                 |                                  |
|                   | 226 SWB-18    | <fe> 82 Allowed 0000 Off<br/><ff> 82 Allowed 0000 Off</ff></fe> | 1 Undefined                      |
|                   | 227 SWB-18    | <ff> 82 Allowed 0000 Off</ff>                                   | 1 Undefined                      |
|                   | Results for   | SWB-18 category m on drive 8                                    | 2 Not all commands blocked (3    |
|                   | of 228)       |                                                                 |                                  |
|                   |               | <16> 83 Allowed 0000 Off                                        | 1 Undefined                      |
|                   | • • •         | •                                                               |                                  |
|                   | mi            | sc commands 17-FD results omi                                   | tted                             |
|                   | se            | e log files for full results                                    |                                  |
|                   |               |                                                                 |                                  |
|                   |               | •                                                               |                                  |
|                   | 226 SWB-18    | <fe> 83 Allowed 0000 Off</fe>                                   | 1 Undefined                      |
|                   | 227 SWB-18    | <ff> 83 Allowed 0000 Off</ff>                                   | 1 Undefined                      |
|                   |               | SWB-18 category m on drive 8                                    | 3 Not all commands blocked (1    |
|                   | of 228)       | 2 10 blocked 002 b                                              | l a pland                        |
|                   | Summary. 91   | 2 sent, 10 blocked, 902 not b                                   | DIOCKEG                          |
|                   |               |                                                                 |                                  |
|                   | ***** Signa   | l Log ****                                                      |                                  |
| Dagultat          | SIGNAL: y     |                                                                 | 3-41 B14                         |
| Results:          |               | Expected Results                                                | Actual Results                   |
|                   | AM-07         | Tool active message                                             | Tool active message              |
|                   | AM-08         | 4 drives identified                                             | No drives identified             |
|                   | AM-09         | Drive 80 is protected                                           | Drive 80 is protected            |
|                   | AM-09         | Drive 81 is protected                                           | Drive 81 is protected            |
|                   | AM-09         | Drive 82 is protected                                           | Drive 82 is protected            |
|                   | AM-09         | Drive 83 is unprotected                                         | Drive 83 is unprotected          |
|                   | AM-10         | 10 Commands return success                                      | 6 Commands return success        |
|                   | AO-03         | All cmds to drive 80                                            | Not all cmds to drive 80         |
|                   | 1             | blocked                                                         | blocked                          |
|                   | AO-03         | All cmds to drive 81 blocked                                    | Not all cmds to drive 81 blocked |
|                   | AO-03         | All cmds to drive 82                                            | Not all cmds to drive 82         |
|                   |               | blocked                                                         | blocked                          |
|                   | AO-07         | No cmds to drive 83                                             | Not all cmds to drive 83         |
|                   |               | blocked                                                         | blocked                          |
|                   |               |                                                                 |                                  |
|                   | AO-10         | Signal observed                                                 | Signal observed                  |
| Analysis:         |               | Signal observed                                                 |                                  |

| Case SWB-19 PDB1c | ock Version 2.00                                                        |
|-------------------|-------------------------------------------------------------------------|
| Case summary:     | SWB-19 Install all drives, configure return code to failure, protect    |
|                   | with pattern last, execute read commands.                               |
| Assertions        | SWB-AM-07. If the tool is executed then the tool shall issue a message  |
| Tested:           | indicating that the tool is active.                                     |
|                   | SWB-AM-08. If the tool is executed then the tool shall issue a message  |
|                   | indicating all drives accessible by the covered interfaces.             |
|                   | SWB-AM-09. If the tool is executed then the tool shall issue a message  |
|                   | indicating the protection status of each drive attached to a            |
|                   | covered interface.                                                      |
|                   | SWB-AM-11. If the tool is configured to return fail on blocked commands |
|                   | and the tool blocks a command then the return code shall indicate       |
|                   | unsuccessful command execution.                                         |
|                   | SWB-AO-04. If a subset of all covered drives is specified for           |
|                   | protection, then commands from the read category shall not be           |

| Case SWB-19 PDBlo | ck Version 2                | .00                                                                      |                                                         |
|-------------------|-----------------------------|--------------------------------------------------------------------------|---------------------------------------------------------|
|                   | blocked                     | for drives in the selected s                                             | ubset.                                                  |
|                   | SWB-AO-07.                  | If a subset of all covered dri                                           | ives is specified for                                   |
|                   | protect                     | ion, then no commands from an                                            | y category shall be blocked for                         |
|                   |                             | not in the selected subset.                                              |                                                         |
|                   |                             | If the tool blocks a command t                                           | then the tool shall issue                               |
|                   |                             | an audio or a visual signal.                                             |                                                         |
| Tester Name:      | PEB                         |                                                                          |                                                         |
| Test Date:        |                             | 12:40:48 2004                                                            |                                                         |
| Test PC:          | Rumpole                     |                                                                          |                                                         |
| Test Software:    | SWBT 1.0                    |                                                                          |                                                         |
| Hard Drives       | '                           | abel 6F is a Maxtor 6Y060L0 wi                                           |                                                         |
| Used:             |                             | abel 90 is a WDC WD300BB-00CA <i>l</i><br>abel 2B is a Quantum QM39100TI |                                                         |
|                   | sectors                     | abei 28 is a Quancum QM3910011                                           | J-SCA Drive with 1//63249                               |
|                   |                             | abel 1F is a Quantum ATLAS10K3                                           | 3 18 SCA Drive with 35916548                            |
|                   | sectors                     | abot if ib a gaaroam filbibion                                           |                                                         |
| Commands          |                             | C to (DOS 7.1) Windows 98 [Ver                                           | rsion 4.10.22221                                        |
| executed:         | tally13                     |                                                                          |                                                         |
|                   | A:\pdblock                  | 3 /fail                                                                  |                                                         |
|                   | ·-                          | B-19 Rumpole PEB r 6F 90 2B 1B                                           | 7                                                       |
|                   | Shutdown Te                 |                                                                          |                                                         |
| Log File          | **** Monit                  | or Execution ****                                                        |                                                         |
| Highlights:       |                             | S interrupt 13h (disk service)                                           |                                                         |
|                   | _                           | mpiled on 07/29/03 at 07:33:17                                           |                                                         |
|                   | 1 1                         | n 1.1 Created 07/29/03 at 07:2                                           |                                                         |
|                   |                             | 04 at 12:39:13) Going 1                                                  | ΓSR                                                     |
|                   |                             | ll PDB Log ****                                                          | Julia (DI OGM)                                          |
|                   |                             | sion 2.00: (P)hysical (D)isk W                                           | Write (BLOCK)er                                         |
|                   | Drives Prot                 | : FAILURE                                                                |                                                         |
|                   | Bell:                       | ON                                                                       |                                                         |
|                   | Message:                    | ON                                                                       |                                                         |
|                   |                             | Harness Log ****                                                         |                                                         |
|                   |                             | Г-HDL.EXE SWB-19 Rumpole PEB 1                                           | 6F 90 2B 1F                                             |
|                   | Case: SWB-1                 | _                                                                        |                                                         |
|                   | Command set                 | : Read                                                                   |                                                         |
|                   | Date: Thu J                 | an 22 12:40:48 2004                                                      |                                                         |
|                   | @(#)<br>Comp<br>Operator: P |                                                                          | d 08/31/03 at 08:18:19                                  |
|                   | Host: Rumpo                 |                                                                          |                                                         |
|                   |                             | rives 4, Drives: 6F 90 2B 1F                                             | Gud Maura                                               |
|                   |                             | Cmd Drv Action Stat Cry Count<br><02> 80 Allowed 0000 Off                |                                                         |
|                   |                             |                                                                          | l ReadLong                                              |
|                   |                             |                                                                          | L ExtRead                                               |
|                   |                             |                                                                          | No commands blocked (0 of 3)                            |
|                   |                             | 9 1                                                                      | ReadSectors                                             |
|                   | 1 SWB-19                    |                                                                          | l ReadLong                                              |
|                   | 2 SWB-19                    | <42> 81 Allowed 0000 Off                                                 | L ExtRead                                               |
|                   |                             |                                                                          | No commands blocked (0 of 3)                            |
|                   |                             |                                                                          | L ReadSectors                                           |
|                   |                             |                                                                          | L ReadLong                                              |
|                   |                             |                                                                          | L ExtRead                                               |
|                   |                             |                                                                          | 2 No commands blocked (0 of 3)                          |
|                   |                             |                                                                          | L ReadSectors                                           |
|                   |                             |                                                                          | l ReadLong<br>l ExtRead                                 |
|                   |                             |                                                                          | No commands blocked (0 of 3)                            |
|                   |                             | sent, 0 blocked, 12 not block                                            |                                                         |
|                   | Summary. 12                 | Selie, o Biochea, 12 not bioch                                           | 104                                                     |
|                   | I                           |                                                                          |                                                         |
|                   |                             |                                                                          |                                                         |
|                   | ***** Signa                 | l Log ****                                                               |                                                         |
|                   | ***** Signa<br>SIGNAL: n    | l Log *****                                                              |                                                         |
| Results:          | _                           | l Log *****  Expected Results                                            | Actual Results                                          |
| Results:          | SIGNAL: n                   | _                                                                        | Actual Results Tool active message No drives identified |

| Case SWB-19 PDBlo | ck Version 2 | .00                           |                             |
|-------------------|--------------|-------------------------------|-----------------------------|
|                   | AM-09        | Drive 80 is unprotected       | Drive 80 is unprotected     |
|                   | AM-09        | Drive 81 is unprotected       | Drive 81 is unprotected     |
|                   | AM-09        | Drive 82 is unprotected       | Drive 82 is unprotected     |
|                   | AM-09        | Drive 83 is protected         | Drive 83 is protected       |
|                   | AM-11        | 0 Commands return fail        | 0 Commands return fail      |
|                   | AO-04        | No cmds to drive 83 blocked   | No cmds to drive 83 blocked |
|                   | AO-07        | No cmds to drive 80 blocked   | No cmds to drive 80 blocked |
|                   | AO-07        | No cmds to drive 81 blocked   | No cmds to drive 81 blocked |
|                   | AO-07        | No cmds to drive 82 blocked   | No cmds to drive 82 blocked |
|                   | AO-10        | No signal observed            | No signal observed          |
| Analysis:         | SWB-19 Expe  | cted results not achieved for | assertions: AM-08           |

| Case SWB-20 PDBl | ock Version 2.00                                                       |
|------------------|------------------------------------------------------------------------|
| Case summary:    | SWB-20 Install all drives, configure return code to success, protect   |
|                  | with pattern not_mid, execute read commands.                           |
| Assertions       | SWB-AM-07. If the tool is executed then the tool shall issue a message |
| Tested:          | indicating that the tool is active.                                    |
|                  | SWB-AM-08. If the tool is executed then the tool shall issue a message |
|                  | indicating all drives accessible by the covered interfaces.            |
|                  | SWB-AM-09. If the tool is executed then the tool shall issue a message |
|                  | indicating the protection status of each drive attached to a           |
|                  | covered interface.                                                     |
|                  | SWB-AM-10. If the tool is configured to return success on blocked      |
|                  | commands and the tool blocks a command then the return code shall      |
|                  | indicate successful command execution.                                 |
|                  | SWB-AO-04. If a subset of all covered drives is specified for          |
|                  | protection, then commands from the read category shall not be          |
|                  | blocked for drives in the selected subset.                             |
|                  | SWB-AO-07. If a subset of all covered drives is specified for          |
|                  | protection, then no commands from any category shall be blocked for    |
|                  | drives not in the selected subset.                                     |
|                  | SWB-AO-10. If the tool blocks a command then the tool shall issue      |
|                  | either an audio or a visual signal.                                    |
| Tester Name:     | PEB                                                                    |
| Test Date:       | Thu Jan 22 12:44:28 2004                                               |
| Test PC:         | Rumpole                                                                |
| Test Software:   | SWBT 1.0                                                               |
| Hard Drives      | Drive 80, label 6F is a Maxtor 6Y060L0 with 120103200 sectors          |
| Used:            | Drive 81, label 90 is a WDC WD300BB-00CAA0 with 58633344 sectors       |
|                  | Drive 82, label 2B is a Quantum QM39100TD-SCA Drive with 17783249      |
|                  | sectors                                                                |
|                  | Drive 83, label 1F is a Quantum ATLAS10K3_18_SCA Drive with 35916548   |
|                  | sectors                                                                |
| Commands         | Boot Test PC to (DOS 7.1) Windows 98 [Version 4.10.2222]               |
| executed:        | tally13                                                                |
|                  | A:\pdblock 013                                                         |
|                  | test-hdl SWB-20 Rumpole PEB r 6F 90 2B 1F                              |
|                  | Shutdown Test PC                                                       |
| Log File         | **** Monitor Execution ****                                            |
| Highlights:      | Monitor BIOS interrupt 13h (disk service)                              |
|                  | tally13 compiled on 07/29/03 at 07:33:17                               |
|                  | @(#) Version 1.1 Created 07/29/03 at 07:28:05                          |
|                  | Now (01/22/04 at 12:43:37) Going TSR                                   |
|                  | ***** Install PDB Log *****                                            |
|                  | PDBlock Version 2.00: (P)hysical (D)isk Write (BLOCK)er                |
|                  | Drives Protected: 0,1,3                                                |
|                  | Return Code: SUCCESS                                                   |
|                  | Bell: ON                                                               |
|                  | Message: ON                                                            |
|                  | ***** Test Harness Log *****                                           |
|                  | CMD: A:\TEST-HDL.EXE SWB-20 Rumpole PEB r 6F 90 2B 1F                  |
|                  | Case: SWB-20                                                           |
|                  | Command set: Read                                                      |
|                  | Date: 1110 Jail 22 12:44:28 2004                                       |
|                  | Version: @(#) test-hdl.cpp Version 1.1 Created 08/23/03 at 10:13:51    |
|                  | @(#) wb-defs.h Version 1.2 Created 08/31/03 at 08:18:19                |
|                  | ■(#) MD_derp.ii Aerpion 1.7 Cledied 00/21/02 df 00.10.13               |

|          | ck Version 2                                                                                             | .00                                                                                                    |                                                                                                    |
|----------|----------------------------------------------------------------------------------------------------|----------------------------------------------------------------------------------------------------|----------------------------------------------------------------------------------------------------|
|          | Comp                                                                                                    | piled on Aug 31 2003 at 08:10:                                                                                                    | 54                                                                                                    |
|          | Operator: P                                                                                              | EB                                                                                                    |                                                                                                    |
|          | Host: Rumpo                                                                                              |                                                                                                    |                                                                                                    |
|          |                                                                                                    | rives 4, Drives: 6F 90 2B 1F                                                                                                    |                                                                                                    |
|          |                                                                                                    | Cmd Drv Action Stat Cry Count                                                                                                    |                                                                                                    |
|          |                                                                                                    | <02> 80 Allowed 0000 Off                                                                                                    |                                                                                                    |
|          |                                                                                                    | <0A> 80 Allowed 0000 Off                                                                                                    |                                                                                                    |
|          |                                                                                                    | <42> 80 Allowed 0000 Off                                                                                                    |                                                                                                    |
|          |                                                                                                    |                                                                                                    | No commands blocked (0 of 3)                                                                                                    |
|          |                                                                                                    | <02> 81 Allowed 0000 Off                                                                                                    |                                                                                                    |
|          |                                                                                                    | <0A> 81 Allowed 0000 Off                                                                                                    |                                                                                                    |
|          |                                                                                                    | <42> 81 Allowed 0000 Off                                                                                                    |                                                                                                    |
|          |                                                                                                    |                                                                                                    | l No commands blocked (0 of 3)                                                                                                    |
|          |                                                                                                    |                                                                                                    | l ReadSectors                                                                                                    |
|          |                                                                                                    |                                                                                                    | l ReadLong                                                                                                    |
|          |                                                                                                    |                                                                                                    | l ExtRead 2 No commands blocked (0 of 3)                                                                                                    |
|          |                                                                                                    | <pre>&lt;02&gt; 83 Allowed 0000 Off</pre>                                                                                                    |                                                                                                    |
|          |                                                                                                    | <02> 83 Allowed 0000 Off :                                                                                                    |                                                                                                    |
|          | 2 GMB-20                                                                                                 | <42> 83 Allowed 0000 Off                                                                                                    | reautiong                                                                                                    |
|          |                                                                                                    |                                                                                                    | 3 No commands blocked (0 of 3)                                                                                                    |
|          |                                                                                                    | sent, 0 blocked, 12 not block                                                                                                    |                                                                                                    |
|          | Dammary 11                                                                                               | bene, o biochea, il neo bice.                                                                                                    | 100                                                                                                    |
|          |                                                                                                    |                                                                                                    |                                                                                                    |
|          |                                                                                                    |                                                                                                    |                                                                                                    |
|          | ***** Signa                                                                                              | l Log ****                                                                                                    |                                                                                                    |
|          | ***** Signa<br>SIGNAL: n                                                                                 | l Log *****                                                                                                    |                                                                                                    |
| Results: |                                                                                                    |                                                                                                    | Actual Results                                                                                                    |
| Results: | SIGNAL: n                                                                                                |                                                                                                    | Actual Results Tool active message                                                                                                    |
| Results: | SIGNAL: n Assertion                                                                                      | Expected Results                                                                                                    |                                                                                                    |
| Results: | SIGNAL: n  Assertion AM-07                                                                               | Expected Results Tool active message                                                                                                    | Tool active message                                                                                                    |
| Results: | SIGNAL: n  Assertion  AM-07  AM-08                                                                       | Expected Results Tool active message 4 drives identified                                                                                                    | Tool active message No drives identified                                                                                                    |
| Results: | SIGNAL: n  Assertion  AM-07  AM-08  AM-09                                                                | Expected Results Tool active message 4 drives identified Drive 80 is protected                                                                                                    | Tool active message No drives identified Drive 80 is protected                                                                                                    |
| Results: | SIGNAL: n  Assertion  AM-07  AM-08  AM-09  AM-09                                                         | Expected Results Tool active message 4 drives identified Drive 80 is protected Drive 81 is protected Drive 82 is unprotected                                                                                                    | Tool active message No drives identified Drive 80 is protected Drive 81 is protected                                                                                                    |
| Results: | SIGNAL: n  Assertion  AM-07  AM-08  AM-09  AM-09  AM-09                                                  | Expected Results Tool active message 4 drives identified Drive 80 is protected Drive 81 is protected                                                                                                    | Tool active message No drives identified Drive 80 is protected Drive 81 is protected Drive 82 is unprotected                                                                                                    |
| Results: | SIGNAL: n  Assertion  AM-07  AM-08  AM-09  AM-09  AM-09  AM-09  AM-09                                    | Expected Results Tool active message 4 drives identified Drive 80 is protected Drive 81 is protected Drive 82 is unprotected Drive 83 is protected                                                                                                    | Tool active message No drives identified Drive 80 is protected Drive 81 is protected Drive 82 is unprotected Drive 83 is protected                                                                                                    |
| Results: | SIGNAL: n  Assertion  AM-07  AM-08  AM-09  AM-09  AM-09  AM-09  AM-09  AM-10                             | Expected Results Tool active message 4 drives identified Drive 80 is protected Drive 81 is protected Drive 82 is unprotected Drive 83 is protected O Commands return success                                                                                      | Tool active message No drives identified Drive 80 is protected Drive 81 is protected Drive 82 is unprotected Drive 83 is protected 0 Commands return success                                                                                     |
| Results: | SIGNAL: n  Assertion  AM-07  AM-08  AM-09  AM-09  AM-09  AM-09  AM-09  AM-09  AM-10  AO-04               | Expected Results Tool active message 4 drives identified Drive 80 is protected Drive 81 is protected Drive 82 is unprotected Drive 83 is protected O Commands return success No cmds to drive 80 blocked                                                          | Tool active message No drives identified Drive 80 is protected Drive 81 is protected Drive 82 is unprotected Drive 83 is protected O Commands return success No cmds to drive 80 blocked                                                         |
| Results: | SIGNAL: n  Assertion  AM-07  AM-08  AM-09  AM-09  AM-09  AM-09  AM-09  AM-09  AM-10  AO-04  AO-04        | Expected Results Tool active message 4 drives identified Drive 80 is protected Drive 81 is protected Drive 82 is unprotected Drive 83 is protected O Commands return success No cmds to drive 80 blocked No cmds to drive 81 blocked                              | Tool active message No drives identified Drive 80 is protected Drive 81 is protected Drive 82 is unprotected Drive 83 is protected O Commands return success No cmds to drive 80 blocked No cmds to drive 81 blocked                             |
| Results: | SIGNAL: n  Assertion  AM-07  AM-08  AM-09  AM-09  AM-09  AM-09  AM-09  AM-09  AM-10  AO-04  AO-04  AO-04 | Expected Results  Tool active message 4 drives identified Drive 80 is protected Drive 81 is protected Drive 82 is unprotected Drive 83 is protected 0 Commands return success No cmds to drive 80 blocked No cmds to drive 81 blocked No cmds to drive 83 blocked | Tool active message No drives identified Drive 80 is protected Drive 81 is protected Drive 82 is unprotected Drive 83 is protected 0 Commands return success No cmds to drive 80 blocked No cmds to drive 81 blocked No cmds to drive 83 blocked |

| Case SWB-21 PDBlo | ock Version 2.00                                                        |  |  |
|-------------------|-------------------------------------------------------------------------|--|--|
| Case summary:     | SWB-21 Install all drives, configure return code to failure, protect    |  |  |
|                   | with pattern high, execute information commands.                        |  |  |
| Assertions        | SWB-AM-07. If the tool is executed then the tool shall issue a message  |  |  |
| Tested:           | indicating that the tool is active.                                     |  |  |
|                   | SWB-AM-08. If the tool is executed then the tool shall issue a message  |  |  |
|                   | indicating all drives accessible by the covered interfaces.             |  |  |
|                   | SWB-AM-09. If the tool is executed then the tool shall issue a message  |  |  |
|                   | indicating the protection status of each drive attached to a            |  |  |
|                   | covered interface.                                                      |  |  |
|                   | SWB-AM-11. If the tool is configured to return fail on blocked commands |  |  |
|                   | and the tool blocks a command then the return code shall indicate       |  |  |
|                   | unsuccessful command execution.                                         |  |  |
|                   | SWB-AO-06. If a subset of all covered drives is specified for           |  |  |
|                   | protection, then commands from the information category shall not       |  |  |
|                   | be blocked for drives in the selected subset.                           |  |  |
|                   | SWB-AO-07. If a subset of all covered drives is specified for           |  |  |
|                   | protection, then no commands from any category shall be blocked for     |  |  |
|                   | drives not in the selected subset.                                      |  |  |
|                   | SWB-AO-10. If the tool blocks a command then the tool shall issue       |  |  |
|                   | either an audio or a visual signal.                                     |  |  |
| Tester Name:      | PEB                                                                     |  |  |
| Test Date:        | Thu Jan 22 12:48:34 2004                                                |  |  |
| Test PC:          | Rumpole                                                                 |  |  |
| Test Software:    | SWBT 1.0                                                                |  |  |
| Hard Drives       | Drive 80, label 6F is a Maxtor 6Y060L0 with 120103200 sectors           |  |  |

| Case SWB-21 PDBlo | ock Version 2.00                                                                                                    |  |  |
|-------------------|----------------------------------------------------------------------------------------------------|--|--|
| Used:             | Drive 81, label 90 is a WDC WD300BB-00CAA0 with 58633344 sectors                                                          |  |  |
|                   | Drive 82, label 2B is a Quantum QM39100TD-SCA Drive with 17783249 sectors                                                 |  |  |
|                   | Drive 83, label 1F is a Quantum ATLAS10K3_18_SCA Drive with 35916548                                                      |  |  |
|                   | sectors                                                                                                    |  |  |
| Commands          | Boot Test PC to (DOS 7.1) Windows 98 [Version 4.10.2222]                                                                  |  |  |
| executed:         | tally13                                                                                                    |  |  |
|                   | A:\pdblock 23 /fail<br>test-hdl SWB-21 Rumpole PEB i 6F 90 2B 1F                                                          |  |  |
|                   | Shutdown Test PC                                                                                                    |  |  |
| Log File          | **** Monitor Execution ****                                                                                               |  |  |
| Highlights:       | Monitor BIOS interrupt 13h (disk service)                                                                                 |  |  |
|                   | tally13 compiled on 07/29/03 at 07:33:17                                                                                  |  |  |
|                   | @(#) Version 1.1 Created 07/29/03 at 07:28:05<br>Now (01/22/04 at 12:47:17) Going TSR                                     |  |  |
|                   | ***** Install PDB Log *****                                                                                               |  |  |
|                   | PDBlock Version 2.00: (P)hysical (D)isk Write (BLOCK)er                                                                   |  |  |
|                   | Drives Protected: 2,3                                                                                                    |  |  |
|                   | Return Code: FAILURE Bell: ON                                                                                             |  |  |
|                   | Bell: ON Message: ON                                                                                                    |  |  |
|                   | ***** Test Harness Log *****                                                                                              |  |  |
|                   | CMD: A:\TEST-HDL.EXE SWB-21 Rumpole PEB i 6F 90 2B 1F                                                                     |  |  |
|                   | Case: SWB-21                                                                                                    |  |  |
|                   | Command set: Information Date: Thu Jan 22 12:48:34 2004                                                                   |  |  |
|                   | Date. 1114 July 22 12 10 31 2001                                                                                          |  |  |
|                   | Version: @(#) test-hdl.cpp Version 1.1 Created 08/23/03 at 10:13:51                                                       |  |  |
|                   | @(#) wb-defs.h Version 1.2 Created 08/31/03 at 08:18:19                                                                   |  |  |
|                   | Compiled on Aug 31 2003 at 08:10:54                                                                                       |  |  |
|                   | Operator: PEB Host: Rumpole                                                                                               |  |  |
|                   | Number of drives 4, Drives: 6F 90 2B 1F                                                                                   |  |  |
|                   | Case Cmd Drv Action Stat Cry Count Cmd Name                                                                               |  |  |
|                   | 0 SWB-21 <01> 80 Allowed 0000 Off 1 GetLastStatus                                                                         |  |  |
|                   | 1 SWB-21 <04> 80 Allowed 0000 Off 1 VerifySectors 2 SWB-21 <08> 80 Allowed 0000 Off 1 ReadDriveParms                      |  |  |
|                   | 3 SWB-21 <10> 80 Allowed 0000 Off 1 TestDriveReady                                                                        |  |  |
|                   | 4 SWB-21 <15> 80 Allowed 0000 Off 1 ReadDriveType                                                                         |  |  |
|                   | 5 SWB-21 <41> 80 Allowed 0000 Off 1 CheckForExtensions                                                                    |  |  |
|                   | 6 SWB-21 <44> 80 Allowed 0000 Off 1 VerifySectors<br>7 SWB-21 <48> 80 Allowed 0000 Off 1 GetDriveParms                    |  |  |
|                   | 7 SWB-21 <48> 80 Allowed 0000 Off 1 GetDriveParms Results for SWB-21 category i on drive 80 No commands blocked (0 of 8)  |  |  |
|                   | 0 SWB-21 <01> 81 Allowed 0000 Off 1 GetLastStatus                                                                         |  |  |
|                   | 1 SWB-21 <04> 81 Allowed 0000 Off 1 VerifySectors                                                                         |  |  |
|                   | 2 SWB-21 <08> 81 Allowed 0000 Off 1 ReadDriveParms                                                                        |  |  |
|                   | 3 SWB-21 <10> 81 Allowed 0000 Off 1 TestDriveReady<br>4 SWB-21 <15> 81 Allowed 0000 Off 1 ReadDriveType                   |  |  |
|                   | 5 SWB-21 <41> 81 Allowed 0000 Off 1 CheckForExtensions                                                                    |  |  |
|                   | 6 SWB-21 <44> 81 Allowed 0000 Off 1 VerifySectors                                                                         |  |  |
|                   | 7 SWB-21 <48> 81 Allowed 0000 Off 1 GetDriveParms                                                                         |  |  |
|                   | Results for SWB-21 category i on drive 81 No commands blocked (0 of 8)  0 SWB-21 <01> 82 Allowed 0000 Off 1 GetLastStatus |  |  |
|                   | 1 SWB-21 <04> 82 Allowed 0000 Off 1 VerifySectors                                                                         |  |  |
|                   | 2 SWB-21 <08> 82 Allowed 0000 Off 1 ReadDriveParms                                                                        |  |  |
|                   | 3 SWB-21 <10> 82 Allowed 0000 Off 1 TestDriveReady                                                                        |  |  |
|                   | 4 SWB-21 <15> 82 Allowed 0000 Off 1 ReadDriveType                                                                         |  |  |
|                   | 5 SWB-21 <41> 82 Allowed 0000 Off 1 CheckForExtensions<br>6 SWB-21 <44> 82 Allowed 0000 Off 1 VerifySectors               |  |  |
|                   | 7 SWB-21 <44> 82 Allowed 0000 Off 1 GetDriveParms                                                                         |  |  |
|                   | Results for SWB-21 category i on drive 82 No commands blocked (0 of 8)                                                    |  |  |
|                   | 0 SWB-21 <01> 83 Allowed 0000 Off 1 GetLastStatus                                                                         |  |  |
|                   | 1 SWB-21 <04> 83 Allowed 0000 Off 1 VerifySectors                                                                         |  |  |
|                   | 2 SWB-21 <08> 83 Allowed 0000 Off 1 ReadDriveParms<br>3 SWB-21 <10> 83 Allowed 0000 Off 1 TestDriveReady                  |  |  |
|                   | 4 SWB-21 <15> 83 Allowed 0000 Off 1 ReadDriveType                                                                         |  |  |
|                   | 5 SWB-21 <41> 83 Allowed 0000 Off 1 CheckForExtensions                                                                    |  |  |
|                   | 6 SWB-21 <44> 83 Allowed 0000 Off 1 VerifySectors                                                                         |  |  |
|                   | 7 SWB-21 <48> 83 Allowed 0000 Off 1 GetDriveParms                                                                         |  |  |

| Case SWB-21 PDBlo | ck Version 2                                                                                                    | .00                           |                             |
|-------------------|----------------------------------------------------------------------------------------------------|-------------------------------|-----------------------------|
|                   | Results for SWB-21 category i on drive 83 No commands blocked (0 of 8) Summary: 32 sent, 0 blocked, 32 not blocked  ***** Signal Log ***** |                               |                             |
|                   | SIGNAL: n                                                                                                    | _                             |                             |
| Results:          | Assertion                                                                                                    | Expected Results              | Actual Results              |
|                   | AM-07                                                                                                    | Tool active message           | Tool active message         |
|                   | AM-08                                                                                                    | 4 drives identified           | No drives identified        |
|                   | AM-09                                                                                                    | Drive 80 is unprotected       | Drive 80 is unprotected     |
|                   | AM-09                                                                                                    | Drive 81 is unprotected       | Drive 81 is unprotected     |
|                   | AM-09                                                                                                    | Drive 82 is protected         | Drive 82 is protected       |
|                   | AM-09                                                                                                    | Drive 83 is protected         | Drive 83 is protected       |
|                   | AM-11                                                                                                    | 0 Commands return fail        | 0 Commands return fail      |
|                   | AO-06                                                                                                    | No cmds to drive 82 blocked   | No cmds to drive 82 blocked |
|                   | AO-06                                                                                                    | No cmds to drive 83 blocked   | No cmds to drive 83 blocked |
|                   | AO-07                                                                                                    | No cmds to drive 80 blocked   | No cmds to drive 80 blocked |
|                   | AO-07                                                                                                    | No cmds to drive 81 blocked   | No cmds to drive 81 blocked |
|                   | AO-10                                                                                                    | No signal observed            | No signal observed          |
| Analysis:         | SWB-21 Expe                                                                                                    | cted results not achieved for | assertions: AM-08           |

| Case SWB-22 PDBlo | ock Version 2.00                                                          |
|-------------------|---------------------------------------------------------------------------|
| Case summary:     | SWB-22 Install all drives, configure return code to success, protect      |
| case summary.     | with pattern not_first, execute information commands.                     |
| Assertions        | SWB-AM-07. If the tool is executed then the tool shall issue a message    |
| Tested:           | indicating that the tool is active.                                       |
|                   | SWB-AM-08. If the tool is executed then the tool shall issue a message    |
|                   | indicating all drives accessible by the covered interfaces.               |
|                   | SWB-AM-09. If the tool is executed then the tool shall issue a message    |
|                   | indicating the protection status of each drive attached to a              |
|                   | covered interface.                                                        |
|                   | SWB-AM-10. If the tool is configured to return success on blocked         |
|                   | commands and the tool blocks a command then the return code shall         |
|                   | indicate successful command execution.                                    |
|                   | SWB-AO-06. If a subset of all covered drives is specified for             |
|                   | protection, then commands from the information category shall not         |
|                   | be blocked for drives in the selected subset.                             |
|                   | SWB-AO-07. If a subset of all covered drives is specified for             |
|                   | protection, then no commands from any category shall be blocked for       |
|                   | drives not in the selected subset.                                        |
|                   | SWB-AO-10. If the tool blocks a command then the tool shall issue         |
|                   | either an audio or a visual signal.                                       |
| Tester Name:      | PEB                                                                       |
| Test Date:        | Thu Jan 22 12:52:42 2004                                                  |
| Test PC:          | Rumpole                                                                   |
| Test Software:    | SWBT 1.0                                                                  |
| Hard Drives       | Drive 80, label 6F is a Maxtor 6Y060L0 with 120103200 sectors             |
| Used:             | Drive 81, label 90 is a WDC WD300BB-00CAA0 with 58633344 sectors          |
|                   | Drive 82, label 2B is a Quantum QM39100TD-SCA Drive with 17783249 sectors |
|                   |                                                                           |
|                   | Drive 83, label 1F is a Quantum ATLAS10K3_18_SCA Drive with 35916548      |
| Commands          | Boot Test PC to (DOS 7.1) Windows 98 [Version 4.10.2222]                  |
| executed:         | tallv13                                                                   |
| Checaeca          | A:\pdblock 123                                                            |
|                   | test-hdl SWB-22 Rumpole PEB i 6F 90 2B 1F                                 |
|                   | Shutdown Test PC                                                          |
| Log File          | ***** Monitor Execution *****                                             |
| Highlights:       | Monitor BIOS interrupt 13h (disk service)                                 |
|                   | tally13 compiled on 07/29/03 at 07:33:17                                  |
|                   | @(#) Version 1.1 Created 07/29/03 at 07:28:05                             |
|                   | Now (01/22/04 at 12:51:47) Going TSR                                      |
|                   | ***** Install PDB Log *****                                               |
|                   | PDBlock Version 2.00: (P)hysical (D)isk Write (BLOCK)er                   |
|                   | Drives Protected: 1,2,3                                                   |
|                   | Return Code: SUCCESS                                                      |
|                   | Bell: ON                                                                  |

```
Case SWB-22 PDBlock Version 2.00
                                    ON
                  Message:
                  ***** Test Harness Log *****
                  CMD: A:\TEST-HDL.EXE SWB-22 Rumpole PEB i 6F 90 2B 1F
                  Command set: Information
                  Date: Thu Jan 22 12:52:42 2004
                  Version: @(#) test-hdl.cpp Version 1.1 Created 08/23/03 at 10:13:51
                         @(#) wb-defs.h Version 1.2 Created 08/31/03 at 08:18:19
                         Compiled on Aug 31 2003 at 08:10:54
                  Operator: PEB
                  Host: Rumpole
                  Number of drives 4, Drives: 6F 90 2B 1F
                       Case Cmd Drv Action Stat Cry Count Cmd Name
                    0 SWB-22 <01> 80 Allowed 0000 Off
                                                        1 GetLastStatus
                    1 SWB-22 <04> 80 Allowed 0000 Off
                                                          1 VerifySectors
                    2 SWB-22 <08> 80 Allowed 0000 Off
                                                          1
                                                             ReadDriveParms
                    3 SWB-22 <10> 80 Allowed 0000 Off
                                                          1 TestDriveReady
                                                          1 ReadDriveType
                    4 SWB-22 <15> 80 Allowed 0000 Off
                    5 SWB-22 <41> 80 Allowed 0000 Off
                                                          1 CheckForExtensions
                                                          1 VerifySectors
                    6 SWB-22 <44> 80 Allowed 0000 Off
                    7 SWB-22 <48> 80 Allowed 0000 Off
                                                          1 GetDriveParms
                  Results for SWB-22 category i on drive 80 No commands blocked (0 of 8)
                    0 SWB-22 <01> 81 Allowed 0000 Off
                                                          1 GetLastStatus
                    1 SWB-22 <04> 81 Allowed 0000 Off
                                                             VerifySectors
                                                          1
                    2 SWB-22 <08> 81 Allowed 0000 Off
                                                          1 ReadDriveParms
                    3 SWB-22 <10> 81 Allowed 0000 Off
                                                          1
                                                             Test.DriveReady
                                                          1 ReadDriveType
                    4 SWB-22 <15> 81 Allowed 0000 Off
                    5 SWB-22 <41> 81 Allowed 0000 Off
                                                          1 CheckForExtensions
                                                          1 VerifySectors
                    6 SWB-22 <44> 81 Allowed 0000 Off
                    7 SWB-22 <48> 81 Allowed 0000 Off
                                                          1 GetDriveParms
                  Results for SWB-22 category i on drive 81 No commands blocked (0 of 8)
                    0 SWB-22 <01> 82 Allowed 0000 Off
                                                         1 GetLastStatus
                    1 SWB-22 <04> 82 Allowed 0000 Off
                                                          1
                                                             VerifySectors
                    2 SWB-22 <08> 82 Allowed 0000 Off
                                                          1
                                                             ReadDriveParms
                    3 SWB-22 <10> 82 Allowed 0000 Off
                                                             TestDriveReady
                    4 SWB-22 <15> 82 Allowed 0000 Off
                                                          1 ReadDriveType
                    5 SWB-22 <41> 82 Allowed 0000 Off
                                                          1
                                                             CheckForExtensions
                    6 SWB-22 <44> 82 Allowed 0000 Off
                                                          1 VerifySectors
                    7 SWB-22 <48> 82 Allowed 0000 Off
                                                          1 GetDriveParms
                  Results for SWB-22 category i on drive 82 No commands blocked (0 of 8)
                    0 SWB-22 <01> 83 Allowed 0000 Off
                                                         1 GetLastStatus
                    1 SWB-22 <04> 83 Allowed 0000 Off
                                                          1 VerifySectors
                    2 SWB-22 <08> 83 Allowed 0000 Off
                                                          1 ReadDriveParms
                    3 SWB-22 <10> 83 Allowed 0000 Off
                                                          1
                                                             TestDriveReady
                    4 SWB-22 <15> 83 Allowed 0000 Off
                                                          1 ReadDriveType
                    5 SWB-22 <41> 83 Allowed 0000 Off
                                                          1 CheckForExtensions
                    6 SWB-22 <44> 83 Allowed 0000 Off
                                                          1
                                                             VerifySectors
                    7 SWB-22 <48> 83 Allowed 0000 Off
                                                          1 Get.DriveParms
                  Results for SWB-22 category i on drive 83 No commands blocked (0 of 8)
                  Summary: 32 sent, 0 blocked, 32 not blocked
                  ***** Signal Log *****
                  SIGNAL: n
Results:
                   Assertion | Expected Results
                                                            Actual Results
                   \Delta M - 0.7
                              Tool active message
                                                            Tool active message
                   AM-08
                              4 drives identified
                                                            No drives identified
                   AM-09
                              Drive 80 is unprotected
                                                            Drive 80 is unprotected
                              Drive 81 is protected
                                                            Drive 81 is protected
                   AM - 09
                              Drive 82 is protected
                   AM-09
                                                            Drive 82 is protected
                              Drive 83 is protected
                                                            Drive 83 is protected
                   AM-09
                   AM-10
                              0 Commands return success
                                                            0 Commands return success
                   AO-06
                              No cmds to drive 81 blocked
                                                            No cmds to drive 81 blocked
                              No cmds to drive 82 blocked
                   AO-06
                                                            No cmds to drive 82 blocked
                   AO-06
                              No cmds to drive 83 blocked
                                                            No cmds to drive 83 blocked
                   AO-07
                              No cmds to drive 80 blocked
                                                            No cmds to drive 80 blocked
                   AO-10
                              No signal observed
                                                            No signal observed
```

| Case SWB-22 PDBlo | ck Version 2.00                                            |
|-------------------|------------------------------------------------------------|
| Analysis:         | SWB-22 Expected results not achieved for assertions: AM-08 |

| Case summary: Assertions Tested: | SWB-23 Install all drives, configure return code to failure, protect                                                                       |
|----------------------------------|----------------------------------------------------------------------------------------------------|
|                                  | 1                                                                                                    |
|                                  | with pattern random_u, execute control commands.                                                                                           |
|                                  | SWB-AM-07. If the tool is executed then the tool shall issue a message                                                                     |
| icaceu.                          | indicating that the tool is active.  SWB-AM-08. If the tool is executed then the tool shall issue a message                                |
|                                  | indicating all drives accessible by the covered interfaces.                                                                                |
|                                  | SWB-AM-09. If the tool is executed then the tool shall issue a message                                                                     |
|                                  | indicating the protection status of each drive attached to a                                                                               |
|                                  | covered interface.                                                                                                    |
|                                  | SWB-AM-11. If the tool is configured to return fail on blocked commands                                                                    |
|                                  | and the tool blocks a command then the return code shall indicate                                                                          |
|                                  | unsuccessful command execution.                                                                                                    |
|                                  | SWB-AO-05. If a subset of all covered drives is specified for                                                                              |
|                                  | protection, then commands from the control category shall not be                                                                           |
|                                  | blocked for drives in the selected subset.                                                                                                 |
|                                  | SWB-AO-07. If a subset of all covered drives is specified for                                                                              |
|                                  | protection, then no commands from any category shall be blocked for                                                                        |
|                                  | drives not in the selected subset.                                                                                                    |
|                                  | SWB-AO-10. If the tool blocks a command then the tool shall issue                                                                          |
| Manta Nama                       | either an audio or a visual signal.                                                                                                    |
| Tester Name:                     | PEB                                                                                                    |
| Test Date:                       | Thu Jan 22 12:58:06 2004                                                                                                    |
| Test PC:                         | Rumpole                                                                                                    |
| Test Software:                   | SWBT 1.0                                                                                                    |
| Hard Drives Used:                | Drive 80, label 6F is a Maxtor 6Y060L0 with 120103200 sectors                                                                              |
| usea.                            | Drive 81, label 90 is a WDC WD300BB-00CAA0 with 58633344 sectors Drive 82, label 2B is a Quantum QM39100TD-SCA Drive with 17783249         |
|                                  | sectors                                                                                                    |
|                                  | Drive 83, label 1F is a Quantum ATLAS10K3_18_SCA Drive with 35916548                                                                       |
|                                  | sectors                                                                                                    |
| Commands                         | Boot Test PC to (DOS 7.1) Windows 98 [Version 4.10.2222]                                                                                   |
| executed:                        | tally13                                                                                                    |
|                                  | A:\pdblock 023 /fail                                                                                                    |
|                                  | test-hdl SWB-23 Rumpole PEB c 6F 90 2B 1F                                                                                                  |
|                                  | Shutdown Test PC                                                                                                    |
| Log File                         | ***** Monitor Execution *****                                                                                                    |
| Highlights:                      | Monitor BIOS interrupt 13h (disk service)                                                                                                  |
|                                  | tally13 compiled on 07/29/03 at 07:33:17                                                                                                   |
|                                  | @(#) Version 1.1 Created 07/29/03 at 07:28:05                                                                                              |
|                                  | Now (01/22/04 at 12:57:03) Going TSR                                                                                                    |
|                                  | ***** Install PDB Log ****                                                                                                    |
|                                  | PDBlock Version 2.00: (P)hysical (D)isk Write (BLOCK)er Drives Protected: 0,2,3                                                            |
|                                  | Return Code: FAILURE                                                                                                    |
|                                  | Bell: ON                                                                                                    |
|                                  | Message: ON                                                                                                    |
|                                  | ***** Test Harness Log *****                                                                                                    |
|                                  | CMD: A:\TEST-HDL.EXE SWB-23 Rumpole PEB c 6F 90 2B 1F                                                                                      |
|                                  | Case: SWB-23                                                                                                    |
|                                  | Command set: Control                                                                                                    |
|                                  | Date: Thu Jan 22 12:58:06 2004                                                                                                    |
|                                  |                                                                                                    |
|                                  | Version: @(#) test-hdl.cpp Version 1.1 Created 08/23/03 at 10:13:51                                                                        |
|                                  | @(#) wb-defs.h Version 1.2 Created 08/31/03 at 08:18:19                                                                                    |
|                                  | Compiled on Aug 31 2003 at 08:10:54                                                                                                    |
| ļ                                | Operator: PEB                                                                                                    |
| İ                                | Host: Rumpole                                                                                                    |
|                                  | Number of drives 4, Drives: 6F 90 2B 1F                                                                                                    |
|                                  |                                                                                                    |
|                                  | Case Cmd Drv Action Stat Cry Count Cmd Name                                                                                                |
|                                  | 0 SWB-23 <00> 80 Allowed 0000 Off 1 Reset                                                                                                  |
|                                  | 0 SWB-23 <00> 80 Allowed 0000 Off 1 Reset<br>1 SWB-23 <0C> 80 Allowed 0000 Off 1 SeekDrive                                                 |
|                                  | 0 SWB-23 <00> 80 Allowed 0000 Off 1 Reset<br>1 SWB-23 <0C> 80 Allowed 0000 Off 1 SeekDrive<br>2 SWB-23 <0D> 80 Allowed 0000 Off 1 AltReset |
|                                  | 0 SWB-23 <00> 80 Allowed 0000 Off 1 Reset<br>1 SWB-23 <0C> 80 Allowed 0000 Off 1 SeekDrive                                                 |

| Case SWB-23 PDB1 | ock Version 2                                                                                                    | .00                                                                                                    |                                                                                                    |  |  |
|------------------|----------------------------------------------------------------------------------------------------|----------------------------------------------------------------------------------------------------|----------------------------------------------------------------------------------------------------|--|--|
|                  | 0 SWB-23                                                                                                    | <00> 81 Allowed 0000 Off                                                                                                    | l Reset                                                                                                    |  |  |
|                  | 1 SWB-23                                                                                                    | <0C> 81 Allowed 0000 Off                                                                                                    | l SeekDrive                                                                                                    |  |  |
|                  |                                                                                                    |                                                                                                    | l AltReset                                                                                                    |  |  |
|                  |                                                                                                    |                                                                                                    | l Recalibrate                                                                                                    |  |  |
|                  |                                                                                                    |                                                                                                    | l ExtendedSeek                                                                                                    |  |  |
|                  |                                                                                                    | 9 1                                                                                                    | l No commands blocked (0 of 5)                                                                                                    |  |  |
|                  |                                                                                                    |                                                                                                    | l Reset                                                                                                    |  |  |
|                  |                                                                                                    |                                                                                                    | l SeekDrive                                                                                                    |  |  |
|                  |                                                                                                    |                                                                                                    | l AltReset                                                                                                    |  |  |
|                  |                                                                                                    |                                                                                                    | l Recalibrate                                                                                                    |  |  |
|                  |                                                                                                    |                                                                                                    | 1 ExtendedSeek                                                                                                    |  |  |
|                  |                                                                                                    | 3 1                                                                                                    | 2 No commands blocked (0 of 5)<br>1 Reset                                                                                                    |  |  |
|                  |                                                                                                    | <pre>&lt;00&gt; 83 Allowed 0000 Off</pre>                                                                                                    |                                                                                                    |  |  |
|                  |                                                                                                    |                                                                                                    | l AltReset                                                                                                    |  |  |
|                  |                                                                                                    |                                                                                                    | l Recalibrate                                                                                                    |  |  |
|                  |                                                                                                    | <47> 83 Allowed 0000 Off                                                                                                    |                                                                                                    |  |  |
|                  |                                                                                                    |                                                                                                    |                                                                                                    |  |  |
|                  | I Results for                                                                                                    | Results for SWB-23 category c on drive 83 No commands blocked (0 of 5)                                                                                                    |                                                                                                    |  |  |
|                  |                                                                                                    | SWB-23 category c on drive 8: sent, 0 blocked, 20 not block                                                                                                    |                                                                                                    |  |  |
|                  |                                                                                                    | sent, 0 blocked, 20 not block                                                                                                    |                                                                                                    |  |  |
| Results:         | Summary: 20 ***** Signa                                                                                                    | sent, 0 blocked, 20 not blocked l Log *****                                                                                                    |                                                                                                    |  |  |
| Results:         | Summary: 20  **** Signa SIGNAL: n                                                                                                    | sent, 0 blocked, 20 not blocked l Log *****                                                                                                    | ced                                                                                                    |  |  |
| Results:         | Summary: 20  ***** Signa SIGNAL: n  Assertion                                                                                          | sent, 0 blocked, 20 not blocked l Log *****  Expected Results                                                                                                    | Actual Results                                                                                                    |  |  |
| Results:         | ***** Signa SIGNAL: n  Assertion AM-07                                                                                                 | sent, 0 blocked, 20 not blocked  Log *****  Expected Results  Tool active message                                                                                                    | Actual Results Tool active message                                                                                                    |  |  |
| Results:         | ***** Signa SIGNAL: n  Assertion AM-07 AM-08                                                                                           | sent, 0 blocked, 20 not blocked  Log *****  Expected Results  Tool active message  4 drives identified                                                                                                    | Actual Results Tool active message No drives identified                                                                                                    |  |  |
| Results:         | ***** Signa<br>SIGNAL: n<br>Assertion<br>AM-07<br>AM-08<br>AM-09                                                                       | sent, 0 blocked, 20 not blocked  Log *****  Expected Results  Tool active message 4 drives identified  Drive 80 is protected                                                                                                    | Actual Results Tool active message No drives identified Drive 80 is protected                                                                                                    |  |  |
| Results:         | ***** Signa<br>SIGNAL: n<br>Assertion<br>AM-07<br>AM-08<br>AM-09<br>AM-09                                                              | sent, 0 blocked, 20 not blocked  l Log *****  Expected Results  Tool active message 4 drives identified  Drive 80 is protected  Drive 81 is unprotected                                                                                                    | Actual Results Tool active message No drives identified Drive 80 is protected Drive 81 is unprotected                                                                                                    |  |  |
| Results:         | ***** Signa<br>SIGNAL: n<br>Assertion<br>AM-07<br>AM-08<br>AM-09<br>AM-09<br>AM-09                                                     | sent, 0 blocked, 20 not blocked  l Log *****  Expected Results  Tool active message 4 drives identified  Drive 80 is protected  Drive 81 is unprotected  Drive 82 is protected                                                                                                    | Actual Results Tool active message No drives identified Drive 80 is protected Drive 81 is unprotected Drive 82 is protected                                                                                                    |  |  |
| Results:         | ***** Signa<br>SIGNAL: n  Assertion  AM-07  AM-08  AM-09  AM-09  AM-09  AM-09  AM-09                                                   | sent, 0 blocked, 20 not blocked, 20 not blocked, 20 not blocked by the sent that the sent that the sent the sent that the sent the sent th | Actual Results Tool active message No drives identified Drive 80 is protected Drive 81 is unprotected Drive 82 is protected Drive 83 is protected 0 Commands return fail                                                                                     |  |  |
| Results:         | ***** Signa<br>SIGNAL: n<br>Assertion<br>AM-07<br>AM-08<br>AM-09<br>AM-09<br>AM-09<br>AM-09<br>AM-09<br>AM-11                          | sent, 0 blocked, 20 not blocked, 20 not blocked, 20 not blocked long to blocked.  Expected Results Tool active message 4 drives identified Drive 80 is protected Drive 81 is unprotected Drive 82 is protected Drive 83 is protected O Commands return fail                                                                                                    | Actual Results Tool active message No drives identified Drive 80 is protected Drive 81 is unprotected Drive 82 is protected Drive 83 is protected 0 Commands return fail                                                                                     |  |  |
| Results:         | ***** Signa<br>SIGNAL: n<br>Assertion<br>AM-07<br>AM-08<br>AM-09<br>AM-09<br>AM-09<br>AM-09<br>AM-09<br>AM-11<br>AO-05                 | sent, 0 blocked, 20 not blocked locked.  Log *****  Expected Results Tool active message 4 drives identified Drive 80 is protected Drive 81 is unprotected Drive 82 is protected Drive 83 is protected O Commands return fail No cmds to drive 80 blocked                                                                                                    | Actual Results Tool active message No drives identified Drive 80 is protected Drive 81 is unprotected Drive 82 is protected Drive 83 is protected 0 Commands return fail No cmds to drive 80 blocked                                                         |  |  |
| Results:         | ***** Signa<br>SIGNAL: n<br>Assertion<br>AM-07<br>AM-08<br>AM-09<br>AM-09<br>AM-09<br>AM-09<br>AM-09<br>AM-11<br>AO-05<br>AO-05        | sent, 0 blocked, 20 not blocked  Log *****  Expected Results  Tool active message 4 drives identified Drive 80 is protected Drive 81 is unprotected Drive 82 is protected Drive 83 is protected O Commands return fail No cmds to drive 80 blocked No cmds to drive 82 blocked                                                                                                    | Actual Results Tool active message No drives identified Drive 80 is protected Drive 81 is unprotected Drive 82 is protected Drive 83 is protected O Commands return fail No cmds to drive 80 blocked No cmds to drive 82 blocked                             |  |  |
| Results:         | ***** Signa SIGNAL: n  Assertion AM-07 AM-08 AM-09 AM-09 AM-09 AM-09 AM-09 AM-09 AM-09 AM-09 AM-09 AM-09 AM-09 AM-09 AM-09 AM-09 AM-09 | sent, 0 blocked, 20 not blocked  l Log *****  Expected Results Tool active message 4 drives identified Drive 80 is protected Drive 81 is unprotected Drive 82 is protected Drive 83 is protected O Commands return fail No cmds to drive 80 blocked No cmds to drive 82 blocked No cmds to drive 83 blocked                                                                                                    | Actual Results Tool active message No drives identified Drive 80 is protected Drive 81 is unprotected Drive 82 is protected Drive 83 is protected O Commands return fail No cmds to drive 80 blocked No cmds to drive 82 blocked No cmds to drive 83 blocked |  |  |

| Case SWB-24 PDBlc | ock Version 2.00                                                                                            |  |  |  |
|-------------------|----------------------------------------------------------------------------------------------------|--|--|--|
| Case summary:     | SWB-24 Install all drives, configure return code to success, protect                                        |  |  |  |
|                   | with pattern even, execute control commands.                                                                |  |  |  |
| Assertions        | SWB-AM-07. If the tool is executed then the tool shall issue a message                                      |  |  |  |
| Tested:           | indicating that the tool is active.                                                                         |  |  |  |
|                   | SWB-AM-08. If the tool is executed then the tool shall issue a message                                      |  |  |  |
|                   | indicating all drives accessible by the covered interfaces.                                                 |  |  |  |
|                   | SWB-AM-09. If the tool is executed then the tool shall issue a message                                      |  |  |  |
|                   | indicating the protection status of each drive attached to a                                                |  |  |  |
|                   | covered interface.                                                                                          |  |  |  |
|                   | SWB-AM-10. If the tool is configured to return success on blocked                                           |  |  |  |
|                   | commands and the tool blocks a command then the return code shall                                           |  |  |  |
|                   | indicate successful command execution.                                                                      |  |  |  |
|                   | SWB-AO-05. If a subset of all covered drives is specified for                                               |  |  |  |
|                   | protection, then commands from the control category shall not be blocked for drives in the selected subset. |  |  |  |
|                   | SWB-AO-07. If a subset of all covered drives is specified for                                               |  |  |  |
|                   | protection, then no commands from any category shall be blocked for                                         |  |  |  |
|                   | drives not in the selected subset.                                                                          |  |  |  |
|                   | SWB-AO-10. If the tool blocks a command then the tool shall issue                                           |  |  |  |
|                   | either an audio or a visual signal.                                                                         |  |  |  |
| Tester Name:      | PEB                                                                                                    |  |  |  |
| Test Date:        | Thu Jan 22 13:02:50 2004                                                                                    |  |  |  |
| Test PC:          | Rumpole                                                                                                    |  |  |  |
| Test Software:    | SWBT 1.0                                                                                                    |  |  |  |
| Hard Drives       | Drive 80, label 6F is a Maxtor 6Y060L0 with 120103200 sectors                                               |  |  |  |
| Used:             | Drive 81, label 90 is a WDC WD300BB-00CAA0 with 58633344 sectors                                            |  |  |  |
|                   | Drive 82, label 2B is a Quantum QM39100TD-SCA Drive with 17783249                                           |  |  |  |
|                   | sectors                                                                                                    |  |  |  |

| Case SWB-24 PDF         | Block Version 2.00                                                                                                    |  |  |
|-------------------------|----------------------------------------------------------------------------------------------------|--|--|
| Cabe bild 11 131        | Drive 83, label 1F is a Quantum ATLAS10K3_18_SCA Drive with 35916548                                                                                                    |  |  |
|                         | sectors                                                                                                    |  |  |
| Commands                | Boot Test PC to (DOS 7.1) Windows 98 [Version 4.10.2222]                                                                                                    |  |  |
| executed:               | tally13                                                                                                    |  |  |
|                         | A:\pdblock 02                                                                                                    |  |  |
|                         | test-hdl SWB-24 Rumpole PEB c 6F 90 2B 1F                                                                                                    |  |  |
| T                       | Shutdown Test PC                                                                                                    |  |  |
| Log File<br>Highlights: | **** Monitor Execution ****                                                                                                    |  |  |
| nightights.             | Monitor BIOS interrupt 13h (disk service) tally13 compiled on 07/29/03 at 07:33:17                                                                                                    |  |  |
|                         | @(#) Version 1.1 Created 07/29/03 at 07:28:05                                                                                                    |  |  |
|                         | Now (01/22/04 at 13:01:38) Going TSR                                                                                                    |  |  |
|                         | ***** Install PDB Log *****                                                                                                    |  |  |
|                         | PDBlock Version 2.00: (P)hysical (D)isk Write (BLOCK)er                                                                                                    |  |  |
|                         | Drives Protected: 0,2                                                                                                    |  |  |
|                         | Return Code: SUCCESS                                                                                                    |  |  |
|                         | Bell: ON                                                                                                    |  |  |
|                         | Message: ON                                                                                                    |  |  |
|                         | ***** Test Harness Log *****                                                                                                    |  |  |
|                         | CMD: A:\TEST-HDL.EXE SWB-24 Rumpole PEB c 6F 90 2B 1F                                                                                                    |  |  |
|                         | Case: SWB-24 Command set: Control                                                                                                    |  |  |
|                         | Date: Thu Jan 22 13:02:50 2004                                                                                                    |  |  |
|                         | Date: Illu Jali 22 13:02:50 2004                                                                                                    |  |  |
|                         | Version: @(#) test-hdl.cpp Version 1.1 Created 08/23/03 at 10:13:51                                                                                                    |  |  |
|                         | @(#) wb-defs.h Version 1.2 Created 08/31/03 at 08:18:19                                                                                                    |  |  |
|                         | Compiled on Aug 31 2003 at 08:10:54                                                                                                    |  |  |
|                         | Operator: PEB                                                                                                    |  |  |
|                         | Host: Rumpole                                                                                                    |  |  |
|                         | Number of drives 4, Drives: 6F 90 2B 1F                                                                                                    |  |  |
|                         | Case Cmd Drv Action Stat Cry Count Cmd Name                                                                                                    |  |  |
|                         | 0 SWB-24 <00> 80 Allowed 0000 Off 1 Reset                                                                                                    |  |  |
|                         | 1 SWB-24 <oc> 80 Allowed 0000 Off 1 SeekDrive</oc>                                                                                                    |  |  |
|                         | 2 SWB-24 <0D> 80 Allowed 0000 Off 1 AltReset<br>3 SWB-24 <11> 80 Allowed 0000 Off 1 Recalibrate                                                                                                    |  |  |
|                         |                                                                                                    |  |  |
|                         | 4 SWB-24 <47> 80 Allowed 0000 Off 1 ExtendedSeek Results for SWB-24 category c on drive 80 No commands blocked (0 of 5)                                                                                                    |  |  |
|                         | 0 SWB-24 <00> 81 Allowed 0000 Off 1 Reset                                                                                                    |  |  |
|                         | 1 SWB-24 <oc> 81 Allowed 0000 Off 1 SeekDrive</oc>                                                                                                    |  |  |
|                         | 2 SWB-24 <0D> 81 Allowed 0000 Off 1 AltReset                                                                                                    |  |  |
|                         | 3 SWB-24 <11> 81 Allowed 0000 Off 1 Recalibrate                                                                                                    |  |  |
|                         | 4 SWB-24 <47> 81 Allowed 0000 Off 1 ExtendedSeek                                                                                                    |  |  |
|                         | Results for SWB-24 category c on drive 81 No commands blocked (0 of 5)                                                                                                    |  |  |
|                         | 0 SWB-24 <00> 82 Allowed 0000 Off 1 Reset                                                                                                    |  |  |
|                         | 1 SWB-24 <0C> 82 Allowed 0000 Off 1 SeekDrive                                                                                                    |  |  |
|                         | 2 SWB-24 <0D> 82 Allowed 0000 Off 1 AltReset                                                                                                    |  |  |
|                         | 3 SWB-24 <11> 82 Allowed 0000 OII I Recalibrate                                                                                                    |  |  |
|                         | 4 SWB-24 <47> 82 Allowed 0000 Off 1 ExtendedSeek                                                                                                    |  |  |
|                         |                                                                                                    |  |  |
|                         | Results for SWB-24 category c on drive 82 No commands blocked (0 of 5)                                                                                                    |  |  |
|                         | Results for SWB-24 category c on drive 82 No commands blocked (0 of 5) 0 SWB-24 <00> 83 Allowed 0000 Off 1 Reset                                                                                                    |  |  |
|                         | Results for SWB-24 category c on drive 82 No commands blocked (0 of 5) 0 SWB-24 <00> 83 Allowed 0000 Off 1 Reset 1 SWB-24 <0C> 83 Allowed 0000 Off 1 SeekDrive                                                                                                    |  |  |
|                         | Results for SWB-24 category c on drive 82 No commands blocked (0 of 5) 0 SWB-24 <00> 83 Allowed 0000 Off 1 Reset 1 SWB-24 <0C> 83 Allowed 0000 Off 1 SeekDrive 2 SWB-24 <0D> 83 Allowed 0000 Off 1 AltReset                                                                                                    |  |  |
|                         | Results for SWB-24 category c on drive 82 No commands blocked (0 of 5) 0 SWB-24 <00> 83 Allowed 0000 Off 1 Reset 1 SWB-24 <0C> 83 Allowed 0000 Off 1 SeekDrive 2 SWB-24 <0D> 83 Allowed 0000 Off 1 AltReset 3 SWB-24 <11> 83 Allowed 0000 Off 1 Recalibrate                                                                                                    |  |  |
|                         | Results for SWB-24 category c on drive 82 No commands blocked (0 of 5)  0 SWB-24 <00> 83 Allowed 0000 Off 1 Reset  1 SWB-24 <0C> 83 Allowed 0000 Off 1 SeekDrive  2 SWB-24 <0D> 83 Allowed 0000 Off 1 AltReset  3 SWB-24 <11> 83 Allowed 0000 Off 1 Recalibrate  4 SWB-24 <47> 83 Allowed 0000 Off 1 ExtendedSeek                                                                                                    |  |  |
|                         | Results for SWB-24 category c on drive 82 No commands blocked (0 of 5) 0 SWB-24 <00> 83 Allowed 0000 Off 1 Reset 1 SWB-24 <0C> 83 Allowed 0000 Off 1 SeekDrive 2 SWB-24 <0D> 83 Allowed 0000 Off 1 AltReset 3 SWB-24 <11> 83 Allowed 0000 Off 1 Recalibrate                                                                                                    |  |  |
|                         | Results for SWB-24 category c on drive 82 No commands blocked (0 of 5)  0 SWB-24 <00> 83 Allowed 0000 Off                                                                                                    |  |  |
|                         | Results for SWB-24 category c on drive 82 No commands blocked (0 of 5)  0 SWB-24 <00> 83 Allowed 0000 Off                                                                                                    |  |  |
|                         | Results for SWB-24 category c on drive 82 No commands blocked (0 of 5)  0 SWB-24 <00> 83 Allowed 0000 Off                                                                                                    |  |  |
|                         | Results for SWB-24 category c on drive 82 No commands blocked (0 of 5)  0 SWB-24 <00> 83 Allowed 0000 Off 1 Reset  1 SWB-24 <0C> 83 Allowed 0000 Off 1 SeekDrive  2 SWB-24 <0D> 83 Allowed 0000 Off 1 AltReset  3 SWB-24 <1D> 83 Allowed 0000 Off 1 Recalibrate  4 SWB-24 <47> 83 Allowed 0000 Off 1 ExtendedSeek  Results for SWB-24 category c on drive 83 No commands blocked (0 of 5)  Summary: 20 sent, 0 blocked, 20 not blocked                                                                                                    |  |  |
| Results:                | Results for SWB-24 category c on drive 82 No commands blocked (0 of 5)  0 SWB-24 <00> 83 Allowed 0000 Off 1 Reset  1 SWB-24 <0C> 83 Allowed 0000 Off 1 SeekDrive  2 SWB-24 <0D> 83 Allowed 0000 Off 1 AltReset  3 SWB-24 <11> 83 Allowed 0000 Off 1 Recalibrate  4 SWB-24 <47> 83 Allowed 0000 Off 1 ExtendedSeek  Results for SWB-24 category c on drive 83 No commands blocked (0 of 5)  Summary: 20 sent, 0 blocked, 20 not blocked                                                                                                    |  |  |
| Results:                | Results for SWB-24 category c on drive 82 No commands blocked (0 of 5)  0 SWB-24 <00> 83 Allowed 0000 Off 1 Reset  1 SWB-24 <0C> 83 Allowed 0000 Off 1 SeekDrive  2 SWB-24 <0D> 83 Allowed 0000 Off 1 AltReset  3 SWB-24 <1D> 83 Allowed 0000 Off 1 Recalibrate  4 SWB-24 <47> 83 Allowed 0000 Off 1 ExtendedSeek  Results for SWB-24 category c on drive 83 No commands blocked (0 of 5)  Summary: 20 sent, 0 blocked, 20 not blocked  ***** Signal Log *****  SIGNAL: n                                                                                                   |  |  |
| Results:                | Results for SWB-24 category c on drive 82 No commands blocked (0 of 5)  0 SWB-24 <00> 83 Allowed 0000 Off 1 Reset  1 SWB-24 <0C> 83 Allowed 0000 Off 1 SeekDrive  2 SWB-24 <0D> 83 Allowed 0000 Off 1 AltReset  3 SWB-24 <1D> 83 Allowed 0000 Off 1 Recalibrate  4 SWB-24 <47> 83 Allowed 0000 Off 1 ExtendedSeek  Results for SWB-24 category c on drive 83 No commands blocked (0 of 5)  Summary: 20 sent, 0 blocked, 20 not blocked  ***** Signal Log *****  SIGNAL: n  Assertion Expected Results Actual Results                                                        |  |  |
| Results:                | Results for SWB-24 category c on drive 82 No commands blocked (0 of 5)  0 SWB-24 <00> 83 Allowed 0000 Off 1 Reset  1 SWB-24 <0C> 83 Allowed 0000 Off 1 SeekDrive  2 SWB-24 <0D> 83 Allowed 0000 Off 1 AltReset  3 SWB-24 <11> 83 Allowed 0000 Off 1 Recalibrate  4 SWB-24 <47> 83 Allowed 0000 Off 1 ExtendedSeek  Results for SWB-24 category c on drive 83 No commands blocked (0 of 5)  Summary: 20 sent, 0 blocked, 20 not blocked  ***** Signal Log ****  SIGNAL: n    Assertion   Expected Results   Actual Results                                                   |  |  |
| Results:                | Results for SWB-24 category c on drive 82 No commands blocked (0 of 5)  0 SWB-24 <00> 83 Allowed 0000 Off 1 Reset  1 SWB-24 <0C> 83 Allowed 0000 Off 1 SeekDrive  2 SWB-24 <0D> 83 Allowed 0000 Off 1 AltReset  3 SWB-24 <1D> 83 Allowed 0000 Off 1 Recalibrate  4 SWB-24 <47> 83 Allowed 0000 Off 1 ExtendedSeek  Results for SWB-24 category c on drive 83 No commands blocked (0 of 5)  Summary: 20 sent, 0 blocked, 20 not blocked  ***** Signal Log *****  SIGNAL: n    Assertion   Expected Results   Actual Results                                                  |  |  |
| Results:                | Results for SWB-24 category c on drive 82 No commands blocked (0 of 5)  0 SWB-24 <00> 83 Allowed 0000 Off 1 Reset  1 SWB-24 <0C> 83 Allowed 0000 Off 1 SeekDrive  2 SWB-24 <0D> 83 Allowed 0000 Off 1 AltReset  3 SWB-24 <11> 83 Allowed 0000 Off 1 Recalibrate  4 SWB-24 <47> 83 Allowed 0000 Off 1 ExtendedSeek  Results for SWB-24 category c on drive 83 No commands blocked (0 of 5)  Summary: 20 sent, 0 blocked, 20 not blocked  ***** Signal Log ****  SIGNAL: n    Assertion   Expected Results   Actual Results                                                   |  |  |
| Results:                | Results for SWB-24 category c on drive 82 No commands blocked (0 of 5)  0 SWB-24 <00> 83 Allowed 0000 Off 1 Reset  1 SWB-24 <0C> 83 Allowed 0000 Off 1 SeekDrive  2 SWB-24 <0D> 83 Allowed 0000 Off 1 AltReset  3 SWB-24 <1D> 83 Allowed 0000 Off 1 Recalibrate  4 SWB-24 <47> 83 Allowed 0000 Off 1 Recalibrate  4 SWB-24 <47> 83 Allowed 0000 Off 1 ExtendedSeek  Results for SWB-24 category c on drive 83 No commands blocked (0 of 5)  Summary: 20 sent, 0 blocked, 20 not blocked  ***** Signal Log *****  SIGNAL: n    Assertion   Expected Results   Actual Results |  |  |
| Results:                | Results for SWB-24 category c on drive 82 No commands blocked (0 of 5)  0 SWB-24 <00> 83 Allowed 0000 Off 1 Reset  1 SWB-24 <0C> 83 Allowed 0000 Off 1 SeekDrive  2 SWB-24 <0D> 83 Allowed 0000 Off 1 AltReset  3 SWB-24 <11> 83 Allowed 0000 Off 1 Recalibrate  4 SWB-24 <11> 83 Allowed 0000 Off 1 ExtendedSeek  Results for SWB-24 category c on drive 83 No commands blocked (0 of 5)  Summary: 20 sent, 0 blocked, 20 not blocked  ***** Signal Log ****  SIGNAL: n    Assertion   Expected Results   Actual Results                                                   |  |  |

| Case SWB-24 PDBlock Version 2.00 |             |                               |                             |  |
|----------------------------------|-------------|-------------------------------|-----------------------------|--|
|                                  | AO-05       | No cmds to drive 82 blocked   | No cmds to drive 82 blocked |  |
|                                  | AO-07       | No cmds to drive 81 blocked   | No cmds to drive 81 blocked |  |
|                                  | AO-07       | No cmds to drive 83 blocked   | No cmds to drive 83 blocked |  |
|                                  | AO-10       | No signal observed            | No signal observed          |  |
| Analysis:                        | SWB-24 Expe | cted results not achieved for | assertions: AM-08           |  |

| Case SWB-25 PDB1 | ock Version 2.00                                                                                                    |
|------------------|----------------------------------------------------------------------------------------------------|
| Case summary:    | SWB-25 Install three drives, configure return code to failure, protect                                                                    |
| oabe bannar      | with pattern PUU, execute write commands.                                                                                                 |
| Assertions       | SWB-AM-07. If the tool is executed then the tool shall issue a message                                                                    |
| Tested:          | indicating that the tool is active.                                                                                                    |
| rested.          | SWB-AM-08. If the tool is executed then the tool shall issue a message                                                                    |
|                  | indicating all drives accessible by the covered interfaces.                                                                               |
|                  | SWB-AM-09. If the tool is executed then the tool shall issue a message                                                                    |
|                  | indicating the protection status of each drive attached to a                                                                              |
|                  | covered interface.                                                                                                    |
|                  |                                                                                                    |
|                  | SWB-AM-11. If the tool is configured to return fail on blocked commands and the tool blocks a command then the return code shall indicate |
|                  | unsuccessful command execution.                                                                                                    |
|                  | SWB-AO-01. If a subset of all covered drives is specified for                                                                             |
|                  | protection, then commands from the write category shall be blocked                                                                        |
|                  |                                                                                                    |
|                  | for drives in the selected subset.                                                                                                    |
|                  | SWB-AO-07. If a subset of all covered drives is specified for                                                                             |
|                  | protection, then no commands from any category shall be blocked for                                                                       |
|                  | drives not in the selected subset.                                                                                                    |
|                  | SWB-AO-10. If the tool blocks a command then the tool shall issue                                                                         |
|                  | either an audio or a visual signal.                                                                                                    |
| Tester Name:     | PEB                                                                                                    |
| Test Date:       | Thu Jan 22 13:33:18 2004                                                                                                    |
| Test PC:         | Cadfael                                                                                                    |
| Test Software:   | SWBT 1.0                                                                                                    |
| Hard Drives      | Drive 80, label 64 is a WDC WD64AA with 12594960 sectors                                                                                  |
| Used:            | Drive 81, label F6 is an IBM-DTLA-307020 with 40188960 sectors                                                                            |
|                  | Drive 82, label E4 is a QUANTUM ATLAS10K2-TY092J with 17938985 sectors                                                                    |
| Commands         | Boot Test PC to (DOS 7.1) Windows 98 [Version 4.10.2222]                                                                                  |
| executed:        | tally13                                                                                                    |
|                  | A:\pdblock 0 /fail                                                                                                    |
|                  | test-hdl SWB-25 Cadfael PEB w 64 F6 E4                                                                                                    |
|                  | Shutdown Test PC                                                                                                    |
| Log File         | **** Monitor Execution ****                                                                                                    |
| Highlights:      | Monitor BIOS interrupt 13h (disk service)                                                                                                 |
|                  | tally13 compiled on 07/29/03 at 07:33:17                                                                                                  |
|                  | @(#) Version 1.1 Created 07/29/03 at 07:28:05                                                                                             |
|                  | Now (01/22/04 at 13:31:10) Going TSR                                                                                                    |
|                  | ***** Install PDB Log *****                                                                                                    |
|                  | PDBlock Version 2.00: (P)hysical (D)isk Write (BLOCK)er                                                                                   |
|                  | Drives Protected: 0                                                                                                    |
|                  | Return Code: FAILURE                                                                                                    |
|                  | Bell: ON                                                                                                    |
|                  | Message: ON                                                                                                    |
|                  | ***** Test Harness Log *****                                                                                                    |
|                  | CMD: A:\TEST-HDL.EXE SWB-25 Cadfael PEB w 64 F6 E4                                                                                        |
|                  | Case: SWB-25                                                                                                    |
|                  | Command set: Write                                                                                                    |
|                  | Date: Thu Jan 22 13:33:18 2004                                                                                                    |
|                  |                                                                                                    |
|                  | Version: @(#) test-hdl.cpp Version 1.1 Created 08/23/03 at 10:13:51                                                                       |
|                  | @(#) wb-defs.h Version 1.2 Created 08/31/03 at 08:18:19                                                                                   |
|                  | Compiled on Aug 31 2003 at 08:10:54                                                                                                    |
|                  | Operator: PEB                                                                                                    |
|                  | Host: Cadfael                                                                                                    |
|                  | Number of drives 3, Drives: 64 F6 E4                                                                                                    |
|                  | Case Cmd Drv Action Stat Cry Count Cmd Name                                                                                               |
|                  | 0 SWB-25 <03> 80 Blocked 0300 On 0 WriteSectors                                                                                           |
|                  | 1 SWB-25 <0B> 80 Blocked 0300 On                                                                                                    |
|                  | 2 SWB-25 <43> 80 Blocked 0300 On                                                                                                    |
|                  |                                                                                                    |
|                  | Results for SWB-25 category w on drive 80 All commands blocked (3 of 3)                                                                   |

| Case SWB-25 PDBlo |                                                             |                                                                                                    |                                                                       |
|-------------------|-------------------------------------------------------------|----------------------------------------------------------------------------------------------------|-----------------------------------------------------------------------|
|                   | 2 SWB-25 Results for 0 SWB-25 1 SWB-25 2 SWB-25 Results for | <pre>&lt;0B&gt; 81 Allowed 0000 Off 1 &lt;43&gt; 81 Allowed 0000 Off 1 SWB-25 category w on drive 81 &lt;03&gt; 82 Allowed 0000 Off 1 &lt;0B&gt; 82 Allowed 0000 Off 1 &lt;43&gt; 82 Allowed 0000 Off 1 SWB-25 category w on drive 82 sent, 3 blocked, 6 not blocked</pre> <pre>1 Log *****</pre> | ExtWrite No commands blocked (0 of 3) WriteSectors WriteLong ExtWrite |
| Results:          | Assertion                                                   | Expected Results                                                                                                    | Actual Results                                                        |
|                   | AM-07                                                       | Tool active message                                                                                                    | Tool active message                                                   |
|                   | AM-08                                                       | 3 drives identified                                                                                                    | No drives identified                                                  |
|                   | AM-09                                                       | Drive 80 is protected                                                                                                    | Drive 80 is protected                                                 |
|                   | AM-09                                                       | Drive 81 is unprotected                                                                                                    | Drive 81 is unprotected                                               |
|                   | AM-09                                                       | Drive 82 is unprotected                                                                                                    | Drive 82 is unprotected                                               |
|                   | AM-11                                                       | 3 Commands return fail                                                                                                    | 3 Commands return fail                                                |
|                   | Mil II                                                      | 5 Command I CCUIII I LUII                                                                                                    | 3 Commands recurr rair                                                |
|                   | AO-01                                                       | All cmds to drive 80 blocked                                                                                                    | All cmds to drive 80 blocked                                          |
|                   |                                                             |                                                                                                    |                                                                       |
|                   | AO-01                                                       | All cmds to drive 80 blocked                                                                                                    | All cmds to drive 80 blocked                                          |
|                   | AO-01<br>AO-07                                              | All cmds to drive 80 blocked<br>No cmds to drive 81 blocked                                                                                                    | All cmds to drive 80 blocked No cmds to drive 81 blocked              |

| Case SWB-26 PDBlo | ock Version 2.00                                                                                       |
|-------------------|----------------------------------------------------------------------------------------------------|
| Case summary:     | SWB-26 Install three drives, configure return code to success, protect                                 |
| •                 | with pattern UPU, execute write commands.                                                              |
| Assertions        | SWB-AM-07. If the tool is executed then the tool shall issue a message                                 |
| Tested:           | indicating that the tool is active.                                                                    |
|                   | SWB-AM-08. If the tool is executed then the tool shall issue a message                                 |
|                   | indicating all drives accessible by the covered interfaces.                                            |
|                   | SWB-AM-09. If the tool is executed then the tool shall issue a message                                 |
|                   | indicating the protection status of each drive attached to a                                           |
|                   | covered interface.                                                                                     |
|                   | SWB-AM-10. If the tool is configured to return success on blocked                                      |
|                   | commands and the tool blocks a command then the return code shall                                      |
|                   | indicate successful command execution.                                                                 |
|                   | SWB-AO-01. If a subset of all covered drives is specified for                                          |
|                   | protection, then commands from the write category shall be blocked                                     |
|                   | for drives in the selected subset.                                                                     |
|                   | SWB-AO-07. If a subset of all covered drives is specified for                                          |
|                   | protection, then no commands from any category shall be blocked for drives not in the selected subset. |
|                   | SWB-AO-10. If the tool blocks a command then the tool shall issue                                      |
|                   | either an audio or a visual signal.                                                                    |
| Tester Name:      | PEB                                                                                                    |
| Test Date:        | Thu Jan 22 13:37:51 2004                                                                               |
| Test PC:          | Cadfael                                                                                                |
| Test Software:    | SWBT 1.0                                                                                               |
| Hard Drives       | Drive 80, label 64 is a WDC WD64AA with 12594960 sectors                                               |
| Used:             | Drive 81, label F6 is an IBM-DTLA-307020 with 40188960 sectors                                         |
|                   | Drive 82, label E4 is a QUANTUM ATLAS10K2-TY092J with 17938985 sectors                                 |
| Commands          | Boot Test PC to (DOS 7.1) Windows 98 [Version 4.10.2222]                                               |
| executed:         | tally13                                                                                                |
|                   | A:\pdblock 1                                                                                           |
|                   | test-hdl SWB-26 Cadfael PEB w 64 F6 E4                                                                 |
|                   | Shutdown Test PC                                                                                       |
| Log File          | ***** Monitor Execution *****                                                                          |
| Highlights:       | Monitor BIOS interrupt 13h (disk service)                                                              |
|                   | tally13 compiled on 07/29/03 at 07:33:17                                                               |
|                   | @(#) Version 1.1 Created 07/29/03 at 07:28:05                                                          |
|                   | Now (01/22/04 at 13:36:28) Going TSR                                                                   |
|                   | ***** Install PDB Log *****                                                                            |
|                   | PDBlock Version 2.00: (P)hysical (D)isk Write (BLOCK)er                                                |
|                   | Drives Protected: 1                                                                                    |
|                   | Return Code: SUCCESS                                                                                   |

| Case SWB-26 PDBlo | ck Version 2                                                                                                    | .00                                                      |                              |
|-------------------|----------------------------------------------------------------------------------------------------|----------------------------------------------------------|------------------------------|
|                   | Bell:                                                                                                    | ON                                                       |                              |
|                   | Message:                                                                                                    | ON                                                       |                              |
|                   | ***** Test I                                                                                                    | Harness Log *****                                        |                              |
|                   | CMD: A:\TEST                                                                                                    | T-HDL.EXE SWB-26 Cadfael PEB w                           | 64 F6 E4                     |
|                   | Case: SWB-2                                                                                                    | б                                                        |                              |
|                   | Command set                                                                                                    | : Write                                                  |                              |
|                   | Date: Thu Ja                                                                                                    | an 22 13:37:51 2004                                      |                              |
|                   | @(#) Comp Operator: Pl Host: Cadfae Number of di                                                                 |                                                          | 08/31/03 at 08:18:19<br>4    |
|                   | 0 SWB-26 ·                                                                                                    | <03> 80 Allowed 0000 Off 1                               | WriteSectors                 |
|                   | 1 SWB-26 ·                                                                                                    | <0B> 80 Allowed 0000 Off 1 (43> 80 Allowed 0000 Off 1    | WriteLong                    |
|                   | 2 SWB-26 ·                                                                                                    | <43> 80 Allowed 0000 Off 1                               | ExtWrite                     |
|                   |                                                                                                    | SWB-26 category w on drive 80                            |                              |
|                   |                                                                                                    | <03> 81 Blocked 0000 Off 0                               |                              |
|                   |                                                                                                    | <0B> 81 Blocked 0000 Off 0                               |                              |
|                   |                                                                                                    | <43> 81 Blocked 0000 Off 0                               |                              |
|                   |                                                                                                    | SWB-26 category w on drive 81                            | , ,                          |
|                   |                                                                                                    | <03> 82 Allowed 0000 Off 1<br><0B> 82 Allowed 0000 Off 1 |                              |
|                   |                                                                                                    | <43> 82 Allowed 0000 Off 1                               |                              |
|                   |                                                                                                    |                                                          |                              |
|                   | Results for SWB-26 category w on drive 82 No commands blocked (0 of 3) Summary: 9 sent, 3 blocked, 6 not blocked |                                                          |                              |
|                   | bummary. S bene, S brocked, o not brocked                                                                        |                                                          |                              |
|                   |                                                                                                    |                                                          |                              |
|                   | ***** Signa:                                                                                                    | l Log ****                                               |                              |
|                   | SIGNAL: y                                                                                                    |                                                          |                              |
| Results:          | Assertion                                                                                                    | Expected Results                                         | Actual Results               |
|                   | AM-07                                                                                                    | Tool active message                                      | Tool active message          |
|                   | AM-08                                                                                                    | 3 drives identified                                      | No drives identified         |
|                   | AM-09                                                                                                    | Drive 80 is unprotected                                  | Drive 80 is unprotected      |
|                   | AM-09                                                                                                    | Drive 81 is protected                                    | Drive 81 is protected        |
|                   | AM-09                                                                                                    | Drive 82 is unprotected                                  | Drive 82 is unprotected      |
|                   | AM-10                                                                                                    | 3 Commands return success                                | 3 Commands return success    |
|                   | AO-01                                                                                                    | All cmds to drive 81 blocked                             | All cmds to drive 81 blocked |
|                   | AO-07                                                                                                    | No cmds to drive 80 blocked                              | No cmds to drive 80 blocked  |
|                   | AO-07                                                                                                    | No cmds to drive 82 blocked                              | No cmds to drive 82 blocked  |
|                   | AO-10                                                                                                    | Signal observed                                          | Signal observed              |
| Analysis:         | SWB-26 Expe                                                                                                    | cted results not achieved for a                          | assertions: AM-08            |

| Case SWB-27 PDBlo | ck Version 2.00                                                         |  |
|-------------------|-------------------------------------------------------------------------|--|
| Case summary:     | SWB-27 Install three drives, configure return code to failure, protect  |  |
|                   | with pattern UUP, execute write commands.                               |  |
| Assertions        | SWB-AM-07. If the tool is executed then the tool shall issue a message  |  |
| Tested:           | indicating that the tool is active.                                     |  |
|                   | SWB-AM-08. If the tool is executed then the tool shall issue a message  |  |
|                   | indicating all drives accessible by the covered interfaces.             |  |
|                   | SWB-AM-09. If the tool is executed then the tool shall issue a message  |  |
|                   | indicating the protection status of each drive attached to a            |  |
|                   | covered interface.                                                      |  |
|                   | SWB-AM-11. If the tool is configured to return fail on blocked commands |  |
|                   | and the tool blocks a command then the return code shall indicate       |  |
|                   | unsuccessful command execution.                                         |  |
|                   | SWB-AO-01. If a subset of all covered drives is specified for           |  |
|                   | protection, then commands from the write category shall be blocked      |  |
|                   | for drives in the selected subset.                                      |  |
|                   | SWB-AO-07. If a subset of all covered drives is specified for           |  |
|                   | protection, then no commands from any category shall be blocked for     |  |
|                   | drives not in the selected subset.                                      |  |
|                   | SWB-AO-10. If the tool blocks a command then the tool shall issue       |  |
|                   | either an audio or a visual signal.                                     |  |
| Tester Name:      | PEB                                                                     |  |
| Test Date:        | Thu Jan 22 13:42:35 2004                                                |  |

| Case SWB-27 PDBlc | ck Version 2                                                   | .00                                                |                                                          |
|-------------------|----------------------------------------------------------------|----------------------------------------------------|----------------------------------------------------------|
| Test PC:          | Cadfael                                                        |                                                    |                                                          |
| Test Software:    | SWBT 1.0                                                       |                                                    |                                                          |
| Hard Drives       | Drive 80, 1a                                                   | abel 64 is a WDC WD64AA with 12                    | 2594960 sectors                                          |
| Used:             | Drive 81, la                                                   | abel F6 is an IBM-DTLA-307020 v                    | with 40188960 sectors                                    |
|                   | Drive 82, la                                                   | abel E4 is a QUANTUM ATLAS10K2-                    | -TY092J with 17938985 sectors                            |
| Commands          | Boot Test Po                                                   | C to (DOS 7.1) Windows 98 [Vers                    | sion 4.10.2222]                                          |
| executed:         | tally13                                                        |                                                    |                                                          |
|                   | A:\pdblock :                                                   | 2 /fail                                            |                                                          |
|                   | test-hdl SWI                                                   | B-27 Cadfael PEB w 64 F6 E4                        |                                                          |
|                   | Shutdown Tes                                                   |                                                    |                                                          |
| Log File          | ***** Monito                                                   | or Execution *****                                 |                                                          |
| Highlights:       | Monitor BIO                                                    | S interrupt 13h (disk service)                     |                                                          |
|                   | tally13 com                                                    | mpiled on 07/29/03 at 07:33:17                     |                                                          |
|                   |                                                                | n 1.1 Created 07/29/03 at 07:28                    |                                                          |
|                   |                                                                | 04 at 13:41:04) Going $T_{2}^{2}$                  | SR                                                       |
|                   |                                                                | ll PDB Log *****                                   |                                                          |
|                   |                                                                | sion 2.00: (P)hysical (D)isk Wi                    | rite (BLOCK)er                                           |
|                   | Drives Prote                                                   |                                                    |                                                          |
|                   |                                                                | FAILURE                                            |                                                          |
|                   | Bell:                                                          | ON                                                 |                                                          |
|                   | Message:                                                       | ON                                                 |                                                          |
|                   |                                                                | Harness Log ****                                   | CA DC DA                                                 |
|                   | 1                                                              | Γ-HDL.EXE SWB-27 Cadfael PEB w                     | 64 F6 E4                                                 |
|                   | Case: SWB-2                                                    |                                                    |                                                          |
|                   | Command set                                                    | · write<br>an 22 13:42:35 2004                     |                                                          |
|                   | Date: Illu u                                                   | 311 22 13.42.33 2004                               |                                                          |
|                   | Version: @(:                                                   | #) test-hdl.cpp Version 1.1 Cre                    | eated 08/23/03 at 10:13:51                               |
|                   |                                                                | wb-defs.h Version 1.2 Created                      |                                                          |
|                   | 1,                                                             | iled on Aug 31 2003 at 08:10:5                     |                                                          |
|                   | Operator: Pl                                                   | _                                                  |                                                          |
|                   | Host: Cadfael                                                  |                                                    |                                                          |
|                   | Number of drives 3, Drives: 64 F6 E4                           |                                                    |                                                          |
|                   | Case Cmd Drv Action Stat Cry Count Cmd Name                    |                                                    |                                                          |
|                   | 0 SWB-27 <03> 80 Allowed 0000 Off 1 WriteSectors               |                                                    |                                                          |
|                   | 1 SWB-27 <0B> 80 Allowed 0000 Off 1 WriteLong                  |                                                    |                                                          |
|                   | 2 SWB-27 ·                                                     | <43> 80 Allowed 0000 Off 1                         | ExtWrite                                                 |
|                   | Results for                                                    | SWB-27 category w on drive 80                      | No commands blocked (0 of 3)                             |
|                   |                                                                | <03> 81 Allowed 0000 Off 1                         |                                                          |
|                   |                                                                | <pre>&lt;0B&gt; 81 Allowed 0000 Off 1</pre>        |                                                          |
|                   |                                                                | <43> 81 Allowed 0000 Off 1                         |                                                          |
|                   |                                                                | SWB-27 category w on drive 81                      |                                                          |
|                   |                                                                | <03> 82 Blocked 0300 On 0                          |                                                          |
|                   |                                                                | <0B> 82 Blocked 0300 On 0                          |                                                          |
|                   |                                                                | <43> 82 Blocked 0300 On 0                          |                                                          |
|                   | Results for SWB-27 category w on drive 82 All commands blocked |                                                    | All commands blocked (3 of 3)                            |
|                   | Summary. 9 :                                                   | sent, 3 blocked, 6 not blocked                     |                                                          |
|                   |                                                                |                                                    |                                                          |
|                   | ***** Signal                                                   | ] I.oa ****                                        |                                                          |
|                   | SIGNAL: y                                                      | - 103                                              |                                                          |
| Results:          | Assertion                                                      | Expected Results                                   | Actual Results                                           |
|                   | AM-07                                                          | Tool active message                                | Tool active message                                      |
|                   | AM-08                                                          | 3 drives identified                                | No drives identified                                     |
|                   | AM-09                                                          | Drive 80 is unprotected                            | Drive 80 is unprotected                                  |
|                   | AM-09                                                          | Drive 81 is unprotected                            | Drive 81 is unprotected                                  |
|                   | AM-09<br>AM-09                                                 | Drive 82 is protected                              | Drive 82 is protected                                    |
|                   | AM-11                                                          | 3 Commands return fail                             | 3 Commands return fail                                   |
|                   | A0-01                                                          | All cmds to drive 82 blocked                       | All cmds to drive 82 blocked                             |
|                   | AO-01<br>AO-07                                                 | No cmds to drive 80 blocked                        | No cmds to drive 80 blocked                              |
|                   | AO-07                                                          | No cmds to drive 81 blocked                        | No cmds to drive 80 blocked  No cmds to drive 81 blocked |
|                   | AO-10                                                          | Signal observed                                    | Signal observed                                          |
| Analyzaia         |                                                                | signal observed<br>cted results not achieved for a |                                                          |
| Analysis:         | PMR-7/ Exbe                                                    | crea results not achieved for a                    | ASSELLIONS: AM-U8                                        |

| Case SWB-28 PDBlc | ck Version 2.00                                                        |
|-------------------|------------------------------------------------------------------------|
| Case summary:     | SWB-28 Install three drives, configure return code to success, protect |
|                   | with pattern UPP, execute write commands.                              |
| Assertions        | SWB-AM-07. If the tool is executed then the tool shall issue a message |

| Case SWB-28 PDBl | ock Version 2.00                                                                                                    |  |  |
|------------------|----------------------------------------------------------------------------------------------------|--|--|
| Tested:          | indicating that the tool is active.                                                                                              |  |  |
|                  | SWB-AM-08. If the tool is executed then the tool shall issue a message                                                           |  |  |
|                  | indicating all drives accessible by the covered interfaces.                                                                      |  |  |
|                  | SWB-AM-09. If the tool is executed then the tool shall issue a message                                                           |  |  |
|                  | indicating the protection status of each drive attached to a                                                                     |  |  |
|                  | covered interface.                                                                                                    |  |  |
|                  | SWB-AM-10. If the tool is configured to return success on blocked                                                                |  |  |
|                  | commands and the tool blocks a command then the return code shall                                                                |  |  |
|                  | indicate successful command execution.                                                                                           |  |  |
|                  | SWB-AO-01. If a subset of all covered drives is specified for protection, then commands from the write category shall be blocked |  |  |
|                  | for drives in the selected subset.                                                                                               |  |  |
|                  | SWB-AO-07. If a subset of all covered drives is specified for                                                                    |  |  |
|                  | protection, then no commands from any category shall be blocked for                                                              |  |  |
|                  | drives not in the selected subset.                                                                                               |  |  |
|                  | SWB-AO-10. If the tool blocks a command then the tool shall issue                                                                |  |  |
|                  | either an audio or a visual signal.                                                                                              |  |  |
| Tester Name:     | PEB                                                                                                    |  |  |
| Test Date:       | Thu Jan 22 13:53:59 2004                                                                                                    |  |  |
| Test PC:         | Cadfael                                                                                                    |  |  |
| Test Software:   | SWBT 1.0                                                                                                    |  |  |
| Hard Drives      | Drive 80, label 64 is a WDC WD64AA with 12594960 sectors                                                                         |  |  |
| Used:            | Drive 81, label F6 is an IBM-DTLA-307020 with 40188960 sectors                                                                   |  |  |
|                  | Drive 82, label E4 is a QUANTUM ATLAS10K2-TY092J with 17938985 sectors                                                           |  |  |
| Commands         | Boot Test PC to (DOS 7.1) Windows 98 [Version 4.10.2222]                                                                         |  |  |
| executed:        | tally13                                                                                                    |  |  |
|                  | A:\pdblock 12                                                                                                    |  |  |
|                  | test-hdl SWB-28 Cadfael PEB w 64 F6 E4                                                                                           |  |  |
|                  | Shutdown Test PC                                                                                                    |  |  |
| Log File         | **** Monitor Execution ****                                                                                                    |  |  |
| Highlights:      | Monitor BIOS interrupt 13h (disk service)                                                                                        |  |  |
|                  | tally13 compiled on 07/29/03 at 07:33:17                                                                                         |  |  |
|                  | @(#) Version 1.1 Created 07/29/03 at 07:28:05                                                                                    |  |  |
|                  | Now (01/22/04 at 13:52:38) Going TSR  ***** Install PDB Log *****                                                                |  |  |
|                  | PDBlock Version 2.00: (P)hysical (D)isk Write (BLOCK)er                                                                          |  |  |
|                  | Drives Protected: 1,2                                                                                                    |  |  |
|                  | Return Code: SUCCESS                                                                                                    |  |  |
|                  | Bell: ON                                                                                                    |  |  |
|                  | Message: ON                                                                                                    |  |  |
|                  | ***** Test Harness Log *****                                                                                                    |  |  |
|                  | CMD: A:\TEST-HDL.EXE SWB-28 Cadfael PEB w 64 F6 E4                                                                               |  |  |
|                  | Case: SWB-28                                                                                                    |  |  |
|                  | Command set: Write                                                                                                    |  |  |
|                  | Date: Thu Jan 22 13:53:59 2004                                                                                                   |  |  |
|                  |                                                                                                    |  |  |
|                  | Version: @(#) test-hdl.cpp Version 1.1 Created 08/23/03 at 10:13:51                                                              |  |  |
|                  | @(#) wb-defs.h Version 1.2 Created 08/31/03 at 08:18:19                                                                          |  |  |
|                  | Compiled on Aug 31 2003 at 08:10:54                                                                                              |  |  |
|                  | Operator: PEB                                                                                                    |  |  |
|                  | Host: Cadfael                                                                                                    |  |  |
|                  | Number of drives 3, Drives: 64 F6 E4                                                                                             |  |  |
|                  | Case Cmd Drv Action Stat Cry Count Cmd Name                                                                                      |  |  |
|                  | 0 SWB-28 <03> 80 Allowed 0000 Off 1 WriteSectors                                                                                 |  |  |
|                  | 1 SWB-28 <0B> 80 Allowed 0000 Off 1 WriteLong                                                                                    |  |  |
|                  | 2 SWB-28 <43> 80 Allowed 0000 Off 1 ExtWrite                                                                                     |  |  |
|                  | Results for SWB-28 category w on drive 80 No commands blocked (0 of 3)                                                           |  |  |
|                  | 0 SWB-28 <03> 81 Blocked 0000 Off 0 WriteSectors                                                                                 |  |  |
|                  | 1 SWB-28 <0B> 81 Blocked 0000 Off 0 WriteLong                                                                                    |  |  |
|                  | 2 SWB-28 <43> 81 Blocked 0000 Off 0 ExtWrite                                                                                     |  |  |
|                  | Results for SWB-28 category w on drive 81 All commands blocked (3 of 3)                                                          |  |  |
|                  | 0 SWB-28 <03> 82 Blocked 0000 Off 0 WriteSectors                                                                                 |  |  |
|                  | 1 SWB-28 <0B> 82 Blocked 0000 Off 0 WriteLong                                                                                    |  |  |
|                  | 2 SWB-28 <43> 82 Blocked 0000 Off 0 ExtWrite                                                                                     |  |  |
|                  | Results for SWB-28 category w on drive 82 All commands blocked (3 of 3)                                                          |  |  |
|                  | Summary: 9 sent, 6 blocked, 3 not blocked                                                                                        |  |  |
|                  |                                                                                                    |  |  |
|                  | I 2. 2. 2                                                                                                    |  |  |
|                  | **** Signal Log ****                                                                                                    |  |  |

|          | SIGNAL: y |                              |                              |
|----------|-----------|------------------------------|------------------------------|
| Results: | Assertion | Expected Results             | Actual Results               |
|          | AM-07     | Tool active message          | Tool active message          |
|          | AM-08     | 3 drives identified          | No drives identified         |
|          | AM-09     | Drive 80 is unprotected      | Drive 80 is unprotected      |
|          | AM-09     | Drive 81 is protected        | Drive 81 is protected        |
|          | AM-09     | Drive 82 is protected        | Drive 82 is protected        |
|          | AM-10     | 6 Commands return success    | 6 Commands return success    |
|          | AO-01     | All cmds to drive 81 blocked | All cmds to drive 81 blocked |
|          | AO-01     | All cmds to drive 82 blocked | All cmds to drive 82 blocked |
|          | AO-07     | No cmds to drive 80 blocked  | No cmds to drive 80 blocked  |
|          | AO-10     | Signal observed              | Signal observed              |

| Case SWB-29 PDB1 |                                                                                  |
|------------------|----------------------------------------------------------------------------------|
| Case summary:    | SWB-29 Install three drives, configure return code to failure, protect           |
|                  | with pattern PUP, execute write commands.                                        |
| Assertions       | SWB-AM-07. If the tool is executed then the tool shall issue a message           |
| Tested:          | indicating that the tool is active.                                              |
|                  | SWB-AM-08. If the tool is executed then the tool shall issue a message           |
|                  | indicating all drives accessible by the covered interfaces.                      |
|                  | SWB-AM-09. If the tool is executed then the tool shall issue a message           |
|                  | indicating the protection status of each drive attached to a                     |
|                  | covered interface.                                                               |
|                  | SWB-AM-11. If the tool is configured to return fail on blocked commands          |
|                  | and the tool blocks a command then the return code shall indicate                |
|                  | unsuccessful command execution.                                                  |
|                  | SWB-AO-01. If a subset of all covered drives is specified for                    |
|                  | protection, then commands from the write category shall be blocked               |
|                  | for drives in the selected subset.                                               |
|                  | SWB-AO-07. If a subset of all covered drives is specified for                    |
|                  | protection, then no commands from any category shall be blocked for              |
|                  | drives not in the selected subset.                                               |
|                  | SWB-AO-10. If the tool blocks a command then the tool shall issue                |
|                  | either an audio or a visual signal.                                              |
| Tester Name:     | PEB                                                                              |
| Test Date:       | Thu Jan 22 13:57:50 2004                                                         |
| Test PC:         | Cadfael                                                                          |
| Test Software:   | SWBT 1.0                                                                         |
| Hard Drives      | Drive 80, label 64 is a WDC WD64AA with 12594960 sectors                         |
| Used:            | Drive 81, label F6 is an IBM-DTLA-307020 with 40188960 sectors                   |
|                  | Drive 82, label E4 is a QUANTUM ATLAS10K2-TY092J with 17938985 sectors           |
| Commands         | Boot Test PC to (DOS 7.1) Windows 98 [Version 4.10.2222]                         |
| executed:        | tally13                                                                          |
|                  | A:\pdblock 02 /fail                                                              |
|                  | test-hdl SWB-29 Cadfael PEB w 64 F6 E4                                           |
|                  | Shutdown Test PC                                                                 |
| Log File         | ***** Monitor Execution ****                                                     |
| Highlights:      | Monitor BIOS interrupt 13h (disk service)                                        |
|                  | tally13 compiled on 07/29/03 at 07:33:17                                         |
|                  | @(#) Version 1.1 Created 07/29/03 at 07:28:05                                    |
|                  | Now (01/22/04 at 13:56:31) Going TSR                                             |
|                  | ***** Install PDB Log *****                                                      |
|                  | PDBlock Version 2.00: (P)hysical (D)isk Write (BLOCK)er                          |
|                  | Drives Protected: 0,2                                                            |
|                  | Return Code: FAILURE Bell: ON                                                    |
|                  |                                                                                  |
|                  | Message: ON                                                                      |
|                  | ***** Test Harness Log *****  CMD: A:\TEST_UDI EVE SWE_20 Codfool DED w 64 E6 E4 |
|                  | CMD: A:\TEST-HDL.EXE SWB-29 Cadfael PEB w 64 F6 E4 Case: SWB-29                  |
|                  | Case: SWB-29   Command set: Write                                                |
|                  | Command set: Write                                                               |
|                  | Date: IIIu Jan 22 13:5/:50 2004                                                  |
|                  | Version: @(#) test-hdl.cpp Version 1.1 Created 08/23/03 at 10:13:51              |
|                  | @(#) wb-defs.h Version 1.2 Created 08/31/03 at 08:18:19                          |
|                  |                                                                                  |
|                  | Compiled on Aug 31 2003 at 08:10:54                                              |

| Case SWB-29 PDBlo | ck Version 2 | .00                                         |                               |
|-------------------|--------------|---------------------------------------------|-------------------------------|
|                   | Operator: Pl | EB                                          |                               |
|                   | Host: Cadfa  | el                                          |                               |
|                   | Number of d  | rives 3, Drives: 64 F6 E4                   |                               |
|                   | Case         | Cmd Drv Action Stat Cry Count               | Cmd Name                      |
|                   |              | <03> 80 Blocked 0300 On 0                   |                               |
|                   | 1 SWB-29     | <0B> 80 Blocked 0300 On 0                   | WriteLong                     |
|                   |              | <43> 80 Blocked 0300 On 0                   |                               |
|                   |              | SWB-29 category w on drive 80               |                               |
|                   | 0 SWB-29     | <03> 81 Allowed 0000 Off 1                  | WriteSectors                  |
|                   | 1 SWB-29     | <pre>&lt;0B&gt; 81 Allowed 0000 Off 1</pre> | WriteLong                     |
|                   |              | <43> 81 Allowed 0000 Off 1                  |                               |
|                   |              | SWB-29 category w on drive 81               |                               |
|                   |              | <03> 82 Blocked 0300 On 0                   |                               |
|                   |              | <pre>&lt;0B&gt; 82 Blocked 0300 On</pre>    | 2                             |
|                   |              | <43> 82 Blocked 0300 On 0                   |                               |
|                   |              | SWB-29 category w on drive 82               | All commands blocked (3 of 3) |
|                   | Summary: 9   | sent, 6 blocked, 3 not blocked              |                               |
|                   |              |                                             |                               |
|                   | **** Signa   | 1 100 ****                                  |                               |
|                   | SIGNAL: y    | т под                                       |                               |
| Results:          | Assertion    | Expected Results                            | Actual Results                |
|                   | AM-07        | Tool active message                         | Tool active message           |
|                   | AM-08        | 3 drives identified                         | No drives identified          |
|                   | AM-09        | Drive 80 is protected                       | Drive 80 is protected         |
|                   | AM-09        | Drive 81 is unprotected                     | Drive 81 is unprotected       |
|                   | AM-09        | Drive 82 is protected                       | Drive 82 is protected         |
|                   | AM-11        | 6 Commands return fail                      | 6 Commands return fail        |
|                   | AO-01        | All cmds to drive 80 blocked                | All cmds to drive 80 blocked  |
|                   | AO-01        | All cmds to drive 82 blocked                | All cmds to drive 82 blocked  |
|                   | AO-07        | No cmds to drive 81 blocked                 | No cmds to drive 81 blocked   |
|                   | AO-10        | Signal observed                             | Signal observed               |
| Analysis:         | SWB-29 Expe  | cted results not achieved for a             | assertions: AM-08             |

| Case SWB-30 PDB1 | ock Version 2.00                                                       |
|------------------|------------------------------------------------------------------------|
| Case summary:    | SWB-30 Install three drives, configure return code to success, protect |
|                  | with pattern PPU, execute write commands.                              |
| Assertions       | SWB-AM-07. If the tool is executed then the tool shall issue a message |
| Tested:          | indicating that the tool is active.                                    |
|                  | SWB-AM-08. If the tool is executed then the tool shall issue a message |
|                  | indicating all drives accessible by the covered interfaces.            |
|                  | SWB-AM-09. If the tool is executed then the tool shall issue a message |
|                  | indicating the protection status of each drive attached to a           |
|                  | covered interface.                                                     |
|                  | SWB-AM-10. If the tool is configured to return success on blocked      |
|                  | commands and the tool blocks a command then the return code shall      |
|                  | indicate successful command execution.                                 |
|                  | SWB-AO-01. If a subset of all covered drives is specified for          |
|                  | protection, then commands from the write category shall be blocked     |
|                  | for drives in the selected subset.                                     |
|                  | SWB-AO-07. If a subset of all covered drives is specified for          |
|                  | protection, then no commands from any category shall be blocked for    |
|                  | drives not in the selected subset.                                     |
|                  | SWB-AO-10. If the tool blocks a command then the tool shall issue      |
|                  | either an audio or a visual signal.                                    |
| Tester Name:     | PEB                                                                    |
| Test Date:       | Thu Jan 22 14:02:14 2004                                               |
| Test PC:         | Cadfael                                                                |
| Test Software:   | SWBT 1.0                                                               |
| Hard Drives      | Drive 80, label 64 is a WDC WD64AA with 12594960 sectors               |
| Used:            | Drive 81, label F6 is an IBM-DTLA-307020 with 40188960 sectors         |
|                  | Drive 82, label E4 is a QUANTUM ATLAS10K2-TY092J with 17938985 sectors |
| Commands         | Boot Test PC to (DOS 7.1) Windows 98 [Version 4.10.2222]               |
| executed:        | tally13                                                                |
|                  | A:\pdblock 01                                                          |
|                  | test-hdl SWB-30 Cadfael PEB w 64 F6 E4                                 |
|                  | Shutdown Test PC                                                       |

| case swb-30 PDBIO | ck Version 2                                                                                                    | .00                                                                                                    |                                                            |  |  |
|-------------------|----------------------------------------------------------------------------------------------------|----------------------------------------------------------------------------------------------------|------------------------------------------------------------|--|--|
| Log File          | **** Monito                                                                                                    | or Execution ****                                                                                                    |                                                            |  |  |
| Highlights:       | Monitor BIO                                                                                                    | S interrupt 13h (disk service)                                                                                                    |                                                            |  |  |
|                   | tally13 com                                                                                                    | mpiled on 07/29/03 at 07:33:17                                                                                                    |                                                            |  |  |
|                   | @(#) Version                                                                                                    | n 1.1 Created 07/29/03 at 07:28                                                                                                    | 3:05                                                       |  |  |
|                   | Now (01/22/                                                                                                    | 04 at 14:01:06) Going TS                                                                                                    | SR                                                         |  |  |
|                   | ***** Insta                                                                                                    | ll PDB Log *****                                                                                                    |                                                            |  |  |
|                   | PDBlock Vers                                                                                                    | sion 2.00: (P)hysical (D)isk Wi                                                                                                    | rite (BLOCK)er                                             |  |  |
|                   | Drives Prote                                                                                                    |                                                                                                    |                                                            |  |  |
|                   | Return Code                                                                                                    | : SUCCESS                                                                                                    |                                                            |  |  |
|                   | Bell:                                                                                                    | ON                                                                                                    |                                                            |  |  |
|                   | Message:                                                                                                    | ON                                                                                                    |                                                            |  |  |
|                   |                                                                                                    | Harness Log *****                                                                                                    |                                                            |  |  |
|                   |                                                                                                    | T-HDL.EXE SWB-30 Cadfael PEB w                                                                                                    | 64 F6 E4                                                   |  |  |
|                   | Case: SWB-30                                                                                                    | 0                                                                                                    |                                                            |  |  |
|                   | Command set                                                                                                    | : Write                                                                                                    |                                                            |  |  |
|                   | Date: Thu Ja                                                                                                    | an 22 14:02:14 2004                                                                                                    |                                                            |  |  |
|                   | Monajon: 0/                                                                                                    | #) test-hdl.cpp Version 1.1 Cre                                                                                                    | 00+0d 00/02/02 a+ 10·12·51                                 |  |  |
|                   | •                                                                                                    | wb-defs.h Version 1.2 Created                                                                                                    |                                                            |  |  |
|                   |                                                                                                    | wiled on Aug 31 2003 at 08:10:5                                                                                                    |                                                            |  |  |
|                   | Operator: Pl                                                                                                    | <del>-</del>                                                                                                    | 1                                                          |  |  |
|                   | Host: Cadfael                                                                                                    |                                                                                                    |                                                            |  |  |
|                   | Number of drives 3, Drives: 64 F6 E4                                                                                      |                                                                                                    |                                                            |  |  |
|                   | Case Cmd Drv Action Stat Cry Count Cmd Name                                                                               |                                                                                                    |                                                            |  |  |
|                   | 0 SWB-30 <03> 80 Blocked 0000 Off 0 WriteSectors                                                                          |                                                                                                    |                                                            |  |  |
|                   |                                                                                                    |                                                                                                    | WriteLong                                                  |  |  |
|                   | 2 SWB-30 <43> 80 Blocked 0000 Off                                                                                         |                                                                                                    |                                                            |  |  |
|                   | Results for SWB-30 category w on drive 80 All commands blocked (3 of 3)                                                   |                                                                                                    |                                                            |  |  |
|                   |                                                                                                    | <03> 81 Blocked 0000 Off 0                                                                                                    |                                                            |  |  |
|                   |                                                                                                    |                                                                                                    | WriteLong                                                  |  |  |
|                   |                                                                                                    | <43> 81 Blocked 0000 Off 0                                                                                                    |                                                            |  |  |
|                   |                                                                                                    |                                                                                                    |                                                            |  |  |
|                   | Results for SWB-30 category w on drive 81 All commands blocked (3 of 3)  0 SWB-30 <03> 82 Allowed 0000 Off 1 WriteSectors |                                                                                                    |                                                            |  |  |
|                   | 1 SWB-30 <08> 82 Allowed 0000 Off 1 WriteLong                                                                             |                                                                                                    |                                                            |  |  |
|                   | 2 SWB-30 <43> 82 Allowed 0000 Off 1 ExtWrite                                                                              |                                                                                                    |                                                            |  |  |
|                   | Results for SWB-30 category w on drive 82 No commands blocked (0 of 3)                                                    |                                                                                                    |                                                            |  |  |
|                   |                                                                                                    | sent, 6 blocked, 3 not blocked                                                                                                    |                                                            |  |  |
|                   |                                                                                                    |                                                                                                    |                                                            |  |  |
|                   |                                                                                                    |                                                                                                    |                                                            |  |  |
|                   | ***** Signal SIGNAL: y                                                                                                    | I Log *****                                                                                                    |                                                            |  |  |
| Results:          | Assertion                                                                                                    | Expected Results                                                                                                    | Actual Results                                             |  |  |
|                   | AM-07                                                                                                    | Tool active message                                                                                                    | Tool active message                                        |  |  |
|                   | AM-08                                                                                                    | 3 drives identified                                                                                                    | No drives identified                                       |  |  |
|                   | AM-09                                                                                                    | Drive 80 is protected                                                                                                    | Drive 80 is protected                                      |  |  |
|                   | AM-09                                                                                                    | Drive 81 is protected                                                                                                    | Drive 81 is protected                                      |  |  |
|                   | AM-09                                                                                                    | Drive 82 is unprotected                                                                                                    | Drive 82 is unprotected                                    |  |  |
|                   | AM-10                                                                                                    | 6 Commands return success                                                                                                    | 6 Commands return success                                  |  |  |
|                   | AM-10<br>AO-01                                                                                                    | All cmds to drive 80 blocked                                                                                                    | All cmds to drive 80 blocked                               |  |  |
|                   |                                                                                                    | All cmds to drive 80 blocked                                                                                                    | All cmds to drive 80 blocked  All cmds to drive 81 blocked |  |  |
|                   | AO-01                                                                                                    |                                                                                                    |                                                            |  |  |
|                   | AO-07                                                                                                    | No cmds to drive 82 blocked                                                                                                    | No cmds to drive 82 blocked                                |  |  |
| I                 | 1                                                                                                    |                                                                                                    | l = 1                                                      |  |  |
| Analysis:         | AO-10                                                                                                    | Signal observed<br>  Signal observed   Signal observed   Signal obs | Signal observed                                            |  |  |

| Case SWB-31 PDBlo | ock Version 2.00                                                        |
|-------------------|-------------------------------------------------------------------------|
| Case summary:     | SWB-31 Install three drives, configure return code to failure, protect  |
|                   | with pattern PUU, execute read commands.                                |
| Assertions        | SWB-AM-07. If the tool is executed then the tool shall issue a message  |
| Tested:           | indicating that the tool is active.                                     |
|                   | SWB-AM-08. If the tool is executed then the tool shall issue a message  |
|                   | indicating all drives accessible by the covered interfaces.             |
|                   | SWB-AM-09. If the tool is executed then the tool shall issue a message  |
|                   | indicating the protection status of each drive attached to a            |
|                   | covered interface.                                                      |
|                   | SWB-AM-11. If the tool is configured to return fail on blocked commands |
|                   | and the tool blocks a command then the return code shall indicate       |
|                   | unsuccessful command execution.                                         |
|                   | SWB-A0-04. If a subset of all covered drives is specified for           |

| Case SWB-31 PDBlo                                                                                                    | ock Version 2.                                                                                                    | 00                                                                                             |                                                                   |
|----------------------------------------------------------------------------------------------------|----------------------------------------------------------------------------------------------------|------------------------------------------------------------------------------------------------|-------------------------------------------------------------------|
|                                                                                                    | blocked<br>SWB-AO-07. I<br>protecti<br>drives r<br>SWB-AO-10. I                                                                                                    | not in the selected subset.<br>f the tool blocks a command t                                   | ubset.<br>ves is specified for<br>y category shall be blocked for |
| The set of the set of the set of |                                                                                                    | an audio or a visual signal.                                                                   |                                                                   |
| Tester Name:                                                                                                    | PEB                                                                                                    |                                                                                                |                                                                   |
| Test Date:                                                                                                    | Thu Jan 22 1                                                                                                    | 4:05:59 2004                                                                                   |                                                                   |
| Test PC:                                                                                                    | Cadfael                                                                                                    |                                                                                                |                                                                   |
| Test Software:                                                                                                    | SWBT 1.0                                                                                                    |                                                                                                |                                                                   |
| Hard Drives<br>Used:                                                                                                    | Drive 81, la                                                                                                    | bel 64 is a WDC WD64AA with 1<br>bel F6 is an IBM-DTLA-307020<br>bel E4 is a QUANTUM ATLAS10K2 |                                                                   |
| Commands                                                                                                    |                                                                                                    | to (DOS 7.1) Windows 98 [Ver                                                                   |                                                                   |
| executed:                                                                                                    | tally13                                                                                                    | , ,                                                                                            | •                                                                 |
|                                                                                                    | A:\pdblock 0                                                                                                    | /fail                                                                                          |                                                                   |
|                                                                                                    | test-hdl SWB                                                                                                    | -31 Cadfael PEB r 64 F6 E4                                                                     |                                                                   |
|                                                                                                    | Shutdown Tes                                                                                                    | t PC                                                                                           |                                                                   |
| Log File                                                                                                    | **** Monito                                                                                                    | r Execution ****                                                                               |                                                                   |
| Highlights:                                                                                                    | Monitor BIOS                                                                                                    | interrupt 13h (disk service)                                                                   |                                                                   |
|                                                                                                    |                                                                                                    | piled on 07/29/03 at 07:33:17                                                                  |                                                                   |
|                                                                                                    |                                                                                                    | 1.1 Created 07/29/03 at 07:2                                                                   |                                                                   |
|                                                                                                    |                                                                                                    | 4 at 14:04:47) Going T                                                                         |                                                                   |
|                                                                                                    |                                                                                                    | 1 PDB Log ****                                                                                 |                                                                   |
|                                                                                                    |                                                                                                    | ion 2.00: (P)hysical (D)isk W                                                                  | Write (BLOCK)er                                                   |
|                                                                                                    | Drives Prote                                                                                                    | _                                                                                              |                                                                   |
|                                                                                                    | Return Code:                                                                                                    | FAILURE                                                                                        |                                                                   |
|                                                                                                    | Bell:                                                                                                    | ON                                                                                             |                                                                   |
|                                                                                                    | Message:                                                                                                    | ON                                                                                             |                                                                   |
|                                                                                                    | ***** Test Harness Log *****                                                                                                    |                                                                                                |                                                                   |
|                                                                                                    | CMD: A:\TEST-HDL.EXE SWB-31 Cadfael PEB r 64 F6 E4                                                                                                    |                                                                                                |                                                                   |
|                                                                                                    | Case: SWB-31                                                                                                    |                                                                                                |                                                                   |
|                                                                                                    | Command set: Read                                                                                                    |                                                                                                |                                                                   |
|                                                                                                    | Date: Thu Jan 22 14:05:59 2004                                                                                                    |                                                                                                |                                                                   |
|                                                                                                    | Version: @(#) test-hdl.cpp Version 1.1 Created 08/23/03 at 10:13:51<br>@(#) wb-defs.h Version 1.2 Created 08/31/03 at 08:18:19<br>Compiled on Aug 31 2003 at 08:10:54                                                                                                    |                                                                                                |                                                                   |
|                                                                                                    | Operator: PEB                                                                                                    |                                                                                                |                                                                   |
|                                                                                                    | Host: Cadfael Number of drives 3, Drives: 64 F6 E4 Case Cmd Drv Action Stat Cry Count Cmd Name                                                                                                    |                                                                                                |                                                                   |
|                                                                                                    |                                                                                                    |                                                                                                |                                                                   |
|                                                                                                    |                                                                                                    |                                                                                                |                                                                   |
|                                                                                                    | 0 SWB-31 <02> 80 Allowed 0000 Off 1 ReadSectors<br>1 SWB-31 <0A> 80 Allowed 0000 Off 1 ReadLong<br>2 SWB-31 <42> 80 Allowed 0000 Off 1 ExtRead                                                                                                    |                                                                                                |                                                                   |
|                                                                                                    |                                                                                                    |                                                                                                | 3                                                                 |
|                                                                                                    |                                                                                                    |                                                                                                |                                                                   |
|                                                                                                    | Results for SWB-31 category r on drive 80 No commands blocked (0 of 3)  0 SWB-31 <02> 81 Allowed 0000 Off 1 ReadSectors  1 SWB-31 <0A> 81 Allowed 0000 Off 1 ReadLong  2 SWB-31 <42> 81 Allowed 0000 Off 1 ExtRead  Results for SWB-31 category r on drive 81 No commands blocked (0 of 3)  0 SWB-31 <02> 82 Allowed 0000 Off 1 ReadSectors  1 SWB-31 <0A> 82 Allowed 0000 Off 1 ReadLong |                                                                                                |                                                                   |
|                                                                                                    |                                                                                                    |                                                                                                |                                                                   |
|                                                                                                    |                                                                                                    |                                                                                                |                                                                   |
|                                                                                                    |                                                                                                    |                                                                                                |                                                                   |
|                                                                                                    |                                                                                                    |                                                                                                |                                                                   |
|                                                                                                    |                                                                                                    |                                                                                                |                                                                   |
|                                                                                                    |                                                                                                    |                                                                                                |                                                                   |
|                                                                                                    |                                                                                                    |                                                                                                | ExtRead                                                           |
|                                                                                                    | Results for SWB-31 category r on drive 82 No commands blocked (0 of 3)                                                                                                    |                                                                                                |                                                                   |
|                                                                                                    | Summary: 9 S                                                                                                    | ent, 0 blocked, 9 not blocked                                                                  | 4                                                                 |
|                                                                                                    |                                                                                                    |                                                                                                |                                                                   |
|                                                                                                    | ***** Cianal                                                                                                    | I.og ****                                                                                      |                                                                   |
|                                                                                                    | ***** Signal Log *****   SIGNAL: n                                                                                                    |                                                                                                |                                                                   |
| Results:                                                                                                    | Assertion                                                                                                    | Expected Results                                                                               | Actual Results                                                    |
| VCDUTCD.                                                                                                    |                                                                                                    | =                                                                                              |                                                                   |
|                                                                                                    | AM-07                                                                                                    | Tool active message                                                                            | Tool active message                                               |
|                                                                                                    | AM-08                                                                                                    | 3 drives identified                                                                            | No drives identified                                              |
|                                                                                                    | AM-09                                                                                                    | Drive 80 is protected                                                                          | Drive 80 is protected                                             |
|                                                                                                    | AM-09                                                                                                    | Drive 81 is unprotected                                                                        | Drive 81 is unprotected                                           |
|                                                                                                    | AM-09                                                                                                    | Drive 82 is unprotected                                                                        | Drive 82 is unprotected                                           |
|                                                                                                    | AM-11                                                                                                    | 0 Commands return fail                                                                         | 0 Commands return fail                                            |
|                                                                                                    | AO-04                                                                                                    | No cmds to drive 80 blocked                                                                    | No cmds to drive 80 blocked                                       |
|                                                                                                    |                                                                                                    |                                                                                                |                                                                   |

| Case SWB-31 PDBlock Version 2.00 |             |                               |                             |
|----------------------------------|-------------|-------------------------------|-----------------------------|
|                                  | AO-07       | No cmds to drive 81 blocked   | No cmds to drive 81 blocked |
|                                  | AO-07       | No cmds to drive 82 blocked   | No cmds to drive 82 blocked |
|                                  | AO-10       | No signal observed            | No signal observed          |
| Analysis:                        | SWB-31 Expe | cted results not achieved for | assertions: AM-08           |

|                | ock Version 2.00                                                       |
|----------------|------------------------------------------------------------------------|
| Case summary:  | SWB-32 Install three drives, configure return code to success, protect |
|                | with pattern UPU, execute read commands.                               |
| Assertions     | SWB-AM-07. If the tool is executed then the tool shall issue a message |
| Tested:        | indicating that the tool is active.                                    |
|                | SWB-AM-08. If the tool is executed then the tool shall issue a message |
|                | indicating all drives accessible by the covered interfaces.            |
|                | SWB-AM-09. If the tool is executed then the tool shall issue a message |
|                | indicating the protection status of each drive attached to a           |
|                | covered interface.                                                     |
|                | SWB-AM-10. If the tool is configured to return success on blocked      |
|                | commands and the tool blocks a command then the return code shall      |
|                |                                                                        |
|                | indicate successful command execution.                                 |
|                | SWB-AO-04. If a subset of all covered drives is specified for          |
|                | protection, then commands from the read category shall not be          |
|                | blocked for drives in the selected subset.                             |
|                | SWB-AO-07. If a subset of all covered drives is specified for          |
|                | protection, then no commands from any category shall be blocked fo     |
|                | drives not in the selected subset.                                     |
|                | SWB-AO-10. If the tool blocks a command then the tool shall issue      |
|                | either an audio or a visual signal.                                    |
| Tester Name:   | PEB                                                                    |
| Tester Name:   | Thu Jan 22 14:10:26 2004                                               |
|                | Cadfael                                                                |
| Test PC:       | - Cauraci                                                              |
| Test Software: | SWBT 1.0                                                               |
| Hard Drives    | Drive 80, label 64 is a WDC WD64AA with 12594960 sectors               |
| Used:          | Drive 81, label F6 is an IBM-DTLA-307020 with 40188960 sectors         |
|                | Drive 82, label E4 is a QUANTUM ATLAS10K2-TY092J with 17938985 sectors |
| Commands       | Boot Test PC to (DOS 7.1) Windows 98 [Version 4.10.2222]               |
| executed:      | tally13                                                                |
|                | A:\pdblock 1                                                           |
|                | test-hdl SWB-32 Cadfael PEB r 64 F6 E4                                 |
|                | Shutdown Test PC                                                       |
|                |                                                                        |
| Log File       | **** Monitor Execution ****                                            |
| Highlights:    | Monitor BIOS interrupt 13h (disk service)                              |
|                | tally13 compiled on 07/29/03 at 07:33:17                               |
|                | @(#) Version 1.1 Created 07/29/03 at 07:28:05                          |
|                | Now (01/22/04 at 14:08:54) Going TSR                                   |
|                | ***** Install PDB Log *****                                            |
|                | PDBlock Version 2.00: (P)hysical (D)isk Write (BLOCK)er                |
|                | Drives Protected: 1                                                    |
|                | Return Code: SUCCESS                                                   |
|                |                                                                        |
|                | 1                                                                      |
|                | Message: ON                                                            |
|                | ***** Test Harness Log *****                                           |
|                | CMD: A:\TEST-HDL.EXE SWB-32 Cadfael PEB r 64 F6 E4                     |
|                | Case: SWB-32                                                           |
|                | Command set: Read                                                      |
|                | Date: Thu Jan 22 14:10:26 2004                                         |
|                |                                                                        |
|                | Version: @(#) test-hdl.cpp Version 1.1 Created 08/23/03 at 10:13:51    |
|                | @(#) wb-defs.h Version 1.2 Created 08/31/03 at 08:18:19                |
|                | Compiled on Aug 31 2003 at 08:10:54                                    |
|                | 1 1 1 1 1 1 1 1 1 1 1 1 1 1 1 1 1 1 1 1                                |
|                | Operator: PEB                                                          |
|                | Host: Cadfael                                                          |
|                | Number of drives 3, Drives: 64 F6 E4                                   |
|                | Case Cmd Drv Action Stat Cry Count Cmd Name                            |
|                | 0 SWB-32 <02> 80 Allowed 0000 Off 1 ReadSectors                        |
|                | 1 SWB-32 <oa> 80 Allowed 0000 Off 1 ReadLong</oa>                      |
|                | 2 SWB-32 <42> 80 Allowed 0000 Off 1 ExtRead                            |
|                | Results for SWB-32 category r on drive 80 No commands blocked (0 of 3) |
|                |                                                                        |
|                | 0 SWB-32 <02> 81 Allowed 0000 Off 1 ReadSectors                        |
|                | 1 SWB-32 <0A> 81 Allowed 0000 Off 1 ReadLong                           |

| Case SWB-32 PDBlo | ck Version 2        | .00                            |                              |
|-------------------|---------------------|--------------------------------|------------------------------|
|                   | 2 SWB-32            | <42> 81 Allowed 0000 Off       | L ExtRead                    |
|                   | Results for         | SWB-32 category r on drive 83  | No commands blocked (0 of 3) |
|                   |                     | <02> 82 Allowed 0000 Off       |                              |
|                   | 1 SWB-32            | <0A> 82 Allowed 0000 Off       | l ReadLong                   |
|                   |                     | <42> 82 Allowed 0000 Off       |                              |
|                   |                     |                                | No commands blocked (0 of 3) |
|                   | Summary: 9          | sent, 0 blocked, 9 not blocked | i                            |
|                   |                     |                                |                              |
|                   | ****                | 1 - AAAAA                      |                              |
|                   | ***** Signa         | I Log ****                     |                              |
| Results:          | SIGNAL: n Assertion | Bronnett d Dogwiles            | Actual Results               |
| Results.          |                     | Expected Results               |                              |
|                   | AM-07               | Tool active message            | Tool active message          |
|                   | AM-08               | 3 drives identified            | No drives identified         |
|                   | AM-09               | Drive 80 is unprotected        | Drive 80 is unprotected      |
|                   | AM-09               | Drive 81 is protected          | Drive 81 is protected        |
|                   | AM-09               | Drive 82 is unprotected        | Drive 82 is unprotected      |
|                   | AM-10               | 0 Commands return success      | 0 Commands return success    |
|                   | AO-04               | No cmds to drive 81 blocked    | No cmds to drive 81 blocked  |
|                   | AO-07               | No cmds to drive 80 blocked    | No cmds to drive 80 blocked  |
|                   | AO-07               | No cmds to drive 82 blocked    | No cmds to drive 82 blocked  |
|                   | AO-10               | No signal observed             | No signal observed           |
| Analysis:         | SWB-32 Expe         | cted results not achieved for  | assertions: AM-08            |

| Case SWB-33 PDBlo | oak Mersion 2 00                                                                                                    |  |  |
|-------------------|----------------------------------------------------------------------------------------------------|--|--|
| Case swm-33 PDB16 | SWB-33 Install three drives, configure return code to failure, protect                                                           |  |  |
| case summary.     | with pattern UUP, execute read commands.                                                                                         |  |  |
| Assertions        | SWB-AM-07. If the tool is executed then the tool shall issue a message                                                           |  |  |
| Tested:           | indicating that the tool is active.                                                                                              |  |  |
|                   | SWB-AM-08. If the tool is executed then the tool shall issue a message                                                           |  |  |
|                   | indicating all drives accessible by the covered interfaces.                                                                      |  |  |
|                   | SWB-AM-09. If the tool is executed then the tool shall issue a message                                                           |  |  |
|                   | indicating the protection status of each drive attached to a                                                                     |  |  |
|                   | covered interface.                                                                                                    |  |  |
|                   | SWB-AM-11. If the tool is configured to return fail on blocked commands                                                          |  |  |
|                   | and the tool blocks a command then the return code shall indicate                                                                |  |  |
|                   | unsuccessful command execution.                                                                                                  |  |  |
|                   | SWB-AO-04. If a subset of all covered drives is specified for                                                                    |  |  |
|                   | protection, then commands from the read category shall not be                                                                    |  |  |
|                   | blocked for drives in the selected subset.                                                                                       |  |  |
|                   | SWB-AO-07. If a subset of all covered drives is specified for                                                                    |  |  |
|                   | protection, then no commands from any category shall be blocked for                                                              |  |  |
|                   | drives not in the selected subset.                                                                                               |  |  |
|                   | SWB-AO-10. If the tool blocks a command then the tool shall issue                                                                |  |  |
|                   | either an audio or a visual signal.                                                                                              |  |  |
| Tester Name:      | PEB                                                                                                    |  |  |
| Test Date:        | Thu Jan 22 14:14:20 2004                                                                                                    |  |  |
| Test PC:          | Cadfael                                                                                                    |  |  |
| Test Software:    | SWBT 1.0                                                                                                    |  |  |
| Hard Drives       | Drive 80, label 64 is a WDC WD64AA with 12594960 sectors                                                                         |  |  |
| Used:             | Drive 81, label F6 is an IBM-DTLA-307020 with 40188960 sectors                                                                   |  |  |
| Commands          | Drive 82, label E4 is a QUANTUM ATLAS10K2-TY092J with 17938985 sectors  Boot Test PC to (DOS 7.1) Windows 98 [Version 4.10.2222] |  |  |
| executed:         |                                                                                                    |  |  |
| executed.         | tally13 A:\pdblock 2 /fail                                                                                                    |  |  |
|                   | test-hdl SWB-33 Cadfael PEB r 64 F6 E4                                                                                           |  |  |
|                   | Shutdown Test PC                                                                                                    |  |  |
| Log File          | **** Monitor Execution ****                                                                                                    |  |  |
| Highlights:       | Monitor BIOS interrupt 13h (disk service)                                                                                        |  |  |
| 1119111191100     | tally13 compiled on 07/29/03 at 07:33:17                                                                                         |  |  |
|                   | @(#) Version 1.1 Created 07/29/03 at 07:28:05                                                                                    |  |  |
|                   | Now (01/22/04 at 14:13:07) Going TSR                                                                                             |  |  |
|                   | ***** Install PDB Log ****                                                                                                    |  |  |
|                   | PDBlock Version 2.00: (P)hysical (D)isk Write (BLOCK)er                                                                          |  |  |
|                   | Drives Protected: 2                                                                                                    |  |  |
|                   | Return Code: FAILURE                                                                                                    |  |  |
|                   | Bell: ON                                                                                                    |  |  |

| Case SWB-33 PDBlo | ock Version 2.00                                                                                                    |                                                                                                    |                                                                                                    |
|-------------------|----------------------------------------------------------------------------------------------------|----------------------------------------------------------------------------------------------------|----------------------------------------------------------------------------------------------------|
| Case SWB-33 PDBlo | Message:  ***** Test: CMD: A:\TES' Case: SWB-3 Command set Date: Thu Jo Version: @(                                                                               | ON Harness Log ***** I-HDL.EXE SWB-33 Cadfael PEB 1 3: Read an 22 14:14:20 2004  #) test-hdl.cpp Version 1.1 Cn wb-defs.h Version 1.2 Create siled on Aug 31 2003 at 08:10:                                                                                                    | reated 08/23/03 at 10:13:51<br>d 08/31/03 at 08:18:19                                                                                                    |
|                   | Number of di<br>Case<br>0 SWB-33<br>1 SWB-33<br>2 SWB-33<br>Results for<br>0 SWB-33<br>2 SWB-33<br>Results for<br>0 SWB-33<br>1 SWB-33<br>2 SWB-33<br>Results for | rives 3, Drives: 64 F6 E4 Cmd Drv Action Stat Cry Count <02> 80 Allowed 0000 Off 60A> 80 Allowed 0000 Off 61 SWB-33 category r on drive 80 60A> 81 Allowed 0000 Off 60A> 81 Allowed 0000 Off 61 SWB-33 category r on drive 81 60A> 81 Allowed 0000 Off 61 SWB-33 category r on drive 81 60A> 82 Allowed 0000 Off 60A> 82 Allowed 0000 Off 60A> 82 Allowed 0000 Off 60A> 82 Allowed 0000 Off 60A> 82 Allowed 0000 Off | ReadSectors ReadLong ExtRead No commands blocked (0 of 3) ReadSectors ReadLong ExtRead No commands blocked (0 of 3) ReadSectors ReadSectors ReadLong ExtRead No commands blocked (0 of 3) ReadSectors ReadLong ExtRead |
|                   | **** Signa<br>SIGNAL: n                                                                                                    |                                                                                                    |                                                                                                    |
| Results:          | Assertion                                                                                                    |                                                                                                    | Actual Results                                                                                                    |
|                   | AM-07                                                                                                    | Tool active message 3 drives identified                                                                                                    | Tool active message  No drives identified                                                                                                    |
|                   | AM-08                                                                                                    |                                                                                                    |                                                                                                    |
|                   | AM-09                                                                                                    | Drive 80 is unprotected                                                                                                    | Drive 80 is unprotected                                                                                                    |
|                   | AM-09                                                                                                    | Drive 81 is unprotected                                                                                                    | Drive 81 is unprotected                                                                                                    |
|                   | AM-09                                                                                                    | Drive 82 is protected                                                                                                    | Drive 82 is protected                                                                                                    |
|                   | AM-11                                                                                                    | 0 Commands return fail                                                                                                    | 0 Commands return fail                                                                                                    |
|                   | AO-04                                                                                                    | No cmds to drive 82 blocked                                                                                                    | No cmds to drive 82 blocked                                                                                                    |
|                   | AO-07                                                                                                    | No cmds to drive 80 blocked                                                                                                    | No cmds to drive 80 blocked                                                                                                    |
|                   | AO-07                                                                                                    | No cmds to drive 81 blocked                                                                                                    | No cmds to drive 81 blocked                                                                                                    |
|                   | AO-10                                                                                                    | No signal observed                                                                                                    | No signal observed                                                                                                    |
| Analysis:         | SWB-33 Expe                                                                                                    | cted results not achieved for                                                                                                    | assertions: AM-08                                                                                                    |

| Case SWB-34 PDBlo | ck Version 2.00                                                                                          |  |  |
|-------------------|----------------------------------------------------------------------------------------------------|--|--|
| Case summary:     | SWB-34 Install three drives, configure return code to success, protect                                   |  |  |
|                   | with pattern UPP, execute read commands.                                                                 |  |  |
| Assertions        | SWB-AM-07. If the tool is executed then the tool shall issue a message                                   |  |  |
| Tested:           | indicating that the tool is active.                                                                      |  |  |
|                   | SWB-AM-08. If the tool is executed then the tool shall issue a message                                   |  |  |
|                   | indicating all drives accessible by the covered interfaces.                                              |  |  |
|                   | SWB-AM-09. If the tool is executed then the tool shall issue a message                                   |  |  |
|                   | indicating the protection status of each drive attached to a                                             |  |  |
|                   | covered interface.                                                                                       |  |  |
|                   | SWB-AM-10. If the tool is configured to return success on blocked                                        |  |  |
|                   | commands and the tool blocks a command then the return code shall                                        |  |  |
|                   | indicate successful command execution.                                                                   |  |  |
|                   | SWB-AO-04. If a subset of all covered drives is specified for                                            |  |  |
|                   | protection, then commands from the read category shall not be blocked for drives in the selected subset. |  |  |
|                   |                                                                                                    |  |  |
|                   | SWB-AO-07. If a subset of all covered drives is specified for                                            |  |  |
|                   | protection, then no commands from any category shall be blocked for drives not in the selected subset.   |  |  |
|                   |                                                                                                    |  |  |
|                   | SWB-AO-10. If the tool blocks a command then the tool shall issue                                        |  |  |
|                   | either an audio or a visual signal.                                                                      |  |  |
| Tester Name:      | PEB                                                                                                    |  |  |
| Test Date:        | Thu Jan 22 14:20:11 2004                                                                                 |  |  |
| Test PC:          | Cadfael                                                                                                  |  |  |

| Case SWB-34 PDBlo | ck Version 2                                                        | .00                                                              |                                |
|-------------------|---------------------------------------------------------------------|------------------------------------------------------------------|--------------------------------|
| Test Software:    | SWBT 1.0                                                            |                                                                  |                                |
| Hard Drives       | Drive 80, label 64 is a WDC WD64AA with 12594960 sectors            |                                                                  |                                |
| Used:             | Drive 81, la                                                        | abel F6 is an IBM-DTLA-307020                                    | with 40188960 sectors          |
|                   |                                                                     |                                                                  | 2-TY092J with 17938985 sectors |
| Commands          | Boot Test PC to (DOS 7.1) Windows 98 [Version 4.10.2222]            |                                                                  |                                |
| executed:         | tally13                                                             |                                                                  |                                |
|                   | A:\pdblock 1                                                        |                                                                  |                                |
|                   |                                                                     | B-34 Cadfael PEB r 64 F6 E4                                      |                                |
|                   | Shutdown Tes                                                        |                                                                  |                                |
| Log File          |                                                                     | or Execution ****                                                |                                |
| Highlights:       |                                                                     | S interrupt 13h (disk service)                                   |                                |
|                   | _                                                                   | mpiled on 07/29/03 at 07:33:17<br>n 1.1 Created 07/29/03 at 07:2 |                                |
|                   |                                                                     | 04 at 14:19:00) Going                                            |                                |
|                   |                                                                     | ll PDB Log *****                                                 |                                |
|                   |                                                                     | sion 2.00: (P)hysical (D)isk W                                   | Write (BLOCK)er                |
|                   | Drives Prote                                                        |                                                                  | (,                             |
|                   | Return Code                                                         |                                                                  |                                |
|                   | Bell:                                                               | ON                                                               |                                |
|                   | Message:                                                            | ON                                                               |                                |
|                   |                                                                     | Harness Log *****                                                |                                |
|                   | - ,                                                                 | r-HDL.EXE SWB-34 Cadfael PEB 1                                   | 64 F6 E4                       |
|                   | Case: SWB-34                                                        |                                                                  |                                |
|                   | Command set                                                         |                                                                  |                                |
|                   | Date: Thu Ja                                                        | an 22 14:20:11 2004                                              |                                |
|                   | Version: @(#) test-hdl.cpp Version 1.1 Created 08/23/03 at 10:13:51 |                                                                  |                                |
|                   | SIGNAL: n                                                           | -                                                                |                                |
| Results:          | Assertion                                                           | Expected Results                                                 | Actual Results                 |
|                   | AM-07                                                               | Tool active message                                              | Tool active message            |
|                   | AM-08                                                               | 3 drives identified                                              | No drives identified           |
|                   | AM-09                                                               | Drive 80 is unprotected                                          | Drive 80 is unprotected        |
|                   | AM-09                                                               | Drive 81 is protected                                            | Drive 81 is protected          |
|                   | AM-09                                                               | Drive 82 is protected                                            | Drive 82 is protected          |
|                   | AM-10                                                               | 0 Commands return success                                        | 0 Commands return success      |
|                   | AO-04                                                               | No cmds to drive 81 blocked                                      | No cmds to drive 81 blocked    |
|                   | AO-04                                                               | No cmds to drive 82 blocked                                      | No cmds to drive 82 blocked    |
|                   | AO-07                                                               | No cmds to drive 80 blocked                                      | No cmds to drive 80 blocked    |
|                   |                                                                     |                                                                  |                                |
|                   | AO-10                                                               | No signal observed                                               | No signal observed             |

| Case SWB-35 PDBlock Version 2.00 |                                                                        |  |  |
|----------------------------------|------------------------------------------------------------------------|--|--|
| Case summary:                    | SWB-35 Install three drives, configure return code to failure, protect |  |  |
|                                  | with pattern PUP, execute read commands.                               |  |  |
| Assertions                       | SWB-AM-07. If the tool is executed then the tool shall issue a message |  |  |
| Tested:                          | indicating that the tool is active.                                    |  |  |

| Case SWB-35 PDBloo      | ak Margion 2 00                                                                                                  |
|-------------------------|----------------------------------------------------------------------------------------------------|
| Case SWB-35 PDB100      | SWB-AM-08. If the tool is executed then the tool shall issue a message                                           |
|                         | indicating all drives accessible by the covered interfaces.                                                      |
|                         | SWB-AM-09. If the tool is executed then the tool shall issue a message                                           |
|                         | indicating the protection status of each drive attached to a                                                     |
|                         | covered interface.                                                                                               |
|                         | SWB-AM-11. If the tool is configured to return fail on blocked commands                                          |
|                         | and the tool blocks a command then the return code shall indicate                                                |
|                         | unsuccessful command execution.                                                                                  |
|                         | SWB-AO-04. If a subset of all covered drives is specified for                                                    |
|                         | protection, then commands from the read category shall not be                                                    |
|                         | blocked for drives in the selected subset.                                                                       |
|                         | SWB-AO-07. If a subset of all covered drives is specified for                                                    |
|                         | protection, then no commands from any category shall be blocked for                                              |
|                         | drives not in the selected subset.                                                                               |
|                         | SWB-AO-10. If the tool blocks a command then the tool shall issue                                                |
|                         | either an audio or a visual signal.                                                                              |
|                         | PEB                                                                                                    |
| Test Date:              | Thu Jan 22 14:24:43 2004                                                                                         |
| Test PC:                | Cadfael                                                                                                    |
| Test Software:          | SWBT 1.0                                                                                                    |
| Hard Drives             | Drive 80, label 64 is a WDC WD64AA with 12594960 sectors                                                         |
|                         | Drive 81, label F6 is an IBM-DTLA-307020 with 40188960 sectors                                                   |
|                         | Drive 82, label E4 is a QUANTUM ATLAS10K2-TY092J with 17938985 sectors                                           |
| Commands                | Boot Test PC to (DOS 7.1) Windows 98 [Version 4.10.2222]                                                         |
| executed:               | tally13                                                                                                    |
|                         | A:\pdblock 02 /fail                                                                                              |
|                         | test-hdl SWB-35 Cadfael PEB r 64 F6 E4<br>Shutdown Test PC                                                       |
| Ton Pilo                | ***** Monitor Execution *****                                                                                    |
| Log File<br>Highlights: | Monitor BIOS interrupt 13h (disk service)                                                                        |
| linginingines.          | tally13 compiled on 07/29/03 at 07:33:17                                                                         |
|                         | @(#) Version 1.1 Created 07/29/03 at 07:28:05                                                                    |
|                         | Now (01/22/04 at 14:23:27) Going TSR                                                                             |
|                         | ***** Install PDB Log *****                                                                                      |
|                         | PDBlock Version 2.00: (P)hysical (D)isk Write (BLOCK)er                                                          |
|                         | Drives Protected: 0,2                                                                                            |
|                         | Return Code: FAILURE                                                                                             |
|                         | Bell: ON                                                                                                    |
|                         | Message: ON                                                                                                    |
|                         | ***** Test Harness Log *****                                                                                     |
|                         | CMD: A:\TEST-HDL.EXE SWB-35 Cadfael PEB r 64 F6 E4                                                               |
|                         | Case: SWB-35                                                                                                    |
|                         | Command set: Read                                                                                                |
|                         | Date: Thu Jan 22 14:24:43 2004                                                                                   |
|                         | Version: @(#) test-hdl.cpp Version 1.1 Created 08/23/03 at 10:13:51                                              |
|                         | @(#) wb-defs.h Version 1.2 Created 08/31/03 at 08:18:19                                                          |
|                         | Compiled on Aug 31 2003 at 08:10:54                                                                              |
|                         | Operator: PEB                                                                                                    |
|                         | Host: Cadfael                                                                                                    |
|                         | Number of drives 3, Drives: 64 F6 E4                                                                             |
|                         | Case Cmd Drv Action Stat Cry Count Cmd Name                                                                      |
|                         | 0 SWB-35 <02> 80 Allowed 0000 Off 1 ReadSectors                                                                  |
|                         | 1 SWB-35 <0A> 80 Allowed 0000 Off 1 ReadLong                                                                     |
|                         | 2 SWB-35 <42> 80 Allowed 0000 Off 1 ExtRead                                                                      |
|                         | Results for SWB-35 category r on drive 80 No commands blocked (0 of 3)                                           |
|                         | 0 SWB-35 <02> 81 Allowed 0000 Off 1 ReadSectors                                                                  |
|                         | 1 SWB-35 <0A> 81 Allowed 0000 Off                                                                                |
|                         | 2 SWB-35 <42> 81 Allowed 0000 Off 1 ExtRead                                                                      |
|                         | Results for SWB-35 category r on drive 81 No commands blocked (0 of 3)                                           |
|                         | 0 SWB-35 <02> 82 Allowed 0000 Off 1 ReadSectors                                                                  |
|                         | 1 SWB-35 <0A> 82 Allowed 0000 Off                                                                                |
|                         |                                                                                                    |
|                         | Regults for SWR-35 datedory r on drive 82 No dominanda blocked (0 of 2)                                          |
|                         | Results for SWB-35 category r on drive 82 No commands blocked (0 of 3)                                           |
|                         | Results for SWB-35 category r on drive 82 No commands blocked (0 of 3) Summary: 9 sent, 0 blocked, 9 not blocked |
|                         |                                                                                                    |
|                         |                                                                                                    |

| Results:  | Assertion   | Expected Results              | Actual Results              |
|-----------|-------------|-------------------------------|-----------------------------|
|           | AM-07       | Tool active message           | Tool active message         |
|           | AM-08       | 3 drives identified           | No drives identified        |
|           | AM-09       | Drive 80 is protected         | Drive 80 is protected       |
|           | AM-09       | Drive 81 is unprotected       | Drive 81 is unprotected     |
|           | AM-09       | Drive 82 is protected         | Drive 82 is protected       |
|           | AM-11       | 0 Commands return fail        | 0 Commands return fail      |
|           | AO-04       | No cmds to drive 80 blocked   | No cmds to drive 80 blocked |
|           | AO-04       | No cmds to drive 82 blocked   | No cmds to drive 82 blocked |
|           | AO-07       | No cmds to drive 81 blocked   | No cmds to drive 81 blocked |
|           | AO-10       | No signal observed            | No signal observed          |
| Analysis: | SWB-35 Expe | cted results not achieved for | assertions: AM-08           |

| Case SWB-36 PDBlo       | ock Version 2.00                                                       |
|-------------------------|------------------------------------------------------------------------|
| Case summary:           | SWB-36 Install three drives, configure return code to success, protect |
|                         | with pattern PPU, execute read commands.                               |
| Assertions              | SWB-AM-07. If the tool is executed then the tool shall issue a message |
| Tested:                 | indicating that the tool is active.                                    |
|                         | SWB-AM-08. If the tool is executed then the tool shall issue a message |
|                         | indicating all drives accessible by the covered interfaces.            |
|                         | SWB-AM-09. If the tool is executed then the tool shall issue a message |
|                         | indicating the protection status of each drive attached to a           |
|                         | covered interface.                                                     |
|                         | SWB-AM-10. If the tool is configured to return success on blocked      |
|                         | commands and the tool blocks a command then the return code shall      |
|                         | indicate successful command execution.                                 |
|                         | SWB-AO-04. If a subset of all covered drives is specified for          |
|                         | protection, then commands from the read category shall not be          |
|                         | blocked for drives in the selected subset.                             |
|                         | SWB-AO-07. If a subset of all covered drives is specified for          |
|                         | protection, then no commands from any category shall be blocked for    |
|                         | drives not in the selected subset.                                     |
|                         | SWB-AO-10. If the tool blocks a command then the tool shall issue      |
| Manhan Mana             | either an audio or a visual signal.                                    |
| Tester Name: Test Date: | PEB Thu Jan 22 14:28:49 2004                                           |
| Test PC:                | Cadfael                                                                |
| Test Software:          | SWBT 1.0                                                               |
| Hard Drives             | Drive 80, label 64 is a WDC WD64AA with 12594960 sectors               |
| Used:                   | Drive 81, label F6 is an IBM-DTLA-307020 with 40188960 sectors         |
| usea.                   | Drive 82, label E4 is a QUANTUM ATLAS10K2-TY092J with 17938985 sectors |
| Commands                | Boot Test PC to (DOS 7.1) Windows 98 [Version 4.10.2222]               |
| executed:               | tally13                                                                |
|                         | A:\pdblock 01                                                          |
|                         | test-hdl SWB-36 Cadfael PEB r 64 F6 E4                                 |
|                         | Shutdown Test PC                                                       |
| Log File                | **** Monitor Execution ****                                            |
| Highlights:             | Monitor BIOS interrupt 13h (disk service)                              |
|                         | tally13 compiled on 07/29/03 at 07:33:17                               |
|                         | @(#) Version 1.1 Created 07/29/03 at 07:28:05                          |
|                         | Now (01/22/04 at 14:27:34) Going TSR                                   |
|                         | ***** Install PDB Log *****                                            |
|                         | PDBlock Version 2.00: (P)hysical (D)isk Write (BLOCK)er                |
|                         | Drives Protected: 0,1                                                  |
|                         | Return Code: SUCCESS                                                   |
|                         | Bell: ON Message: ON                                                   |
|                         | Message: ON  ***** Test Harness Log *****                              |
|                         | CMD: A:\TEST-HDL.EXE SWB-36 Cadfael PEB r 64 F6 E4                     |
|                         | Case: SWB-36                                                           |
|                         | Command set: Read                                                      |
|                         | Date: Thu Jan 22 14:28:49 2004                                         |
|                         | Version: @(#) test-hdl.cpp Version 1.1 Created 08/23/03 at 10:13:51    |
|                         | @(#) wb-defs.h Version 1.2 Created 08/31/03 at 08:18:19                |
|                         | Compiled on Aug 31 2003 at 08:10:54                                    |
|                         | Operator: PEB                                                          |

| Case SWB-36 PDBIG | ock Version 2                                                                       | .00                                                                                                    |                                                                                                    |
|-------------------|-------------------------------------------------------------------------------------|----------------------------------------------------------------------------------------------------|----------------------------------------------------------------------------------------------------|
|                   | Host: Cadfa                                                                         | el                                                                                                    |                                                                                                    |
|                   | Number of d                                                                         | rives 3, Drives: 64 F6 E4                                                                                                    |                                                                                                    |
|                   | Case                                                                                | Cmd Drv Action Stat Cry Count                                                                                                    | Cmd Name                                                                                                    |
|                   |                                                                                     | <02> 80 Allowed 0000 Off                                                                                                    |                                                                                                    |
|                   | 1 SWB-36                                                                            | <0A> 80 Allowed 0000 Off                                                                                                    | l ReadLong                                                                                                    |
|                   |                                                                                     | <42> 80 Allowed 0000 Off                                                                                                    |                                                                                                    |
|                   |                                                                                     |                                                                                                    | No commands blocked (0 of 3)                                                                                                    |
|                   |                                                                                     | <02> 81 Allowed 0000 Off                                                                                                    |                                                                                                    |
|                   | 1 SWB-36                                                                            |                                                                                                    | l ReadLong                                                                                                    |
|                   |                                                                                     | <42> 81 Allowed 0000 Off                                                                                                    |                                                                                                    |
|                   |                                                                                     | J 1                                                                                                    | No commands blocked (0 of 3)                                                                                                    |
|                   |                                                                                     | <02> 82 Allowed 0000 Off                                                                                                    |                                                                                                    |
|                   |                                                                                     | <0A> 82 Allowed 0000 Off                                                                                                    | 5                                                                                                    |
|                   |                                                                                     |                                                                                                    | L ExtRead                                                                                                    |
|                   |                                                                                     | SWB-36 category r on drive 83<br>sent, 0 blocked, 9 not blocked                                                                                                    | 2 No commands blocked (0 of 3)                                                                                                    |
|                   | Danimary                                                                            |                                                                                                    |                                                                                                    |
|                   |                                                                                     |                                                                                                    | •                                                                                                    |
|                   |                                                                                     |                                                                                                    | •                                                                                                    |
|                   | **** Signa                                                                          |                                                                                                    | •                                                                                                    |
|                   | **** Signa<br>SIGNAL: n                                                             |                                                                                                    |                                                                                                    |
| Results:          | 1                                                                                   |                                                                                                    | Actual Results                                                                                                    |
| Results:          | SIGNAL: n  Assertion  AM-07                                                         | l Log ****  Expected Results Tool active message                                                                                                    | Actual Results Tool active message                                                                                                    |
| Results:          | SIGNAL: n Assertion                                                                 | l Log *****  Expected Results                                                                                                    | Actual Results                                                                                                    |
| Results:          | SIGNAL: n  Assertion  AM-07                                                         | l Log ****  Expected Results Tool active message                                                                                                    | Actual Results Tool active message                                                                                                    |
| Results:          | SIGNAL: n  Assertion  AM-07  AM-08                                                  | l Log *****  Expected Results  Tool active message 3 drives identified                                                                                                    | Actual Results Tool active message No drives identified                                                                                                    |
| Results:          | SIGNAL: n  Assertion AM-07 AM-08 AM-09                                              | Log ****  Expected Results  Tool active message  3 drives identified  Drive 80 is protected                                                                                                    | Actual Results Tool active message No drives identified Drive 80 is protected                                                                                                    |
| Results:          | Assertion AM-07 AM-08 AM-09 AM-09                                                   | Log *****  Expected Results  Tool active message  3 drives identified  Drive 80 is protected  Drive 81 is protected                                                                                            | Actual Results Tool active message No drives identified Drive 80 is protected Drive 81 is protected                                                                                                    |
| Results:          | SIGNAL: n  Assertion  AM-07  AM-08  AM-09  AM-09  AM-09                             | Log ****  Expected Results  Tool active message 3 drives identified  Drive 80 is protected  Drive 81 is protected  Drive 82 is unprotected                                                                     | Actual Results Tool active message No drives identified Drive 80 is protected Drive 81 is protected Drive 82 is unprotected                                                                                   |
| Results:          | SIGNAL: n  Assertion  AM-07  AM-08  AM-09  AM-09  AM-09  AM-10                      | Expected Results Tool active message 3 drives identified Drive 80 is protected Drive 81 is protected Drive 82 is unprotected 0 Commands return success                                                         | Actual Results Tool active message No drives identified Drive 80 is protected Drive 81 is protected Drive 82 is unprotected 0 Commands return success                                                         |
| Results:          | SIGNAL: n  Assertion  AM-07  AM-08  AM-09  AM-09  AM-09  AM-09  AM-10  AO-04        | Expected Results Tool active message 3 drives identified Drive 80 is protected Drive 81 is protected Drive 82 is unprotected 0 Commands return success No cmds to drive 80 blocked                             | Actual Results Tool active message No drives identified Drive 80 is protected Drive 81 is protected Drive 82 is unprotected 0 Commands return success No cmds to drive 80 blocked                             |
| Results:          | SIGNAL: n  Assertion  AM-07  AM-08  AM-09  AM-09  AM-09  AM-09  AM-10  AO-04  AO-04 | Expected Results Tool active message 3 drives identified Drive 80 is protected Drive 81 is protected Drive 82 is unprotected 0 Commands return success No cmds to drive 80 blocked No cmds to drive 81 blocked | Actual Results Tool active message No drives identified Drive 80 is protected Drive 81 is protected Drive 82 is unprotected 0 Commands return success No cmds to drive 80 blocked No cmds to drive 81 blocked |

| Case summary:         | SWB-37 Install all drives, configure to be active at boot and shutdown,                                                                                                   |
|-----------------------|----------------------------------------------------------------------------------------------------|
| _                     | configure return code to failure, protect with pattern odd, execute                                                                                                    |
|                       | write commands.                                                                                                    |
| Assertions            | SWB-AM-07. If the tool is executed then the tool shall issue a message                                                                                                    |
| Tested:               | indicating that the tool is active.                                                                                                    |
|                       | SWB-AM-08. If the tool is executed then the tool shall issue a message indicating all drives accessible by the covered interfaces.                                        |
|                       | SWB-AM-09. If the tool is executed then the tool shall issue a message                                                                                                    |
|                       | indicating the protection status of each drive attached to a covered interface.                                                                                           |
|                       | SWB-AM-11. If the tool is configured to return fail on blocked commands and the tool blocks a command then the return code shall indicate unsuccessful command execution. |
|                       | SWB-AO-08. If the tool is active during the operating system boot and                                                                                                    |
|                       | shutdown processes then no changes are made to any protected                                                                                                    |
|                       | drives.                                                                                                    |
|                       | SWB-AO-10. If the tool blocks a command then the tool shall issue                                                                                                    |
| <u> </u>              | either an audio or a visual signal.                                                                                                    |
| Tester Name:          | JRL                                                                                                    |
| Test Date:            | Fri Jan 23 15:56:12 2004                                                                                                    |
| Test PC:              | Rumpole                                                                                                    |
| Test Software:        | SWBT 1.0                                                                                                    |
| Hard Drives           | Drive 80, label 6F is a Maxtor 6Y060L0 with 120103200 sectors                                                                                                    |
| Used:                 | Drive 81, label 90 is a WDC WD300BB-00CAA0 with 58633344 sectors                                                                                                    |
|                       | Drive 82, label 2B is a Quantum QM39100TD-SCA Drive with 17783249                                                                                                    |
|                       | sectors                                                                                                    |
|                       | Drive 83, label 1F is a Quantum ATLAS10K3_18_SCA Drive with 35916548                                                                                                    |
| - 1.                  | sectors                                                                                                    |
| Commands<br>executed: | Boot Test PC to (DOS 7.1) Windows 98 [Version 4.10.2222]                                                                                                    |
| executea:             | tally13                                                                                                    |
|                       | A:\pdblock 13 /fail                                                                                                    |
|                       | test-hdl SWB-37 Rumpole JRL a 6F 90 2B 1F Shutdown Test PC                                                                                                    |
|                       | SHUCOOWH TEST PC                                                                                                    |

| Case SWB-37 PDBlo    | ck Version 2                                                                                                    | .00                                         |                              |  |  |
|----------------------|----------------------------------------------------------------------------------------------------|---------------------------------------------|------------------------------|--|--|
| Log File             |                                                                                                    | or Execution ****                           |                              |  |  |
| Highlights:          | Monitor BIO                                                                                                    | S interrupt 13h (disk service)              |                              |  |  |
|                      | tally13 com                                                                                                    | mpiled on 07/29/03 at 07:33:17              |                              |  |  |
|                      | @(#) Version                                                                                                    | n 1.1 Created 07/29/03 at 07:28             | 3:05                         |  |  |
|                      | Now (01/23/                                                                                                    | 04 at 15:51:46) Going TS                    | SR                           |  |  |
|                      | ***** Insta                                                                                                    | ll PDB Log *****                            |                              |  |  |
|                      | PDBlock Vers                                                                                                    | sion 2.00: (P)hysical (D)isk Wi             | rite (BLOCK)er               |  |  |
|                      | Drives Prote                                                                                                    |                                             |                              |  |  |
|                      | Return Code                                                                                                    | : FAILURE                                   |                              |  |  |
|                      | Bell:                                                                                                    | ON                                          |                              |  |  |
|                      | Message:                                                                                                    | ON                                          |                              |  |  |
|                      | ***** Test I                                                                                                    | Harness Log *****                           |                              |  |  |
|                      | CMD: A:\TES                                                                                                    | Γ-HDL.EXE SWB-37 Rumpole JRL a              | 6F 90 2B 1F                  |  |  |
|                      | Case: SWB-3                                                                                                    | 7                                           |                              |  |  |
|                      | Command set                                                                                                    | : All                                       |                              |  |  |
|                      | Date: Fri Ja                                                                                                    | an 23 15:56:12 2004                         |                              |  |  |
|                      |                                                                                                    |                                             |                              |  |  |
|                      |                                                                                                    | #) test-hdl.cpp Version 1.1 Cre             |                              |  |  |
|                      |                                                                                                    | wb-defs.h Version 1.2 Created               |                              |  |  |
|                      | _                                                                                                    | oiled on Aug 31 2003 at 08:10:5             | 4                            |  |  |
|                      | Operator: JI                                                                                                    |                                             |                              |  |  |
|                      | Host: Rumpo                                                                                                    |                                             |                              |  |  |
|                      |                                                                                                    | rives 4, Drives: 6F 90 2B 1F                | a 1                          |  |  |
|                      |                                                                                                    | Cmd Drv Action Stat Cry Count               |                              |  |  |
|                      |                                                                                                    | <pre>&lt;03&gt; 80 Allowed 0000 Off 1</pre> |                              |  |  |
|                      | 1 SWB-37                                                                                                    | <pre><ub> 80 Allowed UUUU Uff</ub></pre>    | WriteLong                    |  |  |
|                      | 1 SWB-37 <0B> 80 Allowed 0000 Off 1 WriteLong<br>2 SWB-37 <43> 80 Allowed 0000 Off 1 ExtWrite                        |                                             |                              |  |  |
|                      |                                                                                                    | SWB-37 category w on drive 80               |                              |  |  |
|                      |                                                                                                    | <03> 81 Blocked 0300 On 0                   |                              |  |  |
|                      | 1 SWB-37 <0B> 81 Blocked 0300 On                                                                                     |                                             |                              |  |  |
|                      | 2 SWB-37 <43> 81 Blocked 0300 On                                                                                     |                                             |                              |  |  |
|                      | Results for SWB-37 category w on drive 81 All commands blocked (3 of 3)                                              |                                             |                              |  |  |
|                      | 0 SWB-37 <03> 82 Allowed 0000 Off 1 WriteSectors<br>1 SWB-37 <0B> 82 Allowed 0000 Off 1 WriteLong                    |                                             |                              |  |  |
|                      | 2 SWB-37 <43> 82 Allowed 0000 Off 1 ExtWrite                                                                         |                                             |                              |  |  |
|                      | 2 SWB-37 <43> 82 Allowed 0000 Off 1 ExtWrite  Results for SWB-37 category w on drive 82 No commands blocked (0 of 3) |                                             |                              |  |  |
|                      | 0 SWB-37 <03> 83 Blocked 0300 On 0 WriteSectors                                                                      |                                             |                              |  |  |
|                      | 1 SWB-37 <03> 83 Blocked 0300 On 0 WriteLong                                                                         |                                             |                              |  |  |
|                      | 2 SWB-37 <43> 83 Blocked 0300 On 0 ExtWrite                                                                          |                                             |                              |  |  |
|                      | Results for SWB-37 category w on drive 83 All commands blocked (3 of 3)                                              |                                             |                              |  |  |
|                      |                                                                                                    | sent, 6 blocked, 6 not blocked              |                              |  |  |
|                      |                                                                                                    | zene, o zroenea, o neo zroenea              | •                            |  |  |
|                      |                                                                                                    |                                             |                              |  |  |
| **** Signal Log **** |                                                                                                    |                                             |                              |  |  |
|                      | SIGNAL: y                                                                                                    |                                             |                              |  |  |
| Results:             | Assertion                                                                                                    | Expected Results                            | Actual Results               |  |  |
|                      | AM-07                                                                                                    | Tool active message                         | Tool active message          |  |  |
|                      | AM-08                                                                                                    | 4 drives identified                         | No drives identified         |  |  |
|                      | AM-09                                                                                                    | Drive 80 is unprotected                     | Drive 80 is unprotected      |  |  |
|                      | AM-09                                                                                                    | Drive 81 is protected                       | Drive 81 is protected        |  |  |
|                      | AM-09                                                                                                    | Drive 82 is unprotected                     | Drive 82 is unprotected      |  |  |
|                      | AM-09                                                                                                    | Drive 83 is protected                       | Drive 83 is protected        |  |  |
|                      | AM-11                                                                                                    | 6 Commands return fail                      | 6 Commands return fail       |  |  |
|                      | AO-08                                                                                                    | All cmds to drive 81 blocked                | All cmds to drive 81 blocked |  |  |
|                      | AO-08                                                                                                    | All cmds to drive 83 blocked                | All cmds to drive 83 blocked |  |  |
|                      | AO-08                                                                                                    | No cmds to drive 80 blocked                 | No cmds to drive 80 blocked  |  |  |
|                      | AO-08                                                                                                    | No cmds to drive 82 blocked                 | No cmds to drive 82 blocked  |  |  |
|                      | AO-10                                                                                                    | Signal observed                             | Signal observed              |  |  |
| Analygig:            |                                                                                                    |                                             |                              |  |  |
| Analysis:            | L PMD-3 / FXDE                                                                                                    | cted results not achieved for a             | SDSCICIOHS. WII-00           |  |  |
|                      |                                                                                                    |                                             |                              |  |  |

| Case SWB-38 PDBlock Version 2.00 |                                                                         |  |
|----------------------------------|-------------------------------------------------------------------------|--|
| Case summary:                    | SWB-38 Install all drives, configure to be active at boot and shutdown, |  |
|                                  | configure return code to success, protect with pattern even, execute    |  |
|                                  | write commands.                                                         |  |
| Assertions                       | SWB-AM-07. If the tool is executed then the tool shall issue a message  |  |
| Tested:                          | indicating that the tool is active.                                     |  |
|                                  | SWB-AM-08. If the tool is executed then the tool shall issue a message  |  |
|                                  | indicating all drives accessible by the covered interfaces.             |  |

| cape bild so ibbit | ock Version 2.00                                                                                                    |
|--------------------|----------------------------------------------------------------------------------------------------|
|                    | SWB-AM-09. If the tool is executed then the tool shall issue a message                                              |
|                    | indicating the protection status of each drive attached to a                                                        |
|                    | covered interface.                                                                                                  |
|                    | SWB-AM-10. If the tool is configured to return success on blocked                                                   |
|                    | commands and the tool blocks a command then the return code shall                                                   |
|                    | indicate successful command execution.                                                                              |
|                    | SWB-AO-08. If the tool is active during the operating system boot and                                               |
|                    | shutdown processes then no changes are made to any protected                                                        |
|                    | drives.                                                                                                    |
|                    | SWB-AO-10. If the tool blocks a command then the tool shall issue                                                   |
|                    | either an audio or a visual signal.                                                                                 |
| Tester Name:       | JRL                                                                                                    |
| Test Date:         | Fri Jan 23 16:02:24 2004                                                                                            |
| Test PC:           | Rumpole                                                                                                    |
| Test Software:     | SWBT 1.0                                                                                                    |
| Hard Drives        | Drive 80, label 6F is a Maxtor 6Y060L0 with 120103200 sectors                                                       |
| Used:              | Drive 81, label 90 is a WDC WD300BB-00CAA0 with 58633344 sectors                                                    |
|                    | Drive 82, label 2B is a Quantum QM39100TD-SCA Drive with 17783249                                                   |
|                    | sectors                                                                                                    |
|                    | Drive 83, label 1F is a Quantum ATLAS10K3_18_SCA Drive with 35916548                                                |
|                    | sectors                                                                                                    |
| Commands           | Boot Test PC to (DOS 7.1) Windows 98 [Version 4.10.2222]                                                            |
| executed:          | tally13                                                                                                    |
|                    | A:\pdblock 02                                                                                                    |
|                    | test-hdl SWB-38 Rumpole JRL a 6F 90 2B 1F                                                                           |
|                    | Shutdown Test PC                                                                                                    |
| Log File           | ***** Monitor Execution *****                                                                                       |
| Highlights:        | Monitor BIOS interrupt 13h (disk service)                                                                           |
| 1113111131100      | tally13 compiled on 07/29/03 at 07:33:17                                                                            |
|                    | @(#) Version 1.1 Created 07/29/03 at 07:28:05                                                                       |
|                    | Now (01/23/04 at 15:58:34) Going TSR                                                                                |
|                    | ***** Install PDB Log *****                                                                                         |
|                    | PDBlock Version 2.00: (P)hysical (D)isk Write (BLOCK)er                                                             |
|                    | Drives Protected: 0,2                                                                                               |
|                    | Return Code: SUCCESS                                                                                                |
|                    | Bell: ON                                                                                                    |
|                    |                                                                                                    |
|                    |                                                                                                    |
|                    | ***** Test Harness Log *****                                                                                        |
|                    | CMD: A:\TEST-HDL.EXE SWB-38 Rumpole JRL a 6F 90 2B 1F Case: SWB-38                                                  |
|                    | Command set: All                                                                                                    |
|                    | Date: Fri Jan 23 16:02:24 2004                                                                                      |
|                    | Date. FII Jan 23 10.02.24 2004                                                                                      |
|                    | Vergion: @(#) test hal any Vergion 1 1 Created 09/22/02 at 10:12:51                                                 |
|                    | Version: @(#) test-hdl.cpp Version 1.1 Created 08/23/03 at 10:13:51                                                 |
|                    | @(#) wb-defs.h Version 1.2 Created 08/31/03 at 08:18:19                                                             |
|                    | Compiled on Aug 31 2003 at 08:10:54                                                                                 |
|                    | Operator: JRL                                                                                                    |
|                    | Host: Rumpole                                                                                                    |
|                    | Number of drives 4, Drives: 6F 90 2B 1F                                                                             |
|                    | Case Cmd Drv Action Stat Cry Count Cmd Name                                                                         |
|                    | 0 SWB-38 <03> 80 Blocked 0000 Off 0 WriteSectors                                                                    |
|                    | 1 SWB-38 <0B> 80 Blocked 0000 Off 0 WriteLong                                                                       |
|                    | 2 SWB-38 <43> 80 Blocked 0000 Off                                                                                   |
|                    | Results for SWB-38 category w on drive 80 All commands blocked (3 of 3)                                             |
|                    | 0 SWB-38 <03> 81 Allowed 0000 Off 1 WriteSectors                                                                    |
|                    | 1 SWB-38 <0B> 81 Allowed 0000 Off 1 WriteLong                                                                       |
|                    | 2 SWB-38 <43> 81 Allowed 0000 Off 1 ExtWrite                                                                        |
|                    | Results for SWB-38 category w on drive 81 No commands blocked (0 of 3)                                              |
|                    | 0 SWB-38 <03> 82 Blocked 0000 Off 0 WriteSectors                                                                    |
|                    | 1 SWB-38 <0B> 82 Blocked 0000 Off 0 WriteLong                                                                       |
|                    | 2 SWB-38 <43> 82 Blocked 0000 Off 0 ExtWrite                                                                        |
|                    | Results for SWB-38 category w on drive 82 All commands blocked (3 of 3)                                             |
|                    | 0 SWB-38 <03> 83 Allowed 0000 Off 1 WriteSectors                                                                    |
|                    |                                                                                                    |
|                    | 1 SWB-38 <0B> 83 Allowed 0000 Off 1 WriteLong                                                                       |
|                    |                                                                                                    |
|                    | 2 SWB-38 <43> 83 Allowed 0000 Off 1 ExtWrite                                                                        |
|                    | 2 SWB-38 <43> 83 Allowed 0000 Off 1 ExtWrite Results for SWB-38 category w on drive 83 No commands blocked (0 of 3) |
|                    | 2 SWB-38 <43> 83 Allowed 0000 Off 1 ExtWrite                                                                        |

| Case SWB-38 PDB | lock Version 2.00 |                                 |                              |
|-----------------|-------------------|---------------------------------|------------------------------|
|                 | ***** Signa       | l Log ****                      |                              |
|                 | SIGNAL: y         |                                 |                              |
| Results:        | Assertion         | Expected Results                | Actual Results               |
|                 | AM-07             | Tool active message             | Tool active message          |
|                 | AM-08             | 4 drives identified             | No drives identified         |
|                 | AM-09             | Drive 80 is protected           | Drive 80 is protected        |
|                 | AM-09             | Drive 81 is unprotected         | Drive 81 is unprotected      |
|                 | AM-09             | Drive 82 is protected           | Drive 82 is protected        |
|                 | AM-09             | Drive 83 is unprotected         | Drive 83 is unprotected      |
|                 | AM-10             | 6 Commands return success       | 6 Commands return success    |
|                 | AO-08             | All cmds to drive 80 blocked    | All cmds to drive 80 blocked |
|                 | AO-08             | All cmds to drive 82 blocked    | All cmds to drive 82 blocked |
|                 | AO-08             | No cmds to drive 81 blocked     | No cmds to drive 81 blocked  |
|                 | AO-08             | No cmds to drive 83 blocked     | No cmds to drive 83 blocked  |
|                 | AO-10             | Signal observed                 | Signal observed              |
| Analysis:       | SWB-38 Expe       | cted results not achieved for a | assertions: AM-08            |

| Case SWB-39 PDBlo | ock Version 2.00                                                                            |
|-------------------|---------------------------------------------------------------------------------------------|
| Case summary:     | SWB-39 Install all drives, configure return code to failure, protect                        |
|                   | with pattern high, execute write commands, uninstall, execute all                           |
|                   | commands.                                                                                   |
| Assertions        | SWB-AM-07. If the tool is executed then the tool shall issue a message                      |
| Tested:           | indicating that the tool is active.                                                         |
|                   | SWB-AM-08. If the tool is executed then the tool shall issue a message                      |
|                   | indicating all drives accessible by the covered interfaces.                                 |
|                   | SWB-AM-09. If the tool is executed then the tool shall issue a message                      |
|                   | indicating the protection status of each drive attached to a                                |
|                   | covered interface.  SWB-AM-11. If the tool is configured to return fail on blocked commands |
|                   | and the tool blocks a command then the return code shall indicate                           |
|                   | unsuccessful command execution.                                                             |
|                   | SWB-AO-09. If the tool is active and the tool is then uninstalled then                      |
|                   | no commands to any drive shall be blocked.                                                  |
|                   | SWB-AO-10. If the tool blocks a command then the tool shall issue                           |
|                   | either an audio or a visual signal.                                                         |
| Tester Name:      | JRL                                                                                         |
| Test Date:        | Fri Jan 23 15:43:17 2004                                                                    |
| Test PC:          | Rumpole                                                                                     |
| Test Software:    | SWBT 1.0                                                                                    |
| Hard Drives       | Drive 80, label 6F is a Maxtor 6Y060L0 with 120103200 sectors                               |
| Used:             | Drive 81, label 90 is a WDC WD300BB-00CAA0 with 58633344 sectors                            |
|                   | Drive 82, label 2B is a Quantum QM39100TD-SCA Drive with 17783249                           |
|                   | sectors Drive 83, label 1F is a Quantum ATLAS10K3_18_SCA Drive with 35916548                |
|                   | sectors                                                                                     |
| Commands          | Boot Test PC to (DOS 7.1) Windows 98 [Version 4.10.2222]                                    |
| executed:         | A:\tally13                                                                                  |
|                   | A:\pdblock 23 /fail                                                                         |
|                   | A:\test-hdl SWB-39 Rumpole JRL w 6F 90 2B 1F                                                |
|                   | A:\sig-log SWB-39 Rumpole JRL                                                               |
|                   | A:\t-off SWB-39 Rumpole JRL                                                                 |
|                   | ren A:\swb-log.txt wt-log.txt                                                               |
|                   | ren A:\sig-log.txt sg-wt.txt                                                                |
|                   | A:\pdblock none                                                                             |
|                   | A:\test-hdl SWB-39 Rumpole JRL a 6F 90 2B 1F                                                |
|                   | A:\sig-log SWB-39 Rumpole JRL                                                               |
|                   | Shutdown Test PC                                                                            |
| Log File          | ***** Monitor Execution *****                                                               |
| Highlights:       | Monitor BIOS interrupt 13h (disk service) tally13 compiled on 07/29/03 at 07:33:17          |
|                   | @(#) Version 1.1 Created 07/29/03 at 07:28:05                                               |
|                   | Now (01/23/04 at 15:42:32) Going TSR                                                        |
|                   | ***** Install PDB Log *****                                                                 |
|                   | PDBlock Version 2.00: (P)hysical (D)isk Write (BLOCK)er                                     |
|                   | Drives Protected: 2,3                                                                       |
|                   | Return Code: FAILURE                                                                        |
|                   | Bell: ON                                                                                    |

```
Case SWB-39 PDBlock Version 2.00
                                  ON
                 ***** Blocked Write Commands *****
                 CMD: A:\TEST-HDL.EXE SWB-39 Rumpole JRL w 6F 90 2B 1F
                 Case: SWB-39
                 Command set: Write
                 Date: Fri Jan 23 15:42:53 2004
                 Version: @(#) test-hdl.cpp Version 1.1 Created 08/23/03 at 10:13:51
                        @(#) wb-defs.h Version 1.2 Created 08/31/03 at 08:18:19
                        Compiled on Aug 31 2003 at 08:10:54
                 Operator: JRL
                 Host: Rumpole
                 Number of drives 4, Drives: 6F 90 2B 1F
                     Case Cmd Drv Action Stat Cry Count Cmd Name
                   0 SWB-39 <03> 80 Allowed 0000 Off 1 WriteSectors
                   1 SWB-39 <0B> 80 Allowed 0000 Off
                                                       1 WriteLong
                   2 SWB-39 <43> 80 Allowed 0000 Off
                                                       1 ExtWrite
                 Results for SWB-39 category w on drive 80 No commands blocked (0 of 3)
                                                     1 WriteSectors
                   0 SWB-39 <03> 81 Allowed 0000 Off
                   1 SWB-39 <0B> 81 Allowed 0000 Off
                                                       1
                                                         WriteLong
                   2 SWB-39 <43> 81 Allowed 0000 Off
                                                      1 ExtWrite
                 Results for SWB-39 category w on drive 81 No commands blocked (0 of 3)
                   1 SWB-39 <0B> 82 Blocked 0300 On
                                                      0 WriteLong
                                                    0 ExtWrite
                   2 SWB-39 <43> 82 Blocked 0300 On
                 Results for SWB-39 category w on drive 82 All commands blocked (3 of 3)
                   1 SWB-39 <0B> 83 Blocked 0300 On
                                                       0 WriteLong
                   2 SWB-39 <43> 83 Blocked 0300 On
                                                      0 ExtWrite
                 Results for SWB-39 category w on drive 83 All commands blocked (3 of 3)
                 Summary: 12 sent, 6 blocked, 6 not blocked
                 Number of Commands not blocked (should total to 6)
                 Drive Count
                   80
                   81
                           3
                   82
                           0
                           0
                  83
                 ***** Uninstall PDB Log *****
                 PDBlock Version 2.00: (P)hysical (D)isk Write (BLOCK)er
                 Drives Protected: NONE
                 Return Code:
                                 SUCCESS
                 Bell:
                                 ON
                                 ON
                 Message:
                 ***** Test Harness Log *****
                 CMD: A:\TEST-HDL.EXE SWB-39 Rumpole JRL a 6F 90 2B 1F
                 Case: SWB-39
                 Command set: All
                 Date: Fri Jan 23 15:43:17 2004
                 Version: @(#) test-hdl.cpp Version 1.1 Created 08/23/03 at 10:13:51
                       @(#) wb-defs.h Version 1.2 Created 08/31/03 at 08:18:19
                        Compiled on Aug 31 2003 at 08:10:54
                 Operator: JRL
                 Host: Rumpole
                 Number of drives 4, Drives: 6F 90 2B 1F
                 Warning: non-zero tally (3) for drive 80 (reboot to clear)
                 Warning: non-zero tally (3) for drive 81 (reboot to clear)
                     Case Cmd Drv Action Stat Cry Count Cmd Name
                   0 SWB-39 <00> 80 Allowed 0000 Off 1 Reset
                                                      1 SeekDrive
1 AltReset
                   1 SWB-39 <0C> 80 Allowed 0000 Off
                   2 SWB-39 <0D> 80 Allowed 0000 Off
                   3 SWB-39 <11> 80 Allowed 0000 Off
                                                       1 Recalibrate
                   4 SWB-39 <47> 80 Allowed 0000 Off
                                                      1 ExtendedSeek
                 Results for SWB-39 category c on drive 80 No commands blocked (0 of 5)
                   0 SWB-39 <00> 81 Allowed 0000 Off
                                                     1 Reset
                   1 SWB-39 <0C> 81 Allowed 0000 Off
                                                       1 SeekDrive
                   2 SWB-39 <0D> 81 Allowed 0000 Off
                                                       1 AltReset
```

```
Case SWB-39 PDBlock Version 2.00
                   3 SWB-39 <11> 81 Allowed 0000 Off
                                                         1 Recalibrate
                   4 SWB-39 <47> 81 Allowed 0000 Off
                                                         1 ExtendedSeek
                 Results for SWB-39 category c on drive 81 No commands blocked (0 of 5)
                   0 SWB-39 <00> 82 Allowed 0000 Off
                                                        1 Reset
                   1 SWB-39 <0C> 82 Allowed 0000 Off
                                                         1
                                                            SeekDrive
                   2 SWB-39 <0D> 82 Allowed 0000 Off
                                                            AltReset
                                                         1
                   3 SWB-39 <11> 82 Allowed 0000 Off
                                                         1 Recalibrate
                   4 SWB-39 <47> 82 Allowed 0000 Off
                                                         1 ExtendedSeek
                 Results for SWB-39 category c on drive 82 No commands blocked (0 of 5)
                   0 SWB-39 <00> 83 Allowed 0000 Off
                                                         1 Reset
                   1 SWB-39 <0C> 83 Allowed 0000 Off
                                                            SeekDrive
                                                         1
                   2 SWB-39 <0D> 83 Allowed 0000 Off
                                                         1
                                                            Alt.Reset
                   3 SWB-39 <11> 83 Allowed 0000 Off
                                                            Recalibrate
                   4 SWB-39 <47> 83 Allowed 0000 Off
                                                         1 ExtendedSeek
                 Results for SWB-39 category c on drive 83 No commands blocked (0 of 5)
                 Summary: 20 sent, 0 blocked, 20 not blocked
                   0 SWB-39 <01> 80 Allowed 0000 Off
                                                         1 GetLastStatus
                   1 SWB-39 <04> 80 Allowed 0000 Off
                                                         1 VerifySectors
                   2 SWB-39 <08> 80 Allowed 0000 Off
                                                            ReadDriveParms
                                                         1
                   3 SWB-39 <10> 80 Allowed 0000 Off
                                                         1 TestDriveReadv
                   4 SWB-39 <15> 80 Allowed 0000 Off
                                                         1 ReadDriveType
                   5 SWB-39 <41> 80 Allowed 0000 Off
                                                            CheckForExtensions
                                                         1
                   6 SWB-39 <44> 80 Allowed 0000 Off
                                                         1
                                                            VerifySectors
                   7 SWB-39 <48> 80 Allowed 0000 Off
                                                         1 GetDriveParms
                 Results for SWB-39 category i on drive 80 No commands blocked (0 of 8)
                   0 SWB-39 <01> 81 Allowed 0000 Off
                                                         1
                                                            GetLastStatus
                   1 SWB-39 <04> 81 Allowed 0000 Off
                                                            VerifvSectors
                                                         1
                   2 SWB-39 <08> 81 Allowed 0000 Off
                                                            ReadDriveParms
                   3 SWB-39 <10> 81 Allowed 0000 Off
                                                            TestDriveReadv
                                                         1
                   4 SWB-39 <15> 81 Allowed 0000 Off
                                                         1
                                                            ReadDriveType
                   5 SWB-39 <41> 81 Allowed 0000 Off
                                                         1 CheckForExtensions
                   6 SWB-39 <44> 81 Allowed 0000 Off
                                                         1 VerifySectors
                   7 SWB-39 <48> 81 Allowed 0000 Off
                                                         1 GetDriveParms
                 Results for SWB-39 category i on drive 81 No commands blocked (0 of 8) \,
                   0 SWB-39 <01> 82 Allowed 0000 Off
                                                         1 GetLastStatus
                   1 SWB-39 <04> 82 Allowed 0000 Off
                                                            VerifySectors
                                                         1
                   2 SWB-39 <08> 82 Allowed 0000 Off
                                                            ReadDriveParms
                                                         1
                   3 SWB-39 <10> 82 Allowed 0000 Off
                                                         1 TestDriveReady
                   4 SWB-39 <15> 82 Allowed 0000 Off
                                                         1
                                                            ReadDriveType
                   5 SWB-39 <41> 82 Allowed 0000 Off
                                                         1
                                                            CheckForExtensions
                   6 SWB-39 <44> 82 Allowed 0000 Off
                                                         1 VerifySectors
                   7 SWB-39 <48> 82 Allowed 0000 Off
                                                         1 GetDriveParms
                 Results for SWB-39 category i on drive 82 No commands blocked (0 of 8)
                   0 SWB-39 <01> 83 Allowed 0000 Off
                                                         1 GetLastStatus
                   1 SWB-39 <04> 83 Allowed 0000 Off
                                                         1
                                                            VerifvSectors
                   2 SWB-39 <08> 83 Allowed 0000 Off
                                                         1 ReadDriveParms
                   3 SWB-39 <10> 83 Allowed 0000 Off
                                                         1
                                                            TestDriveReady
                   4 SWB-39 <15> 83 Allowed 0000 Off
                                                         1
                                                            ReadDriveTvpe
                   5 SWB-39 <41> 83 Allowed 0000 Off
                                                         1 CheckForExtensions
                   6 SWB-39 <44> 83 Allowed 0000 Off
                                                         1 VerifySectors
                   7 SWB-39 <48> 83 Allowed 0000 Off
                                                         1 GetDriveParms
                 Results for SWB-39 category i on drive 83 No commands blocked (0 of 8)
                 Summary: 32 sent, 0 blocked, 32 not blocked
                   0 SWB-39 <02> 80 Allowed 0000 Off
                                                         1 ReadSectors
                   1 SWB-39 < 0A> 80 Allowed 0000 Off
                                                         1 ReadLong
                   2 SWB-39 <42> 80 Allowed 0000 Off
                                                         1 ExtRead
                 Results for SWB-39 category r on drive 80 No commands blocked (0 of 3)
                   0 SWB-39 <02> 81 Allowed 0000 Off
                                                        1 ReadSectors
                                                         1
                   1 SWB-39 < 0A> 81 Allowed 0000 Off
                                                            ReadLong
                   2 SWB-39 <42> 81 Allowed 0000 Off
                                                         1 ExtRead
                 Results for SWB-39 category r on drive 81 No commands blocked (0 of 3)
                   0 SWB-39 <02> 82 Allowed 0000 Off
                                                         1 ReadSectors
                   1 SWB-39 <0A> 82 Allowed 0000 Off
                                                         1 ReadLong
                   2 SWB-39 <42> 82 Allowed 0000 Off
                                                            ExtRead
                                                         1
                 Results for SWB-39 category r on drive 82 No commands blocked (0 of 3)
                   0 SWB-39 <02> 83 Allowed 0000 Off
                                                        1 ReadSectors
                   1 SWB-39 < 0A> 83 Allowed 0000 Off
                                                         1 ReadLong
```

```
Case SWB-39 PDBlock Version 2.00
                   2 SWB-39 <42> 83 Allowed 0000 Off
                                                        1 ExtRead
                 Results for SWB-39 category r on drive 83 No commands blocked (0 of 3)
                 Summary: 12 sent, 0 blocked, 12 not blocked
                   0 SWB-39 <03> 80 Allowed 0000 Off
                                                         2 WriteSectors
                   1 SWB-39 <0B> 80 Allowed 0000 Off
                                                         2 WriteLong
                   2 SWB-39 <43> 80 Allowed 0000 Off
                                                         2 ExtWrite
                 Results for SWB-39 category w on drive 80 No commands blocked (0 of 3)
                   0 SWB-39 <03> 81 Allowed 0000 Off 2 WriteSectors
                   1 SWB-39 <0B> 81 Allowed 0000 Off
                                                         2 WriteLong
                   2 SWB-39 <43> 81 Allowed 0000 Off
                                                         2 ExtWrite
                 Results for SWB-39 category w on drive 81 No commands blocked (0 of 3)
                   0 SWB-39 <03> 82 Allowed 0000 Off
                                                       1 WriteSectors
                   1 SWB-39 <0B> 82 Allowed 0000 Off
                                                         1 WriteLong
                   2 SWB-39 <43> 82 Allowed 0000 Off
                                                        1 ExtWrite
                 Results for SWB-39 category w on drive 82 No commands blocked (0 of 3)
                   0 SWB-39 <03> 83 Allowed 0000 Off 1 WriteSectors
                   1 SWB-39 <0B> 83 Allowed 0000 Off
                                                         1 WriteLong
                   2 SWB-39 <43> 83 Allowed 0000 Off
                                                         1 ExtWrite
                 Results for SWB-39 category w on drive 83 No commands blocked (0 of 3)
                 Summary: 12 sent, 0 blocked, 12 not blocked
                                                         1 FormatTrack
                   0 SWB-39 <05> 80 Allowed 0000 Off
                   1 SWB-39 <06> 80 Allowed 0000 Off
                                                         1
                                                            FormatBadSectors
                   2 SWB-39 <07> 80 Allowed 0000 Off
                                                         1 FormatCyl
                                                         1 InitDriveParms
                   3 SWB-39 <09> 80 Allowed 0000 Off
                    4 SWB-39 < 0E> 80 Allowed 0000 Off
                                                         1
                                                            DiagnosticESDI
                   5 SWB-39 <0F> 80 Allowed 0000 Off
                                                         1 DiagnosticESDI
                   6 SWB-39 <12> 80 Allowed 0000 Off
                                                         1 DiagnosticRAM
                                                         1 DiagnosticDrive
                   7 SWB-39 <13> 80 Allowed 0000 Off
                   8 SWB-39 <14> 80 Allowed 0000 Off
                                                         1 DiagnosticCTL
                 Results for SWB-39 category x on drive 80 No commands blocked (0 of 9)
                   0 SWB-39 <05> 81 Allowed 0000 Off
                                                        1 FormatTrack
                   1 SWB-39 <06> 81 Allowed 0000 Off
                                                            FormatBadSectors
                                                         1
                                                         1
                   2 SWB-39 <07> 81 Allowed 0000 Off
                                                            Format.Cvl
                   3 SWB-39 <09> 81 Allowed 0000 Off
                                                         1 InitDriveParms
                   4 SWB-39 <0E> 81 Allowed 0000 Off
                                                         1 DiagnosticESDI
                   5 SWB-39 <0F> 81 Allowed 0000 Off
                                                            DiagnosticESDI
                                                         1
                   6 SWB-39 <12> 81 Allowed 0000 Off
                                                         1 DiagnosticRAM
                   7 SWB-39 <13> 81 Allowed 0000 Off
                                                         1 DiagnosticDrive
                   8 SWB-39 <14> 81 Allowed 0000 Off
                                                         1 DiagnosticCTL
                 Results for SWB-39 category x on drive 81 No commands blocked (0 of 9)
                   0 SWB-39 <05> 82 Allowed 0000 Off
                                                       1 FormatTrack
                                                         1 FormatBadSectors
                   1 SWB-39 <06> 82 Allowed 0000 Off
                   2 SWB-39 <07> 82 Allowed 0000 Off
                                                            FormatCyl
                                                         1
                   3 SWB-39 <09> 82 Allowed 0000 Off
                                                         1 InitDriveParms
                   4 SWB-39 <0E> 82 Allowed 0000 Off
                                                         1 DiagnosticESDI
                   5 SWB-39 <0F> 82 Allowed 0000 Off
                                                         1
                                                            DiagnosticESDI
                   6 SWB-39 <12> 82 Allowed 0000 Off
                                                         1
                                                            DiagnosticRAM
                   7 SWB-39 <13> 82 Allowed 0000 Off
                                                         1 DiagnosticDrive
                   8 SWB-39 <14> 82 Allowed 0000 Off
                                                         1 DiagnosticCTL
                 Results for SWB-39 category x on drive 82 No commands blocked (0 of 9)
                   0 SWB-39 <05> 83 Allowed 0000 Off
                                                       1 FormatTrack
                                                         1
                   1 SWB-39 <06> 83 Allowed 0000 Off
                                                            FormatBadSectors
                                                         1 FormatCyl
1 InitDriveParms
                    2 SWB-39 <07> 83 Allowed 0000 Off
                   3 SWB-39 <09> 83 Allowed 0000 Off
                   4 SWB-39 <OE> 83 Allowed 0000 Off
                                                         1 DiagnosticESDI
                   5 SWB-39 <0F> 83 Allowed 0000 Off
                                                         1
                                                            DiagnosticESDI
                   6 SWB-39 <12> 83 Allowed 0000 Off
                                                            DiagnosticRAM
                   7 SWB-39 <13> 83 Allowed 0000 Off
                                                         1 DiagnosticDrive
                   8 SWB-39 <14> 83 Allowed 0000 Off
                                                        1 DiagnosticCTL
                 Results for SWB-39 category x on drive 83 No commands blocked (0 of 9)
                 Summary: 36 sent, 0 blocked, 36 not blocked
                   0 SWB-39 <16> 80 Allowed 0000 Off
                                                         1 Undefined
                          misc commands 17-FD results omitted
```

```
Case SWB-39 PDBlock Version 2.00
                            see log files for full results
                   226 SWB-39 <FE> 80 Allowed 0000 Off 1 Undefined 227 SWB-39 <FF> 80 Allowed 0000 Off 1 Undefined
                   Results for SWB-39 category m on drive 80 Not all commands blocked (1
                   of 228)
                    0 SWB-39 <16> 81 Allowed 0000 Off
                                                           1 Undefined
                            misc commands 17-FD results omitted
                            see log files for full results
                  226 SWB-39 <FE> 81 Allowed 0000 Off 1 Undefined 227 SWB-39 <FF> 81 Allowed 0000 Off 1 Undefined
                   Results for SWB-39 category m on drive 81 Not all commands blocked (1
                   of 228)
                     0 SWB-39 <16> 82 Allowed 0000 Off 1 Undefined
                            misc commands 17-FD results omitted
                            see log files for full results
                   226 SWB-39 <FE> 82 Allowed 0000 Off
                                                           1 Undefined
                   227 SWB-39 <FF> 82 Allowed 0000 Off
                                                           1 Undefined
                   Results for SWB-39 category m on drive 82 Not all commands blocked (1
                   of 228)
                     0 SWB-39 <16> 83 Allowed 0000 Off
                                                           1 Undefined
                            misc commands 17-FD results omitted
                            see log files for full results
                   226 SWB-39 <FE> 83 Allowed 0000 Off
                                                            1 Undefined
                   227 SWB-39 <FF> 83 Allowed 0000 Off
                                                            1 Undefined
                   Results for SWB-39 category m on drive 83 Not all commands blocked (1
                   Summary: 912 sent, 4 blocked, 908 not blocked
                   ***** Signal Log *****
                   SIGNAL: n
                   Assertion Expected Results
                                                         Actual Results
Results:
                               Tool active message
                                                          Tool active message
                   AM-07
                                4 drives identified
                                                          No drives identified
                   AM-08
                   AM - 09
                               Drive 80 is unprotected
                                                          Drive 80 is unprotected
                    AM-09
                               Drive 81 is unprotected
                                                          Drive 81 is unprotected
                               Drive 82 is protected
                    AM-09
                                                          Drive 82 is protected
                               Drive 83 is protected
                                                          Drive 83 is protected
                   AM-09
                    AM-11
                                4 Commands return fail
                                                          4 Commands return fail
                   AO-09
                               SWB removed
                                                          Some cmds blocked
                   AO-10
                               No signal observed
                                                         No signal observed
                  SWB-39 Expected results not achieved for assertions: AM-08 AO-09
Analysis:
```

| Case SWB-40 PDBlo | ock Version 2.00                                                     |
|-------------------|----------------------------------------------------------------------|
| Case summary:     | SWB-40 Install all drives, configure return code to success, protect |
|                   | with pattern low, execute write commands, uninstall, execute all     |
|                   | commands.                                                            |

| Case SWB-40 PDBlo | ock Version 2.00                                                                              |
|-------------------|-----------------------------------------------------------------------------------------------|
| Assertions        | SWB-AM-07. If the tool is executed then the tool shall issue a message                        |
| Tested:           | indicating that the tool is active.                                                           |
|                   | SWB-AM-08. If the tool is executed then the tool shall issue a message                        |
|                   | indicating all drives accessible by the covered interfaces.                                   |
|                   | SWB-AM-09. If the tool is executed then the tool shall issue a message                        |
|                   | indicating the protection status of each drive attached to a                                  |
|                   | covered interface.                                                                            |
|                   | SWB-AM-10. If the tool is configured to return success on blocked                             |
|                   | commands and the tool blocks a command then the return code shall                             |
|                   | indicate successful command execution.                                                        |
|                   | SWB-AO-09. If the tool is active and the tool is then uninstalled then                        |
|                   | no commands to any drive shall be blocked.                                                    |
|                   | SWB-AO-10. If the tool blocks a command then the tool shall issue                             |
|                   | either an audio or a visual signal.                                                           |
| Tester Name:      | JRL                                                                                           |
| Test Date:        | Fri Jan 23 15:49:13 2004                                                                      |
| Test PC:          | Rumpole                                                                                       |
| Test Software:    | SWBT 1.0                                                                                      |
| Hard Drives       | Drive 80, label 6F is a Maxtor 6Y060L0 with 120103200 sectors                                 |
| Used:             | Drive 81, label 90 is a WDC WD300BB-00CAA0 with 58633344 sectors                              |
|                   | Drive 82, label 2B is a Quantum QM39100TD-SCA Drive with 17783249                             |
|                   | sectors                                                                                       |
|                   | Drive 83, label 1F is a Quantum ATLAS10K3_18_SCA Drive with 35916548                          |
|                   | sectors                                                                                       |
| Commands          | Boot Test PC to (DOS 7.1) Windows 98 [Version 4.10.2222]                                      |
| executed:         | A:\tally13                                                                                    |
|                   | A:\pdblock 01                                                                                 |
|                   | A:\test-hdl SWB-40 Rumpole JRL w 6F 90 2B 1F                                                  |
|                   | A:\sig-log SWB-40 Rumpole JRL                                                                 |
|                   | A:\t-off SWB-40 Rumpole JRL                                                                   |
|                   | ren A:\swb-log.txt wt-log.txt                                                                 |
|                   | ren A:\sig-log.txt sg-wt.txt                                                                  |
|                   | A:\pdblock none                                                                               |
|                   | A:\test-hdl SWB-40 Rumpole JRL a 6F 90 2B 1F                                                  |
|                   | A:\sig-log SWB-40 Rumpole JRL                                                                 |
|                   | Shutdown Test PC                                                                              |
| Log File          | ***** Monitor Execution *****                                                                 |
| Highlights:       | Monitor BIOS interrupt 13h (disk service)                                                     |
|                   | tally13 compiled on 07/29/03 at 07:33:17                                                      |
|                   | @(#) Version 1.1 Created 07/29/03 at 07:28:05                                                 |
|                   | Now (01/23/04 at 15:48:14) Going TSR                                                          |
|                   | ***** Install PDB Log *****                                                                   |
|                   | PDBlock Version 2.00: (P)hysical (D)isk Write (BLOCK)er                                       |
|                   | Drives Protected: 0,1                                                                         |
|                   | Return Code: SUCCESS                                                                          |
|                   | Bell: ON                                                                                      |
|                   | Message: ON                                                                                   |
|                   | ***** Blocked Write Commands *****                                                            |
|                   | CMD: A:\TEST-HDL.EXE SWB-40 Rumpole JRL w 6F 90 2B 1F                                         |
|                   | Case: SWB-40                                                                                  |
|                   | Command set: Write                                                                            |
|                   | Date: Fri Jan 23 15:48:35 2004                                                                |
|                   |                                                                                               |
|                   | Version: @(#) test-hdl.cpp Version 1.1 Created 08/23/03 at 10:13:51                           |
|                   | @(#) wb-defs.h Version 1.2 Created 08/31/03 at 08:18:19                                       |
|                   | Compiled on Aug 31 2003 at 08:10:54                                                           |
|                   | Operator: JRL                                                                                 |
|                   | Host: Rumpole                                                                                 |
|                   | Number of drives 4, Drives: 6F 90 2B 1F  Case Cmd Drv Action Stat Cry Count Cmd Name          |
|                   | 0 SWB-40 <03> 80 Blocked 0000 Off 0 WriteSectors                                              |
|                   | 1 SWB-40 <08> 80 Blocked 0000 Off 0 WriteLong                                                 |
|                   |                                                                                               |
|                   | 2 SWB-40 <43> 80 Blocked 0000 Off 0 ExtWrite                                                  |
|                   | Results for SWB-40 category w on drive 80 All commands blocked (3 of 3)                       |
|                   | 0 CMD_40 <02 > 01 Dlogkod 0000 Off 0 Wait-00                                                  |
|                   | 0 SWB-40 <03> 81 Blocked 0000 Off 0 WriteSectors                                              |
|                   | 1 SWB-40 <0B> 81 Blocked 0000 Off 0 WriteLong                                                 |
|                   | 1 SWB-40 <0B> 81 Blocked 0000 Off 0 WriteLong<br>2 SWB-40 <43> 81 Blocked 0000 Off 0 ExtWrite |
|                   | 1 SWB-40 <0B> 81 Blocked 0000 Off 0 WriteLong                                                 |

```
Case SWB-40 PDBlock Version 2.00
                   1 SWB-40 <0B> 82 Allowed 0000 Off
                                                         1 WriteLong
                   2 SWB-40 <43> 82 Allowed 0000 Off
                                                           ExtWrite
                                                         1
                 Results for SWB-40 category w on drive 82 No commands blocked (0 of 3)
                   0 SWB-40 <03> 83 Allowed 0000 Off
                                                       1 WriteSectors
                   1 SWB-40 <0B> 83 Allowed 0000 Off
                                                         1 WriteLong
                   2 SWB-40 <43> 83 Allowed 0000 Off
                                                         1
                                                           ExtWrite
                 Results for SWB-40 category w on drive 83 No commands blocked (0 of 3)
                 Summary: 12 sent, 6 blocked, 6 not blocked
                 Number of Commands not blocked (should total to 6)
                 Drive Count
                   80
                   81
                            0
                   82
                            3
                   83
                            3
                 ***** Uninstall PDB Log *****
                 PDBlock Version 2.00: (P)hysical (D)isk Write (BLOCK)er
                 Drives Protected: NONE
                 Return Code:
                                   SUCCESS
                 Bell:
                                   ON
                                  ON
                  ***** Test Harness Log *****
                 CMD: A:\TEST-HDL.EXE SWB-40 Rumpole JRL a 6F 90 2B 1F
                 Case: SWB-40
                 Command set: All
                 Date: Fri Jan 23 15:49:13 2004
                 Version: @(#) test-hdl.cpp Version 1.1 Created 08/23/03 at 10:13:51
                         @(#) wb-defs.h Version 1.2 Created 08/31/03 at 08:18:19
                         Compiled on Aug 31 2003 at 08:10:54
                 Operator: JRL
                 Host: Rumpole
                 Number of drives 4, Drives: 6F 90 2B 1F
                 Warning: non-zero tally (3) for drive 82 (reboot to clear)
                 Warning: non-zero tally (3) for drive 83 (reboot to clear)
                      Case Cmd Drv Action Stat Cry Count Cmd Name
                   0 SWB-40 <00> 80 Allowed 0000 Off
                                                      1 Reset
                   1 SWB-40 <0C> 80 Allowed 0000 Off
                                                        1 SeekDrive
                   2 SWB-40 <0D> 80 Allowed 0000 Off
                                                       1 AltReset
                   3 SWB-40 <11> 80 Allowed 0000 Off
                                                         1 Recalibrate
                   4 SWB-40 <47> 80 Allowed 0000 Off
                                                        1 ExtendedSeek
                 Results for SWB-40 category c on drive 80 No commands blocked (0 of 5)
                   0 SWB-40 <00> 81 Allowed 0000 Off 1 Reset
                   1 SWB-40 <0C> 81 Allowed 0000 Off
                                                         1 SeekDrive
                   2 SWB-40 <0D> 81 Allowed 0000 Off
                                                       1 AltReset
                   3 SWB-40 <11> 81 Allowed 0000 Off
                                                       1 Recalibrate
                   4 SWB-40 <47> 81 Allowed 0000 Off
                                                         1 ExtendedSeek
                 Results for SWB-40 category c on drive 81 No commands blocked (0 of 5)
                   0 SWB-40 <00> 82 Allowed 0000 Off
                                                       1 Reset
                                                        1 SeekDrive
                   1 SWB-40 <0C> 82 Allowed 0000 Off
                   2 SWB-40 <0D> 82 Allowed 0000 Off
                                                         1 AltReset
                   3 SWB-40 <11> 82 Allowed 0000 Off
                                                       1 Recalibrate
                   4 SWB-40 <47> 82 Allowed 0000 Off
                                                        1 ExtendedSeek
                 Results for SWB-40 category c on drive 82 No commands blocked (0 of 5)
                   0 SWB-40 <00> 83 Allowed 0000 Off
                                                       1 Reset
                   1 SWB-40 <0C> 83 Allowed 0000 Off
                                                         1 SeekDrive
                   2 SWB-40 <0D> 83 Allowed 0000 Off
                                                         1 AltReset
                   3 SWB-40 <11> 83 Allowed 0000 Off
                                                            Recalibrate
                   4 SWB-40 <47> 83 Allowed 0000 Off
                                                        1 ExtendedSeek
                 Results for SWB-40 category c on drive 83 No commands blocked (0 of 5)
                 Summary: 20 sent, 0 blocked, 20 not blocked
                   0 SWB-40 <01> 80 Allowed 0000 Off
                                                         1 GetLastStatus
                                                        1 VerifySectors
                   1 SWB-40 <04> 80 Allowed 0000 Off
                   2 SWB-40 <08> 80 Allowed 0000 Off
                                                            ReadDriveParms
                                                         1
                   3 SWB-40 <10> 80 Allowed 0000 Off
                                                         1 TestDriveReadv
                   4 SWB-40 <15> 80 Allowed 0000 Off
                                                         1 ReadDriveType
                   5 SWB-40 <41> 80 Allowed 0000 Off
                                                         1 CheckForExtensions
```

```
Case SWB-40 PDBlock Version 2.00
                   6 SWB-40 <44> 80 Allowed 0000 Off
                                                         1 VerifySectors
                   7 SWB-40 <48> 80 Allowed 0000 Off
                                                         1 GetDriveParms
                 Results for SWB-40 category i on drive 80 No commands blocked (0 of 8)
                   0 SWB-40 <01> 81 Allowed 0000 Off
                                                        1 GetLastStatus
                   1 SWB-40 <04> 81 Allowed 0000 Off
                                                         1 VerifySectors
                   2 SWB-40 <08> 81 Allowed 0000 Off
                                                            ReadDriveParms
                   3 SWB-40 <10> 81 Allowed 0000 Off
                                                         1 TestDriveReadv
                   4 SWB-40 <15> 81 Allowed 0000 Off
                                                         1 ReadDriveType
                                                         1 CheckForExtensions
                   5 SWB-40 <41> 81 Allowed 0000 Off
                   6 SWB-40 <44> 81 Allowed 0000 Off
                                                         1
                                                            VerifySectors
                   7 SWB-40 <48> 81 Allowed 0000 Off
                                                         1 GetDriveParms
                 Results for SWB-40 category i on drive 81 No commands blocked (0 of 8)
                   0 SWB-40 <01> 82 Allowed 0000 Off
                                                         1 GetLastStatus
                   1 SWB-40 <04> 82 Allowed 0000 Off
                                                         1 VerifySectors
                   2 SWB-40 <08> 82 Allowed 0000 Off
                                                        1 ReadDriveParms
                                                        1 TestDriveReady
1 ReadDriveType
                   3 SWB-40 <10> 82 Allowed 0000 Off
                   4 SWB-40 <15> 82 Allowed 0000 Off
                   5 SWB-40 <41> 82 Allowed 0000 Off
                                                         1 CheckForExtensions
                                                         1 VerifySectors
                   6 SWB-40 <44> 82 Allowed 0000 Off
                   7 SWB-40 <48> 82 Allowed 0000 Off
                                                         1 GetDriveParms
                 Results for SWB-40 category i on drive 82 No commands blocked (0 of 8)
                   0 SWB-40 <01> 83 Allowed 0000 Off
                                                       1 GetLastStatus
                                                         1 VerifySectors
                   1 SWB-40 <04> 83 Allowed 0000 Off
                   2 SWB-40 <08> 83 Allowed 0000 Off
                                                         1
                                                            ReadDriveParms
                   3 SWB-40 <10> 83 Allowed 0000 Off
                                                        1 TestDriveReady
                   4 SWB-40 <15> 83 Allowed 0000 Off
                                                        1 ReadDriveType
                   5 SWB-40 <41> 83 Allowed 0000 Off
                                                         1 CheckForExtensions
                                                        1 VerifySectors
                   6 SWB-40 <44> 83 Allowed 0000 Off
                   7 SWB-40 <48> 83 Allowed 0000 Off
                                                        1 GetDriveParms
                 Results for SWB-40 category i on drive 83 No commands blocked (0 of 8)
                 Summary: 32 sent, 0 blocked, 32 not blocked
                   0 SWB-40 <02> 80 Allowed 0000 Off
                                                         1 ReadSectors
                                                        1 ReadLong
1 ExtRead
                   1 SWB-40 <0A> 80 Allowed 0000 Off
                                                            ReadLong
                   2 SWB-40 <42> 80 Allowed 0000 Off
                 Results for SWB-40 category r on drive 80 No commands blocked (0 of 3)
                   0 SWB-40 <02> 81 Allowed 0000 Off 1 ReadSectors
                   1 SWB-40 <0A> 81 Allowed 0000 Off
                                                         1
                                                            ReadLong
                   2 SWB-40 <42> 81 Allowed 0000 Off
                                                        1 ExtRead
                 Results for SWB-40 category r on drive 81 No commands blocked (0 of 3)
                   0 SWB-40 <02> 82 Allowed 0000 Off 1 ReadSectors
                   1 SWB-40 <0A> 82 Allowed 0000 Off
                                                         1 ReadLong
                   2 SWB-40 <42> 82 Allowed 0000 Off
                                                        1 ExtRead
                 Results for SWB-40 category r on drive 82 No commands blocked (0 of 3)
                   0 SWB-40 <02> 83 Allowed 0000 Off
                                                       1 ReadSectors
                   1 SWB-40 <0A> 83 Allowed 0000 Off
                                                         1 ReadLong
                   2 SWB-40 <42> 83 Allowed 0000 Off
                                                        1 ExtRead
                 Results for SWB-40 category r on drive 83 No commands blocked (0 of 3)
                 Summary: 12 sent, 0 blocked, 12 not blocked
                                                         1 WriteSectors
                   0 SWB-40 <03> 80 Allowed 0000 Off
                   1 SWB-40 <0B> 80 Allowed 0000 Off
                                                         1 WriteLong
                                                         1 ExtWrite
                   2 SWB-40 <43> 80 Allowed 0000 Off
                 Results for SWB-40 category w on drive 80 No commands blocked (0 of 3)
                   0 SWB-40 <03> 81 Allowed 0000 Off
                                                        1 WriteSectors
                   1 SWB-40 <0B> 81 Allowed 0000 Off
                                                         1 WriteLong
                   2 SWB-40 <43> 81 Allowed 0000 Off
                                                         1 ExtWrite
                 Results for SWB-40 category w on drive 81 No commands blocked (0 of 3)
                   0 SWB-40 <03> 82 Allowed 0000 Off 2 WriteSectors
                   1 SWB-40 <0B> 82 Allowed 0000 Off
                                                         2 WriteLong
                   2 SWB-40 <43> 82 Allowed 0000 Off
                                                       2 ExtWrite
                 Results for SWB-40 category w on drive 82 No commands blocked (0 of 3)
                   0 SWB-40 <03> 83 Allowed 0000 Off 2 WriteSectors
                   1 SWB-40 <0B> 83 Allowed 0000 Off
                                                         2 WriteLong
                   2 SWB-40 <43> 83 Allowed 0000 Off
                                                        2 ExtWrite
                 Results for SWB-40 category w on drive 83 No commands blocked (0 of 3)
                 Summary: 12 sent, 0 blocked, 12 not blocked
                   0 SWB-40 <05> 80 Allowed 0000 Off 1 FormatTrack
```

```
Case SWB-40 PDBlock Version 2.00
                    1 SWB-40 <06> 80 Allowed 0000 Off
                                                          1 FormatBadSectors
                                                         1 FormatCyl
1 InitDrive
                    2 SWB-40 <07> 80 Allowed 0000 Off
                    3 SWB-40 <09> 80 Allowed 0000 Off
                                                             InitDriveParms
                    4 SWB-40 <0E> 80 Allowed 0000 Off
                                                          1 DiagnosticESDI
                    5 SWB-40 <0F> 80 Allowed 0000 Off
                                                          1 DiagnosticESDI
                    6 SWB-40 <12> 80 Allowed 0000 Off
                                                             DiagnosticRAM
                    7 SWB-40 <13> 80 Allowed 0000 Off
                                                          1 DiagnosticDrive
                    8 SWB-40 <14> 80 Allowed 0000 Off
                                                          1 DiagnosticCTL
                  Results for SWB-40 category x on drive 80 No commands blocked (0 of 9)
                    0 SWB-40 <05> 81 Allowed 0000 Off
                                                         1 FormatTrack
                    1 SWB-40 <06> 81 Allowed 0000 Off
                                                          1 FormatBadSectors
                    2 SWB-40 <07> 81 Allowed 0000 Off
                                                         1 FormatCyl
                    3 SWB-40 <09> 81 Allowed 0000 Off
                                                          1
                                                             InitDriveParms
                                                          1 DiagnosticESDI
                    4 SWB-40 <0E> 81 Allowed 0000 Off
                    5 SWB-40 <0F> 81 Allowed 0000 Off
                                                         1 DiagnosticESDI
                                                          1 DiagnosticRAM
                    6 SWB-40 <12> 81 Allowed 0000 Off
                    7 SWB-40 <13> 81 Allowed 0000 Off
                                                          1 DiagnosticDrive
                    8 SWB-40 <14> 81 Allowed 0000 Off
                                                          1 DiagnosticCTL
                  Results for SWB-40 category x on drive 81 No commands blocked (0 of 9)
                    0 SWB-40 <05> 82 Allowed 0000 Off
                                                         1 FormatTrack
                    1 SWB-40 <06> 82 Allowed 0000 Off
                                                         1 FormatBadSectors
                    2 SWB-40 <07> 82 Allowed 0000 Off
                                                        1 FormatCyl
                                                         1 InitDriveParms
1 DiagnosticFSDT
                    3 SWB-40 <09> 82 Allowed 0000 Off
                    4 SWB-40 <0E> 82 Allowed 0000 Off
                    5 SWB-40 <0F> 82 Allowed 0000 Off
                                                         1 DiagnosticESDI
                    6 SWB-40 <12> 82 Allowed 0000 Off
                                                         1 DiagnosticRAM
                    7 SWB-40 <13> 82 Allowed 0000 Off
                                                          1 DiagnosticDrive
                    8 SWB-40 <14> 82 Allowed 0000 Off
                                                         1 DiagnosticCTL
                  Results for SWB-40 category x on drive 82 No commands blocked (0 of 9)
                    0 SWB-40 <05> 83 Allowed 0000 Off 1 FormatTrack
                    1 SWB-40 <06> 83 Allowed 0000 Off
                                                          1 FormatBadSectors
                    2 SWB-40 <07> 83 Allowed 0000 Off
                                                        1 FormatCyl
                    3 SWB-40 <09> 83 Allowed 0000 Off
                                                        1 InitDriveParms
                                                         1 DiagnosticESDI
1 DiagnosticESDI
                    4 SWB-40 <0E> 83 Allowed 0000 Off
                    5 SWB-40 <OF> 83 Allowed 0000 Off
                    6 SWB-40 <12> 83 Allowed 0000 Off
                                                        1 DiagnosticRAM
                    7 SWB-40 <13> 83 Allowed 0000 Off
                                                         1 DiagnosticDrive
                    8 SWB-40 <14> 83 Allowed 0000 Off
                                                          1 DiagnosticCTL
                  Results for SWB-40 category x on drive 83 No commands blocked (0 of 9)
                  Summary: 36 sent, 0 blocked, 36 not blocked
                    0 SWB-40 <16> 80 Allowed 0000 Off
                                                          1 Undefined
                           misc commands 17-FD results omitted
                           see log files for full results
                                                        1 Undefined
                  226 SWB-40 <FE> 80 Allowed 0000 Off
                  227 SWB-40 <FF> 80 Allowed 0000 Off
                                                          1 Undefined
                  Results for SWB-40 category m on drive 80 Not all commands blocked (1
                  of 228)
                   0 SWB-40 <16> 81 Allowed 0000 Off
                                                        1 Undefined
                           misc commands 17-FD results omitted
                           see log files for full results
                  226 SWB-40 <FE> 81 Allowed 0000 Off
                                                        1 Undefined
                  227 SWB-40 <FF> 81 Allowed 0000 Off
                                                         1 Undefined
                  Results for SWB-40 category m on drive 81 Not all commands blocked (1
                  of 228)
                   0 SWB-40 <16> 82 Allowed 0000 Off
                                                        1 Undefined
```

```
Case SWB-40 PDBlock Version 2.00
                           misc commands 17-FD results omitted
                           see log files for full results
                                                        1 Undefined
                  226 SWB-40 <FE> 82 Allowed 0000 Off
                  227 SWB-40 <FF> 82 Allowed 0000 Off
                                                         1 Undefined
                  Results for SWB-40 category m on drive 82 Not all commands blocked (1
                  of 228)
                   0 SWB-40 <16> 83 Allowed 0000 Off
                                                         1 Undefined
                           misc commands 17-FD results omitted
                           see log files for full results
                  226 SWB-40 <FE> 83 Allowed 0000 Off
                                                        1 Undefined
                  227 SWB-40 <FF> 83 Allowed 0000 Off
                                                        1 Undefined
                  Results for SWB-40 category m on drive 83 Not all commands blocked (1 \,
                  of 228)
                  Summary: 912 sent, 4 blocked, 908 not blocked
                  ***** Signal Log *****
                  SIGNAL: n
Results:
                  Assertion Expected Results
                                                        Actual Results
                   AM-07
                              Tool active message
                                                         Tool active message
                   AM-08
                              4 drives identified
                                                         No drives identified
                              Drive 80 is protected
                                                         Drive 80 is protected
                   AM-09
                              Drive 81 is protected
                                                         Drive 81 is protected
                   AM-09
                   AM-09
                              Drive 82 is unprotected
                                                         Drive 82 is unprotected
                   AM-09
                              Drive 83 is unprotected
                                                         Drive 83 is unprotected
                   AM-10
                              4 Commands return success
                                                         0 Commands return success
                   AO-09
                              SWB removed
                                                         Some cmds blocked
                                                         No signal observed
                   AO-10
                             No signal observed
Analysis:
                  SWB-40 Expected results not achieved for assertions: AM-08 AM-10 AO-09
```

## **About the National Institute of Justice**

NIJ is the research, development, and evaluation agency of the U.S. Department of Justice. The Institute provides objective, independent, evidence-based knowledge and tools to enhance the administration of justice and public safety. NIJ's principal authorities are derived from the Omnibus Crime Control and Safe Streets Act of 1968, as amended (see 42 U.S.C. §§ 3721–3723).

The NIJ Director is appointed by the President and confirmed by the Senate. The Director establishes the Institute's objectives, guided by the priorities of the Office of Justice Programs, the U.S. Department of Justice, and the needs of the field. The Institute actively solicits the views of criminal justice and other professionals and researchers to inform its search for the knowledge and tools to guide policy and practice.

### **Strategic Goals**

NIJ has seven strategic goals grouped into three categories:

#### Creating relevant knowledge and tools

- 1. Partner with State and local practitioners and policymakers to identify social science research and technology needs.
- Create scientific, relevant, and reliable knowledge—with a particular emphasis on terrorism, violent crime, drugs and crime, cost-effectiveness, and community-based efforts—to enhance the administration of justice and public safety.
- 3. Develop affordable and effective tools and technologies to enhance the administration of justice and public safety.

#### Dissemination

- 4. Disseminate relevant knowledge and information to practitioners and policymakers in an understandable, timely, and concise manner.
- 5. Act as an honest broker to identify the information, tools, and technologies that respond to the needs of stakeholders.

# Agency management

- 6. Practice fairness and openness in the research and development process.
- 7. Ensure professionalism, excellence, accountability, cost-effectiveness, and integrity in the management and conduct of NIJ activities and programs.

## **Program Areas**

In addressing these strategic challenges, the Institute is involved in the following program areas: crime control and prevention, including policing; drugs and crime; justice systems and offender behavior, including corrections; violence and victimization; communications and information technologies; critical incident response; investigative and forensic sciences, including DNA; less-than-lethal technologies; officer protection; education and training technologies; testing and standards; technology assistance to law enforcement and corrections agencies; field testing of promising programs; and international crime control.

In addition to sponsoring research and development and technology assistance, NIJ evaluates programs, policies, and technologies. NIJ communicates its research and evaluation findings through conferences and print and electronic media.

To find out more about the National Institute of Justice, please visit:

http://www.ojp.usdoj.gov/nij

or contact:

National Criminal Justice Reference Service P.O. Box 6000 Rockville, MD 20849–6000 800–851–3420 e-mail: askncjrs@ncjrs.org